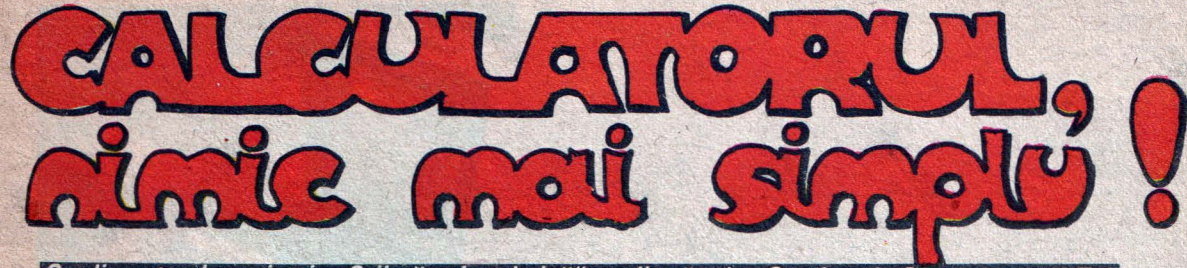

#### Supliment al revistei "Știință și tehnică", editată de Comitetul Central al U.T.C.

## Din sumar:

- **Manufacien di Argumente pentru informatică**
- · Călătorie în lumea calculatoarelor personale
- Arhitectura calculatorului
- **Microprocesorul**
- Caiet de programe
- Aventura microinformaticii

SUPLIMENT REALIZAT CU SPRIJINUL INSTITUTULUI<br>DE TEHNICĂ DE CALCUL ȘI INFORMATICĂ

# DE CE<br>CALCULATOARE?

De ce un supliment şi de ce tocmai despre calcula- toare!? În definitiv, nu ne complicăm noi oare cu aceste maşini care au ajuns la o atît de mare diversi- tate încît parcă şi producătorii lor le-au scăpat de sub control? Căci, într-adevăr, dacă la început păreau a fi două tipuri - calculatoarele de buzunar şi ,,gigantii" de calcul închiși în camere climatizate -, astăzi gravitează în jurul nostru noțiuni cum ar fi "calculatoare de proîn jurul nostru noțiuni cum ar fi "calculatoare de pro- ces", "calculatoare personale", "calculatoare profesio- nale", "microcalculatoare", "terminale inteligente" etc., etc. Probabil că aceeași întrebare și-au pus-o și primii specialiști chemați să aplice, acum cîteva zeci de ani, îngrășămintele chimice în agricultură. Oare nu ne complicăm noi - își spuneau ei la vremea respec-) tivă - cu aceste îngrăşăminte chimice atît de diverse şi poate chiar periculoase? Ei bine, în agricultură răsse mai poate concepe astăzi o agricultură modernă, intensivă, de înaltă productivitate fără îngrăşăminte i:;himice. Evident, există şi neajunsuri, există şi riscuri. lngrăşămintele chimice **,sini** materii energointensive, iar dozarea lor necorespunzătoare poate dăuna solu-<br>lui. Dar nevoia din ce în ce mai sporită de hrană pen-<br>tru o populație în continuă creștere nu poate fi acoperită - acum şi într-o perspectivă apropiată - decît folo-

sind în agricultură și îngrășămintele chimice.<br>La fel se poate pune problema și pentru calcula-<br>toare. Lumea contemporară este confruntată în para-<br>lel de o mulțime de crize. Citeva însă au o mare am-<br>ploare și afectează p națională. Astfel se poate da exemplul crizei energe-<br>tice, născută din aprecierea că hidrocarburile atît de larg utilizate în prezent sînt. într-o perioadă relativ scurtă, pe cale de a se epuiza. Sau criza materiilor prime, declanşată o dată cu epuizarea zăcămintelor de mare concentrație. Sau criza alimentară. Și, în sfîrșit, criza informațională - ca să o numim astfel -, ca-<br>racterizată în primul rînd de un volum enorm de date racterizată în primul rînd de un volum enorm de date care nu mai pot fi stăpînite, prelucrate în mod clasic. Această din urmă criză se deosebeşte de celelalte. Toate crizele enumerate mai sus - cu excepţia celei informationale - au în comun scăderea pînă la limita de îngrijorare a nivelului unei resurse (energetice, de materii prime, de alimente etc.). Criza informaţională, prin contrast, pune probleme dramatice tocmai prin depășirea peste o anumită limită a nivelului resursei respective - informaţiile. Deşi extrem de deosebite, totuși toate crizele, inclusiv cea informațională, au o trăsătură caracteristică ce le uneşte: toate sînt produse de tehnologii depășite, cu alte cuvinte, toate sînt crize de tehnologie. Intr-adevăr, criza energetică poate fi depăşită prin exploatarea surselor neconven ţionale de energie, şi în primul rînd energia atomică,

folosind tehnologii de mare randament și cu un grad sporit de securitate. Criza materiilor prime este, de fapt, criza tehnologiilor de exploatare a zăcămintelor avînd un conținut mai redus de material util sau a teh-<br>nologiilor de exploatare în condiții speciale (la mare adîncime în pămînt, pe fundul oceanului, în condiții arctice etc.). În sfîrșit, criza informațională este criza tehnologiei de prelucrare inteligentă şi automată a in formaţiilor. Criza informatională a impus calculatorul. Dar să vedem cum a apărut calculatorul și ce evoluție a avut.

Primele incercări de a realiza o mașină de calcul mecanică îi aparțin filozofului, fizicianului și matematicianului francez Blaise Pascal (1623-1662), care în 1641 inventează o maşină mecanică cu transmisiuni prin angrenaje, care putea efectua primele două ope raţii aritmetice elementare cu şase cifre zecimale. În 1823 profesorul de matematică Charles Babbage (1792-1871) începe, la Universitatea din Cambridge (Anglia), constructia unor calculatoare mecanice pentru înregistrarea și calculul funcțiilor pe baza diferenţelor finite. 1n 1833 el proiectează şi începe construc ţia unui calculator analitic, ce a inspirat mai tîrziu pe constructorii de mașini de calcul. Acest calculator avea toate elementele fundamentale ale calculatorului modern: memorie, dispozitive de intrare şi de ieşire, dispozitivul de calcul şi cel de comandă etc. El putea să adune două numere de cite 50 de cifre într-o se cundă, iar înmulţirea acestora să o efectueze într-un minut. Se poate spune, aşadar, că Charles Babbage este părintele calculatorului modem, în structura atît

de. răspindită pe care o cunoaştem astăzi. un calculator electromecanic bazat pe relee electromagnetice. Însă primul calculator electronic comercial oferit pe piąță este calculatorul UNIVAC 1, finalizat în anii 1950. 1n perioada 1939-1944 fizicianul american H. Aiken şi firma IBM realizează calculatorul electromecanic gigant MARK-1, considerat a fi primul reprezentant al calculatoarelor de generatie tehnologică

zero.<br>Intre anii 1943-1945 la Universitatea Pennsylvania (S.U.A.) fizicianul John William Nanchley, ajutat de John Eckert jr., construieşte calculatorul electronic universal ENIAC (Electrical Numerical Integrator and Computer), socotit drept primul calculator electronic numeric de mari dimensiuni din generatia întîi. ENIAC conținea 20 000 de tuburi electronice și realiza 5 000 de adunări sau 400 de înmulțiri pe secundă. În 1948<br>este inventat tranzistorul, care deschide generația a<br>doua de calculatoare electronice. După aproximativ 10 ani apar circuitele integrate ce reuneau pe aceeaşi plachetă de siliciu mai multe tranzistoare și elemente

electronice pasive. Acest fapt a implicat aparitia generației a treia de calculatoare, cea de-a patra generație fiind bazată pe circuite integrate **pe** scară largă sau foarte largă (LSI şi respectiv VLSI), din care face parte și microprocesorul. Această departajare pe generatii în istoria dezvoltării calculatoarelor electronice nerații în istoria dezvoltării calculatoarelor electronice<br>nu este unică și nici indiscutabilă, dar este cea mai larg acceptată. De pe acum se vorbeşte despre calculatoarele de generația a cincea, care, pe lingă faptul<br>că vor fi compuse din circuite integrate cu performante mult superioare faţă de cele actuale (circuite multiprocesor), în principal vor realiza un salt calitativ în domeniul funcționării. Programul de dezvoltare a<br>calculatoarelor de generația a cincea, lansat de cîțiva ani în Japonia, se află încă în perioada de cnstalizare, așa că este prematur de a estima cum va arăta și cum va functiona acest nou tip de calculator. Există însă speranţa ca acesta - noul tip de calculator - va simplifica mult formulele de dialog cu calculatorul.

Dar 'să revenim din nou la istorie. In ceea ce priveşte România, trebuie spus că înainte de 23 August 1944 nu exista decît o unitate de producție pentru industria electronică (Fabrica Standard, astăzi Electromagnetica). După naţionalizarea principalelor mijloace de producție, începe să se contureze o oarecare dezvoltare a industriei electronice, Astfel, ia ființă Fabrica<br>Radio Popular, iar în 1962, Întreprinderea de Piese<br>Radio și Semiconductori Băneasa (I.P.R.S.).

Pe planul cercetă, ii științifice însă, se realizează performanțe notabile. În baza tradiției renumitei școli românești de matematică, se formează colective puternice în întreaga tară, care realizează diverse tipuri de calculatoare electronice. Primul tip de calculator ro<br>mânesc a intrat în funcțiune în 1957, la Institutul de<br>Fizică Atomică, sub numele CIFA-1, și a fost elaborat de un colectiv de cercetători condus de inginerul Vie tor Toma. La scurt timp sînt realizate calculatoare la Institutul Politehmc din Timişoara (MECIPT) ŞI la ln stitutul de Calcul al Filialei Academiei R.S.R. din Clui (DACCIC).

Un impuls deosebit în această direcție îl constituie orientănle şi sarcinile stabilite de Congresul al IX-iea al partidului, moment de referinţă în istoria noastră contemporană, eveniment ce avea să deschidă, prin transpunerea în viață a unei viziuni noi, revoluționare, de transformare a societății socialiste românești, o de transformare a societății socialiste românești, o<br>nouă epocă de glorioase fapte și de continuă înflorire<br>a României, epocă pe care pe drept cuvint o numim<br>**"Epoca Ceaușescu**". Cu acel prilej, tovarășul<br>**Nicolae Ceaușesc** unor domenii rămase în urmă – precum electronica,<br>automatica și tehnica de calcul – în dezvoltarea în ritmuri înalte și într-o structură multilaterală a economiei naționale, atrăgea atenția că "va trebui lărgită baza industriei electronice, deosebit de importantă pentru dezvoltarea în perspectivă a economiei, de ea depinzînd extinderea automatizării proceselor de producție, în pas cu cerințele revoluției tehnico-științifice'

1n acest context, imediat după 1965 apar institute de cercetare în domeniul electronicii, iar în 1967 se înfiinţează Institutul de Tehnică de Calcul. 1n acelaşi an Comitetul Executiv al C.C. al P.C.R a adoptat Pro gramul pentru dotarea economiei naționale cu echipamente moderne de calcul şi automatizarea prelucrării datelor, prin care, practic, s-au pus bazele industriei de electronică profesională, de fabricare a calculatoarelor electronice la noi în tară. Ca urmare se construieşte şi se dă în exploatare Fabrica de Calculatoare Electronice (F C.E.), iar în 1970 se realizează la scară industrială primul calculator electronic românesc universal din generaţia a treia, de capacitate medie, sub denumirea FELIX C-256. 1n lume la acea dată, existau puține țări care produceau calculatoare. România se

CALCULATORUL, NIMIC MAI SIMPLUi

nuplăra printre ele.

In aprilie 1972, pe baza analizei rezultatelor obți<br>nute, Plenara C.C. al P.C.R. a adoptat Hotărîrea cu privire la perfecționarea sistemului informațional eco-norm co-social, introducerea sistemelor de conducere<br>cu mijloace de prelucrare automată a datelor și dota<br>rea economiei naționale cu tehnică de calcul în pe rioada 1972-1980, document de mare importanţă pen tru dezvoltarea şi implementarea tehnioi de calcul în tara noastră. Un rol deosebit în îndeplinirea măsurilor preconizate în acest important document de partid l<sub>i</sub>a avut Consiliul Național pentru Știință și Tehnologie. În întreaga ţară s-a creat o putemicâ retea de .centre de calcul, dotate cu calculatoare de capacitate medie şi care să lucreze în acest domeniu, înființîndu se în re·<br>teaua Ministerului Educației și Învățămîntului licee in dustriale cu profil de informatică, Facultatea de Auto matică la Institutul Politehnic Bucureşti şi secţii spe• cializate la Timișoara și Craiova. La Academia de Studii Economice s-a constituit o școală de cibernetică în jurul Catedrei de cibernetică condusă de prof. dr. do cent acad. Manea Mănescu. S-au construit totodată noi obiectiye industriale. Astfel, în 1975 a intrat tn funcţiune Intreprinderea de Echipamente Periferice (IEPER) şi în acelaşi an ia flintă Societatea mixtă ro mâno-americana ROMCONTROL DATA. Apar o serie de produse noi atît din familia Felix (Felix C-512;<br>Felix C-1024; Felix C-32U; Felix C-32P; Felix M-8 și M-18), cît și alte structuri INDEPENDENT 100 (conceput și realizat în 1977, în cinstea sărbătoririi a 100<br>de ani de la cucerirea independenței de stat a României), CORAL, CUB etc

Un reper important pentru dezvoltarea cercetării ştiințifice și implicit a folosirii celor mai moderne mijloace de prelucrare a informației în cercetare îl constituie documentele adoptate de Congresul XII-iea al P.C.R. Pentru prima oară în lume, la noi se elabo rează un document programatic de vastă perspectiva, prin care se stabilea strategia dezvoltării cercetării științifice, realizîndu-se o eşalonare și direcționare a eforturilor potrivit necesităților de perspectivă ale economiei naţionale. Programul-directivă de cercetare ştiinţifică, dezvoltare tehnologică şi introducere a pro-gresului tehnic în perioada 1981-1990 şi direcţiile prin cipale pînă în anul 2000, precum şi Programul-direc tivă de cercetare în domeniul energetic au mobilizat disponibilitățile de creativitate ale întregului popor orientate pe problematica dezvoltării noastre social-economice, în vederea găsirii unor soluții optime și efi-

ciente, specifice pentru nivelul nostru de dezvoltare.<br>La Congresul Științei și Învățămîntului, secretarul general al partidului, tovaraşul **Nicolae** Ceauşescu, punea în fața cercetării științifice și a învățămîntului sarcini de o deosebită importanță pentru dezvoltarea noastră, pentru îndeplinirea la cote de înaltă extgenţă obiectivelor stabilite de Congresul al XIII-lea al P.C.R. ,,Cercetarea ştiinţifică trebuie să se angajeze cu toată hoti\rîrea în realizarea noului plan cincinal şi a perspectivelor pînă în anul 2000, pentru soluționarea<br>și introducerea mai rapidă a rezultatelor cercetării și a tehnologiilor celor mai avansate, în vederea ridicării calității și nivelului tehnic al tuturor produselor. Pînă în 1990, produsele româneşti realizate trebuie să fie la nivelul celor mai bune produse similare pe plan mon dial, iar în unele domenii, să se situeze pe primul loc."

O astfel de dezvoltare programatica a cercetăm ştiintifice impunea folosirea celor mai avansate metode de proiectare-cercetare, din care-nu putea lipsi teh nica de calcul. La ora actuală, complexitatea oricărei probleme, chiar și a celor care par relativ simple, precum și volumul de informații care trebuie stăpînit ca bază de documentare fac ca tehnica de calcul să fie un atribut absolut neceSar, în condiţiile asigurării unui

mvel înalt de performantă a cercetării ştiinţifice şi proiectării tehnologice. Alegerea tovarășei academi-<br>cian doctor inginer Elena Ceaușescu, eminent om politic și strălucit savant de renume internațional, în înalta funçție de președinte al Consiliului Național al Stiinței și Invățămîntului conferă un rol sporit cercetării ştiinţifice şi învăţămîntului în promovarea celor mai avansate tehnologii şi în implementarea informaticii în economia naţională, în concordantă cu politica partidului şi statului nostru de dezvoltare economică ar-

Conducerea noastră de partid și de stat a făcut mari eforturi pentru modernizarea economiei natio-<br>nale, pentru dotarea întreprinderilor, institutelor și centralelor cu tehnică de calcul. Din nefericire, sînt şi este folosit la nivelul maxim al capacității sale de lu- cru. Sînt multe locuri în care calculatorul este folosit pe post de maşină de scris, listînd o mulţime de tabele şi memorînd o serie. de date spre a fi aranjate în care cei răspunzători să gestioneze această mașină de calcul nu realizează adevăratele ei performanțe sau se complac într-o manieră de lucru mult mai comodă, dar, caiegoric, mult mai păgubitoare. În acest context, de bună seamă că anumite rezerve la adresa fo-<br>losirii tehnicii de calcul pe scară largă încep să aibă o oarecare justificare. Procesul acesta de "eroziune" la adresa încrederii în folosirea tehnicii de calcul trebuie eliminat pînă nu este prea tîrziu! Iată de ce pledăm, prin apariția acestui supliment, pentru a depăși unele situații cînd, spre exemplu, un calculator Felix C-512 este folosit pentru probleme de contabilitate curentă (adică la circa 25% din capacitate), deși pentru acest gen de aplicații poate fi folosit un calculator personal HC85 sau TIM-S mult mai ieftin, mai suplu și mai ver-<br>satil.<br>Sau făcut prea multe lucruri bune și frumoase,

avem prea multe realizări care ne plasează de pe acum în rîndul ţărilor cu o bogată (dar scurtă) tradiție în dezvoltarea calculatoarelor electronice pentru a re• nunța la această cursă acerbă care se anunță deja pe piața mondială. Dacă la începuturile dezvoltării tehnicii de calcul 90%· din investiţii vizau hardul, adică con strucţia propriu-zisă a calculatorului, şi doar 10% softul, adică modul de programare, de folosire a aces• tuia, situatia actuală se prezintă invers. Acum cea mai mare parte a eforturilor se concentrează asupra softului, căutîndu-se noi forme de exploatare cît mai rațională şi eficientă a tehnicii de calcul· aflată în dotare. Iată de ce este momentul şi la noi a unei reevaluări a situației, astfel încît imensa investiție materială realizată pînă în prezent şi preconizată pentru perioada următoare să fie judicios folosită şi să dea rezultatele scontate.

lată deci și argumentele de a edita un supliment în problematica atît de actuală a calculatoarelor, acum cînd trebuie să existe un acces cît mai larg la această tehnologie. Iată deci și o posibilă explicație a titlului,<br>probabil pentru unii ușor șocant - Calculatorul, nimic mai simplul -, aceea că printr-o abordare curajoasă a probtematicii calculatorului trebuie să se înţeleagă nu numai ce se poate realiza cu calculatorul, dar şi cum funcționează el, pentru că de această înțelegere a<br>funcționării lui depinde foarte mult și gradul de ex-<br>ploatare a mașinii. Or, actualele generații de calculatoare pot deveni foarte accesibile nu numai prin faptul că vor avea preturi relativ scăzute de achi2iţionare, dar şi printr-o corectă familiarizare cu modul intim de calculatorului. Acest proces de cunoaștere a "secretelor" calculatorului se poate desfăşura la orice vîrstă, dar experienţa a arătat că cei mai apţi să-şi modeleze gîndirea pe coordonatele de functionare ale microcal-

**4** 

culatoarelor sînt copiii și în general tinerii.

O mutaţie interesantă şi deosebit de importantă in tervenită în planul tehnicii de calcul a fost marcată prin apariţia şi folosirea microprocesoarelor. Au apărut microcalculatoarele și, foarte recent, calculatoarele profesionale și personale. În ceea ce privește ultimul tip – calculatorul personal –, din cauza denumirii oarecum improprii, s-au creat și o serie de confuzii regretabile. Nu este vorba aici de un calculator care este neapărat proprietatea personală a cuiva, denumi• rea avînd intenția de a defini calitatea acestui calculator de a fi folosit de o singură persoană într-o comuni- care interactivă om-calculator la nivelul unor disponi• bilități foarte largi. Apariția calculatoarelor personale<br>și profesionale a marcat o perioadă de descentralizare a tehnicii de calcul, de folosire mai eficientă a mașinilor în funcţie de natura problemelor de rezolvat. ln sens mai general, se poate spune că s-a realizat o mai largă democratizare a informaticii, care astfel se adap tează unor forme mai diverse de activitate curentă so cial-economică.

Pe baza unor concepții originale românești și ținînd seama de experiența pe plan mondial, în România s-au elaborat și construit primele calculatoare perso-<br>nale și profesionale românești. Putem arăta în acest nale şi profesionale româneşti. Putem arăta în acest sens ca exemple calculatoarele aMIC (autor prof. dr. ing. A. Petrescu, 1.P.-Bucureşti) şi PRAE (autor dr. ing. Mihai Patrubany, J.T.C.1.-Cluj-Napoca) sau Ju. nior (IEPER), HC85 (F C.E.), TIM-S (I.T.C.l.-Ttm1- şoara) şi FELIX-PC (F.C.E).

Impactul acestui nou concept legat de apariția calculatoarelor profesionale şi personale asupra învăţă mintului și asupra altor forme de activitate social-economică nu s-a lăsat mult aşteptat. 1n R.P. Bulgana, R.D.G., Franţa, S.U.A. şi U.R.S.S. s-au implementat sisteme speciale de instruire şcolară cu ajutorul calculatoarelor personale, care, pe baza analizei periodice<br>a rezultatelor, se perfecționează din mers.<br>La noi în ţară, o inițiativă deosebit de interesantă

au lansat-o organizațiile revoluționare de copii și tineret. Comitetul Central al Uniunii Tineretului Comu-nist a organizat, cu sprijinul I.T.C.l. şi Catedrei de calculatoare din cadrul Facultății de Automatică a<br>I.P.B., tabere de informatică, în cadrul cărora cei mai talentați elevi în domeniul informaticii se instruiesc și lucrează efectiv pe calculatoare personale româneşti ln acest an, printr-o hotărire a Secretariatului C.C. al U.T.C., marea majoritate a caselor de cultură, ale științei și tehnicii pentru tineret din țară au fost dotate cu cele mai reprezentative și performante calculatoare personale românești. În multe școli din București și din țară există cercuri de informatică, dotate cu calcu-

latoare personale româneşti. De asemenea, Consiliul Naţional al Organizatie1 Pionierilor a realizat un valoros experiment de instrucelor mai mici pionieri în cadrul unor tabere specializate în timpul vacantei sau la Palatul pionierilor şi şoi· milor patriei din Capitală.

Dar aceste iniţiative nu pot constitui decît un înce· put şi nu pot avea efectul scontat fără generalizarea lor în întreg învăţămîntul românesc. Experienţa a ară tat că acest instrument - calculatorul personal este deosebit de util în instruirea şcolară şi că este un pre ţios ajutor - aş zice indispensabil - în orice activitate profesională a viitorului. Pe de altă parte, viața a de-<br>monstrat că deținerea monopolului de programare a tehnicii de calcul de către un grup specializat nu mai este o soluție viabilă pentru prezent și cu atît mai mult pentru perspectivă. Limbajul programării calcula torului - fără a eroda limbajele naturale, tradiţionale va deveni foarte probabil în viitor un limbaj universal de înțelegere profesională, o punte de legătură între oameni. Această preocupare comună, constructivă ş

pașnică, ce polarizează de pe acum atenția a milioane şi milioane de oameni, este un minunat reper al Anu• lui Internaţional al Păcii pe care-l marcăm în acest an şi un teren fertil de dezvoltare a unor ample activităţi menite să rezolve, la modul cel mai optim, uriaşele probleme cu care se confruntă actualmente omenirea

Revenind la întrebarea enunţată la începutul acestui articol, ar părea că au fost epuizate toate argumentele de justificare a elaborării acestui supliment dedicat calculatoarelor. lntr-adevăr, explozia informaţională actuală nu mai poate fi stăpînită fără aceste mijloace moderne de gestiune și prelucrare a informațiilor;<br>uriașele investitii și realizări românești în acest domeniu impun o continuare la cote de exigenţă superioară a efortului de implementare şi folosire judicioasă a tehnicii de calcul; în sfîrşit, apariţia calculatoarelor profesionale şi personale a condus la o descentralizare, la o democratizare a informaticii, care trebuie să aJungă un bun de folosinţă comună şi nu un monopol al unor grupuri restrînse de avizaţi. Şi totuşi mai există argumente în plus, dintre care unul necesită <sup>o</sup> atenție specială.

O dată cu dezvoltarea explozivă a acestui domeniu şi cu specializarea din ce în ce mai adîncă ce se face resimțită și în tehnica de calcul, s-a creat, datorită ne-

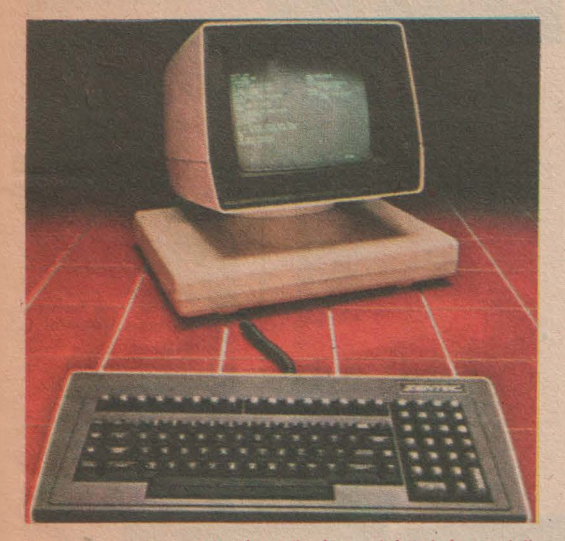

cunoașterii sau neînțelegerii domeniului informaticii,<br>un fel de mit al calculatorului, exagerînd puţin, am pu-<br>tea spune un fel de "mistică", în centrul căreia se află calculatorul. De-a lungul timpului, la mulți oameni a început să se strecoare în suflet spaima față de acest "monstru" care îi concurează la nivelul celui mai înalt atribut uman - inteligenţa. S-au născut povestiri şi ro mane de literatură ştiinţifico-fantastică în care calculatoarele pun stăpînire pe întreaga activitate social-eco nomică, înlăturînd omul, ajungîndu-se în final la situații<br>dramatice și aberante. Evident, este vorba de roma-<br>ne-avertisment, căci viața a demonstrat că orice tehnologie scăpată de sub control poate constitui un real pericol pentru activitatea societății omenești cu atît mai mult cu cît, în cazul nostru, este vorba de o teh-<br>nologie care prelucrează cel mai înalt și esențial pro-<br>dus al societății - informația. Riscuri există, fără îndoială, așa cum există riscuri în rețeaua de alimentare<br>cu energie electrică (vezi cazul avariei rețelei națio-<br>nale a statului New York din S.U.A), sau în funcționarea centralelor atomoelectrice (vezi cazul accidentului centralei Three Miles lsland, S.U.A., sau al centralei de la Cernobîl, U.R.S.S.). Soluţia nu constă în a re nunţa la implementarea noilor tehnologii - fără de

care progresul societății omenești nu ar mai putea fi de conceput -, ci de a asigura cele mai adecvate mă acestor riscuri și pentru diminuarea efectelor lor. Problema este deci de a găsi soluții acceptabile economic astfel încît să nu se poată practic genera situații care să afecteze profund, în caz de avarie, bunul mers al societății.

Pe de altă parte, tot atît de dăunătoare pentru dezvoltarea şi implementarea tehnicii de calcul în so cietate este şi mentalitatea unora că toate problemele majore ale omenirii s-ar rezolva de la sine prin folosi-<br>rea informaticii. Calculatorul este privit în acest context ca un fel de zeitate care ar aduce binefacere pe pămînt, rezolvînd tot ceea ce omul nu a rezolvat pînă acum. Această poziție, izvorîtă din necunoaștere, este profund greşită, generînd totodată falsul concept poli tic de societate informatizată - o societate care, pasămite, pe baza implementării tehnicii de calcul, elu dează problema exploatării omului de către om, ar sterge diferențele de dezvoltare economică între state etc. Istoria a demonstrat însă că orice nouă tehnologie - inclusiv cea de prelucrare a informației - poate fi folosită soluționînd sau generînd probleme de natură<br>socială, în strictă dependență cu natura concepției politico-ideologice pusă în practică. În țările capitaliste, unde s-a înregistrat deja o bună perioadă de folosire a tehnicii de calcul, nu numai că nu s-au rezolvat o serie de probleme - şi în primul' rînd exploatarea omului de către om -, dar s-au şi accentuat discrepanţele de ordin social, atingîndu-se proporţii nemaiintîlnite. Este suficient să dăm doar exemplul gigantului concern IBM care actualmente deţine peste 60% din cifra de afaceri din domeniul calculatoarelor din întreaga lume, generind o exploatare multinaţională şi µn control de monopol internaţional fără precedent. ln acest con text, tehnica de calcul trebuie să fie privită ca un în strument şi, ca orice instrument, poate să servească unor scopuri nobile pentru societatea umană sau, dimpotrivă, unor scopuri mai puțin nobile, în funcție de strategia politică a tipului de societate unde va fi implementat.

Pentru societatea socialistă şi comunistă, societate bazată pe concepția materialist-dialectică și istorică despre lume și viață, societate al cărei țel suprem este ridicarea nivelului de trai material și spiritual al tuturor oamenilor în spiritul eticii și echității socialiste, implementarea tehnicii de calcul poate şi trebuie să fie un mijloc pentru accelerarea asigurării tuturor condiţiilor materiale şf spirituale în vederea ridicării continue a nivelului de civilizaţie. Cu clarviziunea-i caracteris tică, de mare conducător de ţară şi ilustră personali tate internațională, secretarul general al partidului<br>nostru, tovarășul **Nicolae Ceaușescu,** sublinia această idee la recentul Congres al Ştiinţei şi lnvăţămîntului: ,,Să facem totul pentru ca toate cuceririle ştiinţei, tehnicii, ale cunoaşterii umane să servească bunăstării poporului, a tuturor popoarelor, progresului lor economic și social, libertății și independenței fiecărei naţiuni, cauzei colaborării internationale şi păcii în lume<sup>®</sup>

Iată deci multiplele raţiuni pentru care ne-am străduit să elaborăm, la iniţiativa C.C. al U.T.C. şi cu sprijinul neprecupeţit al Institutului de T ehmcă de Calcul și Informatică din București, acest supliment al re-<br>vistei "Stiință și tehnică" dedicat calculatoarelor - în special calculatoarelor personale -, în speranța de a<br>contribui la o întelegere mai corectă a situației actuale şi de perspectivă în domeniul implementării tehnicii de calcul în economia noastră naţională, conştienţi de ' faptul că aceasta problematică reprezintă o miză ma joră, de înaltă responsabilitate, cu care viitorul ne-a în vestit Rămîne de văzut dacă ne-am ridicat la nivelul exigentelor cititorilor noștri. **IOAN ALBESCU** 

# **ARGUMENTE PENTRU INFORMATICĂ**

 $(pag. 8)$ 

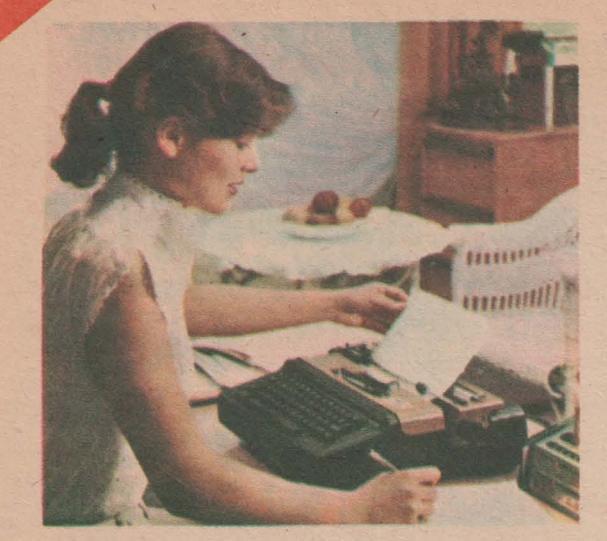

# CĂLĂTORIE<br>ÎN LUMEA **CALCULATOARELOR PERSONALE**

(pag. 13)

Calculatorul personal a devenit o realitate. El poate fi folosit pentru a simplifica munca, pentru a cerceta, pentru a experimenta. Deși mic, acesta este mai puternic decit calculatorul deceniilor trecute, care umplea camere intregi cu echipament. De fapt, un calculator personal este, in general, un microcalculator ce contine sute de mii de tranzistoare adunate în ceea ce se cheamă circuite integrate. Cu toate acestea, ințelegerea func-<br>ționării lui și a modului de utilizare nu este un lucru atit de complicat pe cit pare la prima vedere.

În primul rînd ce se înțelege prin "calculator personal"? Termenul poate fi luat ad litteram: calculator care este utilizat la un moment dat de o singură persoană, indiferent de problemele pe care le rezolvà, de la simple calcule mate-<br>matice pinà la incitantele aplicații ale inteligenței artificiale.

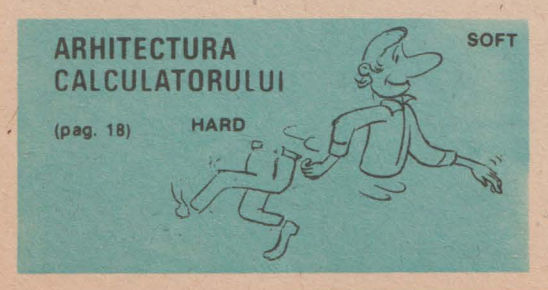

 $\boldsymbol{6}$ 

ROPROCESORU această comu Fără

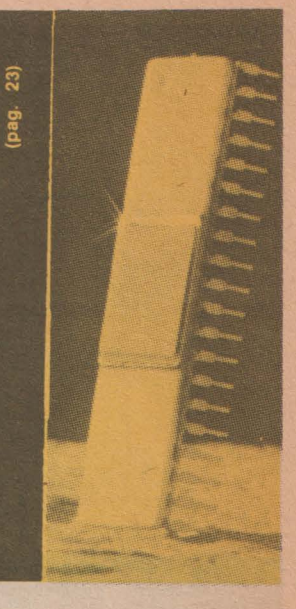

### LIMBAJE DE PROGRAMARE (pag. 28)

- **FORTRAN COBOL**
- **BASIC**
- **PASCAL PL/M**
- Micro PROLOG
- ۰  $ADA$
- **FORTH** ۰
- **PILOT** ۸
- $\bullet$  $\overline{C}$ d. BASE

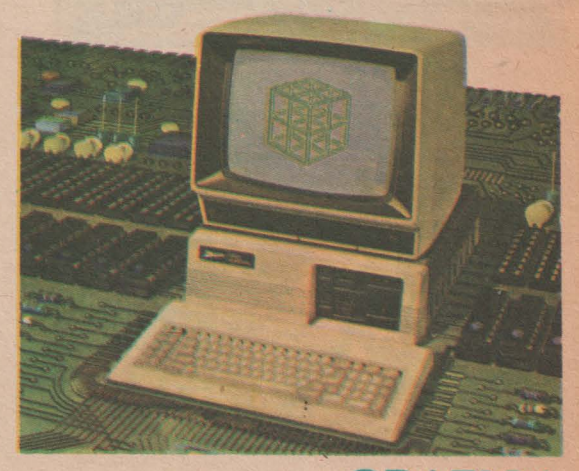

**GRAFICA** PE CALCULAT (pag. 34)

**STIINTĂ ȘI TEHNICĂ** 

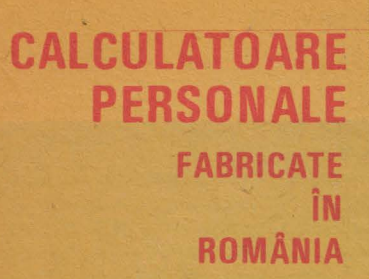

(pag. 44)

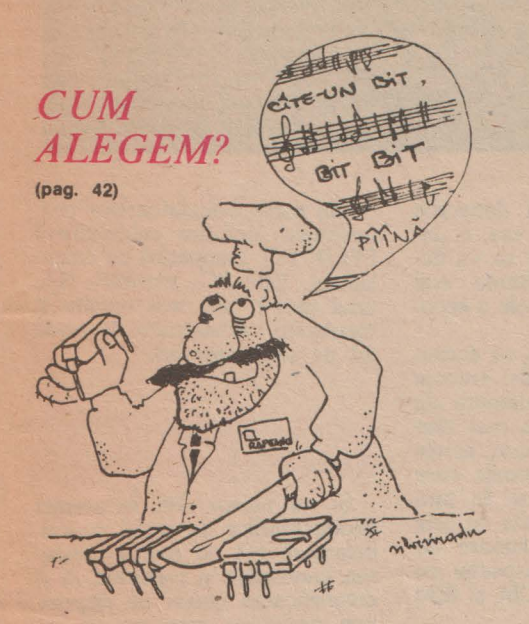

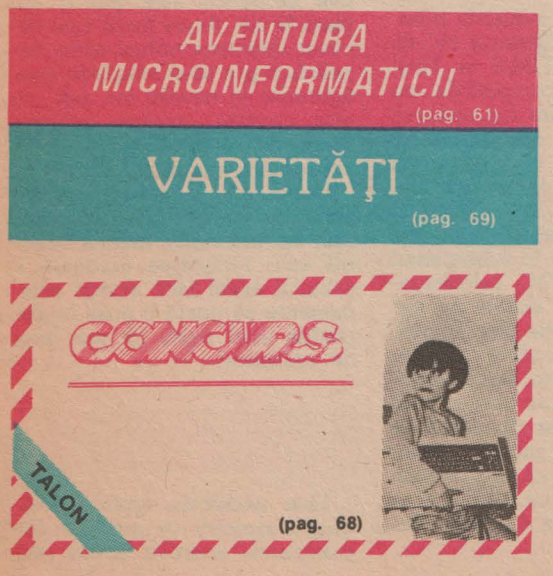

CALCULATORUL, NIMIC MAI SIMPLU!

# CALCULATORUL ÎN BIROUL DUMNEAVOARE DE STANDARD DE STANDARD DE STANDARD DE STANDARD DE STANDARD DE STANDARD DE STANDARD DE STANDARD DE

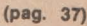

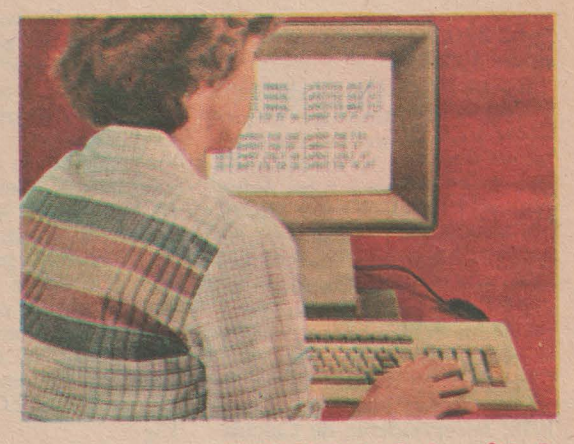

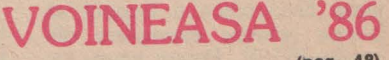

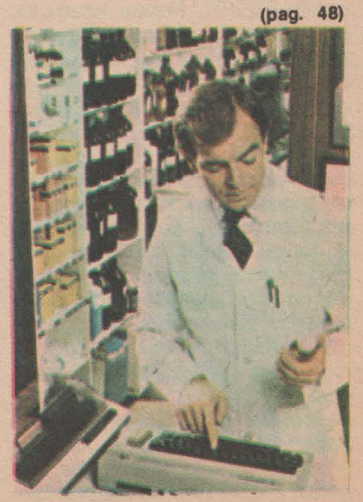

**APLICATII** 

MEDICINA (MARINE CARDINAL CARDINAL CARDINAL CARDINAL CARDINAL CARDINAL CARDINAL CARDINAL CARDINAL CARDINAL CARDINAL CARDINAL CARDINAL CARDINAL CARDINAL CARDINAL CARDINAL CARDINAL CARDINAL CARDINAL CARDINAL CARDINAL CARDINA (pag. 39)

**MEDICINĂ** 

IN

7

# ARGUMENTE PENTRU INFORMATICĂ

*restrins de* speC1alfşt1 ş1 *<sup>a</sup>care1 func/wnare era pentru marele publ/c un fel de .mister· al acesll/1* frămintat *secol tinde* să devmă *in* aceşti *ultmll an, a* prezen/ă *famil,ara am putea spune chiar* intimă *pentru cei ma, mul/1 dintre 1101. Sub forma de calculator personal a* pătruns *in* viaţa noastră. *iar sub forma de calculator .profesional' este prezent pe masa de lucru a multora dintre noi Pentru oamenii secolului XXI el va fi* fără *nici o* îndoială *acea prezen/a* co11d1ană neohservată *cu care* incearcă *sâ ne* obişnuiască *autoni scrierilor de literatură de anticipație. Dar "viitorul începe astăzi", cum a spus-o prea bine mai de mult cunoscutul scriitor Ion Hobana Acest v11tor care ne p!itfllnde nisten(a prezenta. acest v11tor prezent.* dacă *ii putem numi* aşa este subiectul mesei noastre rotunde la care au avut amabilitatea să participe factori de răspundere din ca-<br>drul Centralei Industriale pentru Electronică și Tehnică de Calcul – CIETC –, adică cei care au în griiă căile ş1 *n11jloacele pfln care ant,opa/ia dem,e realitate Au avui astfel amabilitatea* să răspundă 1nv1taţ1ei *noastre tov. dr. ing. Vasile Ba/tac. d,rectorul \_qe11eral al centralei tov. dr mg. Dan Roman. director adjunct* ştllnţd1c *la*  Institutul pentru Inginerie Tehnologică, Cercetare Științifică și pentru Tehnică de Calcul și Informatică, tov. *Niculae* Badea-Dmcă. *director ad1unrt* şt11n/if1c *la* acelaşi *JJ1sl1tut.* ş, *tov Dorlll Mihu. dlfectar teh111c al lntre*prinderii de Calculatoare din București.

#### **Vasile Baltac:**

Producția pe scară industrială a tehnicii de calcul are în ţara noastră o vechime nu mai mare de 18 ani. Pînă în 1970 tehnica de calcul românească era repre zentată de calculatoare de bi rou, maşini de facturat şi conta bilizat şi mai ales de calcula toare programabile fabricate ar tizanal de colective de entu ziaști din centre universitare și științifice din țară: București, Cluj-Napoca, Timişoara sau de pe platforma Măgurele. După 1970, Intreprinderea de Calcula toare Electronice a început să fabrice primele exemplare din<br>familia FELIX. Putem spune cu mîndrie că industria româ-<br>nească de tehnică de calcul este o creație a epocii de aur pe care o trăim, <sup>a</sup>**"Epocii Nicolae** Ceauşescu".

pului prezent și mai ales celor Răspunzînd necesităților timale viitorului apropiat şi îndepărtat, specialiştii din această ra au proiectat și promovat în producție și tehnica de calcul destinată nu atît specialiştilor, informaticienilor, cît mai ales cercurilor largi de utilizatori, adică ceea ce numim **calculatoare personale** şi **calculatoare pro fesionale.** Dezvoltarea acestei producții stă în atenția permanentă a cadrelor de răspundere

din centrala noastră deoarece ea este, ca să zicem așa, o "in-<br>vestiție în viitor". De ea va depinde direct dezvoltarea noii tehnologii informationale a secolului următor.

Plecînd de la ideea că aceste calculatoare personale trebuie să beneficieze la maximum de experienţa acumulată mai ales sub forma de programe, seriile de calculatoare personale care sînt și vor fi produse în țara noastră sînt compatibile cu cele mai răspîndite calculatoare de<br>acest tip în lume, respectiv cu  $SINCLAIR-SPECTRUM$  si IBM PC.

1n acest sens, industria noas tră produce calculatorul HC-85 la București și TIM-S la Timişoara, ambele compatibile cu SINCLAIR. Aceste calculatoare sînt din gama calculatoarelor personale şi au o configuraţie adecvată folosirii lor în cele mai diverse aplicații. De asemenea, îi informăm pe cititori că pentru a putea fi folosite în subsistemul de operare CP/M, calculatoarele amintite sînt dotate tot op tional cu unități de disc flexibil.

Din punct de vedere calitativ, aceste calculatoare sînt la nive lul calculatoarelor respective, luate ca model, iar din punct de vedere cantitativ industria noas tră a produs anul trecut cca<br>1 000 de bucăți, iar anul acesta va produce peste 4 000 de bucăti.

Din gama calculatoarelor pro fesionale amintim calculatorul FELIX PC, compatibil cu calcu latorul IBM PC modelul XT, unul dintre cele mai reuşite şi răspîndite calculatoare de acest fel pe plan mondial.

#### Dorin Mihu:

Şi nu numai atît. În producătorilor de astfel de calculatoare stă nu numai creşte rea cantitativă şi calitativă, ci şi diversificarea gamei de dispozitive periferice care pot fi cuplate la ele. Acest lucru este ne cesar deoarece numai astfel be neficiarii pot să-și adapteze con-<br>figurațiile la nevoile lor, pot, cu figuraţiile la nevoile lor, pot, cu alte cuvinte, realiza aplicaţii foarte diversificate plecînd de la configuraţii de bază.

De asemenea, un factor deosebit de important asupra căruia se îndreaptă atenția noastră este reducerea continuă a pretului astfel încît aceste echipamente să poată fi puse la dis poziţia unei mase cît mai largi de utilizatori.

#### Dan Roman:

Este neîndoios faptul că in-<br>dustria noastră va produce calculatoarele amintite și alte modele care se află astăzi pe planşeta proiectantilor, dar la fel de important sau poate chiar mai important este factorul uman, adică pregătirea utilizatorilor acestor echipamente.

Atenția noastră, a specialiștilor, s-a îndreptat mai ales asupra pregătirii tineretului, a celor care se află astăzi pe băncile şcolii pentru că ei sînt cei care vor folosi cu precădere tehnica de calcul modernă în momentul în care vor intra în viata pro care am plecat este aceea că trebuie să pregătim oamenii viitorului cu uneltele viitorului.<br>In acest sens institutul nostru

a participat la mai multe acțiuni de educare a viitorilor utilizatori incepînd cu vîrstele cele mai fragede. De exemplu, cu sprijinul Consiliului Naţional al Organiza ţiei Pionierilor, al Comitetului Central al Uniunii Tmeretului Comunist şi al Consiliului Uniunii Asociaţiilor Studentilor Co munişti din România am organizat tabere de pionieri, elevi şi studenți în care aceștia au învătat să se adreseze calculatoru-<br>lui, să-l programeze și să-l utilizeze. Și cei mici s-au arătat nu<br>numai deosebit de receptivi la "joaca cu calculatorul", ci și la noțiuni mai abstracte și mai<br>complexe, cum ar fi programarea calculatoarelor, elaborarea de algoritmi şi de aplicaţii noi.

O altă acțiune importantă<br>este concursul organizat de revista "Știință și tehnică" cu spri-<br>jinul institutului nostru, concurs<br>intitulat "Aplicații ale calculato-<br>rului în societate".

Este surprinzător marele nu-<br>măr de participanți la acest concurs și mai ales numărul foarte<br>mare de programe cu aplicații deosebit de valoroase trimise de<br>participanții la acest concurs. Spuneam la început că acțiunile. noastre sint adresate mai ales tineretului, dar la acest concurs<br>au participat concurenti de toate vîrstele, demonstrînd că creativitatea nu cunoaște vîrstă. Multe dintre programele primite<br>în cadrul concursului se află deja în exploatare sau vor fi cu-<br>rînd livrate celor interesați. Este știut faptul că fără programe, și mai ales fără programe de apli cații, calculatorul este aparat electronic perfect, dar inutil...

#### Niculae Badea-Dincă:

Este adevărat, şi acesta este motivul pentru care acordăm o atenţie tot mai mare elaborării şi difuzării de programe de apli cație pentru această gamă de

calculatoare.<br>Am văzut pînă acum care sînt resursele hardware de care<br>dispunem și vom dispune în vii-<br>torul apropiat, care sînt resursele umane pe care le pregătim.<br>Este momentul să vedem care sînt practic aplicațiile calculatoa-<br>relor personale și profesionale care ar interesa direct organele si organizațiile U.T.C., cercurile ştiinţifice, casele de cultură pentru tineret etc. Aceasta deoarece, aşa cum au arătat ceilalti interlocutori participanți la această masă rotundă, tineretul este cel care reprezintă de fapt beneficiarul cu potenţialul cel mai ridicat pentru însuşirea şi aplicarea tehnologiei informatice.

Organizațiile de tineret au responsabilități deosebit de im-<br>portante, definite de conducerea de partid și de stat. Creșterea volumului şi ponderii acestor sarcini necesită un volum<br>mare de muncă în care cea organizatorică, activitatea de instruire politico-educativă a tineretului, activitatea științifică și informarea continuă, activitatea de evidență și control ocupă partea centrală. Toate aceste activități pot beneficia direct de aportul calculatorului pentru a se putea îmbunătăți cantitativ și calitativ fiecare activitate. Vom da în cele ce urmează cîteva exemple.

Comitetele municipale și judetene ale U.T.C. sînt nevoite să tină o evidență a membrilor U.T.C., a acțiunilor și partici-<br>panților la aceste acțiuni, precum și o importantă arhivă a<br>documentelor U.T.C. Evidența<br>și controlul sînt cele mai uzuale aplicații zle calculatoarelor electronice şi ele se realizează as tăzi cu mare uşurinţă prin folosirea programelor aplicative generalizabile, cum ar fi, de exemplu, pachetele de programe pentru gestiunea bazelor de<br>date. Cu ajutorul unui calculadate. Cu ajutorul unui calcula- tor profesional, fiecare comitet judetean U.T.C. poate ţine cu ușurință evidența tuturor mem-<br>brilor săi, alfabetic, pe localități, pe locuri de muncă sau clasifi cați după orice criteriu ales și<br>introdus în baza de date.

De asemenea, aplicațiile de tip "agendă electronică", aplicatii care permit memorarea de date calendaristice, de nume, de adrese ş.a.m d. pot permite secretarilor pe resoarte ai comitetelor şi întregului comitet o evidentă şi urmărire riguroasă a actiunilor organizate.

Elaborarea şi multiplicarea materialelor politico-educative, a dărilor de seamă etc. pot fi ușurate și accelerate în mare măsură prin folosirea procesoare- lor de 1exte cu care sînt prevăzute majoritatea calcµlatoarelor din această gamă. In general

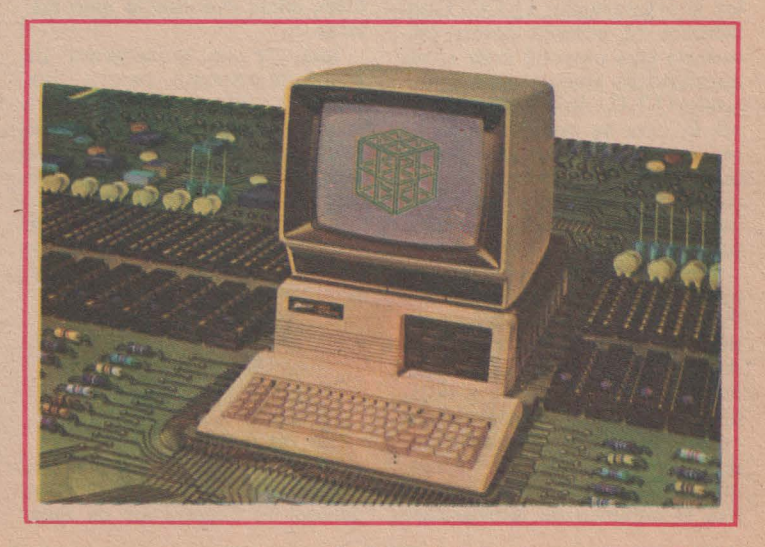

aplicaţiile din gama biroticii se pretează foarte bine la asistarea de către calculator a conducerii activităţii U.T.C.

Aplicațiile de tip poștă electronică de asemenea pot aduce un aport deosebit de important în activitatea organelor şi orga-

Un rol deosebit de important, am putea spune chiar un rol central, îl joacă în activitatea U.T.C. educarea cultural-poli tică a tinerei generaţii. Şi aici calculatoarele electronice au un<br>cuvînt greu de spus. Învățămîntul și instruirea asistate de cal-<br>culator se numără de asemenea printre aplicațiile cele mai largi ale calculatoarelor personale şi profesionale. Ele pot fi folosite<br>atît pentru învățămîntul și instruirea profesională de toate gradele, cit şi pentru învățămîntul politico-ideologic, avînd ca rezultat adîncirea și perfecționarea cunoștințelor căpătate fie de la profesori sau instructori, fie direct de la calculator.

Şi să nu uităm nici latura in structiv educativă, de divertis-<br>ment, în care jocurile pe calcu-<br>lator pot dezvolta calități mo-<br>rale și psihice ale tineretului, familiarizîndu-1 totodată cu ma- nipularea calculatorului.

#### **Vasile Baltac:**

Este evident că această gamă de aplicații importante necesită și o dotare pe măsură a organelor şi organizaţiilor U.T.C. Con siderăm că această dotare trebuie să facă obiectul unor studii aprofundate efectuate de comitetele U.T.C. de la toate nivelu-<br>rile la care se prevede recurgerea la ajutorul calculatorului, eventual făcindu-se apel la spe- \:ialiştii în informatică din judeţ. In acest fel se poate pe de o parte asigura din timp o dotare corespunzătoare, iar pe de altă parte se pot orienta eforturile<br>industriei spre producerea tipurilor de echipamente necesare. Aş vrea să amintesc aici iniţiativa C.C. al U.T.C. de a dota, în acest an, marea majoritate a caselor de cultură, ale științei și tehnicii pentru tineret cu asemenea calculatoare ca un prim pas în acţiunea de familiarizare

a tinerei generaţii cu informatica.

Este important să amintim şi aici că şi în alte ţări, şi mai ales în ţările socialiste, asigurarea accesului tinerilor la mijloacele tehnicii de calcul a devenit o im portantă problemă de stat.

osebit de importantă colabora-<br>rea cu Ministerul Educației și In-<br>vățămîntului și cu organele centrale ale U.T.C. pentru ca tot mai multi copii şi tineri să aibă un acces cit mai uşor la calcula- toare.

#### **Niculae** Badea-Dincă:

În ceea ce priveşte programele de aplicație, institutul nos-<br>tru se preocupă, prin laboratoa-<br>rele sale de specialitate, de ela-<br>borarea unei game cît mai va-<br>riate de programe de aplicație pentru calculatoarele personale și profesionale. Trebuie să amintim că pe plan mondial se grame de aplicație pentru calcu-<br>latoare personale depășește în momentul de faţă cifra de 40 OOO. Aceste programe sînt orientate cu precădere spre educație și învățămînt asistate de calculator, spre prelucrare de texte, fișiere personale (apli-<br>cații tip "agendă electronică" în special), proiectare asistată de calculator, poștă electronică, conectări la rețele locale, comunicații și acces la baze de date mari, aflate eventual la mari distante.

lată de ce considerăm de primă importanță pentru dezvoltarea informaticii în țara noastră pătrunderea calculatoarelor în rîndurile tineretului, creşterea numărului de calculatoare la care inplicit, creșterea numă ac- ces și, implicit, creșterea numă rului și calității programelor de aplicaţie destinate acestor cal- culatoare.

#### Dan Roman:

Să nu uităm că tinerii sînt... tineri şi că jocul şi divertismentul educativ ocupă un loc însemnat în bugetul lor de timp.

Despre jocurile pe calculator s-a vorbit şi se vorbeşte foarte mult eu un calculator personal foarte,<br>probabil că au făcut cunoștință<br>cu acesta mai întîi prin interme diul jocurilor. Dar tinerii sînt și mari amatori de excursii şi de manifestări sportive. Birourile de turism pentru tineret ar putea folosi cu succes calculatoare profesionale şi personale pentru evidenta excursiilor, a traseelor, pentru probleme de gestiune fi. nanciar-contabilă, ca şi pentru informarea directă şi operativă a tinerilor în legătură cu acțiunile planificate. In ceea ce pri veşte manifestările sportive, la fel, calculatorul personal poate zultatele întrecerilor, poate informa pe participanți și pe spectatori asupra diferitelor aspecte ale întrecerilor şi ale ramurilor sportive respective (rezultate din trecut, scoruri etc.), poate fi un excelent partener de şah.

#### Niculae Badea-Dincă:

Pentru a facilita accesul tinerilor şi copiilor la tehnica de calcul, I.C.S.I.T. - T.C.I. a înfiinţat sub egida C.N.I.T. cercuri de calculatoare personale pe lingă se adresează copiilor și tinerilor împărțiți pe trei grupe de vîrstă: pînă la 8 ani, între 8 şi 13 ani şi peste 13 ani. Aceste cercuri se în rîndul tinerilor participanți și sîntem convinşi că exemplul lor va fi astfel incit tot mai multi tineri, indiferent de vîrstă, să poată dialoga prin interfeţe ,,prietenoase" cu calculatorul.

Masă rotundă realizată **de ALEXANDRU VILAN** 

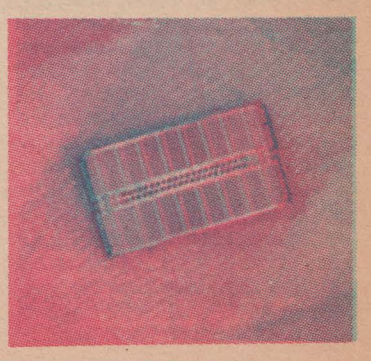

# Fără presentimente!

..Încă de acum 40 de ani cînd au fost construite primele calculatoare electronice. oamenii au fost fascinați de perspectiva ca aceste maşini, atit de rapide, neobosite şi neîntrecute în · calculele matematice, să fie în stare să imite procesele mentale specifice ființei umane cum ar fi gîndirea, percepția, învățarea, întelegerea limbajelor umane de co municare şi chiar mai mult, deducția și presupunerea, atunci cînd lipsesc toate datele. De fapt, oamenii s-au referit la primele cu denumirea de "creiere electronice" și unii dintre inventatorii lor au inclus în cercetări<br>unele activități strict umane cum ar fi acelea de a compune muzică. a scrie poezie şi jocul de sah.

•

Încercaţi să fiţi sinceri cu dv. şi să vă motivați obiectiv achiziționarea de la chioşc, poştă, prieteni sau rude etc. a acestui su-<br>pliment al revistei "Știință și tehnică". Există desigur foarte multe posibilități, dar numai cîteva trăsături comune în ceea ce priveşte tipologia posibilului cititor. *li* vor cumpăra din pură curiozitate (poate chiar maliţioasă) cei ce lucrează în domeniul tehnicii de calcul, cu mult entuziasm elevii și studenții, indiferent de profilul instituţiei de învăţămînt ale cărei cursuri le urmează, cu mult respect cei ce nu au încredere în calculatoare și carora titlul "Calculatorul, nimic mai simplu'" le Inspiră o aven-tură de 6 lei. Desigur autorii suplimentului ar fi entuziasmaţi dacă ar afla că acesta a ajuns în miinile celor ce pină acum nu au

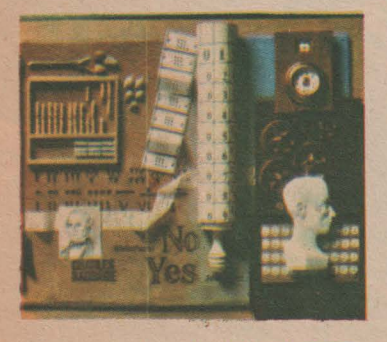

stiut ce este calculatorul personal și că după lecturarea suplimentului au început să bânu-<br>iască ce este aceea și mai ales să se intereseze de domeniu. Să revenim însă la prima fraza

Dacă vom lua simpla semnificatie a cuvîntului calculator în limba română, vom descoperi că pentru unii el are sensul de ..socotitor", pentru alții de "procesor" sau "verificator" sau "ordinator", .. creier electronic", .,supercontabil" ş.a.m.d., deşi dicționarul precizează: "CALCULA-<br>TOR (fr., lat.) subst. 1 S.n. Tabel care cuprinde rezultatele unor calcule, folosit pentru simplificarea muncii de calcul; carte broşură care cuprinde asemenea tabele. 2. *S.n.* Instalație sau aparat cu care se efectuează automat operaţiuni matematice şi logice, după cum elementele constitutive sînt mecanisme, circuite<br>electrice cu relee sau circuite electronice, pot fi mecanice sau electromecanice (maşini de calcul) şi electronice (Ordinator. computer). Calculator analogic <sup>=</sup> calculator care efectuează calculele pe baza unor modele ale fenomene/or în care mărimile sint legate intre ele prin aceleaşi relații matematice ca și mărimile date si de calculat ale proble $mei$ . C. numeric = calculator care efectuează calculele pe baza reducerii operațiilor de executat la un număr finit de operaţii aritmetice elementare. 3. S.m. şi f. Persoană specializată în calcule (mai ales economice)."

Din această definiție amplă și doctă să reţinem un aspect la care autorii săi s-au gîndit sau nu: la noțiunea CALCULA-TOR-substantiv au fost incluse şi identificarea de tabel şi aceea de instalaţie sau aparat, dar şi aceea de persoană . lată deci <sup>o</sup>noţiune al cărei sens înglobează omul și mașina. Există poate și altele, dar nu acest lucru este<br>important. Sîntem în epoca în<br>care spun filozofii "ființa care gîndeşte este pe cale de a pro duce maşina care gîndeşte'

"Simple speculații" vor spune unii, vor da din mînă a lehamite docții și semidocții, iar creatorii artei pure vor spune "blasfemie" încă înainte de a înțelege despre ce este vorba. Este firesc. În cazul în care nu ați mai avut de-a face cu acest domeniu, încercati să vedeți ce vă spun formulele și schemele logice din cadrul programe/or sau conceptele abstracte din cadrul materialelor de specialitate intitulate să spunem "Grafica pe calculator". Unui grafician sau unui pictor astfel de înșiruiri nu îi vor provoca decît dispreț: va ajunge arta să fie dominată de 7x8? Nicide-

----------------

CALCULATORUL. NIMIC MAI SIMPLUi **11** 

cum. Personal cred că mulți dintre graficienii antichității au fost scirbiți de apariția penelului, ei care erau maeștri ai cărbunelui şi ai transplantului de culoare cu degetul sau spatula. Ce progres puteau aduce citeva fire din par de veveriță legate în vîrful unui băț? La fel de bine astăzi, ce progres poate aduce un ecran pe care se poate compune orice, în mai multe nuanțe decît distinge ochiul, in infinite variante de perspectiva. unghi sau efecte speciale? Este un atentat ta creativitate? Distruge sensibilitatea, duce la dispariția umanului? Pentru naivi, nepricepuți și necunoscători, da. Pentru toţi ceilalţi care au înţeles calculatorul <sup>o</sup> simplă unealtă, oricît de perfecționată, nu., Cu ajutorul lui se poate merge mai departe în domeniile creației umane, se pot atinge culmi nebănuite, se vor muta frontierele cunoașterii, dar tot ceea ce este mai frumos, mai

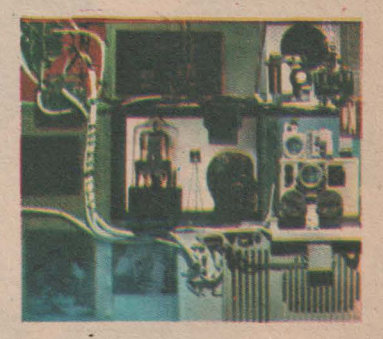

demn in fiinţa umană va rămine neatins. Nu pot uita afirmația unui cercetător in domeniul inteligenței artificiale care era de-a dreptul exasperat. .. Ori de cîte ori un robot sau un calculator efectuează o operațiune care<br>pînă atunci era exclusiv rezervată omului. aceasta incetează automat de a mai fi considerată inteligentă!"

Conceptul calculator, cu sinonimele lui aricite, este în plină evoluție și va continua să capete continuu noi și noi semnificații, dar important pentru noi este să stim cum să îl folosim la locul nostru de muncă pentru a o face mai ușoară, în timpul liber pentru a-l face mai mai plăcut. Stadiul actual al dezvoltării societătii impune prezența calculatoarelor, fie ele și personale, dar obligă la utilizarea lor eficientă. Nu este obligatoriu să ştim cum fac ceea ce fac, pentru asta sînt specialistii, dar este absolut necesar să știm ce fac și cum pot face pentru a ne *fi* utile.

**CRISTIAN CRACIUNOIU** 

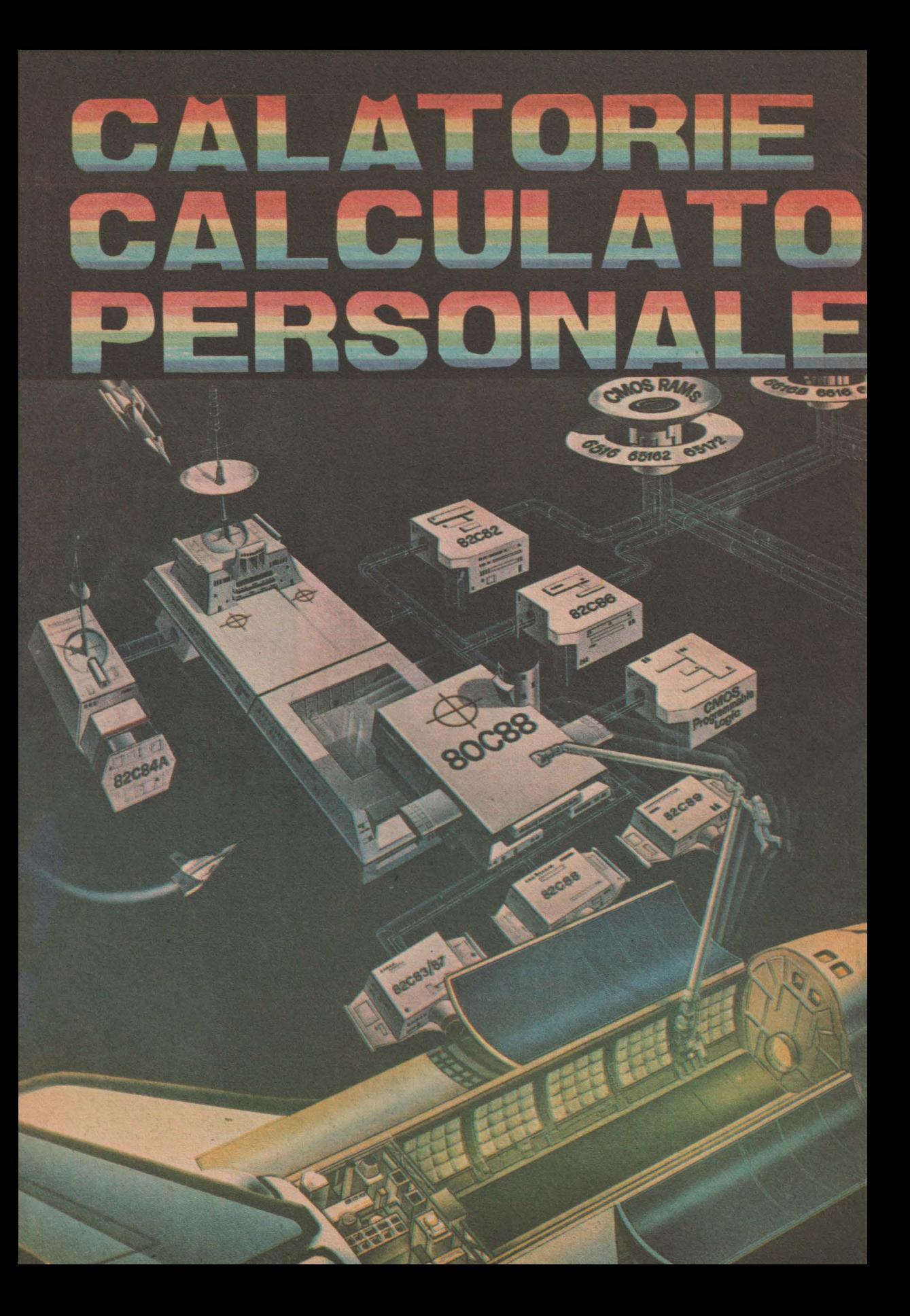

# **-N LUMEA ll**

 $\mathbb{P}$ 

an ' *J' J* ! ,/

**Bun venit in lumea calculatoarelor! A** sosit timpul ca acestea să iasă din laboratoarele specialiştilor şi să îşi găsească loc pe masa de lucru a fiecăruia.

În ultimii ani. marile sisteme din centrele de calcul au preluat sarcini foarte importante din domeniul economic si stiintific. conducînd la cresterea calităţii multor produse şi serv·icii. Dar complexitatea lor, dificultatea în utilizare şi mai ales costul foarte ridicat le fac de neabordat pentru cei mai mulţi dintre potenţialii utilizatori. Pentru toti acestia calculatoarele personale pot fi de un real ajutor.

Chiar şi cele mai mici, considerate un fel de jucării sofisticate, îşi au valoarea lor, nu numai în sine, în performanţele atinse, cit mai ales în importantul rol educativ. Pentru acestea, cine altcineva decît copiii, specialiştii qe mîine, ar avea mai multă nevoie să le cunoască structura şi funcționarea? La început în joacă, din curiozitatea ce îi caracterizează. ei vor fi atrasi mai mult de facilitătile grafice și sonore ale ciudatei jucării decît de puterea de calcul. Dar, după un timp, vor începe să își pună și alte probleme: Oare cum aş putea să fac calculatorul să mă ajute la temele pentru acasă? Sau chiar la alte lucruri? Acesta este momentul esential. cînd ei devin constienți de faptul că "jucăria" este de fapt o unealtă, un instrument de lucru, precum, să zicem, guma sau creionul, pe care, la nevoie, fără să stea pe gînduri, le iau si le folosesc.

Studiul calculatoarelor poate fi o treabă confuză datorită numeroaselor moduri in care sint privite acestea. Un calculator nu poate fi definit doar prin dimensiuni, aspect, construcție sau utilizare: Nici una dintre acestea nu sint caracteristici esentiale pentru el. Totuși pentru majoritatea tipurilor de calculatoare există caracteristici comune care le apropie şi particularități care le diferenţiază, făcindu-le mai puternice decit multe alte lucruri pe care le utilizăm.

Mai mult decît "muşchii" majorității instrumentelor de lucru, calculatoarele multiplică puterea noastră intelectuală. Ele sînt extensii ale minţii; deoarece activitătile mentale sînt mult mai puţin limitate decît cele fizice, aparent paradoxal, ajutorul lor potenţial este mai mare decît al celorlalte unelte. Urmînd instrucţiunile oamenilor, nu fac nimic altceva decît ceea ce au fost instruite să facă! Calculatorul dumneavoastră va urmări instrucţiunile pe care i le dați. Abilitatea lui de a le executa şi prin aceasta să facă exact ceea ce i s-a specificat ii dă puteri deosebite. Nu cunoaştem limitele dezvoltării calculatorului deoarece nu cunoaştem limitele omului.

La o examinare detaliată, vom vedea că el recunoaşte doar foarte puţine instrucţiuni, care pot **face doar** anumite lucruri limitate. **Aceste**  instrucţiuni permit calculatorului, de exemplu: • să **exe**cute calcule matematce  $\bullet$  să memoreze un mare volum de informații și să selecteze una anume · să evalueze diverse alternative pentru a determina cea mai bună soluţie la o problemă, chiar cind aceasta nu are legătură cu matematica.

Totuși instrucțiunile pe care un calculator le recunoaşte sint atit de variate incit pot fi combinate pentru a-l instrui să facă aproape orice.

O multime de instructiuni date calculatorului constituie un program. Instruirea unui calculator se numeşte programare.

Un program poate fi modificat repede şi uşor, iar în întregime poate fi schimbat în mai putin de o fracțiune de secundă. Totuşi munca necesară scrierii lui cere multe ore de efort.

Un calculator poate determina o maşină mult mai mare să facă ceva într-un mod anume şi într-un timp anume, după cum a fost programat. Această capacitate îi extinde puterea mai departe decit pare la prima vedere. Astfel putem controla cu o rigoare ce nu este caracteristică omului maşini şi procese industriale, generarea, transportul şi utilizarea energiei şi multe fenomene naturale.

Desi calculatorul funcționează "intelectual", beneficiile lui directe depăşesc sfera teoreticului, intrind in domeniul practicii. Cu toate că este o maşină, calculatorul poate executa un program fără asistenţa directă a operatorului. El poate fi de uz casnic, lucrînd pentru noi in timp ce avem treburi mai utile sau mai plăcute de făcut.

Un calculator poate fi alcătuit din mai multe sau mai putine componente (un sistem, în fapt), fiecare cu caracteristici variate, susţinindu-se intre ele ca părţile unui organism. Ceea ce alegeţi pentru arhitectura calculatorului dumneavoastră va de-

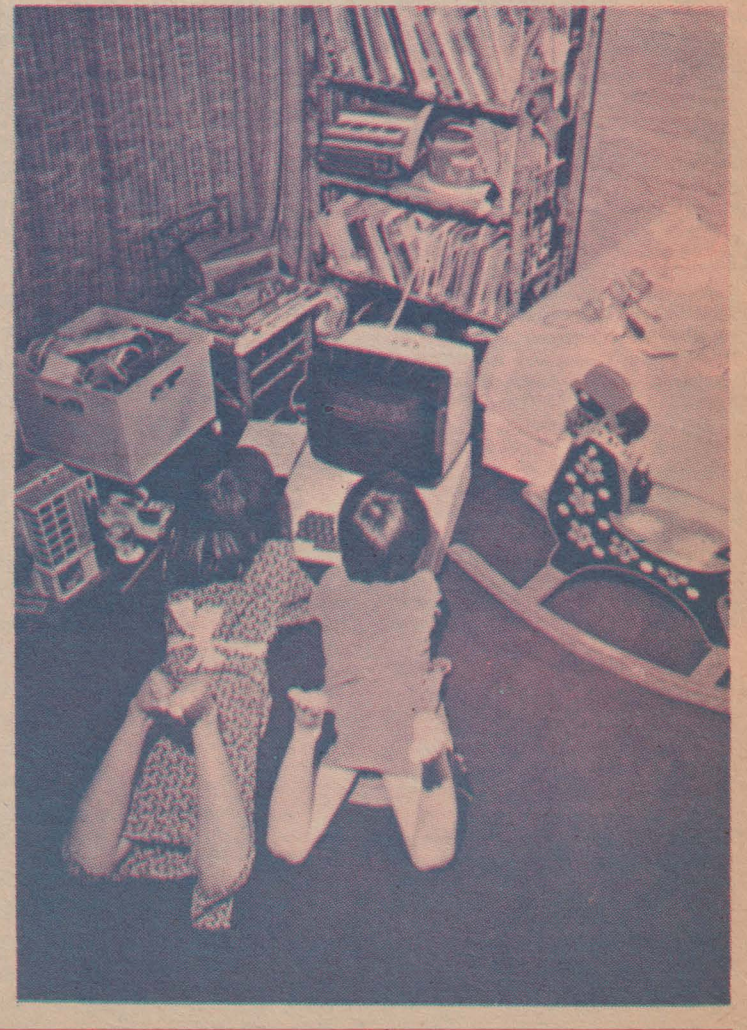

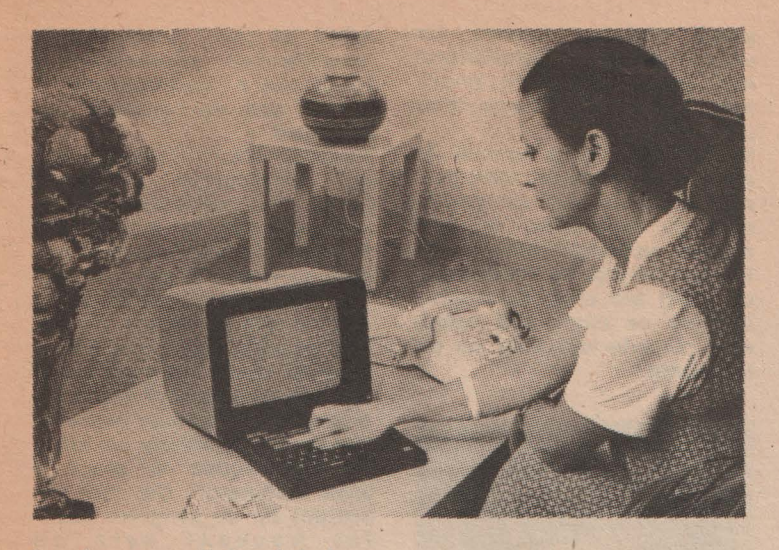

termina capacitatea lui **de a**  face ceea ce doriți. Schimbînd unele din aceste părți, puterea sistemului se schimbă.

Poate greşi un calculator? Nu, dacă este corespunzător programat şi folosit. O greşeală ocazională poate apărea la milioane de operaţii. Dar poate (şi multe o fac) să isi verifice propria functionare și să corecteze eroarea. Cele mai multe "greșeli" apar deoarece... face exact ceea ce a fost programat! Calculatorul care urmărește instructiuni incorecte va produce un rezultat incorect și de multe ori este condamnat pe nedrept.

Un calculator personal tipic poate executa 500 OOO de operaţii elementare pe secundă. Viteza cu care se transferă informatiile este viteza luminii. Deoarece este atît de rapid, poate fi folositor în aplicații ale căror soluții se determină prin încercări. ln acest caz, un calculator tipic care "socotește" un milion de operaţii în citeva secunde pentru a rezolva o problemă particulară este de preferat oricărei alte alternative.

Cit de puternic (adică rapid) este calculatorul? Poate fi de un milion de ori mai puternic decit omul. Deoarece depăşeşte capacitatea obişnuită de înţelegere, să considerăm un exemplu.

Marea piramidă din Egipt este în general acceptată drept cea mal costisitoare structură singulară, în oameni-ani. După cele mai

#### **Dar ce este un calculator?**

După ce am trecut în revistă cîteva caracteristici ale calculatorului aşa cum apar ele utilizatorilor, sintem în punctul în care cîteva detalii tehnice sînt necesare. Un calculator (computer în engleză, ordinateur în franceză) este un sistem electronic programabil de prelucrare a datelor. Această definiție este un bun punct de plecare pentru înțelegerea aspectelor tehnice. Să exemplificăm: deoarece este electronic, el este alimentat de la reţeaua electrică, la fel ca toate aparatele casnice. Calculatorul este un dispozitiv solid-state (adică nu are piese în mişcare) care consumă foarte puțin și are o fiabilitate bună.

Lucrează cu date sau informatii. Aceasta este similar cu faptul că mintea umană lucrează cu idei. Totuşi, după cum am menţionat, un calcu-

# **Procesor, intrări-ieșiri și... altele**

INTRARE: modul în care putem comunica programul şi datele calculatorului; părțile utilizate se numesc dispozitive de intrare. nuită de înțelegere, să consi-<br>
derăm un exemplu.<br>
SALCULATORUL. NIMIC MAI SIMPLUI tive de întrare.<br>
SALCULATORUL. NIMIC MAI SIMPLUI **EXECULATORUL.**<br>
T

multe estimări, 100 OOO de oameni au lucrat 20 de ani. în total două milioane de oameni-ani.

Construirea piramidelor nu mai este la modă astăzi. Lumea noastră este orientată spre numere; să ne imaginăm deci două milioane de oameni-ani de calcule matematice. Pînă şi unul din primele calculatoare personale, lucrînd timp de dol ani, ar fi putut face ceea ce un milion de oameni ar calcula cu creionul, lucrînd 24 de ore pe zi, 365 de zile pe an, timp de 2 ani. Asemenea calculatoare sînt astăzi la îndemîna tuturor. Există numeroase modele şi fiecare şi-l poate alege pe cel care i se potriveşte mai bine. Mulţi au deja calculatoare personale, dar şi mai mulți le utilizează pentru a-şi simplifica munca sau a se distra.

lator **poate** să controleze aproape orice activitate fizică.

Datele trebuie să fie obiective şi exprimate precis (în numere). Calculatorul nu poate înţelege sentimente sau idei subiective dacă nu sint exprimate obiectiv. Nici datele, nici rezultatele nu sînt ambigue, chiar dacă înțelesul lor nu este întotdeauna **evi**dent.

Orice informatie în calculator este exprimată într-un aşa-numit cod numeric, de altfel foarte simplu. Întelegerea acestuia este necesară utilizatorului care vrea să ştie modul intern de funcționare. Calculatorul poate translata aceste coduri în cuvinte sau numere cu care sintem familiarizati, astfel încît îl putem utiliza astăzi fără a învăta nici un fel de cod.

Deocamdată conversaţia directă în limbaj natural este rară. Cel mai des o facern prin intermediul unei tastatur; similare cu cea a unei masini

de scris. Pe lingă aceasta, o mare varietate de alte dispozitive de intrare mai sint utilizate (light-pen, joy-stick, mouse...).

PROCESOR: piesa-cheie a unui calculator. Este un grup de circuite electronice care execută operatiile aritmetice şi logice din program. Are o funcție asemănătoare creierului din regnul animal (mai putin memoria).

Procesorul unui microcalculator este un microprocesor. El este o componentă electronică integrată pe scară largă. Uneori se confundă microprocesorul cu microcalculatorul. Procesorul este un element de control, o parte care, urmărind un program, conduce restul mașinii să facă ceea ce a fost programată. Dar microprocesorul poate fi parte şi a unei maşini de spălat, a unui cuptor de bucătărie etc. În nici una **din**tre acestea microprocesorul nu este un calculator, după cum nu este nici maşină de spălat (numai pentru că este controlată cu un microprocesor!). Un calculator sau un microcalculator include toate părtile și accesoriile necesare realizării scopului pentru care a fost proiectat.

**MEMORIA:** parte folosită pentru a păstra, a tine minte, programul şi datele care au fost introduse si rezultatele prelucrărilor.

Un calculator personal poate folosi ca suport de informatie și o casetă audio (în mod obişnuit utilizată pentru muzică). Un casetofon poate fi şi un dispozitiv de intrare deoarece poate citi programele scrise de alții și înregistrate pe casete.

Alt tip de dispozitiv pentru memorare (relativ scump) este unitatea de disc flexibil. Ea permite înregistrarea şi regăsirea rapidă a informaţiilor pe un disc magnetic flexibil.

IEŞIRE: ultima parte funcțională, prin care calculatorul comunică cu utilizatorul. Cel mai răspindit dispozitiv pentru calculatoarele personale este foarte familiarul ecran de televizor, pe care se afişează cuvinte, numere, iar uneori desene. Calculatorul mai poate comunica imprimînd texte pe hîrtie sau chiar ,,vorbind".

INTERFEŢE: grup special de circuite electronice, care permit calculatorului să comunice cu dispozitive in mod normal necompatibile cu el. Unele interfeţe sini construite ca părți ale unui calculator, in timp ce altele sint opționale. O interfaţă este ca un translator.

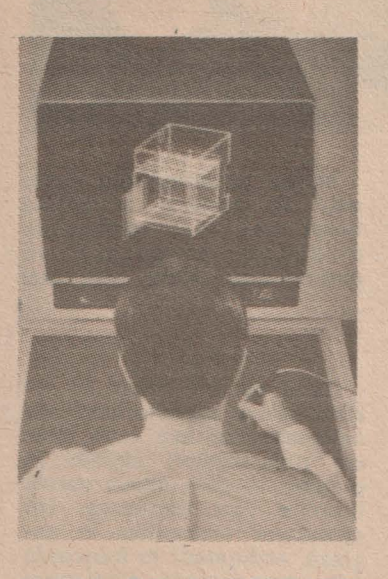

**SURSA** DE **ALIMENTARE:**  Calculatoarele mai prezintă un aspect critic pe care viitorul utilizator trebuie să ii ia în seamă întrucit foloseşte energie electrică la tensiuni scăzute. Aceasta este furnizată de un grup de circuite electronice numite sursă de alimentare. Calitatea acesteia influenţează în mod hotărîtor fiabilitatea în general, deoarece majoritatea circuitelor de memorie sint volatile,

adică îşi **pierd continutul la întreruperea** alimentării; **o** funcționare defectuoasă a sursei face de nefolosit cal-<br>culatorul.

**PROGRAME:** nu sini de **obi**cei considerate ca făcind parte din calculator, deoarece aparent nu există fizic. Programele sint deseori numite software, in timp ce părţile fizice ale calculatorului sint numite hardware. Soft-ul este esențial pentru un calculator și unele programe sint vindute ca accesorii ale acestuia. Disponibilităţile software trebuie să constituie un criteriu de selecţie în alegerea unul calculator. Cel mai important tip de program absoiut necesar este un translator. El traduce instrucţiunile din limbaj de programare în limbajul intern al calculatorului, încît acesta să îl inteleagă şf să ii poată executa. Acest translator poate fi un interpreter, un asamblor sau un compilator.

Cel mai răspîndit limbaj în lumea microcalculatoarelor este **BASIC.** El este unul dintre numeroasele limbaje de nivel înalt, cu mentiunea că este foarte simplu de învătat de programatorii ocazionali. lnterpretere **de BASIC** sînt disponibile **pe aproape** toate calculatoarele.

Microsistemele foarte simple şi ieftine nu au translatoare., deci comunicarea cu ele se face prin intermediul limbajului maşină (înţeles direct de microprocesor}. Cu toate că aceasta este o modalitate instructivă pentru utilizatorii care doresc să înteleagă cum funcționează calculatorul, rămine greoaie pentru cei care doresc doar să-l utilize.

# **Un calculator personal, pentru** ce?

Este o întrebare rezonabilă, probabil cea mai obişnuită la început. Răspunsul este: în primul rînd pentru jocuri. Deşi a **dovedit** că are multe alte utilizări potențiale, motivul pentru care relativ puțini il intrebuințează în scopuri

cu adevărat serioase este că cei mai mulți nu se îndură să nu se joace cu el. Nimic **grav**  în aceasta! Munca trebuie făcută bine la serviciu, timpul liber fiind destinat adivitătilor educative și distractive.

Mai sint însă și cei pentru

care intelegerea, construirea, dezvoltarea calculatoarelor reprezintă un scop în sine. Aceşti pasionaţi pot fi comparaţi cu artiştii, a căror mare plăcere este creația; domeniul poate fi foarte interesant, iar succesul pe deplin meritat întrucît potenţialul creativității, mental și fizic, este aproape infinit. În același context mai interesante decît folosirea jocurilor ar fi proiectarea şi scrierea lor. Chiar dacă finalitatea este doar distracţia, realizarea unui joc nu este deloc simplă, necesitînd cunostinte detaliate despre calculator, despre tehnici de programare şi structuri de date, dezvoltind aptitudinile "calculatoristice" şi îmbinînd utilul cu plăcutul. Cele mai interesante sînt cele despre care nu am mai auzit niciodată şi care nu pot fi jucate decît ajutați de marea putere a calculatorului.

Dar calculatorul poate fi utilizat și în aplicații foarte practice, în industrie, calcule economice, medicină, cercetare. În familie se pot ţine evidenţe foarte exacte, se pot face calcule de planificare, se pot automatiza diverse munci repetitive.

Educația este un alt domeniu unde calculatorul personal poate fi folosit, de la învățarea alfabetului și a simplei adunări pînă la calcule financiare şi inginereşti. în plus, mulți îl folosesc pentru a se autoinstrui în utilizarea calculatoarelor.

În electronică putem controla de la un circuit de trenulet electric pînă la instrumente de măsură (voltmetre, ohmmetre, osciloscoape). Pentru radioamatori, traficul de telex a devenit deja aproape de neconceput fără calculator care transmite, recepționează, ține evidența statiilor lucrate în concurs.

Lista utilităților calculatorului poate continua încă mult timp. Împreună cu intenția de a oferi un motiv în plus pentru a vă ocupa de calculatoare, exemplele de mai sus au avut şi scopul **de a** ne obişnui cu **ideea** că ele sînt bune **aproape** la orice.

Deja mulți au calculatoarele lor personale acasă. Să le zicem familiale. Dar nu trebuie să uităm că ei sînt pionieri în acest domeniu. Unii au făcut eforturi mari pentru a și le procura, alții au făcut eforturi mult mai mari pentru a şi le construi singuri. Perseverența și efortul susținut i-au condus la rezultate meritorii. Probabil că nu au cutii nemaipomenite, sau nu au nici o cutie, dar funcționează si asa. Avînd toate piesele li-

# **Calculatoare**

Unii nu doresc să lucreze în detaliu cu calculatorul; ei doresc un calculator despre care nu trebuie să ştie foarte multe pentru a-l utiliza, care să nu se "supere" cind primeste comenzi ce nu le intelege şi să ii ajute pe utilizator la tot pasul prin mesaje explicative si liste de comenzi permise. Ei doresc să învete cum să folosească calculatorul pentru a rezolva o problemă particulară sau să îi ajute într-un anume domeniu. Cum utilizatorul se află în contact cu calculatorul prin intermediul sistemului de **operare,** rezultă că acestuia ii revine sarcina de a fi "prietenos" şi simplu de utilizat. Realizarea unor asemenea sisteme de operare nu este tocmai simplă și, din păcate, în ciuda importantei deosebite în rîridul utilizatorilor neprofesioniști, cam neglijată. Obișnui cu ideea că ele sint bite în rindul utilizatorilor ne-<br>
bune aproape la orice. profesioniști, cam neglijată. Ing. TITI TUDORANCEA<br>
CALCULATORUL, NIMIC MAI SIMPLUI

pite pe o singură placă de cablaj imprimat, un asemenea calculator nu este cu nimic mai prejos decît unul industrial. Este drept că munca ,ecesară programării în limbaj de asamblare nu este foarte uşoară, dar este foarte interesantă . **Lipsa** accesoriilor sofisticate presupune lucrul direct cu calculatorul. Astfel se pot învăţa multe ăzînd şi făcînd" despre toate detaliile sale de funcționare.

Caricaturâ de S. VIOREL

# **,,prietenoase"**

Pentru cei care scriu programe, primul contact serios cu calculatorul este folosirea editorului de texte. Dacă acesta, pentru a corecta un caracter prin mijlocul textului, ne întreabă în a cita linie vrem să modificăm, după care ne cere să introducem toată linia din nou, este clar că un asemenea editor nu este tocmai simplu de folosit. Cealaltă soluție, evidentă pentru un utilizator obişnuit, este de a avea pe ecran o întreagă pagină din text, modi~ ficările putind fi făcute direct. în orice punct, mutind cursorul clipitor prin ecran, scriind peste textul existent, ştergînd sau inserînd noi caractere. Realizarea unor asemenea programe este deja o realitate şi la noi în ţară.

> lng. LIVIU IONESCU, ing. TITI TUDORANCEA

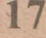

Modul în care calculatoarele sint reali zate poartă numele general de arhitectură, și așa cum clădirile pot fi considerate ca un ansamblu de camere cu rol precizat, tot așa și calculatoarele sînt alcătuite din componente care, în principiu, urmăresc o structură fundamentală unică. Această sec țiune vă familiarizează cu noțiunile care definesc componentele fundamentale ale calculatoarelor și descrie modul în care interacționează ele.

Atenția este îndreptată cățre microcalcu latoare - numite astfel deoarece sint con struite în jurul unui circuit integrat complex numit microprocesor. Microprocesorul este cel care a făcut calculatoarele personale portabile și accesibile. Intr-adevăr, micro-

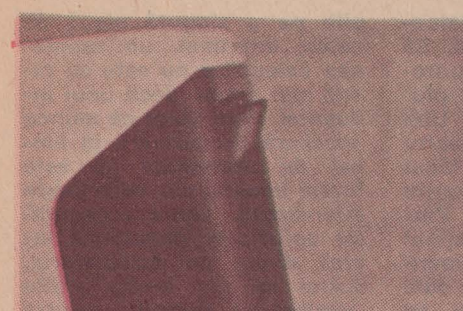

*CULATORULU* **BACK AND BACK AND STAR** 

 $\blacksquare$ 

calculatoarele au afectat diverse aspecte cati în modul de lucru tradițional cu calcu latoare man către domeniul micro".

In funcție de modul în care puteți utiliza calculatorul, punctul de vedere despre ceea. ce este acesta va fi diferit. Cei care îl utilizează numai pentru a rula programe de firmă nu pot vedea ce este un calculator în realitate (și nici nu sint interesați). Pentru aceștia el este doar o cuție neagră în care introduc datele și care le furnizează rezulta tele. La cealaltă extremă sint cei care proiectează calculatoarele, care au responsabilitatea realizării unui bloc funcțional și pentru care acesta înseamnă mai mult decît o mașină de rezolvat probleme.

Evident, cei mai multi dintre noi se află undeva între aceste limite, dorind să înțeleagă calculatoarele în scopul folosirii lor pentru a rezolva diferite probleme.

Pentru majoritatea; un calculator este un ansamblu de circuite integrate, dispozitive electronice, electromagnetice sau mecanice. Pentru a ști să le utilizăm, va trebui să ve dem ce sint si cum interactionează ele Să începem prin a arunca o privire la ar hitectura generală a unui calculator cu pro gram memorat – adevăratul nume al "fia rei" cu care luptăm

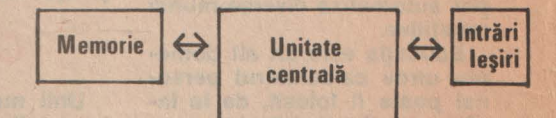

Simplu, nul? Aceasta figură, cu excepția structurilor tipice de magistrală (intuitiv,<br>căi pe care "circulă" informațiile), reprezintă de fapt microcalculatorul tipic despre care discutăm în afara dispozitivelor de in trare/ieșire, toate celelalte părți pot fi realizate într-un singur cip faschie" de siliciu ce cumulează mii de circuite electronice cu diverse funcțiuni și care reprezintă miezul unui circuit integrati

# **UNITATEA CENTRALĂ**

Să încercăm explicitarea diagramei de mai sus. Vom incepe cu **unitatea** centrală (UC), pnrte esenţiala a unui microcalculator. O dată cu apariția UC integrate pe un singur cip, epoca microcalculatoarelor personale a început. Sarcina ei de bază este efectuarea calculelor, gestiunea memoriei și numeroase funcții logice. UC a unui microcalculator tipic contine unul sau mai multe registre acu**mulatoare** utilizate pentru <sup>a</sup>păstra datele aduse din me morie, a efectua operații asupra lor și a le reintroduce în memorie. Este posibil să se citească, să se prelucreze și să se memoreze o anumită informație într-o singură instrucțiune, dar implementarea unui circuit logic care să realizeze această funcție necesită un efort substanțial. UC dispune de un alt registru care poate păstra adresa unei date (adică locul ei) în memorie. Dimensiunea acestuia va determina capacitatea memoriei care poate fi direct adresată de UC (pentru a folosi o informaţie din memorie, trebuie să se indice adresa ei).

Unitatea centrală trebuie să aibă și un registru în care se memorează instrucțiunea ce trebuie executată. UC va interpreta conținutul acestui registru drept codul unei instrucțiuni; conținutul acumulatorului nu este interpretat implicit și poate fi orice (instrucțiune sau dată).

Alt registru absolut necesar este **contorul** de **program.**  Acesta adresează întotdeauna următoarea instrucțiune care se va executa

Unele UC mai contin și unul sau mai multe registre index, care pot fi utilizate pentru a memora date sau adrese în vederea modului de adresare indexat. În plus> cele mai multe UC au un registru numit **indicator de sti**vă. Acesta indică următoarea locație disponibilă într-o zonă de memorie numită stivă, organizată după regula "ultimul sosit, primul ieșit", pentru a gospodări mai bine memoria

Aproape toate unitățile centrale integrate sînt orientate către funcționarea pe principiul magistralelor comune. Prin acestea, datele, de obicei 8 biți, sînt transferate la şi de la UC prin 8 linii bidirecționale. La fel și magistrala de adrese, de obicei formată din 16 linii necesare adresării a 64 Ko (1 Ko=1 024 octeți) de memorie. Semnalele de control sint organizate într-o magistrală de control.

# **MEMORIA**

Sarcina ei este de a stoca informatii (date și programe) într-o formă unitară care să permită regăsirea lor; există atit de multe tipuri de memorii încît prezentarea tuturor este aproape imposibilă. Imaginea este cu atît mai complicată cu cit ierarhiife de cost și performanțe sint permanent modificate de progresul tehnologiei. Dimensiunea spațiului direct adresabil este dat de mărimea magistralei de adrese. Cele mai multe UC pot tolosi maximum 64 Ko, dar există și variante care pot dispune, de 16 Mo (1 Mo=1 024 Ko). Această limită poate fi extinsă prin utilizarea memoriilor externe, adresate prin funcțiile de intrare/iesire. Memoriile disponibile se pot clasifica după tehnologia utilizată pentru implementarea funcției lor. **RAM** (random access memory), utilizată ca memorie

de lucru a calculatorului. În ea se poate atît scrie, cît și citi, sub controlul programului. Este volatilă, adică la opri rea sursei de alimentare continutul ei se pierde. Din acest motiv, rareori este folosită pentru a păstra informații pe termen lung. Tehnologic semnalăm două categorii: bipolare și MOS. Cea mai ridicată viteză de lucru (timp de acces sub 10 ns) o au RAM-urile bipolare, dar fiecare celulă de memorie necesită o suprafață mare pe pastila de siliciu și un consum relativ ridicat de putere. Spațiul disponibil de "cip" fiind limitat (citiva milimetri pătrați), dimensiunea geometrică a celulei de memorie devine un parametru important, determinînd astfel capacitatea totală a circuitului integrat și pretul pe bit. Memoriile MOS sînt realizate cu capacități de pînă la 1 Mbit, avînd timp de acces pină la 200 ns și chiar sub această limită. Din punct de vedere al principiului de funcționare există memorii MOS statice și dinamice. Cele statice înmagazinează informația în celule de tip bistabil clasic. La memoriile dinamice elementul de memorare este un simplu condensator. Descărcîndu-se singur în timp, este necesară reîmprospătarea periodică a informației la intervale de 1 la 2 milisecunde.

**• ROM** (read-only memory) este nevolatilă, dar nu poate fi decît citită. Ea este preprogramată fie de fabrică constructoare (caz în care datorită investițiilor de punere la punct este eficientă din punct de vedere economic numai pentru cantități foarte mari), fie de utilizator în cazul memoriei **PROM** (programable ROM). Tehnologiile actuale au permis realizarea de circuite care pot fi sterse prin expunere la ultraviolete și reprogramate de mai multe ori **(REPROM** - reprogramable ROM). Capacitatea lor merge de la 2 pînă la 32 Kocteti, cu timp de acces sub 400 ns.

Pe lingă acestea mai există și memoriile de masă, utilizate de obicei ca dispozitive periferice. În această categorie intră casetele și discurile magnetice.

Se așteaptă pentru următorii ani realizarea de circuite RAM și ROM cu capacități de memorare cît mai mari și timpi de acces cit mai mici. În ceea ce privește discurile magnetice, raportul dimensiune/ capacitate va continua să se mărească (de la discurile uzuale cu diametrul de 8 inches pină la microdiscurile de 3 inches, capacitatea în loc să scadă a crescut de la 256 Ko la peste 700 Ko)

# **PERIFERICELE**

Sint echipamente care permit comunicarea informației și stocarea rezultatelor prelucrării. Cea mai cunoscută este claviatura sau tastatura. Aceasta seamănă foarte bine cu aceea a mașinilor de scris. Există două tipuri de tastaturi: cele de proveniență anglo-saxonă, numite QWERTY

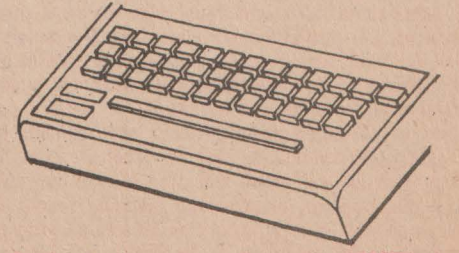

și cele de sorginte europeană, numite AZERTY. Ambele denumin indică modul în care sînt dispuse caracterele alfabetice pe cel de-al doilea rind de taste. În ceea ce pri-

vește transmisia datelor, legătura dintre tastatură și microprocesor se face astfel: fiecărei litere, cifre sau caracter special îi corespunde cite o valoare zecimală care este ulterior convertită binar, pentru a putea fi "înțeleasă" de microprocesor. Din fericire, există norme universale de codificare a caracterelor. Codul cel mai frecvent utilizat, ASCII (prescurtare de la American Standard Code for Information Interchange), a fost pus la punct în anul 1963. Acest cod poate fi găsit în orice curs de calculatoare sau de limbaje de programare. De exemplu, dacă veți introduce comanda HELP la tastatura calculatorului dv. aceasta înseamnă în ASCII: 72, 69, 76, 80, iar în memo rie va apărea în cod binar: 1001000, 1000101 1001100, 1010000. Foarte simplu! În general, claviatura este conectată la calculator prin unul sau două fire coaxiale, dar există și modele care utilizează fibre optice. Ca o noutate, claviatura calculatorului PC-Junior, produs de IBM, nu este conectată la unitatea centrală, întrucît utilizează unde infraroșii, deci poate fi folosită la o distanță de 4 sau 5 m fără legătură fizică. Cu ajutorul tastaturii puteți deci să introduceți informații în calculator. Pentru a vizualiza rezultatele prelucrării aveți nevoie de un ecran. Acestea sint de tipuri diferite, iar alegerea dv. de-

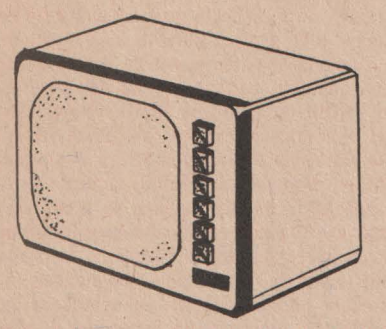

pinde de scopul în care veți folosi calculatorul. Astfel, calculatoarele personale aşa-zise individuale sau familiale (destinate in special jocurilor și educației asistate) se multumesc cu un televizor obișnuit, în timp ce calculatoarele personale profesionale au un ecran integrat în același corp cu unitatea centrală. De obicei, pentru programe obișnuite, de tip prelucrare de texte sau gestiune de fişiere, un ecran monocrom este suficient. Pentru aplicații grafice este însă preferabil un ecran color. Tot astfel, pentru editarea unor rapoarte complexe, veti avea nevoie de un ecran care acceptă numărul necesar de coloane. Cea mai mare parte a microcalculatoarelor afișe ază 80 de co-Ioane pe ecran, existînd însă și unele ce afișează 132 de coloane. Acum puteti introduce date in calculator pentru a le prelucra și puteți vizualiza rezultatele. Dar nu uitați că memoria este limitată, și mai ales volatilă! O dată întreruptă alimentarea, adio informație! Este necesară memoria externă sau auxiliară pentru stocarea programelor și datelor. Cel mai simplu suport de memorie externă este caseta magnetică (pentru casetofon). Avantajul utilizării casetelor este faptul că sînt ieftine, iar ca periferic poate fi folosit un casetofon audio obisnuit. Inconvenientul principal este viteza scăzută de răspuns. Încărcarea unui program cu sute de linii sursă, stocat pe casetă, durează cîteva minute, ceea ce nu pare mult la prima vedere, însă devine intolerabil în situația în care încărcarea programului se face de 50 de ori pe zi. Această viteză redusă se datorează dificultății de acces la informația stocată. Pe caseta magnetică nu există nici o posibilitate de reperare facilă a unui program, alta decît o căutare secvențială de la inceputul benzii, de unde rezultă pierdere de timp. Deși reprezintă o soluție acceptabilă pentru programatorii înce-

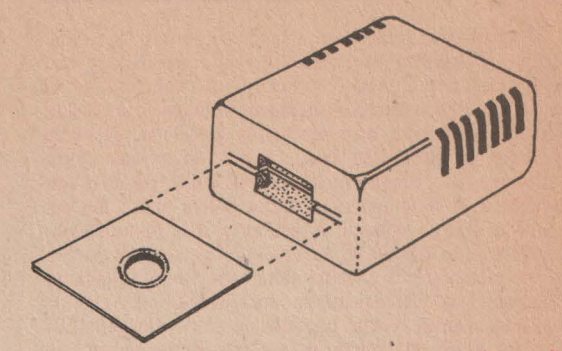

pători și pentru fanaticii jocurilor, caseta magnetică va fi inlocuită de marea masă a utilizatorilor de calculatoare personale cu unitățile de disc flexibil. Foloșind un cititor de disc flexibil, încărcarea programelor este rapidă (cîteva secunde), iar accesul direct. Calitatea unui disc flexibil se stabilește după capacitatea sa de stocare. Aceasta este cuprinsă între 128 și 1 024 Ko, suficientă pentru a stoca între 20 și 160 de pagini din revista "Știință și tehnică" Din ce în ce mai des, cititoarele de discuri flexibile sînt integrate in unitatea centrală a microcalculatorului. La etajul cel mai de sus al stocării informației se situează. videodiscul și discul optic numeric sau "Rolls Royce"-ul echipamentelor periferice. Videodiscul contine semnale video înregistrate sub forma pistelor "săpate" în celuloid. Există modele cu o capacitate de 128 000 de imagini pe fiecare față, cu alte cuvinte un singur disc ar putea contine aproximativ 60 de volume din enciclopedia artelor plastice. Posibilitățile videodiscului par a fi nelimitate: este permis accesul selectiv la informatie, ceea ce înseamnă că o imagine poate fi găsită instantaneu, în interiorul unui film de 3 ore. Videodiscul permite realizarea de "bănci de imagini", astfel încît dacă un istoric ar dori să analizeze, de exemplu, influența lungimii togii asupra decăderii Imperiului roman, ar fi suficient să-și procure discul ce contine integrala sculpturilor și basoreliefurilor din acea perioadă și să scrie un program adecvat. În ciuda acestor performante deosebite, există multe obsta cole în calea utilizărir pe scară largă a videodiscului. Unul dintre acestea îl constituie prețul său aproape inaccesibil utilizatorului obișnuit. Discul optic numeric este și mai

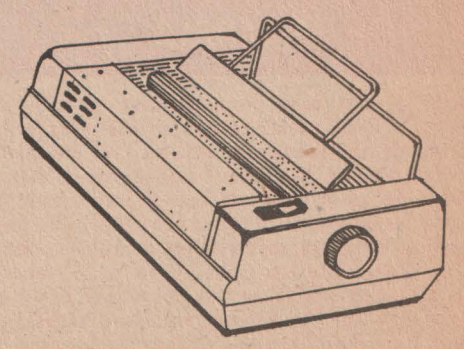

rar conectat la microcalculatoare. Si el foloseste cititor cu rază laser, dar spre deosebire de suporturile magnetice extrem de perisabile, este inalterabil la scara vietiL

umane. Nu este sensibil nici la variațiile cîmpului magnetic, nici la umiditate, nici la socuri.

Să recapitulăm: introduceți informația cu ajutorul tastaturii, o vizualizați pe ecran, o puteți stoca pe casete sau discuri de toate tipurile. Acum aveti nevoie de un document scris, obținut în urma prelucrării, pe o imprimantă. Calitatea și viteza de tipărire constituie principalele criterii de alegere.

Imprimantele se clasifică în două mari categorii: cu sau fără impact. Prima grupă cuprinde imprimantele cu lant sau bilă (caracterele sint imprimate pe un suport metalic care lovește hîrtia printr-o bandă tușată) și imprimantele cu ace (caracterul este desenat printr-o succesiune de puncte). Din cea de-a doua grupă fac parte imprimantele cu jet de cerneală și cele cu laser. Tehnologia imprimantelor cu jet de cerneală este pur și simplu halucinantă. Picăturile microscopice de cerneală încărcate electric sînt trimise cu viteză către foaia de hîrtie. Imprimanta cu laser folosește o tehnologie "clasică": principiul este același cu al unui aparat de fotocopiat. Fiecare literă

este descompusă în puncte elementare sesizate de raza laser prin baleiere. Imprimantele fără impact sînt foarte rapide (20 000 de linii pe minut față de 3 000 cît imprimă cele cu impact) și silențioase.

În afară de aceste periferice esențiale, puteți conecta la calculatorul personal o multime de alte lucruri. Mai întîi aşa-zisul "șoricel" (mouse) care vă permite să introduceți informații fără să atingeți tastatura. Apoi urmează sintetizatorul vocal prin care calculatorul poate răspunde la comenzile primite, aruncindu-ne cu brutalitate în plin SF. Să nu uităm icreionul optic cu care putem puncta direct pe ecran și maneta utilizată în jocuri pentru a putea controla deplasarea personajelor.

Totuși va trebui să mai treacă încă mult timp pînă cînd, la domiciliu, utilizatorul se va putea adresa mașinii astfel: "Fă-mi o cafea, apoi pune-mi Bach și cheamă un taxi!'

#### Ing. LIVIU IONESCU, **HORIA DUMITRASCU**

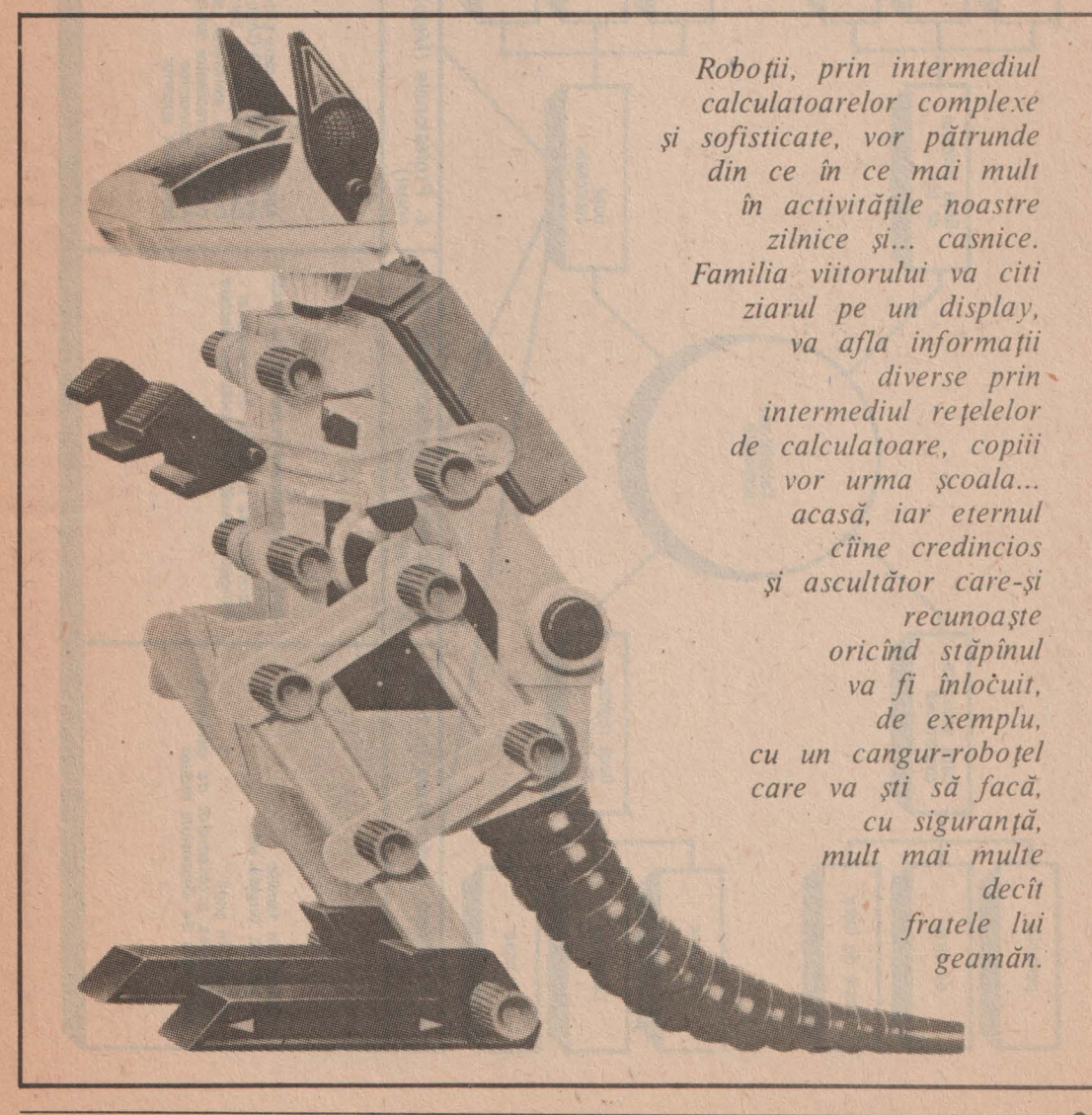

CALCULATORUL, NIMIC MAI SIMPLU!

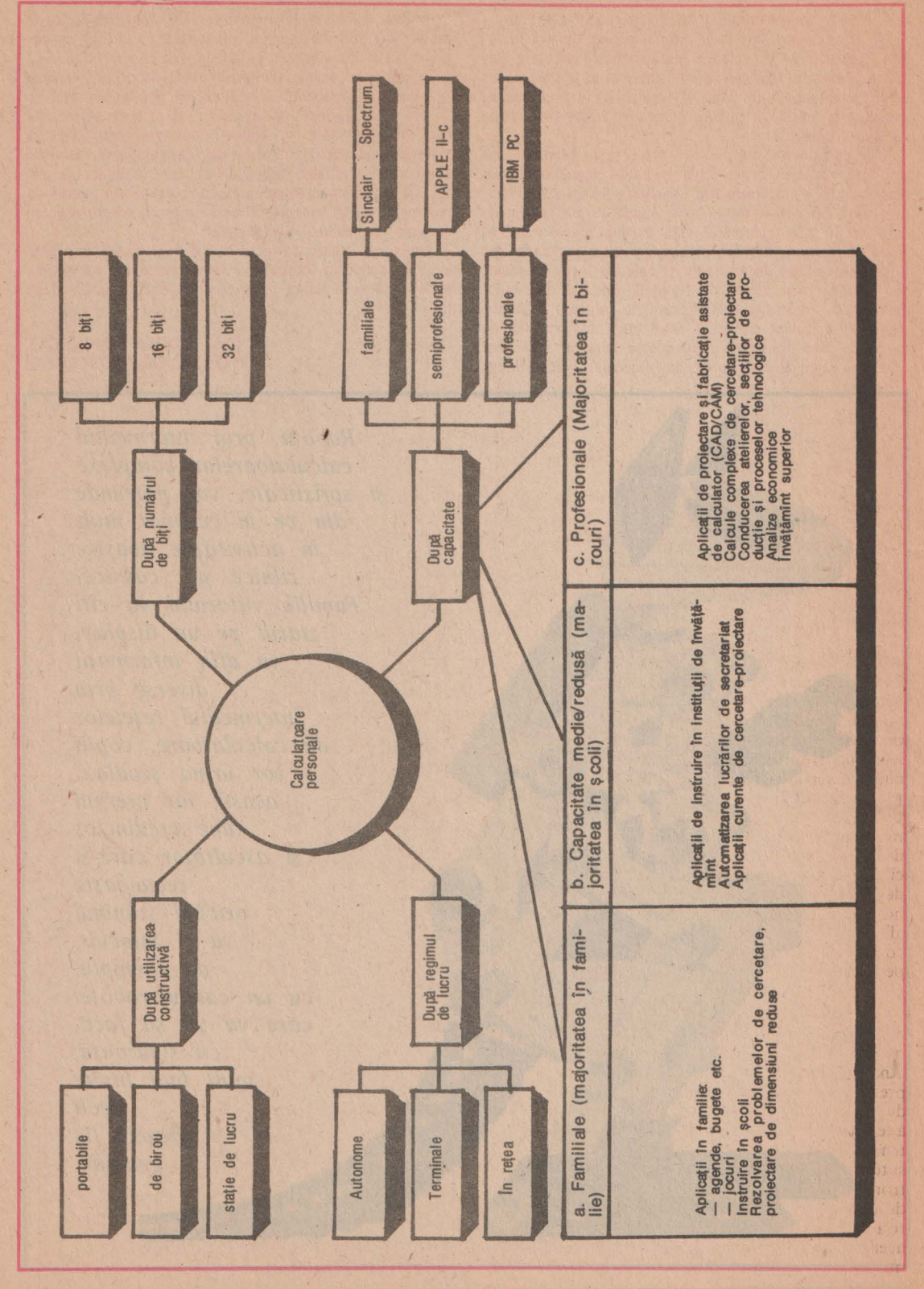

*N N* 

**STIINTA SI TEHNICA** 

# *Microprocesorul*

Printre cititorii nespecialiști în informatică ai suplimentului nostru, cei cărora li se adresează îndeosebi rîn-, durile următoare, puţini ştiu că; de fapt, microprocesorul nu este o invenţie care a apărut, ca să spunem aşa, dato rită unei "sclipiri de geniu<sup>4</sup>. Acest produs, a cărui importanță socială este o realitate atît de binevenită (deși controversele asupra aplicatiilor lui sînt frecvente), înglobează nu una, ci zeci și sute de sclipiri geniale, concretizate prin activități de cercetare ale unor laboratoare din

#### *De la idee la realizare*

Wicroprocesorul este un copil-minune al fizicii, chimiei şi tehnologiei de virf, care nu pusau mai tîrziu. Dacă vreodată ar întocmi cineva un arbore genealogic al uneltelor omului, de-a lungul evoluţiei sale, microprocesorul ar ocupa un loc distinct si ar fi cel mai recent și cel mai capabil să transpună în realitate anticipările privitoare la dezvoltarea tehnologiei mileniului următor.

Drumul de la idee la reali- zare în cazul acestei compo' nente, nu poate fi parcurs decît utilizînd mijloace de producție, ele însele foarte perfecționate, începînd cu proiectarea şi terminînd cu testarea finală. Vom întelege şi mai bine de ce microprocesorul reprezintă o adevărată chintesență a mai multor discipline ştiințifice, parcurgînd cîteva dintre etapele tehnologiei de integrare pe scară largă, tehnologie în plină evoluție, de pe ale cărei linii de producţie apar componente din ce în ce mai perfecționate.

#### *O* cursă *Într-un ritm accelerat*

Informatica, o forță deja omniprezentă în cadrul mijloacelor de producție, lansează zilnic o adevărată sfidare inginerilor și tehnologilor. Aceea de a integra sute de mii de componente electronice într-o pastilă de siliciu de dimensiuni tot mai neîncăpătoare. Încotro se îndreaptă această miniaturizare? Evident,<br>nu înspre depășirea gratuită a

unor limite tehnologice. Densitatea de integrare a unui circuit a devenit o necesitate economică şi tehnică. O dată cu redu- cerea dimensiunilor unui circuit la jumătate, numărul elementelor implementate pe aceeași suprafață crește de patru ori, în timp ce puterea consumată<br>scade, viteza de prelucrare a informației crește, fiabilitatea întregului sistem creşte, iar pretul

Realizarea automată în serie a unei suite de operaţii fizice şi chimice, de o precizie de ordinul sutimii de micron, conducînd la instalarea unui milion de componente pe o suprafață mai mică de un centimetru patrat, pare un adevărat miracol. Şi to tuşi ea este posibilă deja în condiţii de laborator, condiţii atît de restrictive incit însăşi industria farmaceutică pare grosieră față de cerințele electronicii: absenta oricărui fir de praf, absenta vibraţiilor cit de mici, temperatură şi umiditate perfect constante etc.

#### *În 1mma circuitului integrat*

 $\sum$ ă ne reamintim că, oricît ar fi<br>de complexe, calculatoarele numerice utilizează limbajul binar; știu să spună o mulțime de fraze și să facă de la operații artimetice elementare pînă la calcule foarte complicate, dar vocabularul lor este compus din doar două cuvinte de bază: zero şi unu. Operațiile matematice efectuate în cadrul calculatorului sînt realizate exclusiv prin intermediul acestor două unități elementare de informaţie, denumite biţi. Din punct de vedere

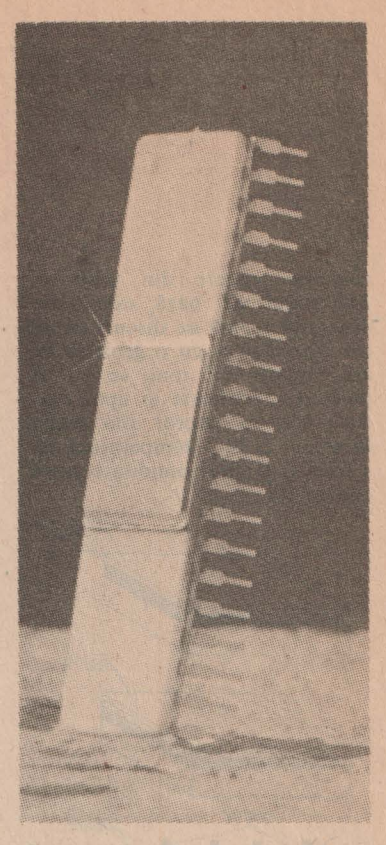

fizic, biţii nu sînt altceva decît semnale electrice circulind printr-un labirint de fire si elemente interconectate.

#### *Care sint etapele pentru realizarea unui microprocesor?*

à parcurgem împreună, pe scurt, principalele etape necesare realizării unui microproce- sor:

**Etapa zero:** Obţinerea suportului circuitului integrat se face prin crearea unui monocristal<br>de siliciu pornind de la un germene fixat la capătul unui ax<br>rotativ aflat într-o baie de siliciu topit (desenul I). Procedeul se

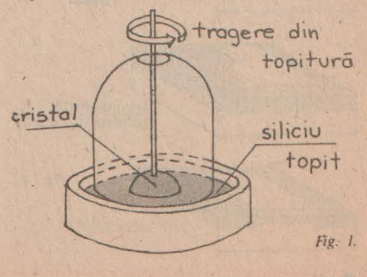

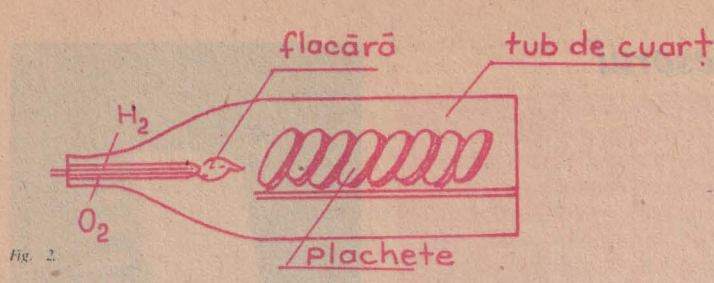

numeşte tragere din topitură. Materialul de bază este tăiat apoi sub formă de discuri de 10 cm diametru şi cu o grosime de aproximativ 0,6 mm, ce vor fi polizate, rectificate şi apoi **oxi**date într-un cuptor din cuarţ (desenul 2) la o temperatură de 1 OOO" C şi cu o umiditate strict controlată.

ntrolată. roze UV rasing<br>atacato Fig. 3.

Pe suprafața stratului de oxid de siliciu izolator vor trebui gravate milioane de motive în relief pentru marcarea amplasării viitoarelor tranzistoare.

Etapa 1: Se depune un strat de nitrură de siliciu, apoi o răşină ce se gravează prin intermediul unei măşti cu ajutorul razelor ultraviolete (desenul 3).

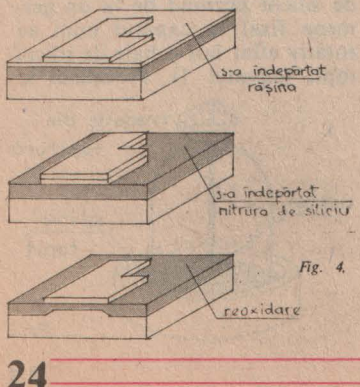

**Etapa 2: Se** îndepărtează răsina si nitrura cu ajutorul unor acizi, după care se efectuează o reoxidare (desenul 4).

**Etapa 3:** Realizarea grilei, printr-o succesiune de operaţii similare cu cele descrise pînă în prezent (desenul 5).

**Etapa 4: Se** implantează în siliciu impurităţile în vederea dopării controlate, prin difuzie ionică (desenul 6).

În fine. într-o ultimă etapă, a cincea, se implantează electrozii

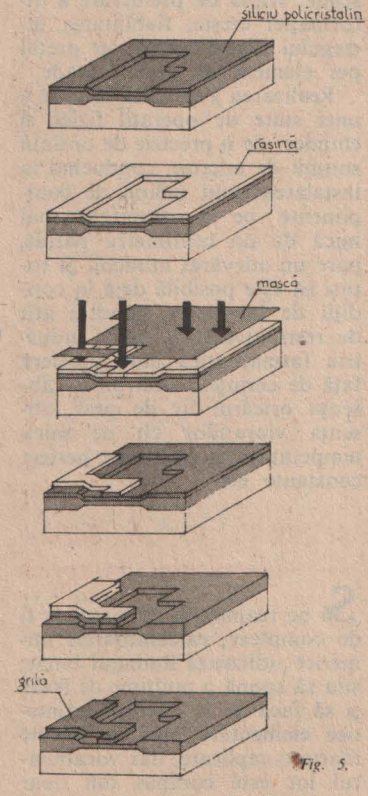

şi se stabilesc conexiunile (desenul 7). Tranzistorul nostru este gata de lucru. Aproape! Vor exclama tehnologii, căci mai rămîn testarea şi încapsularea circuitelor integrate.

Dispozitive specializate exe-

cută testele, în sistem intrare-ieşire , în cîteva fracţiuni de secundă. ,, Randamentul" de producție este pentru circuitele

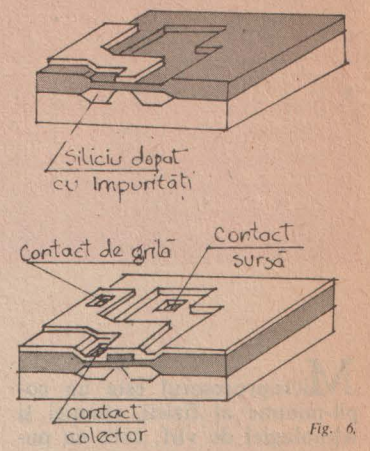

standard de 70%, iar pentru cele "de vîrf" în jur de 15%. Abia după implantare şi fiabilizare circuitele integrate vor putea intra în alcătuirea microsistemelor. aceste minunate dispozitive care ne apar atît de simplu de utilizat.

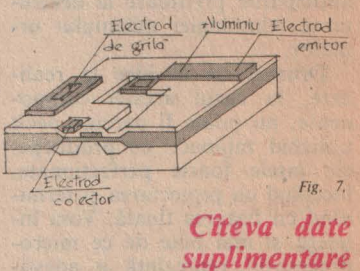

Evoluţia microprocesoarelor de la data apariţiei primei componente botezată astfel, în iunie 1971, a fost foarte rapidă. De la "bătrînul" Intel 4004 și pînă la "celebrul" iAPX 432, o distanță în timp de numai doisprezece ani a însemnat o perfecționare tehnologică prop6rţională nu numai cu creşterea numărului de componente integrate pe o pastilă de siliciu de aceleaşi dimensiuni, dar şi cu concepţia de realizare, din ce în ce mai adecvată necesităţilor utilizatorului. Concomitent, firmele producătoare au adus îmbunătăţiri şi componentelor secundare necesare realizării microcalculatoarelor, ceea ce a condus la creşterea numărului de aplicaţii în condiţiile reducerii drastice a di-

**STIINTĂ ȘI TEHNICĂ** 

mensiunii echipamentelor de calcul, scăderea "pretențiilor" de mediu ale acestora şi, implicit, pătrunderea in mediul industrial, principalul beneficiar al performantelor electronicii de vîrf.

Principalele directii urmărite în perfecţionarea microprocesoarelor sînt:

- creşterea gradului de integrare, a numărului de tranzistoare înglobate într-o pastilă de siliciu, cu consecinte de creştere a fiabilității, scăderea prețului și micşorarea efortului de proiectare;

— reducerea consumului de putere;

— mărirea vitezei de lucru; - păstrarea compatibilitătii software între microprocesoare in vederea reutilizării produselor-program implementate pe o generaţie anterioară. Una dintre cele mai cunoscute firme producătoare de microprocesoare, IN-TEL, oferă un tabel comparativ între trei "vedete" (la timpul lor): microprocesoarele 8008, 8080 şi 8086, tabel care vorbeşte de la sine:

toare şi sisteme interconectate.

Din punctul de vedere al complexitătii, deşi nu se poate da o. definitie riguroasă a microprocesoarelor şi nici nu se po<sup>t</sup> face distincţii nete între componente apartinînd unor momente diferite în scurta istorie a integrării pe scară largă (LSI) şi foarte largă (VLSI), microprocesoarele se pot împărţi în trei categorii principale.

Din **prima categorie** fac parte microprocesoarele pe 8 biți care înglobează functiile unităţii centrale dintr-un sistem de calcul obişnuit într-un singur circuit de dimensiuni standardizate. Cele mai utilizate sînt: 8080, 8085 A, 280 şi MC 6800.

În cea de-a **doua categorie** intră microprocesoarele pe 16 biti, avînd o capacitate de adresare directă de I Mo, viteză de lucru crescută şi lungimea cuvîntului de date/instrucţiuni de 16 biti. Cele mai cunoscute și utilizate sînt 8086, 28000 şi MC 68000.

Din cea de-a **treia categorie**  fac parte aşa-numitele microcalculatoare integrate care, pe lingă blocurile necesare functionării

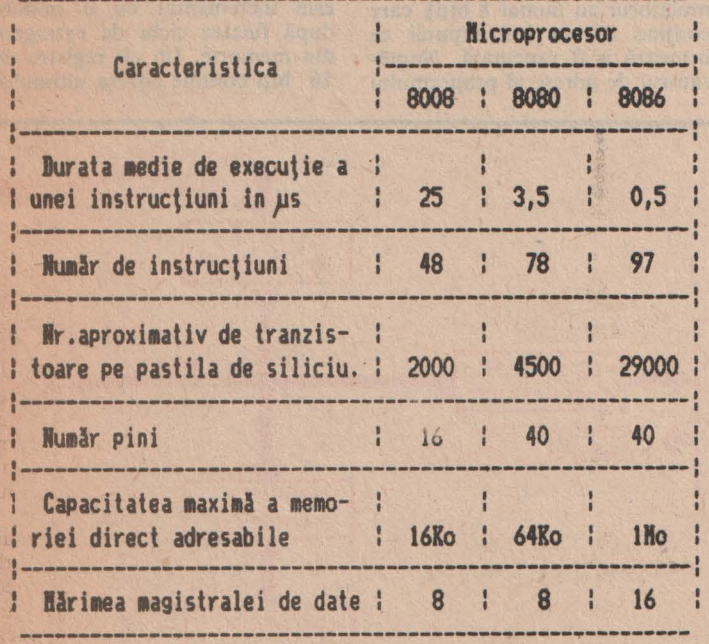

Urmare firească a acestei evoluţii spectaculoase, şi dispozitivele realizate cu microprocesoare au progresat de la simple blocuri de control la dispozitive de automatizare, roboti. calculaca unitate centrală, integrează și blocuri de memorie RAM și PROM.

Incepînd din anii 1981-1982 ~i-au făcut aparitia primele microprocesoare pe 32 biti, ceea cc a condus la proiectarea de microcalculatoare deosebit de puternice, cu posibilități de execuție directă a programelor scrise in limbaj înalt. Din acest moment, clasificarea microprocesoarelor a început să fie tot mai dificilă, cu atît mai mult cu cit tehnologia de proiectare s-a perfectionat într-atita incit ciclul de proiectare-realizare a unui nou produs permite elaborarea în foarte scurt timp de microprocesoare **anume destinate** să îndeplinească un set de functii. ln aceste condiții, standardele, principalul nostru criteriu de clasificare, nu mai sînt respectate (fără ca prin aceasta aplicatia să aibă de suferit, ci dimpotrivă). Evident, se păstrează în permanentă compatibilitatea software de la un produs la altul.

# *Arhitec·tura* internă

*1 microprocesorului*<br>**S**ă încercăm să înțelegem alcătuirea internă a procesorului tipic 8080, din punctul de vedere al unui programator și nu din punctul de vedere al celui care proiectează circuitul integrat.

Priviți imaginea de mai jos, reprezentînd organizarea internă a microprocesorului, mult simplificată (facem precizarea că, pentru a cunoaşte cu mai multă exactitate, deci dincolo de înțelegerea . formală, informatiilc care urmează, va trebui să apelați la bibliografie): linia punctată ar reprezenta in desenul nostru frontiera fizică a circuitului integrat.

In anumite conditii, generate de legăturile de comandă şi tem**porizare,** prin intermediul **bufferului de adrese** se selectează <sup>o</sup> zonă de memorie al cărei conținut este interpelat ca instructiune. Acest continut "pătrunde" în **registrul de**  instrucţiuni prin **bufferul de date** şi apoi în **circuitele pentru decodificarea** instrucţiunilor şi **con** trol, declanșînd o execuție în cadrul automatului finit.

În **zona registrelor** avem **registrele de lucru,** cu care, alături de **acumulator** (destinat şi unor funcții speciale și de intrare/ieşire), se efectuează toate operatiile asupra datelor, constituind şi un mijloc de adresare a mc-

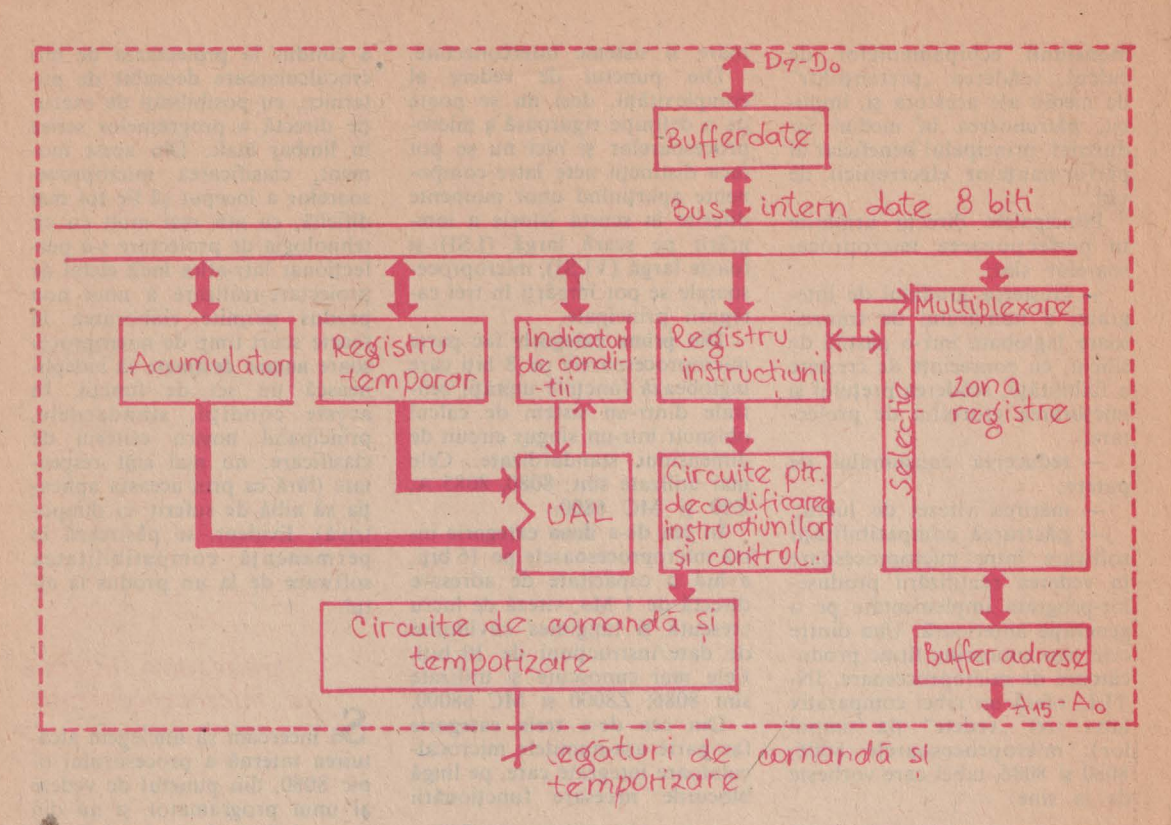

moriei. Tot în zona registrelor avem numărătorul de adrese al programului, un registru de 16<br>biți (registrele de lucru și acumulatorui au numai 8 biți), care conține adresa instrucțiunii ce urmează a fi executată. Numărătorul de adrese al programului

este incrementat cu o unitate după fiecare ciclu de extragere din memorie. Un alt registru de 16 biți conține adresa ultimului

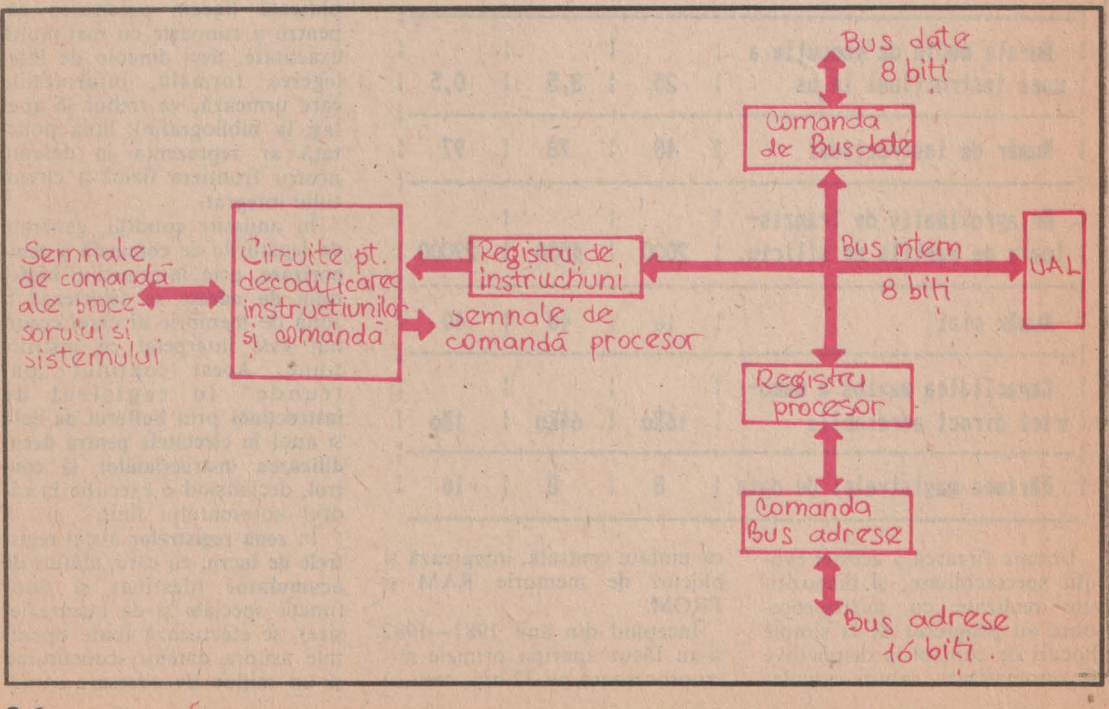

STIINTĂ ȘI TEHNICĂ

octet ocupat dintr-o zonă ain memoria RAM, denumită stivă, specifică tehnicilor avansate de programare. **Indicatorii de** condi**tii** se poziţionează în funcţie de operațiile aritmetice și logice<br>efectuate în cadrul blocului U.A.L., luînd valorile O sau I, după cum operaţia dă un rezultat pozitiv sau negativ, după cum apar depăşiri sau erori etc.

Cifrele din paranteze indică

numărul de biţi ai zonelor respective. Aceeaşi schemă-bloc, avînd o funcționare similară, este, în cazul microprocesorului<br>Z80° următoarea structura internă a microprocesorului 8085 este, formal, asemănătoare cu cea a circuitului 8080; cu unele îmbunătăţiri datorate evoluţiei tehnologiei de integrare, dintre

care cele mai semnificative ar fi:

• utilizarea unei singure tensiuni de alimentare, de + **5 V;**  • scăderea ciclului unei in-

strucțiuni la 1,3 us;

• integrarea generatorului de ceas şi a dispecerului de magistrală în aceeaşi pastilă de siliciu (eliminarea circuitelor 8224 şi 8228).

**lng.**  ŞTEFAN **NICULESCU-MAIER,** I.P.A--Bucureştl

#### *IN LOC DE INCHEIERE:*

# **OPROCESORUL - intre stiintă și artă**

O data cu apariția lui, microprocesorul a deschis larg porti nebanuite, făcind realizabil tot<br>ceea ce parea pină atunci... irealizabil Informaticienii si inginerii lucrează astăzi cu microprocesorul așa cum înaintașii lor de acum cîteva decenii lucrău cu tranzistorul, cel care a revolu-<br>ționat electronica. Toate realizările considerate<br>spectaculoase ale electronicii și informațicii moderne au la baza lor acel "miriapod", cu ajuforul căruia se scrutează universul, se pătrunde<br>în celula umană, se dirijează roboți, se pot co-<br>ordona rețele de telecomunicații și încă multe, multe altele... Începînd de la cele mai banale aplicații pină la mult controversată inteligență<br>artificială și "sistemele expert", familii întregi de<br>microprocesoare și configurății multiprocesor fac posibile performante care existau doar in imaginatia creatorilor de literatură stiintifico-fantastica. Și cînd te gîndești că totul a pornit de la o simplă pastilă de siliciu pe care.

Astăzi se discută de calculatoare puternice ș complexe in ale caror configuratil intra pina la<br>65.000 de procesoare și care, spun specialiștii,<br>sint un exemplu de ceea ce s-ar numi inteligență artificială și limbaje implementate pe a<br>cincea generație de calculatoare! Un robot inte-·ligent, dotat cu traductoare și senzori complecși coordonat de un calculator puternic, este sau nu un exemplu de inteligență artificială? Dar un sistem expert a cărui definiție posibilă ar fi: un program inteligent de calculator care utilizează<br>cunostințe și proceduri de deducție, pentru a<br>rezolva acele probleme pentru care coordona-<br>rea strict umană ar fi insuficientă? Deci, dispute, controverse stiintifice, aproape filozofie, din care, cu o cadență ulmitoare, les Idei, solutii, noi echipamente, largindu-se neîncetat sfera cunoasterii umane.

Setea firească de informație a omului a existat din toate timpurile. Inaintasii nostri din Egipt<br>scrutau cu atenție bolta cerului, vechii greci<br>cautau soluții în figuri geometrice, mayașii calculau cu q uimitoare precizie datele planetei Venus, Galilei acum citeva sute de ani afirma că<br>Pâmintul se învirtește... Și totuși... De-abia<br>acum, în ultimele decenii ale secolului al XX-lea, omul începe să aibă posibilități multiple de a dovedi practic ceea ce pină acum fusese atins doar pe calea raționamentului.<br>Există astăzi mijloace de a satisface această

dorință a omului de a sti? Desigur, există telefoane inteligente care pot memora multe, inclusiv minicarti de telefon, exista rețele de comunicații via satelit și rețele de calculator cu acces<br>cații via satelit și rețele de calculator cu acces<br>direct la banci de date și arhive, poți să te joci cu calculatorul provocîndu-l chiar la o partidă de șah, există roboți inteligenți, există calculatoare personale care gestionează date și sisteme complexe care pot proiecta orice... Pentru omul modern, în mare, problema este aproape clară: s-a făcut vreo greșeală în sistemul de asi-<br>gurări, sau al primit un bilet greșit la alt avion,<br>ei bine, calculatorul, cu o inimă de microproce-<br>sor, a greșit, chiar dacă nu a gîndit!<br>"Deci, în mod cert, omul obișnu

noastre dispune de alte milloace de cercetare si cunoaștere a căror gamă se îmbogățește zi de zi cu echipamente noi și limbaje de programare sofisticate.

Dar el, microprocesorul, cu conexiuni și interfețe, încearcă să facă față cu tărie asaltului de ipoteze și controverse. Încă nu a răspuns, de exemplu, cu fermitate la întrebarea: de ce este sărată apa mărilor și oceanelor? Si multe altele, venite din nevoia de a elucida enigme care au preocupat zeci, poate sute de generații de gînditori.

Este însă momentul să o afirmăm cu tărie: nu calculatorul este de viña! El stie sa faca multe,<br>dar nu orice. Il lipseste inca acel tucru minor și<br>nesemnificativ, pe care l-am putea numi "su-<br>biectivismul uman", acel ceva în plus pe care omul este capabil să-l pună în orice realizează. Că aceasta este o posibilă sursă de erori și de imperfecțiuni, este deja subiectul unei alte dispute. lar el, calculatorul, înarmat cu memorie și microprocesoare, cu, interfete și echipamente<br>periferice, știe să facă numai ceea ce este programat să execute, luind decizii în expertize și dînd prognoze numai în funcție de datele posibile la care are acces.

Așadar, fiți liniștiții Va veni vremea cind lu-<br>mea exterioară, sub forma asaltului de informa-<br>ții, va intra în căminul dv. la o șimplă apăsare de buton, cînd robotul din casă vă va face ob-

servație că fumați înainte de masă, cind...<br>Puteți să continuați? Dar, atenție, fără science-fiction!

**Ing. MIHAELA GORODCOV** 

# **LIMBAJE DE PROGRAMARE**

**Prin intermediul limbajelor de programare (artificiale) se** asigură **dialogul om-sistem de calcul. Utilizatorul transmite calculatorului ceea ce el trebuie** să **execute. Din** această perspectivă, **toate**  creaţiile şi dezvoltările **din domeniul limbajelor de programare au avut** şi **au ca scop realizarea cît mai** naturală şi eficientă **a dialogului om-calculator.** 

**Avem un prim tip de limbaje artificiale:** limbaiele mașină. Limbajul mașină, fiind binar (utilizează **numai semnele O** şi **1), conduce la unele inconveniente în manipulare** şi, **în plus, programul este strîns- legat de calculatorul** căruia **îi este ata**şat. **De aceea** şi-au făcut apariţia limbajele de asamblare, prescurtările **luînd locul codurilor numerice (succesiuni de O** şi I). **Apoi** macroasambloarele şi limbajele **din categoria celor evoluate**  de nivel înalt : **FORTRAN (FORmula TRANslator**  - **creat în prima sa** formă **între anii 1954-1956), COBOL, BASIC, ALGOL, PL/1. Au urmat zeci** şi **sute de limbaje din** această **categorie, considerate a fi de tip imperativ (CUM?), cu elemente descriptive, între care** cităm **PAS-CAL, C, MODULA, ADA, FORTH. în fruntea limbajelor de programare** găsim **pe cele mai noi,**  aşa-numitele limbaje de nivel foarte înalt, **care sînt de tip descriptiv (CE), cu elemente imperative, limbaje în care programele sînt** definiţii **descriptive primare ale unui set de** relaţii şi/sau **func**ţii. **Numim ca reprezentativ pentru** această **categorie limbajul PROLOG (PROgramming in LO-**Gic).

**La orice limbaj de programare avem în vedere:**  sintaxa (modul corect de scriere a enunturilor); semantica (atribuirea de sens informatiilor); pragmatica **(utilitatea** şi **caracterul practic al limbajului).** 

**Prin** translatare **se** înţelege, **în general, traducerea dintr-un limbaj (numit limbaj** sursă) **în altul (numit limbaj obiect).** Dacă **limbajul** sursă **ar fi limbaj** maşină, **atunci avem un caz particular de translator:** asamblorul. **Traducerea (translatarea) dintr-un limbaj de nivel înalt în limbaj** maşină **se poate fac·e** aşa **cum se** arată **în figura** alăturată. Remarcăm că există **patru moduri de derutare a**  translatării, **observînd** că **traducerea se poate face de** către **compilator direct** sau/şi **prin apelarea**  asamblorului sau a interpreterului (căile **1,** 2, 3; **1,**  2, 3, 5; 1, 2, 4, 5) sau numai prin interpretare (calea I, 4, 5).

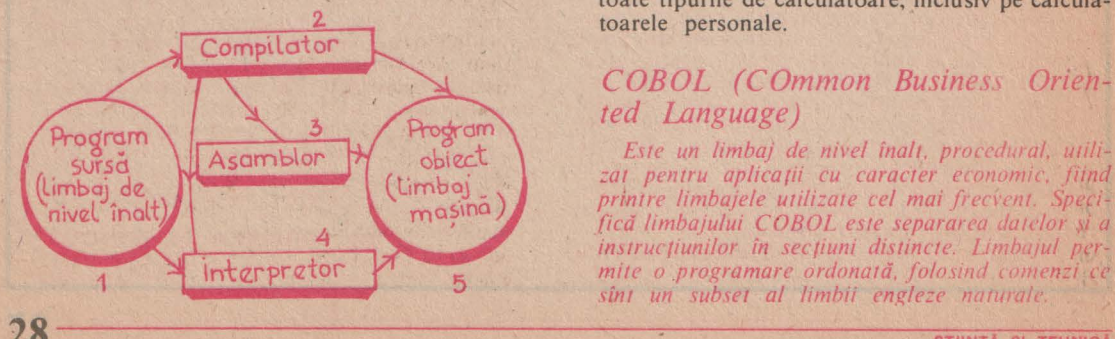

#### *ASAMBLOR*

*Sub acest nume sint cunoscute, in genere, limbajele de programare in cod* maşină *,<sup>n</sup>' care* există <sup>o</sup>strînsă corespondenţă *Între* instrucţiunile *programului 1;i codul executabil generat. Primele programe de asamblare au* apărut *in anii 1950-/960* şi *au fost* perfecţfrmate *continuu, pentru a admite n\_oi* facilităţi, *în special ce/-e cu caracter de macro generare* 

*Un program .'icris în limbaj de asamblare are avantajul* că *permite :;aierea de programe optime din punct de vedere al timpului de execuție și al* spaţiului *de memorie utilizat. Dar aceste programe* suferă *de un mare neajuns, acela de a depinde foarte strins de tipul de calt;ulato,· pe care sfiit scrise, nefiind deci portabile. ln ultimul timp,*  datorită creşterii *vitezei calculatoarelor* şi *<sup>a</sup>capa*cităţii *memoriei adstora, se* renunţa *dm ce m ce mai mult la scrierea de aplicații în limbajele de asamblare, tocmai* datorită neasităţii *de a conferi portabilitate aplicatiilor.* 

*Exceptînd unele microcalculatoare special cablate pentru unele limbaje de programare de nivel înalt,* există *cîte un asamblor pentru fiecare tip de*   $microcalculator.$ 

#### *FORTRAN (FORmula TRANslation)*

Introdus în anul 1956, este cel mai popular limbaj de programare de nivel înalt. A fost conceput ca limbaj pentru calcule tehnico-ştiinţifice, dar este folosit şi în alte domenii. Datorită răspîndirii sale, limbajul de programare **FORTRAN**  a cunoscut numeroase versiuni de definire **(FORTRAN** II, **FORTRAN IV, FORTRAN** 77), dar şi o mare diversitate de metode de implementare a compilatoarelor **FORTRAN** (compilatoare mod "batch", trenuri de lucrări citite de la lector de cartele, compilatoare interactive, adică compilatorul ajută programatorul să completeze instrucțiunile etc).

Datorită evoluției sintaxei instrucțiunilor, a maşinilor pe care sînt implementate compilatoarele, a mediilor sistemelor de operare sub care funcţionează, programele scrise în **FORTRAN**  diferă de la un tip de calculator la altul, deci portabilitatea programelor scrise în **FORTRAN**  este relativ scăzută.

Au fost create compilatoare **FORTRAN** pe toate tipurile de calculatoare, inclusiv pe calculatoarele personale.

#### *COBOL (COmmon Business Oriented Language*)

f.tte 1m *limbaj de miel î11al/* p10 printre limbajele utilizate cel mai frecvent. Specifică limbajului COBOL este separarea datelor și a instrucțiunilor în secțiuni distincte. Limbajul permite o programare ordonată, folosind comenzi ce sint un subset al limbii engleze naturale,

#### **BASIC** (Beginner's All-purpose Symbolic Instruction Code)

Este un limbaj de nivel înalt, foarte simplu de învătat și de utilizat. Este folosit în special în regim conversational (liniile se introduc de la terminale) și interpretativ (pe măsură ce liniile programului sînt introduse, ele pot fi executate). Există multe calculatoare sau chiar terminale inteligente avînd implementat cîte un interpreter BASIC. Limbajul se remarcă prin usurința efectuării calculelor matematice și prelucrărilor grafice (adică  $\overline{a}$ desenelor, pe terminalele de tip display).

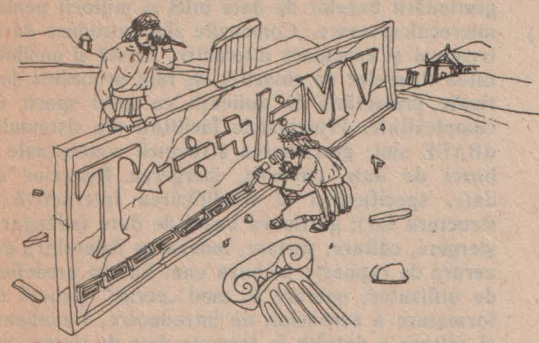

#### PASCAL

Limbajul PASCAL există în două versiuni. PASCAL secvential (pe scurt, PASCAL), creat de N. Wirth și K. Jensen în 1974, și PASCAL concurent, creat de P. Brinch Hansen în 1975, ca extensie a lui PASCAL secvențial.

Limbajul PASCAL secvențial este de nivel foarte înalt. fiind primul limbaj la a cărui proiectare s-a ținut cont de principiile programării structurate. Are implementate structurile specifice ale programării structurate. A cunoscut o largă răspîndire și a avut influențe pozitive în proiectarea unor noi limbaje (de exemplu MODULA I. II). Acceptă o gamă largă de tipuri de date (intrinseci, scalare, structurate, posibilitatea definirii de noi tipuri), dar nu acceptă date abstracte (abstractizarea fiind facilitate specifică limbajelor mai noi. implicată atit la date, cit și la program),,

PASCAL concurent dispune de așa-numitele tipuri sistem: clase pentru a defini tipuri de date abstracte, proces și monitor ca mecanisme destinate descrierii de procese concurente. Pe lingă structurile de control preluate din PASCAL secvential, dispune de mecanisme pentru activarea de procese concurente, ceea ce garantează că nu pot să apară blocări. Programele sînt constituite din definiții de tipuri sistem, cu structură de arbore.

#### PL/M (Programming Language for Microcomputers)

Este un limbaj de programare de nivel înalt, proiectat în special pentru simplificarea scrierii programelor pentru sistemele de operare, asigurînd un oarecare grad de portabilitate al programelor. PL/M conține un subset al facilităților oferite de PL/I (implementat pe calculatoare mari),

care îmbină facilitățile de programare oferite de FORTRAN, COBOL și ALGOL.

PL/M permite un control automat al resurselor unui calculator (registre, memorie, stivă, evenimente), facilitează folosirea tehnicilor moderne de programare structurată, de scriere și depanare a programelor.

#### Micro PROLOG

Limbajul Micro PROLOG face parte din familia PROLOG (PROgramming in LOGic) a cărui primă implementare s-a făcut la Marsilia în 1972/1978.

Diferența între Micro PROLOG și celelalte versiuni PROLOG se referă numai la unele aspecte legate de sintaxă și de formularea întrebărilor. Limbajele din familia PROLOG sînt de tip descriptiv (CE), cu elemente imperative, spre deosebire de marea majoritate a limbajelor care sint imperative (CUM), cu elemente descriptive, Pentru a ilustra cele afirmate, vom prezenta un exemplu (determinarea valorii maxime dintre două mărimi X și Y), soluționat în limbajul Micro PRO-LOG.

x greather-of  $(x, x)$ y greather-of  $(x, y)$  if x LESS  $y$ x greather-of  $(x, y)$  if y LESS x which  $(x \times \)$  greather-of (1955, 1937)

Programarea folosind limbajele de tip. PRO-LOG este specifică generației a V-a de calculatoare, asadar, de mare viitor

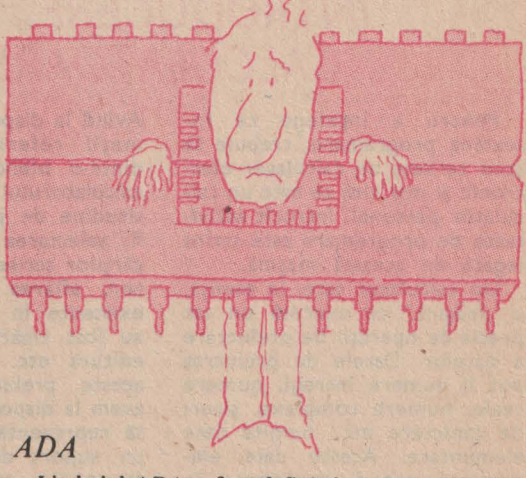

Limbajul ADA a fost definit în 1979 și este destinat aplicațiilor tehnico-științifice, programării de sistem, aplicatiilor de timp real și programării concurente.

Pe lîngă tipurile de date intrinseci acceptă și tipuri definite de utilizator (cu posibilitatea controlării preciziei), inclusiv date abstracte. Meca-<br>nismele de tip "package", alături de proceduri și funcții, facilitează programarea modulară. Limbajul ADA este în curs de implementare pe microcalculatoarele românești.

#### *FORTH PILOT*

*Este un limbaj de nivel înalt, interactiv, interpretativ, adecvat, în special, celor care* Învaţă să *programeze. Pe* măsură *ce se scriu liniile programului se* semnalează şi *pot fi corectate erorile.* 

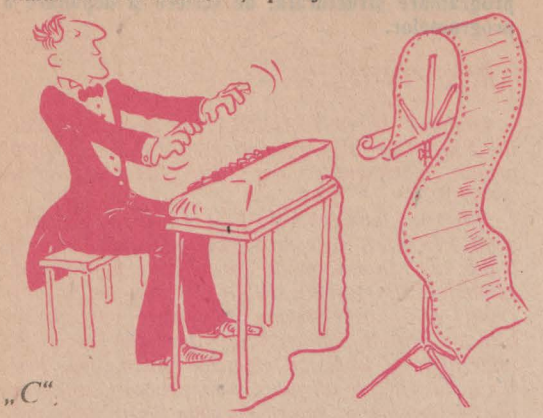

Limbaj de· nivel înalt, apărut în anul 1978, a fost destinat, iniţial, ca limbaj de scriere a sistemului de operare UNIX pe calculatorul PDP-11. În ultimii ani, datorită calităților sale (interactivitate, codul generat foarte eficient, multitudinea tipurilor şi structurilor de date, recursivitatea apelurilor de subprograme, portabilitatea programelor), limbajul " $C^*$  a fost implementat pe o gamă mare de calculatoare, inclusiv pe calculatoarele personale.

*Este un limbaj specializat în* pregătirea şi desfăşurarea *lec/iilor în procesul de* fnvăţămînt. *Este utilizat* şi *pentru editarea materialelor pentru publicare. Este implementat pe COMMODORE 64. ATARI 800 XL, APPLE li* ş.a.

#### *dBASE*

Sistemul dBASE, căci este vorba de un sistem, este un instrument puternic și flexibil, destinat gestionării bazelor de date mici şi mijlocii pentru microcalculatoare. Comenzile sînt introduse de la terminal şi executate interactiv. Există şi posibilitatea fişierelor de comenzi, de fapt proceduri destinate proiectării de aplicații cu grad sporit de complexitate. Principalele facilități ale sistemului dBASE sînt: gestionarea structurii conceptuale a bazei de date (crearea, ştergerea fişierelor de date, specificarea şi modificarea interactivă a structurii lor); gestiunea bazei de date (adăugare, ştergere, editare, sortare, indexarea fişierelor); generare de rapoarte pe baza unui format predefinit de utilizator; operare în mod "ecran" (funcții de formatare a ecranului, de introducere, vizualizare şi editare a datelor în formate date de sistem sau prestabilite de utilizator).

#### **Dr STELIAN NICULESCU, VIOREL DARIE**

# *INTRODUCERE ÎN PROGRAMAREA CALCULATOARELOR PERSONALE*

Pentru a înţelege ce înseamnă programare, trebuie să stim ce este un calculator electronic şi mai ales ce este un calculator personal, întrucît activitatea de programare este strîns legată de această maşină.

Un calculator este, în esență, o "mașină" ce execută un set precis de operaţii de prelucrare a datelor. Datele de prelucrat pot fi numere întregi, numere reale, numere complexe, şiruri de caractere etc., numite date elementare. Aceste date elementare pot fi organizate în structuri mai complexe, numite structuri de date, şi caracterizează informational obiectele din realitate. De exemplu, dacă obiectul din realitate care trebuie descris este o carte, atunci el se poate descrie prin nişte date, cum ar fi: titlu, autor, cotă, preţ, editură, număr de pagini, format, subiect etc.

Avînd la dispoziţie aceste informaţii referitoare la cărţile dintr-o bibliotecă, cu ajutorul calculatorului se pot face o multitudine de prelucrări, cum . ar fi: selectarea tuturor titlurilor cărților scrise de un anumit autor. aflarea tuturor cărţilor existente în bibliotecă şi care au fost tipărite de o anumită editură etc. Pentru a realiza aceste prelucrări, trebuie să avem la dispoziție un calculator, să reprezentăm aceste date pe un suport de Informaţii (disc magnetic, casetă magnetică, bandă magnetică) şi să scriem un program care să poată răspunde la întrebările noastre despre fondul de cărți din bibliotecă, prelucrind informaţiile pe care le are la dispoziție.

O operaţie pe care un calculator o poate executa se descrie din interior, printr-o informaţie numită instrucţiune sau comandă. O instrucţiune are un nume ce descrie operația de executat și argumente ce descriu operanzii asupra cărora se efectuează operația respectivă. De exemplu, o operaţie de adunare a două numere A şi B se face cu o instrucţiune de tipul "adună" **A** cu **B** şi memorează rezultatul în C, sau, mai simplu exprimat, printr-o instrucțiune "calculează" C=A+ B.

Cu secvenţe de instrucţiuni se construiesc programe. Pentru a fi înţelese de calculator, aceste programe se scriu în limbaje cu o sintaxă precisă, numite limbaje de programare. Limbajele de programare constituie elemente-cheie prin care omul comunică cu calculatorul, precizîndu-i operaţiile ce trebuie executate pentru a realiza un anumit scop. Deci limbajele de programare constituie mijlo-

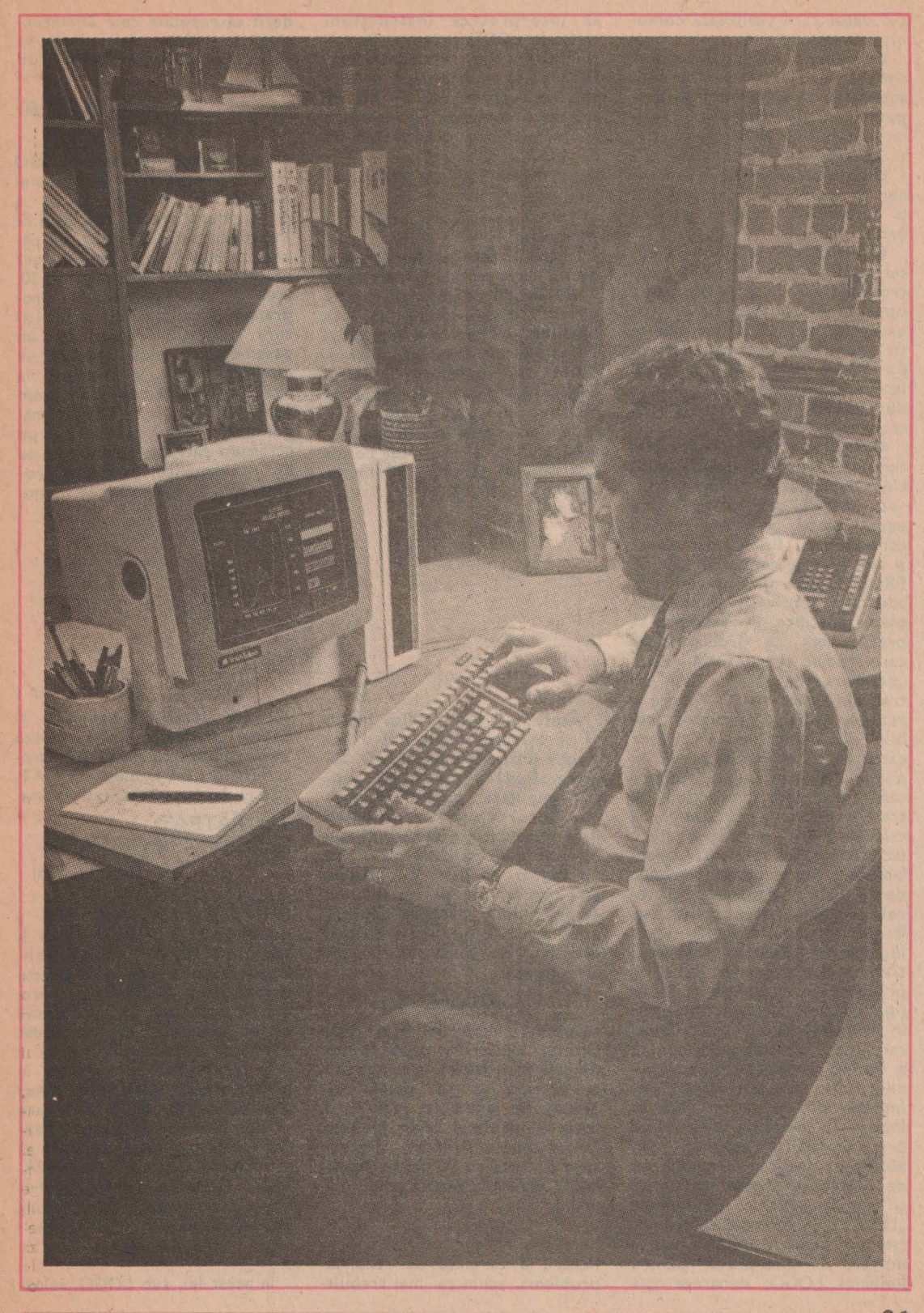

cui uzual care realizează comunicarea om-maşină.

Activitatea de programare, simplu vorbind, înseamnă conceperea şi scrierea de programe pentru calculator, aceste calculatoare putînd fi, în particular, şi calculatoare personale.

Dintre caracteristicile calculatorului personal, două prezintă o importanţă aparte pentru programare:

• utilizarea individuală in teractivă, toate resursele microsistemului fiind la dispoziţia operatorului-programator (cu excepţia unei părţi din memorie, denumită "permanentă" în care se află de obicei interpreterul de **BASIC** înscris din fabrică, zonă protejată la scriere);

**•** interfața om-mașină "prietenoasă" pentru utilizator facilitînd dezvoltarea dialogului.

..prompt" (fig. 1 a). Limbajul de programare uzual folosit pe aceste mașini este limbajul **BASIC,** dar există și alte limbaje cum ar fi: LOGO, PROLOG etc., limbaje care sînt adaptate rezolvării unor probleme specifice. De exemplu, să presupunem că problema **pe**  care trebuie să o rezolvăm este: ,,desenarea pe ecran a unui pătrat de latură dată". Pentru a rezolva această problemă trebuie să alegem un calculator care poate desena, pe ecran. linii (altfel spus, un calculator care recunoaşte Instrucţiuni de trasare de linii). Un astfel de calculator este un calculator cu facilităţi grafice. Nu toate calculatoarele pot executa asemenea operaţii. Calculatoarele personale pot executa, de obicei, astfel de instrucțiuni. Pentru a comunica calculatorului problema, trebuie să alegem un limbaj de programare. Limbajul propus (din considerente de simplitate în utilizare) este LOGO, limbaj care conţine instrucţiuni pentru a desena pe ecran. Instrucţiunile scrise în acest limbaj sînt înţelese de calculator dacă se încarcă în memoria acestuia un program special construit. Un asemenea program este păstrat, de obicei, pe caseta magnetică şi este înregistrat sub numele ,,LOGO". ln limbajul informaticienilor acest program poartă numele de interpreter pentru limbajul LOGO, deoarece ştie

să interpreteze instrucțiuni scrise în LOGO şi transmise calculatorului de la o tastatură. Dacă avem la dispoziţie' un calculator personal HC - 85, de exemplu, comanda de încărcare în memorie a interpreterului de LOGO este:

#### LOAD "LOGO"

unde:

LOAD semnifică "încarcă" în memorie, iar

,.LOGO" este numele programului de încărcat de pe casetă.

De îndată ce încărcarea programului menționat s-a terminat, calculatorul este capabil să execute instrucțiuni transmise din exterior în limbaj LOGO. Acest lucru se poate remarca prin faptul că pe ecran, în mijloc, apare o săgeată numită "turtle" și în partea de jos a ecranului semnul "?" numit decît să repetăm cele 2 instructiuni de mai sus. Acest lucru se poate exprima sintetic sub forma:

#### ? REPEAT 4 (FORWARD 50 RIGHT 90)

şi constituie un program LOGO pentru rezolvarea problemei menţionate. Această formă a programului are dezavantajul că întotdeauna construieşte un pătrat cu latura egală cu 50. Dacă vrem un pătrat cu latura de 30, trebuie să reintroducem programul, înlocuind 50 cu 30. Latura pătratului constituie un parametru a cărui valoare se modifică de la o execuţie la alta. Cu această remarcă putem scrie un program LOGO mai general, care desenează pe ecran un pătrat a cărui latură se dă în momentul execuţiei programului. Acest program gene-

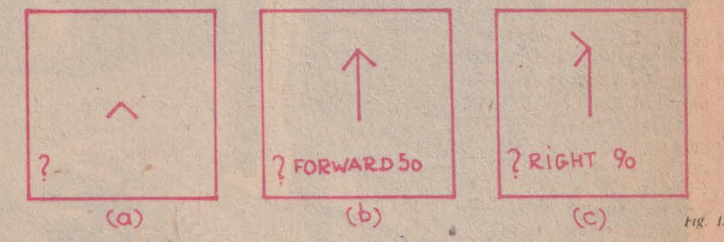

Acest semn ne indică faptul că se aşteaptă de la noi o comandă (instrucţiune) LOGO. Săgeata afişată o vom numi, pentru simplitate, ,,cursor". Remarcăm faptul că acest cursor poate fi deplasat înainte sau înapoi, pe direcţia indicată de săgeată, cu un număr de paşi. Prin deplasare, de obicei, se trasează pe ecran o linie dreaptă de lungime egală cu un număr de paşi precizat. De exemplu, cu instrucţiunea:

#### ?FORWARD 50

se obține efectul din figura 1 b. Direcţia cursorului poate fi modificată prin rotire la stînga sau la dreapta cu un număr de 3rade. De exemplu, pentru a :onstrui pătratul cerut trebuie in continuare să rotim cursorul spre dreapta cu 90 grade. Acest lucru se realizează prin comanda (fig. 1 C)

#### ?RIGHT 90

Pentru a termina de rezolvat problema, acum nu mai trebuie ral are denumire specifică, şi anume procedura LOGO. Daca notăm latura cu litera L și procedurii îi dăm numele PATRAT. atunci ea va arăta sub forma:

TO PĂTRAT: L REPEAT 4 (FORWARD: L RIGHT 90)

#### END

Cuvintele TO şi END încep şi termină textul procedurii. După TO urmează numele procedurii (aici PĂTRAT) şi parametrii (aici doar L). Se observă că un parametru este precedat obligatoriu de caracterul ":".

ln acest fel am definit în LOGO o nouă instrucțiune, deci calculatorul va şti în continuare să deseneze orice pătrat. Pentru a-1 desena, este suficient să se tasteze o instrucțiune PA-TRAT. De exemplu (fig.2), pentru a desena pătratul de latura 50, se tastează instrucţiunea:

?PĂTRAT 50

În acest fel, sub LOGO, calcu-

latorul poate fi "învățat" să execute instrucţiuni din ce în ce mai complexe. Se spune despre LOGO că este un limbaj extensibil.

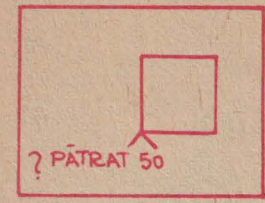

Am ales limbajul LOGO pentru a explica cîteva principii ale programării, întrucît acesta a fost special conceput pentru a ilustra, exersa şi învăţa aceste concepte. Evident, aceleaşi probleme se pot rezolva şi în alte limbaje.

Fig. 2

ln cele ce urmează vom încerca să prezentăm într-o anumită măsură cîteva dintre notiunile "mai dificile" cu care programatorul se întîlneşte în activitatea sa, chiar de la început, cum ar fi: interpreter, compilator, monitor, sistem de operare, program sursă, asamblor, program obiect în cod mașină, mod de lucru interactiv, program aplicativ de prelucrare de texte.

**lnterpreterul** (de obicei de **BASIC)** analizează şi execută direct programul sursă (scris în limbajul **BASIC),** instrucţiune cu instrucţiune. De fapt, fiecare instrucţiune scrisă în limbajul de nivel înalt **BASIC,** apropiat de limbajul operatorului uman, este "tradusă" în codul mașinii, adică în limbajul microprocesorului (cuvinte cu structuri de .. 1" şi "O") şi apoi executată direct. lnterpreterul asigură un mod puternic interactiv, dar este, în general, mai puţin eficient decît compilatorul.

**Compilatorul** transformă programul sursă scris într-unul din limbajele de nivel înalt într-un program obiect echivalent scris în cod maşină, de pildă în limbajul microprocesorului. Această transformare a unui şir de caractere (programul sursă) într-un şir de biţi pe care îl execută de fapt calculatorul implică o serie de operaţii:

**• analiza lexicală pentru a** evidenția elementele tipice constante, variabile, operatori, cuvinte-cheie;

• analiza sintactică şi semantică pentru a verifica regulile definite ale limbajului de nivel înalt;

• generarea codului în limbajul intermediar de asamblare;

• optimizarea codului pentru reducerea spaţiului de memorare şi a timpului de execuţie;

**· generarea finală a codului** obiect prin operaţia de asamblare (se traduce limbajul intermediar în cod maşină);

• în toate fazele compilării de mai sus au loc 2 operaţii privind alcătuirea şi gestiunea tabelelor (tabele de simboluri, de constante, de cicluri), respectiv analiza erorilor.

Pentru unele compilatoare la care se generează direct codul maşină, operaţia intermediară de asamblare nu mai este necesară.

Deci, spre deosebire de interpreter, compilatorul generează întregul, program sursă în codul maşinii; acest cod este optimizat şi apoi are loc executarea sa.

Operaţia în ansamblu este denumită compilarea programului.

**Monitorul** reprezintă, în cazul calculatoarelor personale mai simple, o colecţie de comenzi şi rutine care se pot apela în 2 moduri: de la **tasta**tură şi prin programele utilizatorului. Monitoarele din această categorie ocupă 1-8 Ko în memoria permanentă. Monitoarele calculatoarelor personale românesti introduse în fabricatie includ 10-15 comenzi, dintre care menţionăm de pildă:

• afişarea pe ecran a conţinutului unei zone de memorie;

• afişarea registrelor interne;

**• lansarea în executie a unui** program obiect aflat în memorie, cu posibilitatea stabilirii unor puncte de întrerupere.

De asemenea, **un ansamblu de componente software**   $M$ onitor — Asamblor — Text **Editor** rezident în memoria permanentă constituie un nucleu de sistem de operare şi dezvoltare.

Sistemul de operare este, în general, un ansamblu de programe care realizează gestiune? evidenția elementele tipice con-<br>
stante, variabile, operatori, cu-<br>
<u>GALCULATORUL, NIMIC MAI SIMPLUI</u><br>
33<br>
33<br>
33<br>
33

resurselor unul sistem sau microsistem de calcul, rezolvă conflictele ce apar în alocarea resurselor sau între utilizatori (la sistemele sau microsistemele cu acces multiplu) şi asigură o folosire eficientă a echipamentelor şi programelor.

Microcalculatoarele profesionale personale produse în ţara noastră pot fi împărţite în 2 grupe de 8 şi 16 biţi, cărora le corespund sisteme de operare specifice.

Una din componentele importante ale sistemului de operare realizează manipularea datelor în cadrul dialogului dintre (micro )calculator şi memoria externă (tipic, unităţi de discuri magnetice flexibile şi/sau rigide).

Modul interactiv conventional de lucru al calculatorului personal permite utilizatorului să fie în contact permanent cu problema dată, astfel încît programele pot fi dezvoltate şi corectate mult mai rapid. Un domeniu deosebit de atrăgător al acestor calculatoare îl constituie animaţia şi grafica interactivă color cu dispozitive de intrare şi software adecvate pentru poziţionarea şi selecţia unui "punct" (mouse, joy-stick, creion optic, tastatură funcțională, tabletă grafică, ecran sensibil la atingere etc.), respectiv dispozitive de ieşire (display-uri şi miniimprimante grafice).

Limbajele principale utilizate în domeniul calculatoarelor personale sînt: **BASIC, PASCAL,**  FORTH, LOGO ŞI MICROPROLOG.

Pentru tipurile profesionale, în afara limbajelor clasice (FOR-TRAN şi COBOL) şi a celor de mai sus, se folosesc şi limbajele C, MODULA, **ADA,** precum şi limbajele de inteligenţă artificială (sau cel puţin versiuni ale acestora) PROLOG şi LIPS.

Calculatoarele personale sînt utilizate astăzi pe plan mondial practic în aproape toate domeniile vieții economico-sociale, un sector important fiind cel al educaţiei şi învăţămîntului.

**lng. MIHAI** MÎRŞANU, **ing. MIHAI JITARU, ing. ANA MARIA PREDA** 

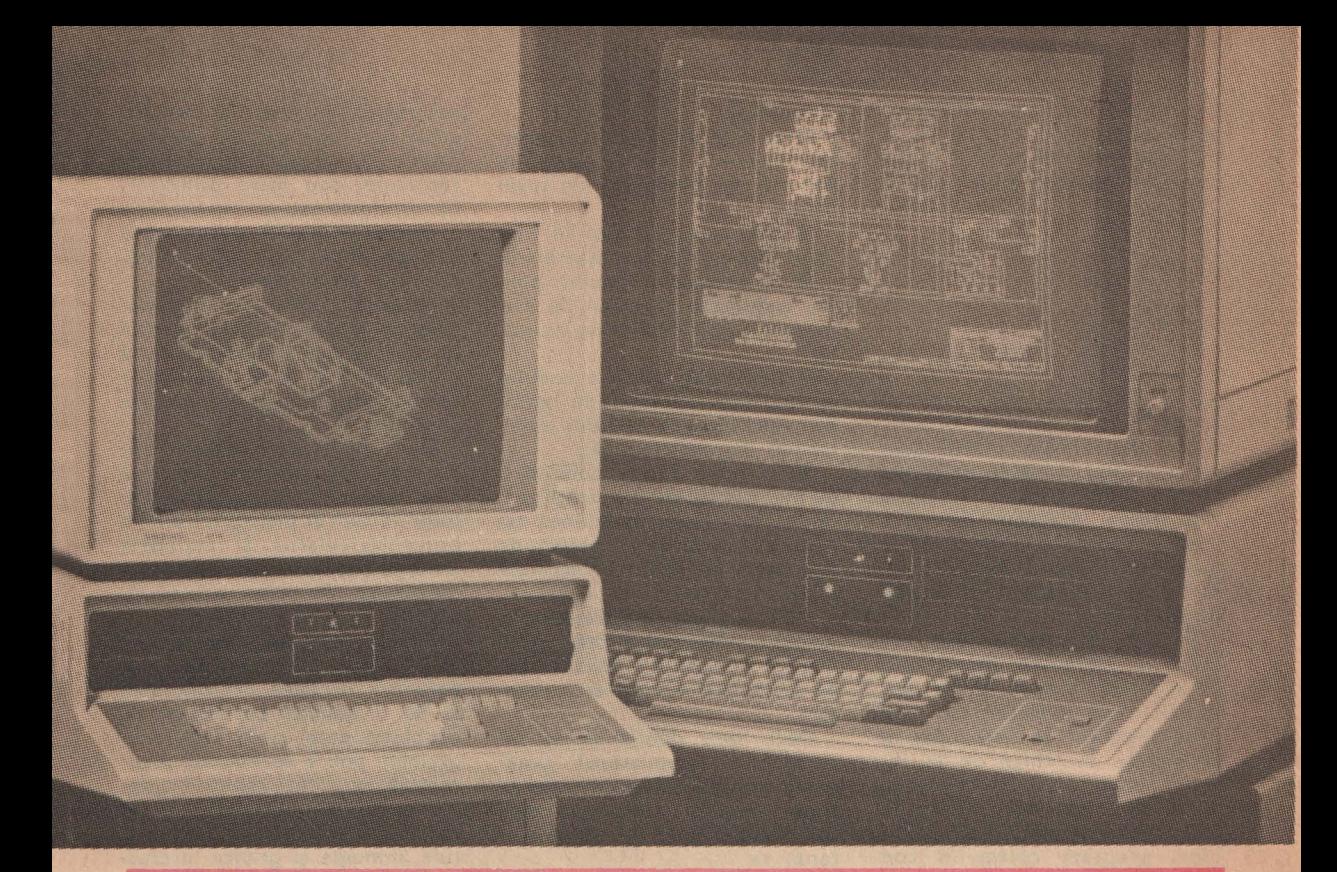

# GRAFICA PE CALCULATOARELE PERSONALE SI PROFESIONALE

inca din 1963, Sutherland, unul dintre pionierii graficii pe calculator, vedea utilizatorul calculatorului ca un adevărat cală-<br>tor în "țara minunilor". "Eu consider ecranul ordinatorului spunea Sutherland - ca o fereastră ce se deschide spre minunățiile țării lui Alice; programatorul poate face să apară prin această fereastră fie obiecte reale 'ce ascultă de legi naturale bine cunoscute, fie obiecte pur imaginare ce se comportà în<br>mod misterios, după legi ce<br>există numai în programul lor. Pe ecranul unui calculator, eu pot, de exemplu, să fac să aterizeze un avion pe un portavion în miscare; pot să observ șocul<br>produs de ciocnirea unei particule elementare cu o barieră de<br>potențial, pot să mă plimb cu o rachetă cu o viteză mai mare decît cea a luminii și pot observa functionarea intimă a unui calculator

Cum s-a realizat acest dezide rat după două decenii? Se poate spune că în proporție de 100%. Si dacă, la început, grafica pe calculator a fost adoptată rapid

34

îndeosebi de ingineri, acest lucru se datorează faptului că, spre deosebire de gindirea matematicianului, preponderent simbo-<br>Iică, sau a umanistului, prepon-<br>derent discursivă, gîndirea îngi-<br>nerului este, în primul rind, orientată spre imagine. Preponderența nu înseamnă însă univocitate. Mai mult, în scurt timp,<br>prin apariția și pătrunderea în masă" a calculatoarelor personale și profesionale, categorii din ce în ce mai diferite și mai largi de utilizatori au început să simtă avantajele unei gîndiri puternic "vizualizate".

Doi factori suplimentari premergători pregătiseră (terenul: milloacele vizuale (TV) de informare în masă și ceă de-a "șaptea arta". S-a redescoperit astfel în<br>Europa și America un lucru pe care Asia îl cunoștea de cîteva<br>mii de ani, și anume că pe canal vizual cantitatea de informație transmisă și percepută în unitatea de timp este incomparabil mai mare decît cea transmisă și percepută pe canal auditiv (do-<br>vadă este scrierea cu caracter<br>ideografic a chinezilor și japo-

#### nezilor)

Desenul este o reprezentare vizuală a unei întregi bogății de informații. Tendința în prelucrarea<br>datelor grafice este de a adauga<br>suficientă "inteligență" pe care<br>sistemul să o poată memora și regăsi în procesul de desenare, de a califica obiectele astfel încît rezultatele să fie reale și edificatoare pentru utilizator, furnizîndu-i în majoritatea cazurilor strategia în funcție de starea siste-

mului la un moment dat.<br>Care sint mijloacele, metodele si tehnicile din domeniul graficii pe care calculatoarele personale și profesionale le pun la dispozitie?

În primul rînd, trebuie constatat că mijloacele de "exprimare grafică" ale microcalculatoarelor depind mai puțin (sau aproape<br>deloc) de suportul hardware al calculatorului propriu-zis decît, îndeosebi, de periferia grafică cu care sint inzestrate.

Evident, în acest context general, caracterizat printr-o mare di-<br>versitate a facilitàtilor puse la<br>dispoziție, apare și posibilitatea acoperirii unor segmente de

piaţa extrem de diversificate, alcatuite din utilizatori finali.

De aici rezultă o primă clasificare în: calculatoare personale, de capacitate mică, orientate · pe rezolvarea unor aplicaţii de dimensiuni mici (instruire asistată de calculator, buget financiar şi de timp cu caracter personal, calcule matematice care pot satisface între anumite limite şi sfera unor aplicații profesionale etc.), şi calculatoare profesionale care, în funcție de modul de utilizare (independent sau conectat la rețele), pot realiza, teoretic, orice tip de aplicație.

în contextul schiţat, instrumentele de grafica (echipamente şi produse-program prin intermediul cărora se pot realiza rapid aplicații "la cheie"), precum şi aplicaţiile de grafică destinate calculatoarelor personale şi profesionale trebuie să facă faţă divesității menționate.

Cum este posibil să fie îndeplinit acest deziderat?

O serie de concepte pragmatice, care au început să fie implementate, constituie un răspuns și au devenit "cuvin-<br>te-cheie" pentru-domeniul-calculatoarelor personale și profesionale în general şi pentru subdomeniul graficii pe aceste calcula-toare în special. Ele sînt **compa**tibilitate, portabilitate, flexibilita**te-extenslbllltate** şi **accesibilitate.** 

**Compatibilitatea** impune fabri canților de echipamente să realizeze microcalculatoare cu facilități grafice implementate la nivel hardware sau de sistem de operare, compatibile cu tipurile de microcalculatoare larg utilizate pe plan mondial

În ultimul timp, au intat· în fabricație în țara noastră HC-85 și TIM-S (compatibile cu microcalculatoarele SPECTRUM) pe domeniul calculatoarelor personale şi FELIX PC (compatibil cu IBM PC) pe domeniul calculatoarelor profesionale.

. Mai trebuie menţionat că şi microcalculatoarele M 18 şi M 118, mai de mult intrate în fabricaţie, fac parte din categoria calculatoarelor profesionale.

**Portabilitatea,** strîns legată cu **flexibilitatea-extensibilitatea, im-**<br>pune programatorilor de pune programatorilor aplicaţii : • utilizarea acelor limbaje de programare de nivel înalt care sînt intrate în uzul curent pe domeniul graficii: îndeosebi FORTRAN, PASCAL, BASIC •

realizarea de produse-program de tip "mașină abstractă", care urmăresc asigurarea independentei de mijloacele hardware pe care se implementează; în domeniul graficii acest lucru este posibil prin elaborarea de produ se-program aliniate la standardele GKS (20) şi PHIGS (30) • realizarea de produse-program puternic- modularizate, astfel incît, în funcție de posibilitățile hardware (capacitate microcal-culator şi periferice, mai ales grafice) avute la dispoziţie , să se poată configura o variantă adecvată a produsului-program.

Accesibilitatea impune "apropierea" de· utilizatorul final într-o asemenea manieră incit acesta, fără cunoştinţe deosebite de informatică, să poată utiliza sistemul dedicat aplicației sale.

De asemenea, utilizarea calculatorului trebuie să fie realizată într-un mod cit mai puţin stresant şi fără să schimbe fundamental modelul comportamental al celui ce-l foloseste.

Pe piaţa mondială se constată <sup>o</sup>adevărată explozie a sistemelor cu microcalculatoare, vînzătorii tradiționali de "sisteme la cheie cu minicalculatoare" (Computer-

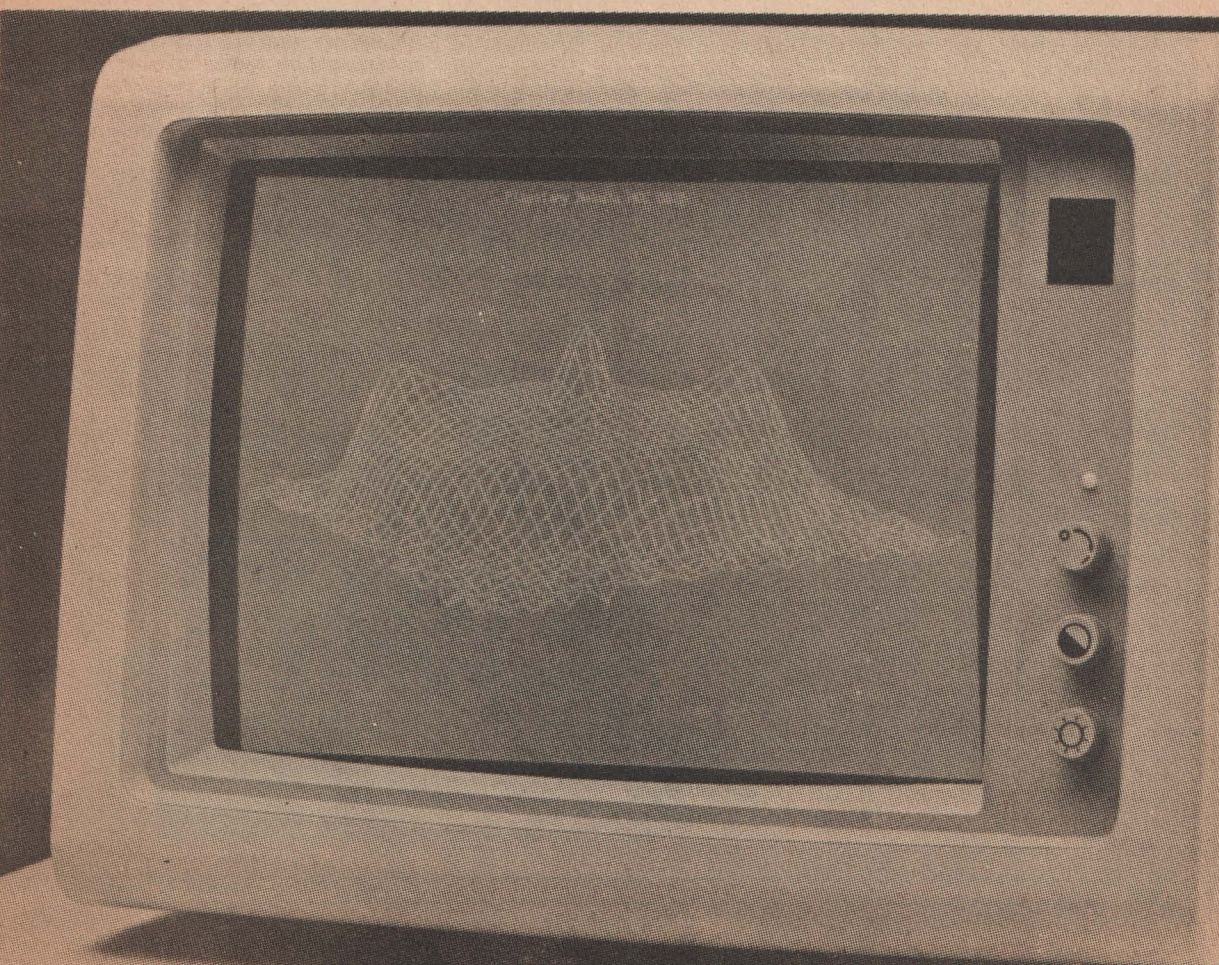

vision, Calma, Gerber Systems, McDonnell Douglas) furnizînd în prezent sisteme de proiectare asistată de calculator cu microcalculatoare dotate cu un bogat instrumentar de lucru în domeniul funcţiilor grafice. bazelor de date specifice aplicatiilor.

în acest context au fost dezvoltate pachete de programe complexe, furnizînd informații sub forma imaginilor sau rapoartelor, nivelul de integrare in domeniul pe care îl acoperă reprezentînd măsura "inteligenței reale'' înglobate.

Apariţia microcalculatoarelor pe 32 biţi, precum şi diversifica-rea gamei de opţiuni grafice intăresc poziția supermicrocalculatoarelor care constituie soluţii eficiente optimizînd raportul preţ

De asemenea se diversifică permanent aplicațiile implementate: simulare, modelare moleculară, analiză geofizică, medicină, artă.

Revoluția microcalculatoarelor determină o adevarată revoluție<br>a "inteligenței artificiale" care de asemenea își diversifică aplicațiile

Realizarea sistemelor expert care oferă "consultanță" de specialitate facilitează manipularea unui volum de informaţii care sint prelucrate global şi optim, sub aspect cantitativ și al numărului de teste şi experimente raportate la timp şi la nivelurile de agregare impuse, furnizînd rezultate elocvente sau strategii.

Sînt utilizate în probleme de diagnoza, de strategie a conducerii, de detecție, de instruire.

Utilizarea calculatoarelor personale în scopuri didactice este în prezent foarte răspîndită, **exis**tînd foarte multe tipuri de pachete de programe implementate: pentru preşcolari (învăţarea literelor şi cifrelor), pentru şcolarii din cursul primar, gimnaziu, liceu (simularea unor fenomene fizice, chimice, teste şi proceduri de învățare pentru matematică,<br>geografie, muzică, desen etc.), pentru studiu individual (învățare de. limbi străine) .

ln acest context, calculatoarele personale sînt mijloace audiovizuale eficiente pentru autoinstruire. Facilităţile cu care sînt înzestrate le pun la dispoziţia unor utilizatori neinstruiți — copiii care le pot manevra avind acces la jocuri logice cu desene şi figuri, construcții elementare cu elemente spațiale, programe de animatica simpline animatica por second

Toate sistemele realizate cu calculatoare personale sau pro- fesionale cîştigă foarte mult din

**36** 

punct de vedere calitativ prin apariția echipamentelor grafice color (display-uri, plottere) care<br>dau o formă deosebită și aduc un plus de informații rezultatelor<br>afisate.

De asemenea s-au realizat microsisteme "la cheie" pentru diverse domenii economic, medical, de proiectare asistată de calculator, robotică, avînd funcţii grafice complexe. Aceste produse rezolvă probleme specifice domeniilor cărora le sînt dedicate, avînd în acelaşi timp facilități variate:

• introducerea/afişarea de de sene pe diverse dispozitive grafice de intrare/ieşire puse la dispoziție de o configurație dată (tabletă grafică, joy-stick, display grafic, masă de desen, imprimantă grafică),

• structurarea informaţiilor grafice pentru a avea acces la desene sau subdesene.

Se pot menţiona următoarele pachete de programé realizate la nivel mondial·

• GIS - produs aliniat la standardul GKS destinat descrierii, stocării şi modificării de desene tehnice în plan, pe calculatoare personale şi profesionale. Pe baza unei prime versiuni experimentale a produsului GIS s-a realizat o aplicație "la cheie" produsul-program STAR-PD, destinat reprezentărilor grafice din domeniul economic și din cel al prelucrării datelor experimentale. De asemenea sînt în curs de realizare aplicaţii de grafică ba-zate pe produsul GIS îndeosebi pe FELIX PC, aferente utilizării bibliotecilor de programe cu caracter statistic de simulare-modelare, precum și o serie de aplicații pentru proiectarea cinematicii roboţilor:

• pachete de programe destinate aplicațiilor medicale:

• RUDOS - diagnostic și tratament în probleme medicale implicînd radioterapie;

• STAMED - analiză statistică, reprezentări grafice;

• DOZA - program de calcul al echivalențelor de doză în contaminări;

• PRAG - program de analiză automată a spectrelor de tadiații gama, utilizat și în alte domenii.

Au fost abordate și alte domenii

• AT - program de amplasare cvasioptimală a unor forme (repere, modele) pe suport dreptunghiular, cu facilități de adaptare la cerințele tehnologice pentru decuparea formelor;

 $\bullet$  MICROSIB  $-$  program pentru reprezentare grafică a informațiilor pentru decizie, sînt afişaţi indicatori operativi şi statistici, pentru analiza dinamică <sup>a</sup> fenomenelor economice;

• RUBIX -editor grafic interactiv cu posibilităţi de creare arborescentă a entităţilor grafice, lucrînd cu ferestre multiple

Tehnica de descriere pusă la punct în cadrul I.C.S.I.T.-T.C.I. publicată şi în reviste de specialitate din ţară şi străinătate. a permis să se realizeze şi în alte institute peste 40 de astfel de interfeţe pentru produse-program destinate proiectării asistate de calculator. Ea a fost aplicată cu succes şi în elaborarea produselor de grafică realizate pînă în prezent pe calculatoare personale şi profesionale.

#### **CLAUDIA DUMITRESCU, GORUN MANOLESCU**

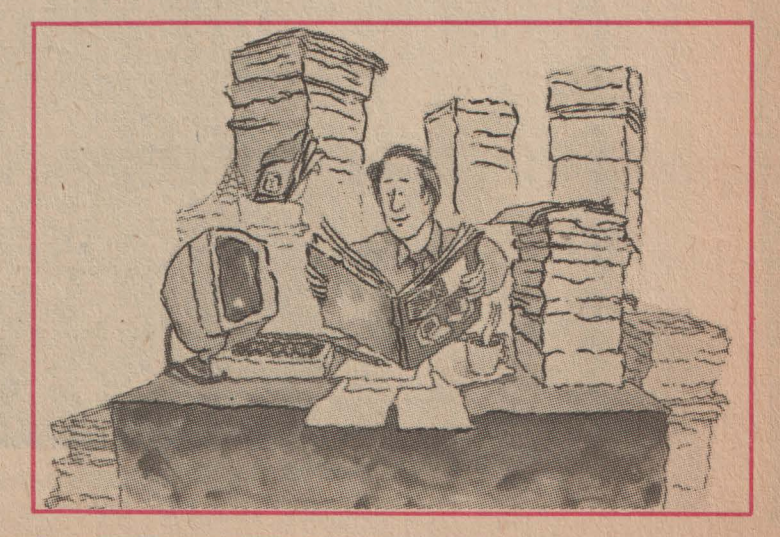

**\_\_\_\_\_\_\_\_\_\_\_\_\_\_\_\_\_\_\_\_\_\_\_\_\_\_\_\_\_\_\_\_\_\_** ~Ş~T~ll~N~ŢĂ"--'Ş~I\_T~E~H~N~IC~Ă
## Calculatorul în biroul dumneavoastră

Ultimul deceniu a fost martorul-pătrunderii informaticii în 101 mai multe domenti ale activitàti umane, dind naștere la noi și noi aplicații, unele mai spectaculoase decît altele. Un astfel de domeniu este și activitatea de birou și secretariat. Pătrunderea calculatoarelor în birouri a dat nastere unei noi ramuri a informaticii, numită "birotică"

În cele ce urmează dorim să prezentăm cititorilor un ghid practic privind modul de utilizare a calculatoarelor personale și profesionale în munca de birou și în activitățile conexe acesteia. Scopul acestui ghid este acela de a informa cititorul în vederea<br>achiziționării celui mai adecvat echipament, ținînd cont de cerintele sale, și în vederea organizării cît mai eficiente a echipamentului de care dispune.<br>În primul rînd, trebuie să su-

bliniem faptul că în birouri calculatorul poate fi pus să rezolve două tipuri principale de probleme:

- prelucrare de texte;
- gestiune de date.

Prelucrarea de texte este cea mai obișnuită aplicație din birotică, ea realizîndu-se fie cu calculatoare speciale, dedicate, cum se mai spune, fie cu ajutorul unor calculatoare profesionale sau personale dotate cu programe de prelucrare de reste. Calculargarele tdedicate sau nu dorate cu programe de prelucrare a texte ler sint cunoscute sub denumirea de "procesoare de texte". În momentul de față, industria românească de tehnică de calcul produce diverse tipuri de calculatoare profesionale și personale care pot fi folosite cu mult succes în birotică.

Să vedem care ar fi liniile directoare după care ne putem ghida pentru a stabili felul de echipament de care avem nevoie.

In primul rînd, trebuie să cu-<br>noaștem volumul de texte care trebuie înmagazinat pentru a stabili memoria externă (de obicei discuri flexibile) de care avem nevoie. Volumul de texte se estimează în caractere, ținind cont de faptul că un disc flexibil are o capacitate de inmagazinare de cca 250 000 de caractere pe o fată.

In al doilea rînd, trebuie să determinăm tipul de texte care vor fi prelucrate: texte obișnuite,<br>scrisori, adrese, tabele etc. Acest lucru este necesar pentru a putea aprecia de ce capacități trebuie să dispună procesorul de texte de care avem nevoie.

Trebuie, de asemenea, să cunoastem de ce caractere speciale

vom avea nevoie în editarea textelor pentru a putea alege tipul de claviatură și dispozitivul de<br>imprimare. În cazul textelor știintifice mai ales, acest factor este deosebit de important. Atragem atenția asupra faptului că. uneori, în texte este nevoie de intercalarea de desene, grafice etc.. lucru care poate fi facilitat de<br>display-uri grafice și de imprimante grafice.<br>Dacă în activitatea de birou pe

care dorim să o automatizăm intervin și probleme de gestiune de date (întocmirea de tabele, situații etc.), este evident că atenția ni se va îndrepta către un calculator personal sau profesional care să aibă și facilități de prelucrare de texte.

Plecind de la aceste considerente am întocmit o listă de cerinte pentru echipamente si programe pe care o prezentăm detaliat în cele ce urmează:

Unitatea centrală: · Memorie *intre*  $16-64$  Kb  $(1 \text{ Kb} = 1024)$ caractere) · Posibilitatea de cuplare pentru display, imprimantă. dischetă (disc flexibil) și eventual unitate de bandă sau casete magnetice pentru salvarea si arhivarea textelor.

Display: *Claviatura care să* conțină caractere de care avem nevoie la editarea textelor Ecran cu posibilitatea de reglare a intensității luminoase, lipsit de pîlpîire și pe care să încapă un<br>număr suficient de linii și de coloane.

Imprimanta: *Viteza de im*primare suficientă pentru nevoile noastre. O viteză prea mică duce la folosirea neeficientă a calculatorului, iar una prea mare la un cost nejustificat al imprimantei · Capabilități grafice (dacă este cazul) · Posibilitatea de spațiere variată a rindurilor, mai ales pentru textele științifice. Această posibilitate permite folosirea de indici în formulele matematice · Dacă textele trebuie multiplicate în multe exemplare, trebuie prevăzută posibilitatea fie a folosirii hîrtiei cu indigo, fie imprimarea textului sub o formă care să poată fi trimisă direct la tipar sau la xerox.

*Indiferent de forma in care se* prezintă procesorul de texte. *acesta permite. de obicei, u serie de* facilită/i *pe care le* prezentăm *mai jos. dind posibilitatea utilizatorului* să-şi aleagă *pe cele care ii convin, sau să estimeze perfor*manţele *procesorului de texte care îi este oferit.* Această listă *nu este desigur* exclusivă. *dar permite o alegere în* cunoştinţă *de* cauză • *Posibilitatea alegerii*  numărului *de coloane* şi *de linii pe pagina de text* • *Numerotarea* automată *a datelor* • *Alinie- rea* automată *a textului* faţă *de marginea din stînga* şi *din dreapta; centrarea* automată *a titlurilor. alinierea* automată *a începutului de paragraf, posibilitatea sublinierii unor* păr/i *din text posibilitatea* îngroşării *prin supraimprimare a unor* păr/i *din*  text; crearea automată de table *de materii* şi *de* indecşi; *posibili*tatea de creare a unor casete in *text: controlul automat al nume* rotării *figurilor; crearea auto-* mată *a* spaţiului *necesar pentru note de subsol; includeri de texte aflate în alte* fişiere *prin simpla indicare a numelui de* fişier; *realinierea automată a textului după efectuarea de modificări; repetarea* automată *de titluri la fiecare început de* pagină; *reglarea* după dorință a distanței dintre rînduri; *posibilitatea de inserare de bare*  pe margini pentru marcarea revi*ziflor; posibilitatea de inserare de*  semne și notații matematice; po*sibilitatea introducerii de indici fn .formulele matematice: posibilitatea de* mutări *de blocuri de text în cadrul textului; compararea*  automată a versiunilor aceluiași fişier; *duplicarea* automată *de un*  număr *oarecare de ori indicat de •.ailizator: salvarea* automată *a fi,vierului la* s/irşitul *sesiunii de lucru.* ·

Această listă *nu este exhaus*tivă, *dar nici obligatorie, utilizatorul trebuind numai* să *caute ca procesorul de texte pe care ur*mează să-l folosească să *îndepli*nească *cit mai multe dintre aceste* funcţiuni.

*Pentru o folosire cit mai efi*cientă *a echipamentelor vom sugera în cele ce* urmează *o* listă *de*  aplicaţii *care* să extindă *aria de folosire a celor existente, ducind ·astfel* şi *la o încercare a echipamentelor, ca* şi *la o* îmbunătăţire cantitativă şi calitativă *a activi-*

#### tății în birouri.

*I. Utilizarea unui* sistem de gestiune a bazelor de date *poate permite realizarea unei game foarte largi de aplicații de biro*tică. *dintre care* cităm:

• Păstrarea *unui index al documentelor manipulate în birou în vederea* regăsirii şi urmăririi *circula/iei lor.* Păstrarea *eviden*ţei *documentelor se poate face pe furnizorii de documente. pe destinatari etc.* 

• Păstrarea *de* informaţii *di- verse în vederea* regăsirii *lor pentru o mai* bună *servire cu infor*mații a beneficiarilor.<br>**● Controlul** și urmărirea sar-

• *Controlul* şi urmărirea *sar- cinilor pe fiecare membru al colec1i1•ului de lucru.* Urmărirea *se poate face atît pe persoane. cit* şi *pe termene.* 

*Aceste aplica/ii pot fi realizate*  şi *prin programe proprii, dar cu un consum de* muncă *mult mai mare.* 

*2. Generarea* automată *de documente* şi *rapoarte de lucru cu ajutorul procesorului de texte poate produce de asemenea importante economii de timp* şi manoperă.

*3. Fiecare membru al colectivului de* muncă îşi *poate crea* şi *actualiza o* "agendă electronică" *în care* să aibă *notate o serie de d{//e de interes personal. cum ar fi sarcini. termene, documente de*  urmărit. *adrese* şi *numere de telefon etc.* 

*4. Atunci cind este necesar, calculatorul electronic poate fi folosit pentru mici* optimizări, *neteziri de date, calcule statistice etc. În acest caz este* necesară *fie prezen/a unei biblioteci ma*tematice corespunzătoare. fie utilizarea unui limbaj de progra*mare adecvat cum ar fi. de exem-* *plu. limbajul BASIC (pe care il* recomandăm cu căldură pentru  $a$ ceste aplicații, dată fiind usu*rin/a* invă/ării *sale) sau limhaiul*  FORTRAN.

5. Este recomandabil ca, pe măsura învățării de către perso*nalul muncitor a lucrului* rn *calculatorul,* să *fie* însuşite *gradm o*  serie de noțiuni elementare de informatică și, dacă este posibil, să *se* ajungă pină *la* stăpinirea *unor limbaie de programare evoluate (PASCAL, CJ cu care se pot ex*tinde extrem de mult posibilită-*/ile de .folosire a calculatorului respectiv.* 

*6. O* altă *aplicafie importantâ o constituie introducerea de date în vederea transmiterii lor la .1is-1eme de prelucrare mai puternice (mini sau microcalculatoare). În acest fel datele sint transpuse pe suporturi magnetice direct la locul de producere. ver{ficarea lor*  şi *corectarea fiind mult mai operative* şi *se face* şi *o* importantă *economie de timp la calculator* şi *de* manoperă.

7. *O* altă clasă importantă *de*  aplicații o constituie așa-numita<br>"poștă electronică", adică schim*bul de mesa;e direct intre calrnlatoare cu avantajele ce decurg*  din aceasta. Posta electronică *impune conectarea calculatorului*  din birou cu alte calculatoare.

Şi, *în* s(îrşit, *o* ultimă *recomandare de o* deosebită *impor*tanță: atunci cînd doriți să măriți *eficiența calculatorului de care* dispuneți, *consultați specialiștii furni::orului de echipamente* şi *pc informaticienii* profesionişti *de la care sintem siguri* că *vefi* căpăta *idei noi de mare valoare pentru actil'itatea* dumneavoastră.

#### **lng. ALEXANDRU VILAN**

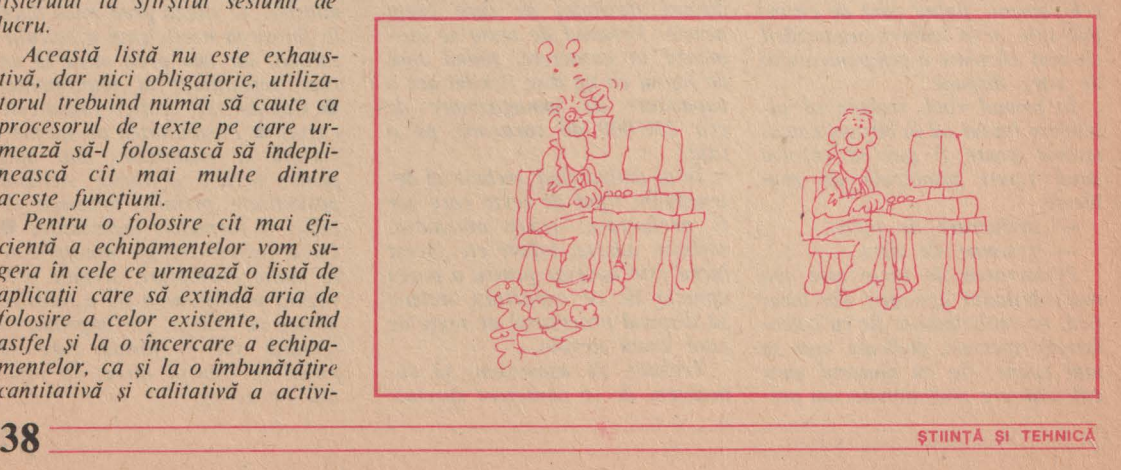

lnterdependența și coopera<br>rea între diversele domenii ale ştiintei şi tehnicii şi tendinta tot mai pronunțată a cercetătorilor spre interdisciplinaritate se impun ca trăsături legice ale dezvoltării cunoașterii contemporane.

Introducerea progresivă a tehnicii în diferite sectoare ale medicinei (diagnostic, terapeutică etc.), la început sub forma unor metode fizice și chimice, cu ajutorul unei aparaturi simple, devenită din ce în ce mai complicată, pînă la mașinile<br>electronice de azi a însemnat punerea în serviciul bolnavului a unor mijloace mai eficace pen-. tru îngrijirea lu

La început unii medici au manifestat față de calculator o reticență agresivă, argumentînd că le este teamă să-și vadă bolnavii ca pe niște cartele perforate. Aceiaşi adversari ai ntroducerii calculatorului în medicină afirmă că viața nu se poate pune în ecuație, că recurgerea abuzivă la calculator riscă să elimine toate datele necuantificabile. "Cum să transformi informațiile medicale, adesea calitative, în informații numerice?"

Capacitatea de dialog a medicului cu bolnavul nu poate fi raționalizată. Actul medical are un caracter individual, care se bazează pe dialogul medic-bo nav, pe căutarea atentă a simptomelor și pe interpretarea rezultatelor examenelor complementare. Aceste acte diferite urmează drumul unei gîndiri care este succesiv analitică, sintetică și critică, munca fiind ușurată de experiența medicului și de aptitudinea sa de a percepe nuanţele şi ce este semnificativ. Se cere deci o activitate în care calculatorul nu are sau are foarte puţin de fa *cut.* 

Partizanii introducerii calculatorului în medicină au susținut însă că nimic din cele de mai sus nu iese din competența mașinii electronice. Ce este, în fond, experiența medicului decît capacitatea lui de a reține în memorie faptele învățate și observate. Or, în această privință capacitatea de memorare a cal culatorului este incomparabilă cu cea umană.

Ce este "gîndirea" succesiv

# **CALCULATORUL ÎN**  MEDICINĂ

analitică, sintetică, critică decît o serie de operatii logice care pot fi programate pe un calculator?

Apelul medicinei la calculator a devenit inevitabil, avînd în vedere performantele deosebite de stocare și prelucrare a datelor. Practic, nu există domeniu al medicinei în care calculatorul să nu-și dovedească utilitatea. - Fără să înlocuiască total observația pe viu a bolnavului, calculatorul stochează, compară un număr imens de cazuri clinice. cu o rapiditate și o exactitate pe care medicul nu le poate atinge. Calculatorul ajută medicul să colecteze și să prelucreze informația clinică și să nu omită<br>nici un element privind diagnosticul diferențial, semnalind eventualele erori sau omisiuni.

Nu este vorba de un "diagnostic automat" care ar presupune că un calculator poate lua decizii. În calculator nu există decît datele introduse, deci el nu poate decît să mărească eficacitatea actului medical, să simplifice și să ajute medicul. De aceea noțiunea de calculator asistent al medicului în diagnosticare și tratament este mai indicat în actuala etapă.

Degrevind medicul de unele sarcini automatizabile, calculatorul îl eliberează pentru altele mai complexe care cer spirit creator și îi lasă mai mult timp pentru bolnav.

Folosirea calculatorului în medicină nu înseamnă că va fi mai puțină nevoie de medici specialisti, dar aceasta presupune din partea medicului un efort de înțelegere a capacităților si performantelor calculatorului electronic.

În noiembrie 1985 la Monaco a avut loc primul congres "Hippocrates 2001". Printre alte teme discutate a fost și aceea a profesiei medicale în fața informaticii de azi și de mîine.

Intr-una din comunicările prezentate in cadrul acestul congres s-a spus că: "Mediul medical are tendința de a nu accepta tehnicile noi atunci cînd nu le stăpînește în întregime. Cind apare un nou instrument care răspunde cerințelor profesiei, acesta este «anexat». Radiologii sînt medici, biochimiștii sînt medici. lată acum și medici- informaticieni'

Informatica medicală și-a căpătat un loc important în activitatea medicală prin multiplele aplicații și orizontul larg pe care îl deschide pentru etapele. viitoare.

Asistarea medicului în diagnoză și sistemele expert în medicină sînt pași esențiali pe care tehnica trebuie să-i parcurgă pentru progresul medicinei în perioadele imediat următoare.

#### **APARATURA MEDICALA**

Utilizarea microcalculatorului, calculatorului profesional în laboratoarele de analize medicale cunoaște stadii diverse: de la simpla interpretare a unor mărimi măsurate și editarea rezultatului analizei la sisteme complexe care constituie părți ale unui sistem automatizat.

În combinație cu aparate de cercetare de laborator și cu instrumente analitice, utilizarea calculator ului în laboratoarele de analize biomedicale a adus avantaje mari. Un mare număr de instrumente de analiză au astăzi încorporate microprocesoare, märind funcționalitatea instrumentului și fiind capabile. să dea un diagnostic automat. Dar și simpla folosire a calculatorului în gestionarea datelor de laborator constituie un avantaj pentru volumul mare de date care trebuie introduse și prelucrate într-un laborator biomedical.

Un studiu efectuat în S.U.A. privind costurile înregistrate pe o perioadă de 2 ani de un laborator medical traditional și unul avind un calculator instalat a relevat o scădere considerabilă a acestora în cazul laboratorului computerizat, avantaj dublat de o mai mare siguranță în obținerea rezultatelor analizelor biomedicale.

Utilizarea sistemelor de calcul în laboratoarele de analize<br>medicale are o multitudine de variante, începînd cu folosirea · calculatorului profesional pentru simpla identificare a listei de lucrări necesare și continuînd cu colectarea de date şi probleme practice de laborator. Se urmăresc realizarea şi dezvoltarea de sisteme portabile și<br>flexibile pentru care este nevoie de structuri de baze de date pe probleme. În cadrul C.T.C.E.-Suceava au fost realizate pe un microcalculator **M18**  o bază de date pentru lnterpre• tarea analizelor de laborator şi unele aspecte corelate, bază de date pentru antibioterapie, bază de date pentru intoxicații acute, bază de date pentru medicamente, bază de date pentru reacții adverse, care toate să contribuie la realizarea unul sis• tem clinic de laborator computerizat.

Utilizarea calculatorului în laboratoarele clinice rezolvă însă si probleme legate de subiectivitatea interpretărilor rezultatelor analizelor. De fapt, rezultatele sînt nişte interpretări statistice ale unor valori de "normal" predefinite. De multe ori, realizate singular, analize care au valori în afara limitelor aşa-zise normale dau naştere la interpretări eronate. Utilizarea calculatorului în laboratoarele clinice reduce numărul buletinelor de analiză eronate care pot apărea, algoritmii după care calculatorul prelucrează datele de analizat, fiind foarte compleqi, prevăd calcule multiple care să meargă pînă la **diagnos**ticare de rezultate dincolo de barierele normalului.

Sistemele de informatică medicală, prin organizare, reduc numărul variabilelor şi deci se reduce şi procentul de posibile datelor care trebuie definite<br>pentru calculator și prin ignorarea datelor definite imprecis.

#### **DIAGNOZA**  ŞI **TRATAMENT**

Ascultarea, palparea, luarea pulsului şi a temperaturii îm preună cu interogarea atentă şi complexă a bolnavului constituiau pînă nu de mult singurele

.date de intrare" care permiteau medicului să diagnosticheze boala pacientului consul• tat.

Acum acestea sînt dublate de Investigații cu raze X, tomogra-<br>fii, termografii, scintigrafii, ecografie, imagini protonice etc., toate interpretate cu ajutorul unul calculator care are poslbilitatea comparării stării reale cu stările de normal şi limita predefinită, afișează pentru medic nu numai stările reale în com paraţie cu cele normale, dar precizează şi diagnostice posi**bile,** cu indicarea tratamentului necesar.

**Interogarea** atentă şi com plexă a bolnavului sau, altfel spus, dialogul medic-bolnav constituie punctul de plecare în **Investigarea** ştărll **de** sănătate **a**  pacientului. ln **activitatea** cllnlclanului' clasic, tehnica, fie ea simplă tehnică medicală sau calculator electronic, nu se Interpunea între medic şi bolnav, ci se situa pe un plan secundar, uneori fiind chiar absentă.

Utilizarea calculatorului în dialogul medic-bolnav permite, prin modelarea procesului de diagnostic, stabilitatea diagnosticului în funcţie de datele reie şite din interogarea bolnavului.

Modelul concret al sistemului automat în cadrul diagnosticului asistat de calculator este modelul în care culegerea datelor este realizată în parte de medic sau personalul mediu şi transmiterea acesto'ra la calculator împreună cu elementele de simptomatologie date de medic si totodată de datele sau parametrii culeși automat de traductoare specializate pentru<br>efectuarea de analize specifice. Medicul, pe baza investigațiilor efectuate în această primă etapă, a formulat un diagnostic prezumtiv, cu elementele de posibilitate ale unul diagnostic diferenţial. Sistemul automat poate oferi în acest moment ponderi probabilistice de diagnostic, calculate pe baza datelor introduse de medic sau culese automat, sprijinind astfel **diag**nosticul diferenţial pe o cale lo gică. Totodată, la solicitarea medicului, sistemul de calcul poate oferi informaţii privind diagnosticele Intrate în discuţie. informatii la zi din întreaga literatură medicală privind problemele ridicate de patologia spe cifică cazului, de medicaţie, de terapie în sine. Chiar modelul de reţetă sau schemă terapeutică, asocieri medicamentoase, doze de medicamente pot fi comparate şi analizate cu datele din baza de date stocate în meceea ce permite medicului un acces larg la cunoştinţele medicale actuale, care depăşesc capacitatea de memorare a unei

Ca să dăm numai un exemplu simplu, cardiograma automată este comparată cu 35 OOO de modele posibile şi apoi este stabilit diagnosticul. Metoda matematică de simulare a procesului de diagnostic este bazată pe teoria probabilităţii. Dar teoria probabilităţii presupune că se descriu inițial toate probabilităţile primare (care nu se pot îm părți în subseturi). Or, în practica medicală nu poți defini ca-<br>tegorii care să nu mai fie formate din subcategorii. Modelul<br>matematic al diagnosticului automat este deci aproximativ. El se bazează mai mult pe compararea cu o bază de date Statistice deosebit de bogată pe care numai calculatorul o poate pune la îndemînă, diagnosticul posibil fiind însă certificat de medic, Bineînţeles că dezvoltarea sistemelor grafice şi a proceselor de Imagini statice şi dinamice şi-a găsit Imediat aplica ţia în stabilirea diagnosticului cu ajutorul calculatorului.

În cea mai mare parte, stabilirea diagnosticului în ortopedie se bazează pe imaginea adiologlcă.

Faţă de radiografia clasică. Imaginea computerizată este mal exactă, permlţînd, pe lingă captarea şi transferul pe display al imaginii, și stabilirea diagnos-<br>ticului informatic.

Un sistem cibernetic de investigație și diagnostic medical este și EMI - aparat care realizează tomografia transaxială computerizată tridimensională, Indispensabil în neurochirurgie. Cu ajutorul unor programe de analiză şi reprezentare pe display, sînt vizualizate rezultatele Investigării cu raze X ce parcurg atît circular, cit şi longitudinal întregul organism. Se vi-

zualizează cu acest aparat și țesuturile moi, cu descrierea contururilor lor în mod automat, lucru deosebit de important în neurochirurgie

Calculatorul legat de laboratoarele de medicină nucleară permite captarea pe display a imaginii color a organului investigat, cu stocarea în memorie a modificărilor posibile în timpul investigației. Medicul poate interveni asupra imaginii, mărindu-i zona de interes, ro- .tind-o într-o poziţie convenabilă, adăugînd eventual date de laborator. ln final, calculatorul este capabil să furnizeze diagnosticul posibil şi să Indice tratamente. Un astfel de sistem realizat cu un calculator PDP - 11 /70 se află experimental instalat la Spitalul nr. 4 din București, la laboratorul de medicină nucleară. Programele sînt scrise în FORTRAN, subsistemul de operare  $RSX - 11 M$ .

În învăţămîntul medical universitar şi postuniversitar, rezultatele utilizării calculatorului sînt impresionante.

Calculatorul învaţă studenţii să înveţe, fiind un profesor rabdător şi exigent. totdeauna disponibil.

El permite studentului o mai buna pregătire, învăţîndu-1 să dirijeze interogatoriul bolnavului, să culeagă exact și complet datele clinice, să cîntărească judicios faptele observate, să facă corect sinteza lor, să estimeze riguros riscurile şi posibilităţile de succes ale diverselor decizii posibile etc. Verificarea a ceea ce studentul a învățat și reținut şi aptitudinile sale de a utiliza cit mai bine cunoştinţele captate în interesul bolnavului se fac la fiecare etapă a pregătirii şi numai dacă reușește cu succes la etapa următoare. ln acest mod, calculatorul permite studenților mai inteligenți și mai bine pregătiţi să treacă repede la subiectul următor, în timp ce alţii au de făcut munca suplimentară de care au nevoie pentru a atinge nivelul de pregătire corespunzător. Analizînd răspunsurile studenţilor, calculatorul înregistrează şi rezumă dialogul cu ei, permlţîndu-le în orice moment să cunoască progresul pe care l-au făcut.

Într-o sală unde studenţii învaţă în faţa terminalelor calculatorului, cadrul didactic are rolul de planificator şi organizator de curs

. . --- - ~ic.o..~- ~ll **<sup>r</sup>**  $=$  $\frac{1}{2}$ s tratare de text ca lumea - -· the trebuse we ride us an 8080, san 280 *m* we sistem de operane CP/M, ru n' mai bine cu. 8086 si 8088, cm CP/M oau M5-DOS 48Kr de memorie centrala, draga, un cititor de floppy disk, o inprimanto.  $\frac{6}{3}$ watriaalo no consola su posibilitati de positionare cursos...  $-\frac{1}{2}$   $\| 1\|_2$ 11 CALCULATORUL, NIMIC MAI SIMPLUi **<sup>41</sup>**-------------------*{( (* ! *((* (

Cercetarea ştiinţifică medicală face și ea apel la calculator.

Calculatorul poate să memoreze coata documentarea clinică, etiologia și terapeutica și să o puna, la cerere, la dispoziţia medicului. Calculatorul permite organizarea unui sistem eficace de stocare, sistematizare şi distribuire a noutăţilor El poate înmagazina milioane de informaţii care pot fi regăsite într-o fracțiune de secundă. Au fost alcătuite cu ajutorul calculatorului bănci de informație și dicţionare de noţiuni.

Se permite astfel documentarea completa, la zi, privind o problemă pe care vrem să o studiem. Calculatorul poate furniza titluri de lucrări și rezumatul subiectelor tratate de acestea, după care, la cerere, se poate edita lucrarea completă.

Multiplele date clinice şi biologice necesare unei cercetări ştiinţifice, dificil de obţinut cind sînt dispersate,. devin uşor de stăpînit cu ajutorul calculatorului. De asemenea, calculatorul ajută la analiza statistică a observaţillor clinice de rutină sau culese în vederea cercetării, precum şi la exploatarea lor ştiinţifică corectă.

Introducerea calculatorului în • medicină prezintă deci imense avantaje, usurînd numeroase tehnici (diagnostice, terapeutici de statistică, depistări în masă). salvînd vieţi omeneşti (dfaliza renală, plamînul artificial etc.).

Bineînţeles că pentru probleme complexe trebuie utilizate calculatoare de capacitate medie, mare, dar microcalculatoarele (calculatoare profesionale) din ultimele generaţii satisfac nevoile unei secţii medicale/ laborator.

Calculatoarele profesionale IBM PC sau compatibile (FELIX PC) cu o memorie internă de pînă la 6-40 Ko şi memorie externă pe disc de 10-50 Mo plus 2x512 Ko pe discuri flexibile, dublă faţă, dublă densitate, dispunind totodată de software puternic. ating performanţele realizate de calculatoarele de putere medie, fiind preferate acestora datorită dimensiunilor reduse și ușurinței de învățare a utilizării lor.

**lng. MARIANA DAMIAN** 

### PRO SAU CONTRA?

Cu numai cițiva ani în urmă, o dată cu apariția primelor calculatoare personale,<br>presa din întreaga lume a salutat cu entuziasmi pătrunderea informaticii în căminele<br>pamenilor obișnuiți. Au apărut articole de<br>popularizare în mai toate revistele științifice de pe mapamond, publicații noi, emisiuni TV, și chiar la radio, dedicate în exclusivitate calculatoarelor personale. Au putut fi întocmite planuri complexe de introducere a tehnicii de calcul în școli, licee și facultăți, intr-un flux masiv, care să facă din fiecare<br>elev sau student un utilizator competent.<br>Serviciile de informare au putut fi consultate prin intermediul unor retele distribuite, cu terminale inteligente amplasate eventual pe... pianul de-acasă.<br>Și totuși...

Estimările privind vînzările de microcalculatoare au devenit mai puțin optimiste. În 1985, cel mai mare spațiu expozițional dedicat tehnicii de calcul SICOB al Expoziției de la Paris a atras numai 80 000 de vizitatori, față de 200 000 în 1984. Clive Sin-

Calculatorul, prin multiplele sale facilități, a intrat astăzi, direct sau indirect, în viața noastră cotidiană. Orice proces industrial de educație sau informare poate avea la bază Calculatorul în multiple variante și deci cu o gamă largă de utilizări. Deci întrebarea "Cum alegem?" devine o problemă de opțiune profesională, făcută în functie de diferite criterii.

Dacă există un criteriu cu adevărat IMPOR-TANT în alegerea unui calculator personal, atunci acela este fără doar și poate numărul programelor disponibile şi calitatea acestora. Fără program, un calculator este ca o mașină fără roți. Succesul calculatoarelor din familia IBM PC sau Spectrum se datorează în primul rînd vastei biblioteci, peste **5** OOO de programe fiind rulabile pe fiecare dintre ele, la nivelul anului 1985. Și numărul lor este în continuă creștere, prin aceea că fiecare 3 cumpărători din 10 (arată o recentă anchetă) încep să-și creeze propriile programe, vînzîndu-le apoi... firmei producătoare. Aceasta selecționează, prin concursuri lunare, cele mai bune produse-program puse la punct de programatorii amatori, difuzîndu-le prin redistribuire în întreaga lume şi consolidîndu-şi totodată renumele hardware~ului.

Ceea ce trebuie ştiut înainte de orice, este că fiecare program de aplicație este scris pentru a funcţiona cu un sistem de operare specific. Şi fiecare calc,ulator are propriul sistem de operare, utilizînd optim resursele hardware ale unității centrale.

Sînt cinci 'mari familii de programe pentru calculatoarele personale Sint cinci 'mari<br>calculatoarele pers

clair, inventatorul celui mai popular calcu-Iator personal - Spectrum -, a lăsat pe pla-<br>nul doi producția care i-a adus o faimă de invidiat printre toți adolescenții, apucîndu-se de construcția de mașinuțe electrice. Firma Apple a fost confruntată cu mari probleme. Firmele se reorientează mai degrabă spre construirea de microcalculatoare profesionale **decit personale. Astfel, lumea** mlcroinformaticii este în plină mișcare, aprecieri cînd excesiv de optimiste, cînd denigratoare! Cum să te descurci în această explozie de aparatură și documentație? Cu ce să începi? De unde **si Tncepl? S-ar putea** Intra pe ușa din față a muntelui de circuite integrate, programe, informații, închipuind un templu al electronicii? Răspunsul este afirmativ. Primul demers **pe care** 11 **avem de** ficut este acela de a ne Informa: să cunoaştem cîteva dintre multiplele funcții ale unui microcalculator, tipurile de mașini existente, importanta programelor și a perifericelor. Este inutil să pornim orbește și să ne pierdem pe parcurs entuziasmul Informatic.

EGEM!<br>- de jocuri (aventuri, strategie etc.)

- educative (matematică, limbi străine etc.) - de gestiune familială (buget, tratare texte etc.)
	- profes:omale (statistică, grafică etc.)

 $-$  *stiintifice.* 

În fine, cele mai juste concluzii despre programe nu le vom putea trage decît după ce vom fi scris cu propria mină un şir de instructiuni care să execute ceva. Dar atunci... ce satisfactie!

#### MITUL MEMORilLOR MARl

Întrebarea "Cîte locuri are?" pe care și-o pune cumpărătorul unui automobil, cumpărătorul unul calculator personal o va transforma în .,Ce memorie **RAM** este disponibilă/" .

Asupra recomandărilor pe care le fac fabricanții de microcalculatoare în privința produselor lor planează adesea ambiguitatea. Trebuie ştiut că spaţiul de adresare al unui microprocesor pe 8 biți este de cel mult 64 Ko, iar al unui microprocesor pe 16 biţi de 1 Mo. Mulţi producători anunță memorii disponibile apropiate de aceste cifre dar, pentru a păstra un cost redus al echipamentelor și a-i atrage pe clienți, omit să adauge că în realitate nu este vorba decît de 16 Ko de exemplu, restul fiind "posibilități de extensie" (ceea ce costă încă o dată cît tot calculatorul, uneori!). Dacă, din "întîmplare", cei 16 Ko sînt de fapt 8 Ko de PROM (ocupaţi de un sistem de operare sau un interpreter) şi 8 Ko de RAM, rămîne relativ puțin spațiu pentru programele de aplicaţie care, în consecinţă,

**vor avea performante reduse.** 

Nu este nevoie de mai mult de 40 Ko de **RAM** dacă dorim să ne jucăm cu un calculator personal sau să ne inițiem în informatică. Este nevoie de aproximativ 64 Ko pentru <sup>o</sup>grafică acceptabilă, desene, compoziții diverse. Marea majoritate a celor mai performante programe scrise pentru microcalculatoare nu depăşesc în acest moment 100-110 Ko. În plus, posibilitatea lucrului simultan cu mai multe dischete a sfărîmat mitul memoriilor mari. Este bine totuşi ca microcalculatorul pe care vom lucra să aibă un minimum de 16 Ko de memorie RAM.

#### TASTATURI, PERIFERICE, **SUPÓRTURI**

Tastatura este în prezent cel mai popular mijloc de introducere a datelor în calculator, deci un mijloc eficient de dialog om-mașină. Funcție de cerințele utilizatorului și de performanțele tehnice, tastaturile pot fi cu membrană (cu taste senzitive), ușor de curățat și rezistente la agenți externi (apă. praf). Devine obositoare o astfel de tastatură după cîteva ore de utilizare, datorită nevoii de apăsare pe care o are utilizatorul la presarea clapelor. Sînt însă cele mai ieftine tastaturi.

Tastaturile tip "calculator de buzunar" sînt ideale pentru copii, dar dificile la utilizarea de către un adult.

Tastaturile tip "mașină de scris" sînt cele mai robuste, dar și cele mai scumpe.

Nu mai puțin importante sînt tastele programabile, menite să îndeplinească funcţiile implementate ulterior, tastele pentru controlul cursorului sau pentru caractere semigrafice.

Unele tastaturi permit, prin apăsări simultane sau succesive, selectarea unui număr de trei-patru funcţiuni pentru <sup>o</sup>singură tastă! Utilizarea unor tastaturi de dimensiuni medii, cu posibilități de detașare, este îndeobște recunoscută ca ideală.

Dintre cele mai cunoscute familii de echipamente periferice fac parte videoterminalele, deoarece asigură vizualizarea imediată a datelor, deci au posibilități multiple de corectare a erorilor, de intervenţie imediată în timpul derulării programelor etc. Există 3 variante de vizualizare:

Ecranul de televiziune. Cea mai simplă soluție, dar nu și cea mai ieftină, avînd în vedere faptul că se "blochează" televizorul familial.

Monitorul TV este o soluţie mai buna pentru aceia dintre utilizatori care folosesc calculatorul mai des. Dezavantajul monitoarelor este că nu pot recepționa emisiuni TV și cer un efort financiar suplimentar.

Ecranele cu cristale lichide cu care sînt echipate majoritatea calculatoarelor de buzunar au avantajele de a fi mici, ușoare, necesitind un consum energetic redus. Principalele dezavantaje rezidă în citirea dificilă și în limitarea afișajului numai la unul. cel mult 4 rînduri de caractere.

O altă întrebare pe care și-o va pune utiliza-

CALCULATORUL, NIMIC MAI SIMPLUI

torul unui calculator personal este legătă de memoria exterioară sistemului. Ce tip de periferic raspunde cel mai bine creşterii raportului performanțe/cost? Pînă nu de mult fabricanții de tehnica de calcul erau de acord asupra lecto-Prului de casetă magnetică. O dată cu dezvoltarea tehnologică, lectorul de dischete a înlocuit treptat cititorul de banda (de regula un banal casetofon) avînd posibilități de acces direct și o memorie de 4 sau 8 pîna la 10 ori mai mare decît memoria interna a calculatorului. Spre exemplu, obişnuita discheta de 5 1 **/4** 1nches poate înregistra. în simplă **densitat<sup>e</sup> ,** circa 140 OOO de caractere (140 Ko). echivalentul unei cărți de 200 de pagini din colecția " Biblioteca pentru toţi".

Viitorul perifericelor cunoaşte doua mari direcții: prima constă în eliminarea definitivă a memoriei magnetice prin utilizarea unor microprocesoare foarte puternice, avind acces la o memorie internă de ordinul megaocteţilor. A doua. deocamdată inaccesibilă publicului larg. constă în adaptarea de discuri "de masă" microcalculatoarelor, ceea ce permite mărirea memoriei "virtuale" dincolo de cifra de 10 Mo.

Credem că descrierea din aceste rînduri a arhitecturilor celor mai frecvent întîlnite constituie un ghid satisfacator pentru cei care doresc să facă cunoștință cu calculatorul personal. Dotarea cu tehnică de calcul nu este însa singurul pas care trebuie făcut cu chibzuință pentru a intra pe ușa din față a microinformaticii. Mai sînt necesare..

# CÎTEVA CUNOȘTINȚE<br>ȘI UN MOD DE LUCRU

şa cum arătam, doar trei din zece utilizatori intenţioneaza să-şi dezvolte programe pe caltulatoarele personale avute la dispoziție. Cîți vor reuşi în cele din urmă să realizeze un program performant? Nu se poate scrie un program fara unoştinţe temeinice de algebra booleana. scheme logice, algoritmi, limbaje şi electrotehică a constituit de la constitución de la constitución de la constitución de la constitución de la constitució

<sup>M</sup>icrocalculatorul insuşi Îi va obişnui pe majoritatea utilizatorilor cu un mod de lucru ordonat, calculat, atent, logic.

Există însă cîteva principii care adaugă un coeficient de succes incursiunii în lumea microinformaticii. Ele sînt:

- colaborarea cu alți posesori de calculatoare personale, documentaţie şi programe

- utilizarea unor metodologii eficiente pentru punerea la punct a programelor

- clasificarea unitara a documentaţiei şi programelor

#### **ZECE MESERII INFORMATICE**

Domeniul informaticii este unul dintre cele care au creat şi vor crea în viitor noi locuri de muncă de 1nalta calificare, într-un ritm accele rat. Vă prezentăm zece meserii informatice, dintre care o parte le puteți alege pentru viitor, chiar dacă în acest moment aveți altă meserie.

**\_\_\_\_ 43** 

• Pregătire- ntroducere date: utilizînd aparatură complexă "de înaltă tehnicitate", se pregătesc şi se introduc date numerice şi alfanumerice pentru a fi prelucrate pe calculator. Studii necesare: liceul de informatică sau de alt profil, plus curs de specializare.

• Operare calculator: se asigură funeţionarea echipamentului de calcul, organizarea rulărilor de programe și a sălilor rezervate calculatoarelor. Studii necesare: liceu, calificare la locul de muncă.

· Ajutor programator: activități legate de fluenţa realizării aplicaţiilor: programare, editare, redactare, corespondenţă, curierat. Studii necesare: liceu informatică, specializare.

 $\bullet$  intretinere $\leftarrow$ exploatare: se asigură întreținerea (depanarea echipamentelor de calcul, puneri în funcțiune, implementări). Studii necesare: liceu specialitate informatică, electronică, electrotehnică, mecanică fină, plus specializare. Pentru niveluri mai complexe sînt necesare studii superioare.

• Montaje echipamente de calcul: utilizînd dispozitive de montaj informatizate, se pun la punct plăci, dulapuri, componente complexe. Studii necesare: liceu, specializare.

• Analiză: se transpun în limbaj matematic, informatic probleme ce urmează a fi rezolvate cu ajutorul calculatorului. Studii necesare: facultate (automatică, matematică, cibernetică, electronică).

• Programare (proiectare software): se programează aplicaţiile rezultate din fazele de analiză, în format tipic pentru calculator. Studii necesare: facultate, uneori sînt suficiente doar liceul şi o specializare.

• Proiectare hardware: se realizează pe planşetă, se asamblează, se testează şi se stabilesc tehnologii pentru echipamente informatice. Studii necesare: facultate (automatică, electronică, electrotehnică).

• Inginerie de sistem: se asigură funeţionarea complexă a sistemelor de calcul. Studii necesare: facultate (electronică, automatică).

**• Profesorat: activități didactice specializate,** legate de transmiterea cunoștințelor informatice. Studii necesare: facultate (matematică, cibernetică.)

Aşadar, disputa rămîne deschisă!

Există posibilităţi multiple, există perspective deosebit de atractive, şi încă multe, multe domenii neexploatate!

Poate că, într-un viitor foarte apropiat, vom ... **visa** împreună cu calculatorul şi vom pătrunde cu raționamentul acolo unde încă Omul nu a ajuns!

### **Ing. ȘTEFAN NICULESCU-MAIER,**<br> **I.P.A.**—Bucuresti

### *Calculatoare personale fabricate*  **În** *R. S. România*

Aparitia microcalculatoarelor personale a constituit un eveniment tehnic major, producția acestor tipuri de echipamente, împreună cu producția de programe, reprezentind una din tendințele principale de dezvoltare a tehnicii de calcul și informaticii, iar utilizarea lor, atit in cadrul unităților economice, cît și în cele de învățămînt și în familie, a produs un adevărat impact asupra societății. Acest impact se datorează în principal faptului că se pune la îndemina unui larg public o capacitate de prelucrare automată a informației echivalentă cu cea a unui calculator electronic mediu de la începutul anilor '60 la un pret de 100. l 000 ori mai redus și capabil de a fi manevrat în mod interactiv (și programat) de personal fără pregătire specială: adulți, tineri<br>și copii. În țările socialiste (și R.S. România) au fost adoptate programe de fabricație a microcalculatoarelor personale și de introducere a lor în viața econo-

**44** 

mico-socială, inclusiv în scoli. În cazul țării noastre poate fi subliniat în acest domeniu rolul deosebit a trei factori: învățămîntul superior tehnic (in primul rînd Catedra de calculatoare a Institutului Politehnic București), care a elaborat projecte și modele oferite industriei. Centrala Industrială de Electronică și Tehnică de Calcul, care a elaborat programul de producție de microcalculatoare personale, imprimind ritmuri alerte asimilării și fabricatiei, si Comitetul Central al Uniunii Tineretului Comunist, respectiv Consiliul National al Organizatiei Pionierilor care au promovat această nouă tehnică în rindurile copiilor și tineretului.

Producția în serie a microcalculatoarelor personale în țara noastră a început în anul 1985, prin asimilarea în fabricația de serie a tipurilor aMIC si PRAE la FMECTC. O prezentare comparativă a microcalculatoarelor personale produse în țară sau în curs de asimilare în fabricatie este indicată în tabel.

Considerind numeroasele mo• dele, experimentale bazate pe microprocesor, rezultă necesitatea standardizării producției, în vederea asigurării seriilor mari de fabricatie și usurării schimbului de programe dintre utilizatori. **În**  acest sens. tabelul sugerează ideea promovării producției microca Ic ula toarelor compatibile Spectrum și IBM PC, soluție promovată de conducerea Centralei Industriale de Electronică şi Tehnică de *(* alcul. ln con ecință, producția microcalculatoarelor aMIC și PRAE a fost sistată.

În ceea ce privește programele de aplicație, se impune ca acestea să fie inteligibile, respectiv utilizabile cu mesaje în limba română. Cu alte cuvinte, pentru a realiza cu adevărat o difuzare în pături largi ale societăţii, este necesar ca folosirea microcalculatoarelor personale, cel puţin la nivelul programelor de aplicație, să fie posibilă și de utilizatori români necunoscători de limbă engleză sau alte limbi străine. Rezultă că se impune și organizarea industriei de programe destinate microcalculatoarelor personale. atit pentru elaborarea de programe de aplicație specifice, cît

și pentru elaborarea de programe generale de aplicație (de exemplu prelucrarea textelor) românești.

Perspectivele/industriei de programe pentru microcalculatoarele personale sint foarte mari, inclusiv pe baza colaborării cu invățămintul superior, licee și chiar scoli de cultură generală, precum si cu cercurile atilizatorilor înfiintate pe lingà ICSIT-TCI.

Dr. ing. NICOLAE COSTAKE **ION DIAMANDI** 

#### Calculatoare personale produse sau in curs de asimilare in fabricatie in tara noasträ

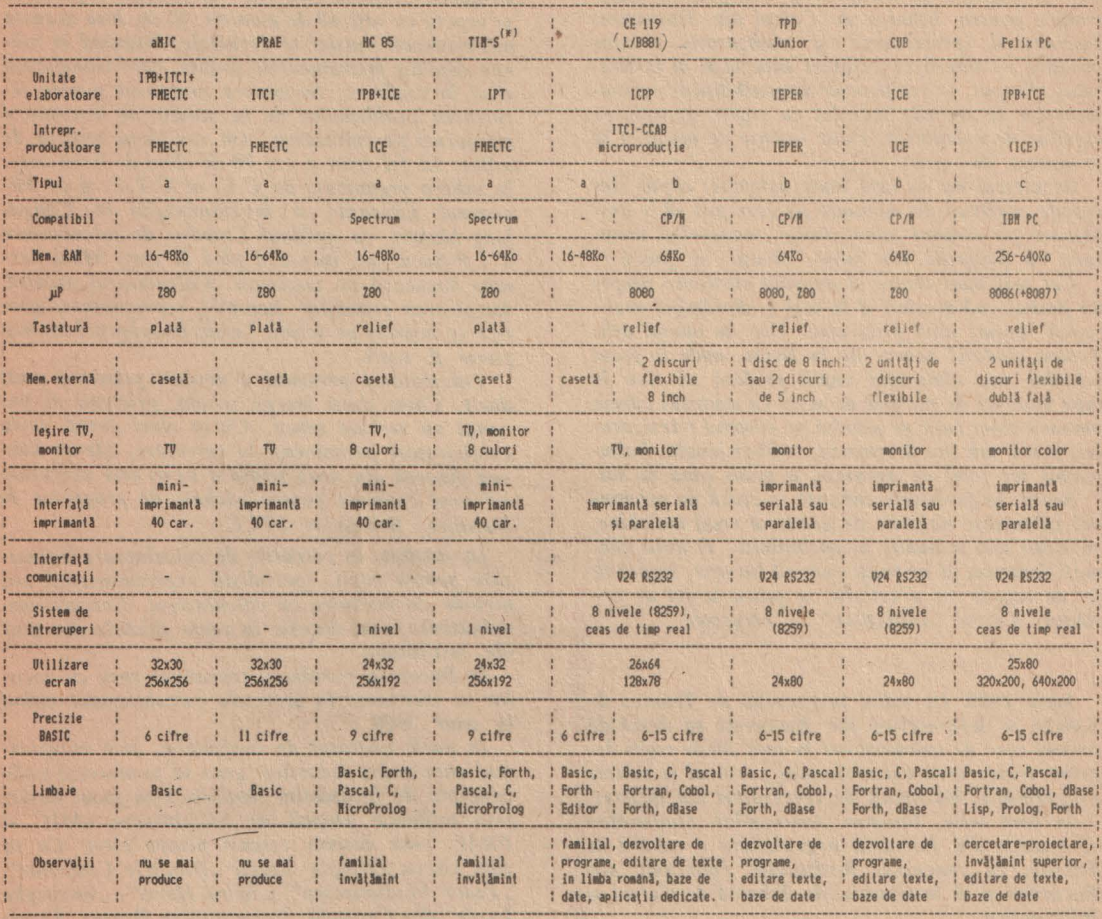

a = calculatoare personale de capacitate redusă, familiale (home computers);

- b = calculatoare personale de capacitate mică care folosesc unități de discuri flexibile miniatură, miniimprimante;
- c = calculatoare personale profesionale.

**FMECTC** Str. Gheorghe Lazăr nr. 9 Timisoara tel. 961/30078

ITCI, Filiala Braşov Bd. Gh. Gheorghiu-Dej nr. 29 tel. 921/44243

ITCI, Filiala Cluj-Napoca

Bd. Republicii nr. 109 tel. 951/16060

ICTI, Filiala Iasi. Calea 23 August nr. 22 cod 6600 tel. 981/40633

ICTI, Filiala Craiova Str. Al. Ioan Cuza nr. 13 tel. 941/12600

CALCULATORUL, NIMIC MAI SIMPLU!

45

(\*) Jost SPECTIM

### CALCULATORUL... UN SIMPLU JOC?

 $C$ înd în ianuarie 1985 Institutul de Tehnică de *Calcul și Informatică a organizat, sub egida Con* $siliului National al Organizației Pionierilor, prima$ tabără de calculatoare pentru copii, la Cabana *Baciu,* judeţul 81·uş111·, *aproape 20 de* Îm•ăţăcei *au al'Ut la* di.1pa:iţie *timp de 10 :ile exemplarele, seriti* :,•m *de rnlculatoare per.1011ale* româ11eşti *produw la Fabrica dtt .Wemorii* şi *Componente Electronice pe11tru Tehnica de Calcul din* Timişoara. *ll1Itmctorii, proiectqn* ţii şi *rea/i:;atorii acevtor produse* - *1i11erii cen* etărori enru::.iaşti *ai bntitutului. Scopul — verificarea disponibilității echipamente/or la rigorile lucrului cu copiii, apropierea copiilor de calculator, chiar înainte de intmreu în producția de serie.* 

*Rezultatul nu se lasă mult așteptat: copiii sînt repede captivați de minunile pe care pot să le des* $f$ ășoare pe ecranul televizorului, manevrînd tasta*tura cu propriile lor mîini, învață, se joacă.* 

*Cei mai huni dintre* ei *deprind elemente l"Împle de limbaj* cod-ma,1ină şi *în nici o* săptămîmi *reali-* :ea:;ă *Iinguri mici programe. Dar 1111 numai atît. Vestea ciudatei tabere de la Baciu, unde în locul . 1d1iului 1011* .1ăniuşului *copiii* preferă să *stea· în*  faţa *unui fel de* ma~ină *de* 1trfa *cu ajutol'III* căreia *omoară zmei care se plimbă pe ecranul televizorului,* joacă *.1ah rn11* dnenea;-,ă, Hrăbut *jungla, întîmpinînd tot felul de aventuri, a ajuns pînă în sat.* 

*Seara, la ferestrele cabanei, o* ceată *de prichindei își turtesc nasurile de geam să vadă mai bine, cu ochii for, minunile 11emuiîntîlnite. O* dată *che*maţi înău111ru *,i* instruiţi *cum* să *lucre;-,e,* îm•aţă *la fel de repede ca* şi ceilalţi, *te* joacă *la fel de pa*sionat. Cercul "inițiaților" se lărgește.

#### *A FOST DOAR /NCEPL Tl L*

*Iunie* J98S. *la ,ediul /n.Hiturului de Tehnicii de Calcul și Informatică din București se deschide primul ce1·c de cafrulatoare* ÎII *care 30 de copii deprind manevrarea calculatorului personal și tainele* pro\_grnmării, îndrumaţi *de* cercetători *di11 in.1titut.* 

In luna *iulie*, Uniunea Asociațiilor Studenților Comunisti din România organizează o tabără la *Brasov, cu concursul Institutului Politehnic din Bucuresri* şi *al Institutului de* Tehnică *de Calcul* şi *Informatică* /11format1că.

70 de studenți din toată țara descoperă facilită $tile$  si *avantajele utilizării calculatorului personal:* învață cum să se folosească de calculator în *proiectele lor, produc programe adecvafl!* aplicării *în producție. Legătura dintre învățămînt, cercetare* şi producţie îmbracă *forme conaete.* 

*Cahulutoarele penonale* îşi cîştigă *tot mai*  mulţi *prieteni în rîndul copiilor ii al tineretului deoarece* tabăra *de la Cabana Baciu nu* rămîne *un fapt i:olat.* 

*Pe malul* mărit, *în* tabăra " *Start spre 1•iitl>r",*  organi:;otă *de Co11siliul .Varional al* Organizaţiei *Pionierilor, 100 de copii visează, mîngîind tastatura, lu l'iitoarele lor profesii, la* ambiţioasele *proiecte* ÎII *<sup>u</sup>*căror *realizare ca!vulatorul pervonal*   $\dot{a}$  *fi instrumentul cel mai apropiat.* 

Si din nou vestea face înconjurul taberei: Ne jucăm *cu mingea? ... Facem baie în mare? ... Dan*săm? *sau ... La* tabăra *de calculatoare este o aglo*merație de nedescris. Pionierii din celelalte tabere *1•or* şi *ei* să *1·adti,* 1ă atingă, să *afle,* să înveţe. Cercetătorii *de la ITC I îi* îndrumă, *iar* două săptămîni *mai tîr:.iu,* ocrotiţi *de umbrele brazilor ce*  străjuiesc "Poiana Soarelui" în Brașov, experiența *i;e* repetă *cu* alţi *60 de pionieri.* Şi *de data aceasta misterioasele mașini se dezvăluie, devenind în mîinife n,pii/or instrumentele* vrăjite, *care* transformă visul în realitate. Se concep programe pentru re $zolvarea problemelor de la zcoală, se inventează$ *noi jocuri pe calculator.* Aşa *vor lucra* şcolarii *de mîine. la fel spun* şi *cei 70 de elevi de liceu care,*   $în$  tabăra organizată de C.C. al U.T.C. și de Mi*nisterul* Educaţiei şi lnl'ăţămîmului *la Cîmpulung-Musal, CIi sp1·iji11ul Catedrei de calculatoare*  a *I P-București, lucrează pînă în zori. Mîini harnice* da11sea:ă *pe* tastatură. *Ca!culator11/* ascultă. *Re:ofrurea* ecuaţiilor, funcţiile, *reprezentante gra- \_fice* <sup>w</sup>Îllşiruie *pe ecran. Valsul* imaginaţiei *1111 mai poate fi oprit.*<br>Calculatorul personal a devenit prietenul mult

*dorit. Chiar* dacă *începe* şcoala, *prietenii de va*canţă *nu trebuie* uitaţi. Cîţiva *elevi* dotaţi *devin colaboratori* permanenţi *în cercetare. Elevul* Răzvan Jigorea din Arad (clasa a VI-a) este executan*ru/ unui contract pentru pachete de programe de instruire. Beneficiar /TCi.* 

*La in.l'titut, în cercurile de calculatoare organ,- ::.ate pentru copii,* specialiştii experimentează *noi metode de instruire cu calculatorul. Cercuri ase*mănătoare *s-au deschis la toate filialele din* ţară *ale institutului.* 

*fn* Bucureşti purtătorii *cravatelor* roşii *cu tricolor se instruiesc în secretele calculatorului visînd la anul 2000.* 

*Î11 unele* instituţii *de* învăţămÎnt, *prin entuziasmul 111101· cadre didactice, gata* să *promoveze not1e concepte de* îm•ăţămînt *modern, s-au* făcut dotări *prin mijloace proprii cu calculatoare aM/C* şi *PRAE, s-au deschis cercuri pentru elevi. Ca* să dăm cîteva exemple: liceele "Dimitrie Cantemir", " *Tudor Vladimirescu", ,,Spiru Haret", ,,Gheorghe*  Lazăr" *din* Capitală, *Un ivenitatea* Braşov, *Facul*tatea de Medicină din Tîrgu Mureş.

*ln* vacanţa *de* iarnă 1985-1986 creşte.numărul *prietenilor calculatoarelor perso11ale, care se bu*cură *de îndrumarea cadrelor de la /TCi* şi *IPB atît în* tabăra republicană *de la Voi11easa, organi* zată de Consiliul Național al Organizației Pionie*rilor, cit* şi *În taberele* pioniereşti judeţene *de la*  Predeal-Brasov și Gălăciuc-Vrancea.

*l ,n* bilanţ *bogat, pentru numai un an de la intrarea În* producţie *a calculatoarelor personale ro*mâneşti. *Testul a avut un re::.ultat spectaculos.* 

*Cei* cărora *le-au fost destinate acest tip de cal* $c$ *culatoare* — *tinerii* — *le cunosc, doresc să lucreze cu ele.* 

*Cum se* delfăşoară *instruirea copiilor într-un cerc sau* tabără *de calculatoare personale?* 

*Pornind de la structura pe virste a grupului de copii s-au organizat serii* şi *echipe de maximum 3 membri, cu program zilnic de 2-3' ore.* 

comportare ale fiecărui copil s-au redistribuit grupele după înclinații, folosind pentru fiecare pro*grame adecvate realizate la institut.* 

*Prima parte a zilei de lucru a fost* destinată *În* suşirii *de* cuno tinţe *de programe* şi *utilizare o calculatorului personal, iar cea de-a doua parte* dezvoltării *deprinderilor, jocului.* 

*Ce* învaţă *copiii În cadrul* edinţelor *de instruire?* 

*Participarea* cercetătorilor *de la /TCi* i *IPB la* Conferinţa Internaţională *de la Varna, În mai*  1985, *,,Copiii În Era Informaticii", confruntarea cu* experienţa şi reali ările *din alte* ţări *în acest domeniu au avut un rol important în verificarea metodelor* şi modalităţilor *de instruire ale copiilor*  şi *tinerilor cu ajutorul calculatorului personal aplicate la noi în* ţară.

Iniţial *s-a* urmărit *acomodarea copiilor la instruirea cu calculatorul.* Exersaţi *În sistemul de*  Învăţare tradiţional *profesional* - *În* faţa *tablei negre* -, *elevii s-au adaptat treptat la regimul de lucru tutorial* şi *la utilizarea* independentă *a calculatorului.* 

Aceeaşi experienţă *a dovedit* că, deşi *nu* cunoş*team* Încă *principiile* programării *În limbaj BA-SIC,* puşi să *tasteze mici programe, cei mai mari au Început* să *realizeze intuitiv valoarea,. sensul in* strucţiunilor şi *comenzi/or, efectul lor* **1n** *program. Primele* experienţe *s-au concretizat În definiti-*

*varea În /TCi a unei programe de lucru pe grupe de* virstă.

*Pentru copiii* pină l<i *12 ani, LOGO, versiunea in limba română pentru calculatorul personal PRAE, permite utilizarea limbajului natural în* dialog cu calculatorul, însușirea într-un mod di*rect, simplu a conceptelor moderne de programare, dezvoltarea gîndirii analitice și a capacității de* inte:.ă *prin structurarea programelor* şi *folosi reo* etiţiei, îmbogăţireo *1•ocob11/orul11i prin definirea de noi proceduri* şi *comen:.i.* 

În reo *limbajului BASIC de* către *e/e1*<sup>1</sup> *ii moi mari îi ajută în rezolvarea problemelor de școală cu pachete de programe pentru uz didactic sau folosind calculatorul personal în mod creator, ca pe un instrument de lucru în realizarea de programe proprii.* 

*La* sfi şit, *dar nu la* urmă, *jocurile didactice*  şi-au *dovedit din plin va/oa,:ea* eclucativă *în dezvol tarea* ndemînării, intuiţiei, imaginaţiei şi *a capa* cității de lucru independent în rezolvarea proble*melor.* 

#### **VIITORUL APROPIATI**

Sarcinile de perspectivă ce ne stau în față pen*tru construirea unei* societăţi *moderne cu o efi•* ciență economică ridicată demonstrează necesita*tea* pregătirii *riguroase o ti11erei* generaţii *care o va* făuri. */11 struirea tÎlleretu/ui pe11tr11 utili:,areu calculatorului în* viaţa *de toate :.ileie este unul ,Ji11tre mijloace.* 

După *eforturile inere11te* oricărui *început,* iniţia*<sup>t</sup>iva /TCi,* sprijinită şi de:,1•0/rată *tle Comitetul Central al U.T.C., de Consiliul National al Orga*ni:, aţi <sup>i</sup>*Pionierilor* şi *tle l '.A.S. C.R., tinde* să *de-*

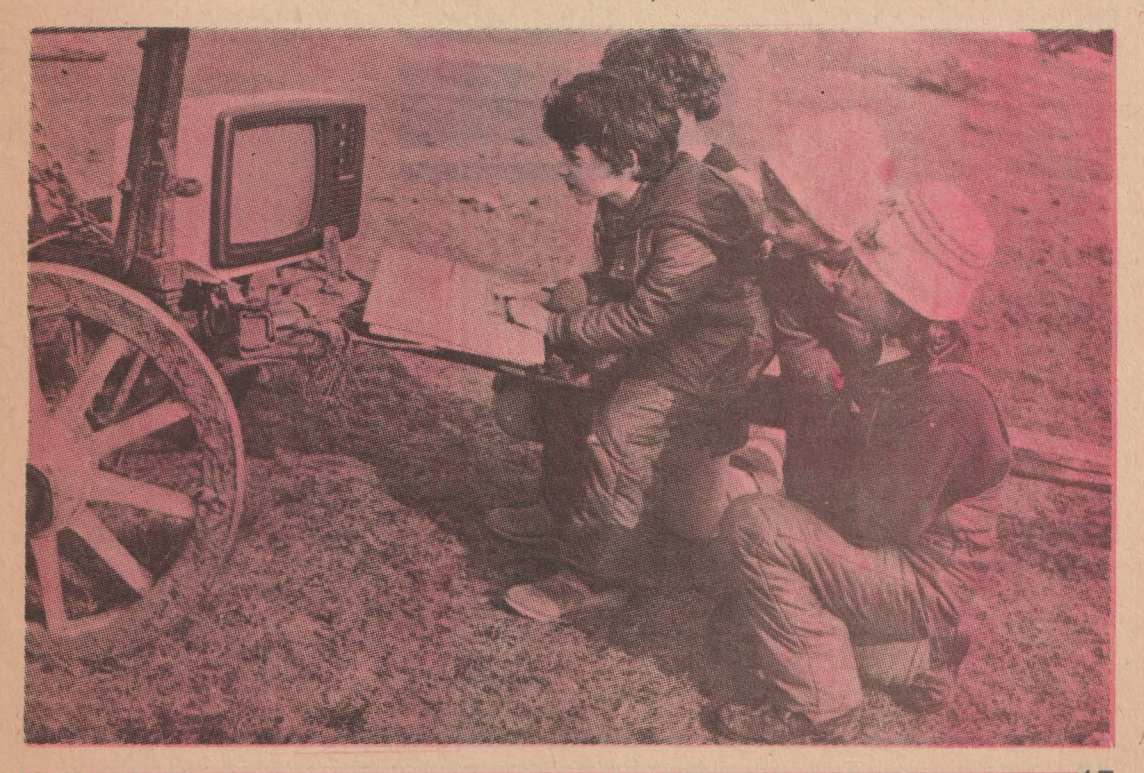

vină *un fenomen de amploare o* dată *cu dezvo/ta- reu* şi *diversificarea gamei de calculatoare personale produse de industria de* tehnică *de calcul ro* mânească.

*În cursul anului 1986 casele de* cultură *ale tineretului* şi *casele pionieri/or* şi şoimilor *patriei jude-*

ţene *vor fi dotate cu calculatoare personale.* În acelaşi *scop, Consiliul* Naţional *al Organiza* ţiei *Pionierilor a organizat, cu sprijinul /TCi, un curs de* pregătire *pentru viitorii instructori ai cer- curi/or de calculatoare din casele pionieri/or* şi şoimilor *patriei.* 

*Pentru familiarizarea cadrelor didactice cu utilizarea microcalculatoare/or, Institutul de* Tehnică *de Calcul* şi fnformatică impreună *cu Ministerul* 

24 de calculatoare personale, moderne, proiectate și fabricate la noi, în România, sînt aşteptate de aproape 100 de pionieri din mai toate județele țării. Au fost selecționați dintre cei mai buni matematicieni, informaticieni, participanţi merituoşi la olimpiade şi desigur la activităţile pionierești. Sînt împărțiți în 4 serii pentru tabăra republicană de informatică organizată de Consiliul Naţional al Organizaţiei Pionierilor: o serie de pionieri care n-au avut încă preocupări în domeniu/ calculatoarelor, două serii de începători şi o serie de avansati.

Surprizele pregătite au fost aflate repede: un aMIC programabil în limbajul evoluat FORTH, un PRAE de 64 Ko, cu programul de simulare a functionării microprocesorului ZB0 (SIM - ZB0), un HC - 85 cu monitor color, dotat cu atractive programe logice de instruire şi facilităţi pentru LOGO, M118 cu cele 12 lecţii de BASIC pe disc flexibil, JUNIOR cu programul de prelucrare de texte. Apoi, sistemul de programare CAN pentru studierea matematicii, prezentat şi comentat chiar de elaborator, unul din elevii instructori. Se continuă un experiment:

elevii mici învaţă mai repede de la elevii mai mari, avansati, care au parcurs aceleași etape. Procesul de instruire le apare dintr-o dată mai uşor de parcurs, vad ceea ce pot deveni.

Un moment de neuitat a fost vizitarea taberei noastre de către cadre de conducere de la Consiliul Naţional al Organizaţiei Pionierilor. Cu acest prilej, se prezintă performantele echipamentelor, metodele de instruire şi, bineînteles, copiii la lucru; Răzvan, Bobiţă, Magda, Monica, Andrei, Cristian, Ruxandra, Daniela şi Sebastian operează cu abilitate tastatura calculatoarelor şi pe ecrane prind contur forme grafice complexe, alb-negru sau color. Un calculator

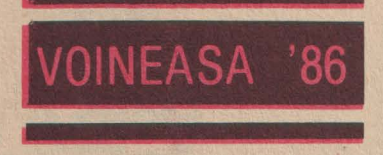

cîntă" - l-a programat un muzician de 13 am. Unele programe rezolvă probleme de' matematică, altele de fizică. Ba chiar un program de astronomie, intitulat firesc ASTRO, prezintă mişcarea Lunii în jurul Pămîntului şi a acestuia în jurul Soarelui, ilustrînd grafic şi sonor formarea anotimpurilor şi variaţia cantităţii de căldură solară care . ajunge în zona noastră. Răzvan, elevul de 12 ani din Arad, demonstrează programul său MINITEHNI-CUS - un omuleţ, elevul, este comandat de la tastatură să intre într-unul din cabinetele desenate pe ecran, apoi în altul, pentru a fi examinat

Educaţiei şi lnvăţămîntului au iniţiat *un curs de* pregătire *pentru profesori in ianuarie 1986 la Bra* şov .

Şi totuşi *ne* aflăm *la început de drum. Accesul larg al tinerei* generaţii *la calculatorul personal, la instruirea* asistată *presupune un plan* naţional *de dotare a* instituţiilor *de* învăţămint *de toate gradele cu echipamente adecvate, dublat de organizarea* producţiei *de programe in cadrul unor colective interdisciplinare.* 

*CALCULATORUL ÎN* ŞCOALĂ! *CÎND?!* 

**ION IONAȘCU,**<br>redactor-șef. "Cutezătorii" **CRYSEEA CALINESCU, ION DIAMANDI** 

succesiv. Intîi la matematică, apoi la istorie, fizică, geografie, chimie etc. Calculatorul pune întrebări, iar operatorul răspunde selectînd răspunsul dintre mai multe variante afisate.

Pe parcursul şederii în tabără, specialiștii prezenți au vorbit copiilor despre calculatoarele personale româneşti, microprocesoare, inteligență artificială și roboți, despre tainele descifrate sau nu ale Universului.

Acestea erau urmate de proiecții de filme documentare asigurate de redacția revistei Ştiinţă şi tehnică şi **I.T.C.I.** 

Tabăra republicană de informatică de la Voineasa. O tabără în mijlocul altor tabere. ·

Speranţele informaticii ro mâneşti! Prietenii noi, schimb de impresii, profesionalitate.

. fn fiecare seară, micii informaticieni erau gazde primitoare, timp de o oră, pentru alte grupuri de 'elevi, sportivi şi profesori.

/ntr-o zi, 'întreg colectivul a vizitat hidrocentrala de la Ciunget.

ln sfîrşit, concursul final, lucrări practice de demonstrații de programe pe calculatoare, în fața comisiei de profesori şi instructori. Unul din pionieri ne spunea: ,,Am fost şi la Năvodari şi la Poiana Soarelui, dar Voineasa le întrece şi depăşeşte aşt ptările noastre!".

**lng. MIHAI** MÎRŞANU

# "Familia" BASIC

Începuturile limbajului BASIC ţin poate de primii pași în informatică. Scris acum mai bine de 20 de ani<br>de către Thomas Kurtz și John Kemeny, a suportat cu succes toate schimbările datorate tehnologiei, fluctuațiilor pieței și aparițiilor (sau<br>disparițiilor) meteorice ale diverse-<br>lor firme și a rămas, probabil, cel

mai popular limbaj de programare. Dar, de-a lungul anilor, BASIC-ul s-a schimbat o ă cu dezvoltarea tehnologică, noi versiuni au fost proiectate pentru a profita de fost adăugate în așa fel încît simplitatea originară s-a pierdut, nu întotdeauna în concordanță cu nevoile utilizatorului. Mai mult, aceste dialecte diferă atît de mult încît BA-<br>SIC-ul standard a rămas o amintire şi portabilitatea programelor o ex periență frustrantă, dacă nu imposibilă.

Kemeny și Kurtz au proiectat în scop didactic Beginner's All-pur-<br>pose Symbolic Instruction Code. In anul 1960, pentru a permite studen ţilor Facultăţii Dartmouth din secţiile umaniste și inginerești accesul la sistemul de calcul din facultate, cei doi s-au inspirat din manualele de FORTRAN și ALGOL. Structura<br>era mai simplă, sintaxa mai ușor de<br>memorat (cu aproape 12 comenzi), iar programarea interactivă. Dar ceea ce părea la început un factor stimulativ, a constituit în timp un handicap pentru programator și limbaj: a încurajat tendința de a pro-<br>grama fără un plan prealabil, în<br>grabă (dacă nu confuz), cu mult en-<br>tuziasm, dar fără luciditate. Latura psihologică ar fi următoarea: programatorul, fiind într-o criză de<br>timp permanentă (datorată răspunsului cvasiinstantaneu dat de calculator), este tentat să reacționeze mai curînd rapid decît gîndit. Rezultatul unui asemenea stil este uşor de imaginat: programe nestructurate, ilizibile, practic imposibil de în treținut, greu de depanat și de ur-

mărit.<br>1<sup>i</sup>n consecință, și-au făcut apariția dialectele de "stradă", care nu s-ar<br>justifica prin marea diversitate de hard şi care sînt departe de un standard acceptat. De fapt, standaro recomandare, nu o limitare metodologică stînjenitoare. Standardul de piaţă (de fapt cel acceptat) a devenit în ultimii ani, datorită utilizării<br>masive, Microsoft BASIC.

. A m

> Microsoft BASIC (MBASIC) a fost conceput în 1974 de către Paul Allen și Bill Gates (actualul președinte al compa-<br>niei) pe un calculator PDP-8 pentru un

emulator de Intel 8080. Cerintele erau numai 4K de RAM. Actualele versiuni necesitâ 24K sau mai muli de **RAM** şi sînt actualizate pentru hard-ul pe care rulează, conțin comenzi pentru dezvol-<br>tare (AUTO, TRACE), grafică, ferestre, porți, softkey și sunet. Versiunile ulte-<br>rioare profită de procesoarele pe 16 biți; firma pretinde o bazâ instalată de 2 milioane de calculatoare pe care rulează versiuni cu licenţă pentru MBASIC.

ln continuare ne propunem o tre- cere în revistă a diverselor versiuni de **BASIC** existente pe piaţa microa performanțelor vizavi de calcula-<br>toarele gazdă plus remarci ale utilizatorilor.

#### **TrueBASIC**

Proiectat de Kemeny şi Kurtz, re uneşte viteza unui compilator cu avantajele unui interpreter; la tasta- rea comenzii RUN, programul care se află în memorie este compilat, eventualele erori raportate şi interpreterul intră automat în acțiune (compilatorul scoate un cod intermensiune și interpretat rapid la exe-<br>cuția efectivă). Deține un editor<br>orientat pe display (activ în True-BASIC), cu multe facilități de editare, printre care definirea de sec-<br>vente de comenzi (macrouri) este

cea mai importantă.<br>O caracteristică deosebită este opționalitatea numerelor de instructiune, etichetele alfabetice fiind per-<br>mise (max. 31 de caractere lungime). Aceasta · permite programa- rea structurată , o vizualizare mai bună a sursei, etichetele sînt simbolice, deci semnificative, mai uşor de urmărit (ce înseamnă "GOSUB 1000" - în versiunile clasice?), gre-<br>selile consecutive în dezvoltarea programului nu mai sînt atît de drastic amendate atunci cînd sec vențe de program trebuie renume-<br>rotate sau deplasate.<br>Vectorii și matricele pot avea vir-

Vectorii şi matricele pot avea vir- tual orice dimensiune, evident (TrueBASIC se livrează pe sisteme cu 64K sau 128K de **RAM),** limitate doar de memoria internă. Numerele pot avea pînă la 10 cifre. Toate ope-

rațiile obișnuite cu matrice sînt im-<br>plementate.<br>Programatorul poate controla 2<br>ferestre (de fapt, ecrane logice): una cu listingul pe care îl editează și alta cu rezultatele rulării programului - facilitate ce permite o uşoară

urmărire a programului trasat. versitar - dascăli cu renume -, au implementat în TrueBASIC toa structurile de control de referință<br>pentru programarea structurată scopul evident fiind de înlăturare a GOTO-urilor nedorite. Nu a fost eliminată instructiunea GOTO, dar se recomandă evitarea ei.

Opinia noastră este că programa- torul în BASIC sau oricare alt lim- baj de nivel înalt, în posesia meca- nismelor de programare structurată și proiectînd cu grijă o aplicație (nu precipitîndu-se la terminal), evită de la sine formulări întortocheate, complicate sau amorfe şi cu aceasta si utilizarea abuzivă a instrucțiunii blamate; prin urmare, programarea structurată nu se poate constitui într-un standard, ci din nişte recomandări (,,utilizaţi DO LOOP, WHILE... WEND" etc.) care nu trebuie să fie privite ca dogme, intentia utilizatorului fiind aplicația în sine,<br>nu scrierea unor programe model.

De remarcat functiile şi subrutinele care sînt implementate ca în FORTRAN - interne sau externe şi apeluri cu nume (nu numai după număr) şi parametri {caracteristica permite qpeluri recursive, o noutate pentru BASIC aşa cum îl ştim noi). Acestea permit utilizarea limbajului în aplicaţii netradiţionale, crescind

Grafica este impresionantă; independentă de hard, include toate ca- racteristicile standardului ANSI BA-SIC (cu cîteva extensii) şi cu primitive foarte puternice : PLOT POINTS, PLOT LINES, PLOT AREA (figuri tridimensionale), PLOT TEXT (adaugă etichete pe grafice), OPEN SCREEN (defineşte ferestre care pot fi folosite ca un<br>ecran întreg - nu există limitări pen-<br>tru numărul de ferestre - și asig-<br>nează coordonate X și Y), SHIFT, ROTATE, SCALE şi SHEAR (apla tizează liniile verticale cu numărul<br>specificat de grade sau radiani).

Instrumentele de depanare sînt cele obişnuite, la care se adaugă şi generatorul de referințe încrucisate.

Facilităţile implementate depăşesc calculatoarele pe 8 biți din care cauză ele nu se vor regăsi decît pe sisteme cu microprocesoare pe 16 biți. TrueBASIC poartă amprenta autorilor săi - atent proiectat şi cu majoritatea structurilor de control concepute la zi, sistem de gestiune flexibil, dar clasic, utilitare, complementare pentru ce oferă limbajul. rîndu-l cu celelalte dialecte), printre BASIC-urile "academice", exceptio-<br>nal exemplu pentru studenți, care<br>sînt astfel educați într-o acuratețe conceptuală neobișnuită pentru un asemenea produs "pragmatic".

**49** 

#### **BetterBASIC**

Produs al firmei Summit Software Technology Inc., este o versiune proiectată pentru IBM PC şi IBM PCir sau sisteme compatibile, fiind însă livrabile şi sisteme sub MS-DOS (proprietate Microsoft).

Este compilat incremental (fiecare linie este analizată la introducere şi compilată) astfel încît un program introdus este corect din punct de vedere sintactic; un efect secundar este identificarea imediată a buclelor prin deplasarea automată a textului (NEXT nu mai conține numele variabilei, referintele fiind sarcina nu este cod mașină, ci un pseudo-code (p-code) pentru maşina vir tuală, ceea ce ii face portabil pentru calculatoare construite pe Intel 8086 şi Motorola MC6800.

Funcția de instalare a produsului este o caracteristică nouă pentru acest limbaj; parametrii selectabili<br>sînt: O dimensiunea stivei interne precizia calculelor în virgula mobilă

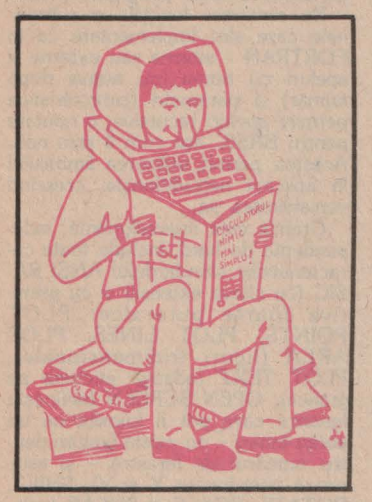

(între 6 și 24 de cifre) <sup>e</sup> setarea definirii automate de linii • modul de<br>intrerupere on/off • rezerva metntrerupere on/off • rezerva me- morie pentru rutine în limbaj de asamblare • status display on/off.

BetterBASIC este compatibil cu GWBASIC (o extensie mai recentă a MBASIC-ului, ale cărui caracteristici le emulează) și are 140 de cu-<br>vinte-cheie, din care numai 80 sînt standarde ANSI. Diferențele ar fi: · Incurajează tastarea corectă • pune la dispoziţie variabile locale şi globale · conține proceduri și functii cu parametri ● oferă structuri de<br>date gen PASCAL ● conține module pentru a adăuga extensii la limbaj

Sînt puse la dispoziție structuri de date deosebite: tipuri de date şi matrice de tipuri de date. Pointerele şi înregistrările în care unul sau mai

50

multe cîmpuri sînt declarate pointere la alte înregistrări conferă facili tăți deosebite.

Facilitatea cea mai importantă este scrierea şi întreţinerea de proceduri separate (programare modu lară), asociate unor partiții; variabi-<br>lele utilizate de proceduri sînt locale sau globale, apelarea procedurilor făcîndu-se de la niveluri (partiţii) su- perioare.

sistem deschis (posibilitatea de în-<br>treținere a modulelor generînd extreținere a modulelor generînd ex-<br>tensibilitatea), cu facilități utile<br>(structuri de date), care urmează îndeaproape caracteristicile hard-u- lui pe care este implementat.

#### **Macintosh BASIC**

Sistemul MacIntosh este un produs al firmei Apple (creatorul "ferestro-maniei"), înrudit cu un alt produs al aceleiaşi firme, Lisa (inventatorul iconografiei - un fel de taste funcţionale care apar pe ecran, accesibile prin "mouse"), acesta din urmă plin de software, dar cu un preţ prea ridicat.

Scopul declarat al apariției lui Macintosh a fost deci considerentul de piaţă (preţ de 2,5 ori mai redus) și dorința de a crea o "breșă" pentru produsele ulterioare fabricate de Apple și de terțe firme (speranță care a devenit realitate - majoritatea soft-ului pentru Macintosh fiind scris de firme independente).

Este construit în jurul micropro-<br>cesorului pe 32 de biți MC6800, detine o singură unitate de disc flexibil de 3 inch cu o capacitate de 400 K, un ,,mouse" (de amintit că tastatura nu conține taste de direcţionat cursorul) şi interfeţele de co-

municaţie RS232 şi RS422. MaclntoshBASIC se constituie într-un produs semicompilat, multitasking, structurat (fără linii de program), cu un editor pe ecran ("mouse" este instrumentul-cheie) și un depanator.

La tastarea programului, acesta este trecut imediat unei părți din<br>sistem (generatorul de B-code), care compilează liniile de program, actualizează structurile de date ale programului şi face verificarea sinta-

xei.<br>1998 La lansarea programului este verificată integritatea structurilor de date si control într-o trecere foarte rapidă (2 secunde la 50K). Dacă nu<br>sînt erori, se trece la execuție, in-<br>terpretîndu-se B-codul (foarte compact), rezultînd un program foarte rapid.

Se poate observa, la fel ca în<br>exemplele precedente, existența compilatorului, dar nu se renunță la interpreter; pînă în acest moment firmele care au livrat interpretere BASIC au adăugat şi un compilator. Un program interpretat rulează de aproape 100 de ori mai încet decît unul compilat şi ocupă de 10 ori mai multă memorie. Sfatul dat este<br>de a depana cu interpreterul și de a rula curent în cele din urmă programul validat cu varianta compilată; întrebarea care se pune este: ce sens are depanarea într-un interpreter, dacă rulează de 100 de ori mai care vor să acrediteze ideea introducerii unei componente hard **(BA-**SIC-card) care să emuleze interpreterul, sporind foarte mult viteza de execuție. Răspunsul ar fi atenta discriminare a aplicației și estimarea<br>raportului timp/resurse.

Se pot rula simultan oricîte programe după un algoritm de round-robin (1/60 secunde este cuanta de timp predefinită sau se lectabilă de programator).

Definibile sînt un număr arbitrar se pot suprapune, extinde, micșora, mări sau pot dispărea și care conțin părți din listing, execuții de program, text calculator, ceas etc. Programul în depanare se poate dis-<br>pune alături de programul trasat pune alături de programul trasat<br>sau în execuție, comenzile de co-<br>mandă (RUN, LOAD, SAVE, UP-<br>DATE...) fiind dispuse în meniuri selectabile cu "mouse"-ul (în meniu bar, o listă de taste funcționale și<br>comenzi dispusă pe marginile ecranului - în acest context se afirmă că tastatura este foarte rar folosită).<br>De menționat aici că ar fi două va-De menționat aici că ar fi două va-<br>
riante de SAVE, una care salvează<br>
surse și cealaltă programul în<br>
B-code, protejînd astfel intervențiile nedorite.

Instrumentele de depanare · sînt spectaculoase: sistemul menţinînd simultan ferestre de listing, output şi simboluri, actualizarea sursei im plică şi actualizarea rezultatelor şi a variabilelor scalare, pasul în execu ţie fiind urmărit (în toate ferestrele) de pointere; menţinerea de breakpointere împreună cu vizualizarea lor în fereastra de simboluri între geşte un mediu de programare de calitate.

Construcţia limbajului este la fel de deosebită; în plus față de True-<br>BASIC, MacIntosh poate defini vectori de dimensiuni variabile și de un ordin de mărime definibil (numai pentru variabilele numerice). Struc-<br>turile de control sînt cele de mai sus plus structura WHEN...<br>ENDWHEN cu care se pot programa întreruperile de orice fel (consola "mouse", eroare, un anu-<br>mit cod sau secventă). Printre tipurile de date mai neobișnuite sînt de-<br>senele (acestea sînt manevrate ca orice variabilă, salvate, modificate și chiar trecute programului de către utilitarul MacPaint).

Sistemul de gestiune al fişierelor

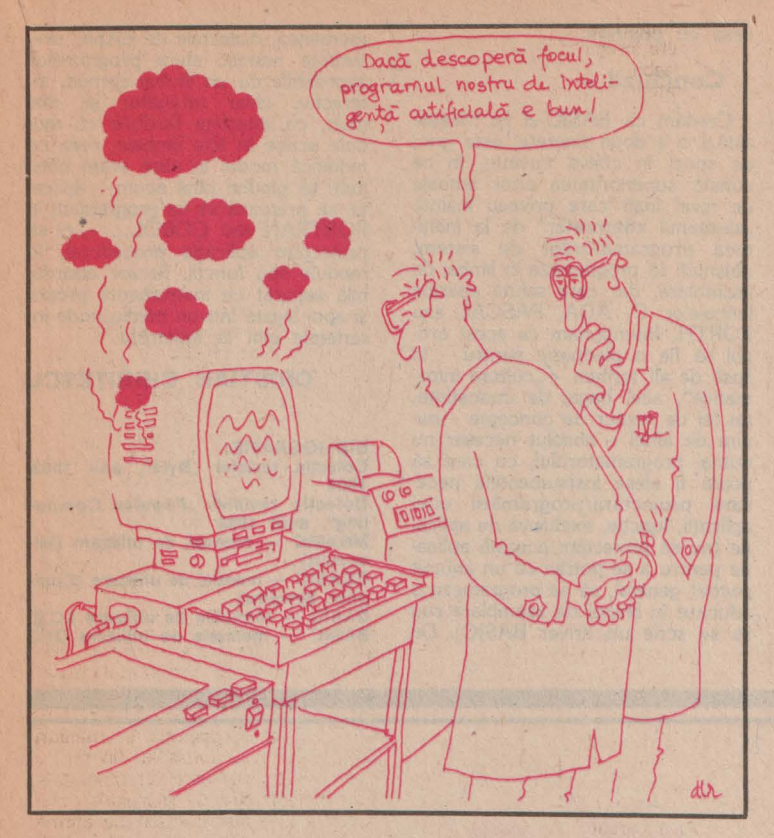

pune la dispozitie primitive de lucru pentru 3 tipuri de organizare: sec- vential (pentru text), stream (penttu date în binar) şi relativ (de obicei pentru text). Definirea fișierului (nume, număr logic atașat, organi-<br>zare, *VO*, lungimea articolului)\_ se<br>face la deschidere și este memorat<br>ca atare (dacă a fost închis nu mai

este necesară renunțarea parametri-<br>
lor de OPEN).<br>
Flexibilitatea sistemului în virtuali-<br>
zarea fișierelor este remarcabilă:<br>
toată periferia (portul serial, impritoată periferia (portul serial, impri- manta, ferestrele, ,;mouse" -ul) poate

fi accesată ca fişiere uzuale. Macintosh pune la dispozitie instrucțiuni de sunet sofisticate, con-<br>trolînd volumul, înălțimea, amplitu-<br>sie pot defini note pe 4 octave.<br>Se pot defini note pe 4 octave.<br>Grafica este pe măsură: statică<br>sau animată, pe un ecran de 512 x

sau animată, pe un ecran de 512 x 342 de puncte. Comenzile sînt ur mătoarele: PLOT, PENSIZE (con-<br>trolează mărimea punctelor), cre-<br>ează forme cu RECT (pentru pătra-<br>te/dreptunghiuri), ROUNDRECT (suprafete rectangulare cu colturi rotunjite), OVAL, formele. pot fi<br>scoase în evidentă (FRAMES), um-<br>plute (PAINT) cu un model sau ha-<br>surat (SET PATTERN), complewaard (INVERT) sau șters<br>(ERASE), Formele pot fi memorate ca variabile de desen (RECORD mentat (INVERI) sau sters o extensie a limbajului GW BASIC, breakpointere etc.) al patrulea (ERASE). Formele pot fi memorate 95% din programele scrise în PC pas, "împachetarea", se face numai ca variabile de desen (RECORD

PICTURE) sau apelate (DRAW PICTURE). Se pot defini secvente MATE fiind comenzile de bază.

MacIntoshBASIC este construit<br>de jos în sus - "from grounds up" -, cu o deosebită coerentă în de-<br>sign, entuziasmînd utilizatorul, cu o<br>mare risipă de imaginație, toate faci-<br>litățile întîlnindu-se cu greu la produsele înrudite. Mulți spun că ar fi un calculator "perfect" dacă ar avea un monitor color și două unități de discuri flexibile sau un Winchester. discuri flexibile sau un Winchester. Faptul că are o· dimensiune relativ mare (48K), ocupă tot timpul 32K din **RAM** şi lasă programului de aplicatie 50K nu se constituie ca o limitare, marea lui calitate fiind acel "user-friendliness" , punct de vedere critic al utilizatorului, care nu poate fi neglijat în actualul context de nici o firmă de software.

#### **Profesional BASIC**

Constituindu-se ca o nouă ver-<br>
siune a BASIC-ului pentru IBM PC<br>
si sistemele compatibile, este recomandat ca un excelent instrument de învătare nu numai al limbajului, dar şi al programării în general; fiind o extensie a limbajului GW BASIC, 95% din programele scrise în PC BASIC sînt portabile pentru ProfesionalBASIC. Dimensiunea memo- riei folosibilă fiind uriaşă - 640 K şi, în plus, coprocesorul aritmetic Intel 8087 proiectat pentru operatiile în virgulă mobilă, îi conferă ca- racteristici unice. Viteza în executie şi economia de

pilare incrementală. La prima tre-<br>cere, compilatorul lucrează simultan<br>cu operatorul, semnalînd erori la introducerea caracterelor permise (excelent sistem pentru învătare), neînchiderea buclelor de control. A doua trecere este rapidă şi nu re prezintă un inconvenient, viteza de execuție a programului crescînd de<br>3-4 ori.

Ca instrumente de depanare deosebite sînt următoarele: FIND (la comanda FIND "nume" se listează<br>referințele încrucișate pentru "nume", iar la comanda FIND "nume", iar la comanda FIND "nunile din program în care "nume" apare într-o atribuire) - de obicei limbajul BASIC nu are încorporate mecanisme utilitare, acestea livrin-du-se separat şi sînt utilizate schimbînd modul de operare, FINE-TRACE (calculează o expresie matematică complicată, listînd fiecare<br>pas intermediar al evaluărilor), trasarea (trasează programul simultan cu urmărirea pe listing a instrucțiunilor), trasarea cronologică (tra sează invers! - de fapt, listează un fişier în care au fost memorați pașii anteriori), listarea variabilelor, produce histograme cu frecvențele de<br>execuție a instrucțiunilor și rapoarte cu semnalarea secventelor de pro-<br>gram care nu au fost executate în timpul testării.

#### **BASIC-09**

Limbajul BASIC-09, dezvoltat de Microware Corp. împreună cu Mo-. torola, este un sistem de dezvoltare de programe de nivel înalt, bazat pe microprocesorul MC6809. Contine particularități sintactice care îl apropie mai mult de limbajele C şi Pascal, cu toate că mentine compatibili- tatea cu limbajul sursă BASIC, şi rulează sub sistemul de operare

059, de tip Unix. BASIC-09 este organizat ca un compilator/interpreter în mai multi paşi: • în primul pas, sursa este compilată într-un cod intermediar i-code (în analogie cu p-code din . Pascal) şi sînt listate erorile de sin taxă · al doilea pas verifică dacă există erori dependente de context (închidere de bucle, referinte de nu- mere de instrucţiuni sau erori în tipuri de date) · al treilea pas, cel de executie, include şi depanarea programului (trasare, manipularea de breakpointere etc.) • al patrulea pas, ,.împachetarea", se face numai după validarea programului, constînd din compactarea codului, aceasta devenind imposibil de editat

Mediul de programare este orga nizat într-un "spațiu de lucru" (un fel de partiție), în care se încarcă procedurile necesare unui anumit program (acestea pot fi invocate atît prin referinţă, cit şi prin nume). Programul în dezvoltare poate con ţine secţiuni în limbaj de asamblare, în Pascal, COBOL sau C, şi prin in- terfaţa cu sistemul de operare poate avea acces la resursele sale (multiuser, multitasking cu organi zare modulară). Pentru programatorul în BASIC-09 este implementată cea mai simplă formă de proces concurent (o procedură poate rula în " fore - ground" sau<br>"back-ground"); o altă caracteristică este implementarea conceptului de<br>"pipeline" - ieșirea unui program se constituie în intrarea unui alt program.

Există două limitări ale limbajului:<br>inexistența variabilelor globale și a tipurilor de date pointere - deci nu se pot scrie programe care să ope-

#### reze cu pointere.

#### **Concluzii**

Credem că BASIC-ul îşi trăieşte astăzi o a doua tinereţe; este greu de spus, în cîteva cuvinte, în ce constă superioritatea altor limbaje de nivel înalt care priveau înainte "sărmanul interpreter" de la înălțimea programatorilor de sistem, obişnuiţi să programeze în limbaj de asamblare, dar care salută apariția<br>limbajelor C, ADA, PASCAL sau FORTH. Intenționăm ca acest arti-<br>col să fie o pledoarie pentru - în lipsă de alt termen - ,,cultura infor matică", acel bagaj de cunoștințe, un fel de tezaur de concepte - mi numai programatorului, cu care să poată fi alese instrumentele nece sare proiectării/programării unei aplicații, funcție, exclusivă de aplicaţie (nu să proiectăm această aplica tie pentru a se potrivi cu un anumit<br>pachet general, să se programeze o adunare în limbaj de asamblare sau să se scrie un driver BASIC). De

asemenea, dialectele de !3ASIC pre• zentate măresc sfera programelor abordabile cu un limbaj comod, in teractiv, chiar atrăgător şi, mai mult, cu interfeţe flexibile cu mo dule scrise în alte limbaje, ceea ce modifică modul în Gare eram obiş nuiti să gîndim pînă acum - aplicaţia se pretează să fie programată în FORTRAN sau COBOL.. -, ci să proiectăm aplicația procedural, în<br>module sau funcții, fiecare abordabilă separat cu instrumente proprii şi apoi legate într-un mediu unde in terfetele sînt la îndemînă.

#### **CRISTIAN** CHIRIŢESCU

#### **BIBLIOGRAFIE:**

Colecția revistei "Byte", anii 1983, **1984** 

Colecția revistei "Popular Compu**ting", anul 1984 MBASIC - manual de utilizare (Mi-**

**crosoft)** 

**CBASIC - manual de utilizare (Compiler Systems)** 

**BASIC - manuale de utilizare I.C.E. BASIC' - manuale de utilizare DEC** 

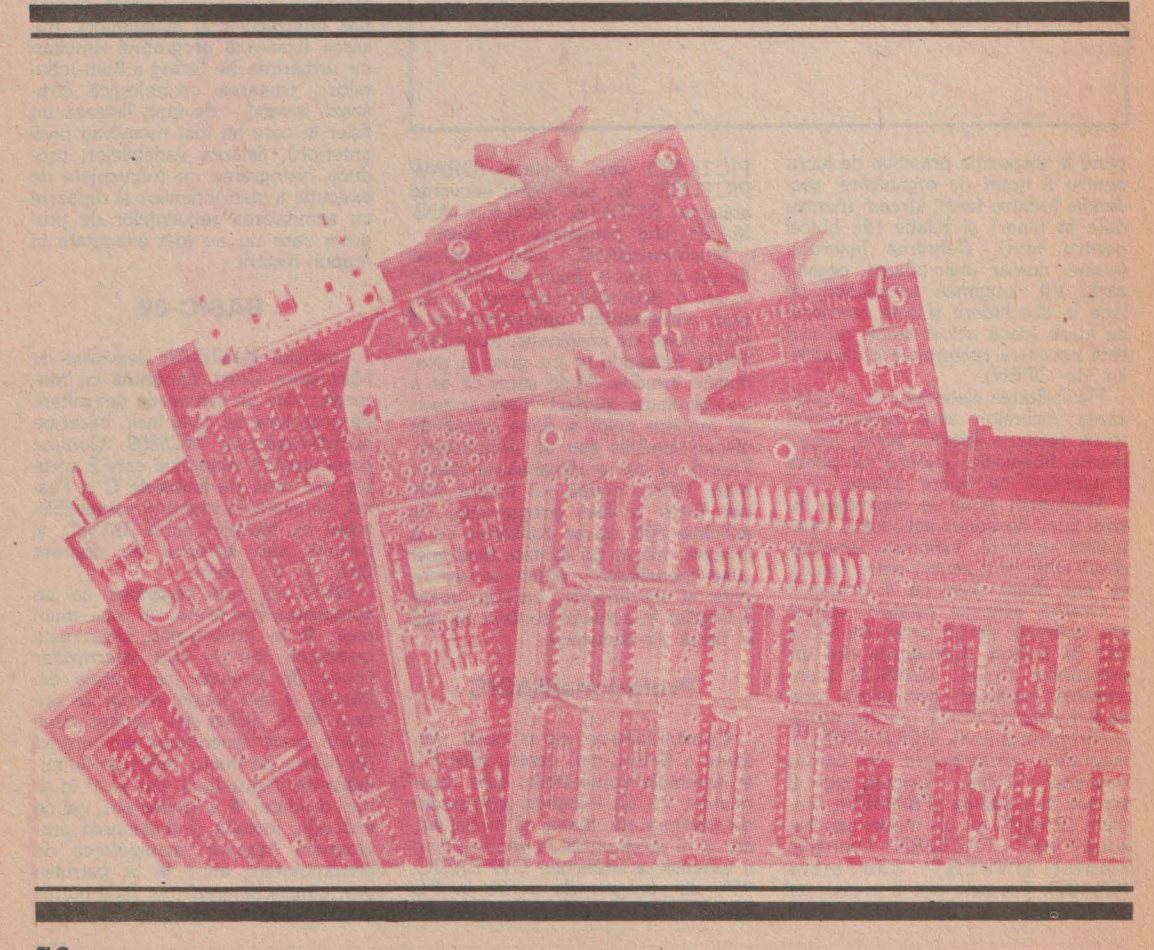

# **MICRODOC** - **sistem de** regăsire documentară

.<br>În organizarea colecțiilor tradiționale de documente cea mai importanta operatie este clasificarea acestora dupa criterii care sa le faciliteze regasirea. Cind volumul si varietatea de informalii este mare, oricit de buna ar fi clasificarea, regasirea manuala devine greoaie. Salaman Sola

Calculatoarele isi aduc astazi o contributie importanta la rezolvarea acestei probleme, data fiind capacitatea lor mare de stocare si a vitezelor mari de efectuare a operatiilor specifice regasirii. S-au realizat astfel sisteme automate de regasirea informatiilor care au condus atit la sporirea vitezei de regasire cit si la marirea gradului de relevanta a informatiei obtinute.

La Institutul de Tehnica de Calcul si Informatica din Bucuresti s- a realizat un sistem de regasire documentara pentru microcalculatoare (MICRODOC).

MICRODOC este un sistem de regasire. documentara destinat unor grupuri mici de specialisti (colectiv, laborator) ca instrument de lucru in informare pentru cercetare in domehii cu profil tehnico-stiintific.

In ele ce urmeaza se descrie pe scurt o aplicatie cu acest sistem si totodata si principalele lui functii.

> presupunem ca vrem sa facem o aplicatie de regasire documentara privind articolele dintr-o revista. Pentru aceasta tipul de document va fi ART-REV si sa presupunem ca structura documentului (ART-REV) este urmatoarea: AUTOR, TITLU, REZUMAT. De sub sistemul de operare CP/M se lanseaza sistemul MICRODOC tastind MD (cr). In continuare vom proceda in felul urmator:

#### functia (S) definire **and the state of the state of the state of the state of the state of the state of the state of the state of the state of the state of the state of the state of the state of the state of the state of t structura tip\_document:**

Vom apela functia de definire a structurii  $t$  tipului de document tastind caracterul  $\S$ . Sistemul MICRODOC ne va cere in continuare NUME\_TIP\_DOCUMENT si vom tasta ART-REV (cr). Apoi sistemul ne va cere tripletul Nume-cimp, Tip\_cimp si Regasire rapida. La Nume cimp vom tasta AUTOR (er), apoi la Tip cimp vom tasta I iar la **Regasire rapida** vom tasta Y. In acest moment in partea de jos a ecranului apare tripletul mai sus introdus si ni se permite introducerea altui triplet. Vom mai introduce tripletele (TIHLU (cr), T, Y) si **(REZUMAT (cr), T, Y)** dupa care vrem sa revenim in modulul principal. Pentru aceasta vom tasta ESCAPE la Nume cimp.

REZUMAT. Ne vom duce pe documentul 15 cimpul<br>REZUMAT si cu facilitatile de lucru pe text vom inlatura greseala. Pentru a reveni in modulul principal vom tasta ESCAPE atunci cind sistemul .ne intreaba numarul documentului de ,<br>áctualizat.

functia (F) de lucru pe documente

> Presupunem ca vrem sa stergem documentul 2. Vom tasta E cind sintem in modulul principal si sistemul ne intreaba numele tipului de document. Vom tasta ART-REV(cr) si apoi vom alege din subfunctiile acestei functii pe cea de stergere de documente. Sistemul ne va cere numarul documentului de sters. Vom tasta 2(cr) si apoi sistemul ne va intreba daca vrem sa mai stergem si alte documente. Intrucit nu mai avem la intrebarea "Mai aveti de lucru ? (y/n) " vom tasta N si aceasta ne va aduce in modulul principal.

**functia** (Q) **regasire documente** 

,,,

In scopul (ulterior) vizualizarii continutului documentelor a caror autor **este** ION IONESCU vom apela initial functia de regasire *Q* si vom formula o cerere de regasire <AUTOR= ION IONESCU).

functia (V) de **vizualizare documente** 

> Apoi pentru vizualizarea continutului documentelor a caror autor **este ION** IONESCU vom apela functia de vizualizare documente  $\frac{V}{V}$ , cu ajutorul careia documentele respective vor fi vizualizate sau listate la imprimanta.

Caracteristicile produsului sint:

**•item de operare:** CP/M tip de echipament: M118 sau compatibil tipul datelor: alfanumerice, numerice, data calendaristica. **lungimea inregistrarii:variabila. lungimea maxima a inregistrarii:** 5120 octeti. **numarul maxim de inregistrari:** limitat de caopacitatea discului flexibil.

numarul maxim de cimpuri/inregistrare: 32

introducerea datelor: insertie in text, stergere text, validarea/datelor, editor de text incorporat.

limbajul de interogare: cautare pe text, cautare folosind functia de hash, operatori Booleni, rafinare cerere regasire, salvare lista

regasita.

rezultatele functiei de regasire: vizualizate pe ecran  $5a$ listate la imprimanta.

#### **VASILE PETROVIC**

ACEST PROGRAM FACE PARTE DIN SISTEMUL C A N DE 12 PROGRAME PENTRU STUDIEREA MATEMATICII ASISTATA DE CALCULATORUL PERSONAL. TRIGRAF ESTE SCRIS IN BASIC - HC 85 PENTRU TRASAREA SI MIXAREA GRAFICELOR FUNCTILLOR TRIGONOMETRICE SIN ( N\*X ) , COS ( N\*X ) , TAN ( N\*X ) , CU MARCAREA AXELOR.

VERSIUNEA DIN 1985 A SISTEMULUI DE PROGRAME C A N A FOST DISTINSA CU MENTIUNE LA CONCURSUL NATIONAL DE PROGRAMARE "APLICATIILE CALCULATORULUI IN SOCIETATE" ORGANIZAT DE REVISTA "STIINTA SI TEHNICA".

10 DATA 0.2,60,84,20,20,20,0 20 FOR I=0 TO 7: READ V: BEEP .05, I 30 POKE USR "P"+I, V: NEXT I 40 BORDER A: PAPER 6: INK 0:CLS 50 PRINT FLASH 1; AT 11, 5; "GRAFICE TRIGONOMETRICE"; AT 15, 11; "TRIGRAF" ":LET B\$="":LET D=.5 60 LET S\$=" 70 INPUT "SIN.COS.TAN":F\$:REM ACESTE FUNCTII SE TASTEAZA FOLOSIND TASTELE SPECIFICE FUNCTIILOR RESPECTIVE 80 PRINT AT 21,0; "FUNCTIA ESTE DE TIPUL S\*FNT(N\*X)" 90 INPUT "INTRODUCETI N=?, S=?"; N, S: REM S= +1 SAU -1 100 IF S\*N=0 THEN GO TO 90 110 LET S=SGN S: IF S=-1 THEN LET F\$="-"+F\$ 120 IF N=1 THEN LET G\$="(X)":GO TO 150 130 IF N=-1 THEN LET G\$="(-X)":GO TO 150 140 G\$="("+STR\$(N)+"\*X)" 150 IF B\$<>"DA" THEN GO SUB 330 160 PRINT FLASH 1; AT 0, 11; F\$+G\$ 170 LET C=INT(RND\*5+1):F\$=F\$+"U" 180 FOR X=1 TO 200 190 LET U=N\*X\*PI/180 200 IF COS U=0 THEN GO TO 240 210 LET Y=75\*VAL F\$ 220 IF ABS Y>75 THEN GO TO 240 230 PLOT INK C; X+25, Y+88 240 NEXT X: FRINT AT 0,0;5\$ 250 BEEP D.O.BEEP D.2.BEEP D.4.BEEP 1,7.BEEP D.5.BEEP D.3.BEEP D.O 260 INPUT "MAI DORITI UN GRAFIC? (DA/NU)"; A\$ 270 IF A\$="DA" THEN GO TO 300 280 IF A\*="NU" THEN GO TO 400 290 GO TO 260 300 INPUT "GRAFICELE ANTERIOARE RAMIN?(DA/NU)"; B\$ 310 IF B\$<>"DA" AND B\$<>"NU" THEN GO TO 300 320 GO TO 70 330 CLS 340 PLOT 10,88:DRAW 240,0 350 PLOT 25, 9: DRAW 0, 166 360 PRINT AT 20, 1; "-1"; AT 1, 2; "+1" 370 PRINT AT 11, 2; 0; AT 11, 8; "P/2": REM SE TASTEAZA P IN MODUL GRAFIC 380 PRINT AT 11, 15; "P"; AT 11, 20; "3P/2" **MIHAI MIRSANU** 390 PRINT AT 11, 27; "2P": RETURN 55 CALCULATORUL, NIMIC MAI SIMPLUI

### **PROGRAM** PENTRU ANALIZA CIRCUITELOR ELECTRICE ACTIVE SI PASIVE

V. 50 PRINT "\* UIRO<br>"\*";TAB\_31;"\*"<br>"\* REALIZAT DE FALI<br>"\*";TAB\_31;"\*"  $5I$ 60 PRINT 70 PRINT<br>DRAGOS<br>60 PRINT E **@1985** \*" ; TAB 31; "\*"  $100$ PRINT 120 PAUSE<br>130 PRINT<br>TIUNI"  $100$ 00: CLS<br>DACA DORITI INSTRU 140 PRINT '" INTRODUCETJ GOTO ET help=3990<br>PRINT "DACA THE PRINT TO BE LA CLAVIATURA AP 170 PRINT "- DE PE SANDA APASAT I  $m<sup>11</sup>$ 180 BEEP .1, 1<br>190 IF INKEY\$="C" THEN GO TO 26 Ø 200 IF INKEY \$= "m" THEN GO TO  $52$ Ø 210 GO TO 190<br>220 PRINT "INTRODUCETI NUMELE F<br>ISIERULUI" ("UNDE AVETI DATELE")<br>: INPUT FS 230 OPEN #4; "m"; 1; ft; INPUT #4; 面: 240 FOR n=1 TO m: FOR i=1 TO 4:<br>INPUT #4;d(n,i): NEXT i: NEXT n CLOSE #4 250 60 10 310<br>260 CLS : BEEP 12 3: INPUT "NUM<br>270 BEEP 1.8: DIM d (m 10,4)<br>270 BEEP 1.8: DIM d (m 10,4)<br>280 FOR 021 TO m arut 290 GO SUR 2510 PRINT n:" ";ds 330 PRINT "DACR DORITI RASPUNSU L.:"<br>340 PRINT "in functie de frecve<br>hta" ""apasati f" "<br>350 PRINT "la semnal dreptunghi 350 PRINT<br>Lar" ("apasati d<br>360 BEEP .1,9; L utar  $\frac{360}{370}$ BEEP .1,9; LET nn=2 380 IF din, 2) >nn THEN LET nn=di  $\frac{2}{290}$  IF  $d(n, 3)$  and THEN LET noted (  $130$  $\overline{\mathbb{D}}$ NEXT N<br>IF INKEY\$="f" THEN GO TO 44  $410$ Ø 420 IF INKEY \$="d" THEN GO TO 31 10<br>430 GO TO 410<br>440 CLS : BEEP .1,8: INPUT "Fre<br>440 CLS : Dierioara fie"; fi 20 inferioara ficventa "pasul df= 450 BEEP "jdf

 $56 -$ 

460 BEEP .1,8: PRINT "PENTRU RE<br>
PREZENTAREA GRAFICA" "Pe axa X<br>
sint 14 marcaje," "Se recomanda<br>
ca numarul de" "puncte in care<br>
se calculeaza" ""raspunsul circ<br>
uitului sa fie :" "raspunsul circ<br>
470 PRINT "np=1+13\*n und ABO INPUT "np=";np<br>480 INPUT "np=";np<br>480 LET fs=fi+df\*(np-1)<br>500 PRINT "fi=";fi;TAB 16;"fs="<br>;fs"df=";df\*;"Nr. puncte ";np;T<br>AB 16;"Nr. noduri ";nn,"puncte ";np;T<br>510 PRINT "DACA CONTINUATI APAS<br>ATI C"''"DACA CORECTATI AP S20 IF INKEY\$="X" THEN BEEP .1,<br>: GO TO 440<br>530 IF INKEY\$="C" THEN BEEP .2,<br>: GO TO 550<br>540 GO TO 520  $\mathbf{Q}$  $8:$ 550 DIM n (np)<br>560 FOR i=1 TO np<br>570 LET n (i)=fi+(i-1) \*df<br>580 NEXT i 590 GO SUB 600: CLS : GO TO 105 Ø composition of the state of the state of the state of the state of the state of the state of the state of the state of the state of the state of the state of the state of the state of the state of the state of the state of cete "; np; " puncte<br>FOR k=0 TO np-1<br>LET f=n(k+1)<br>GO\_SUB 660: NEXT k 620 630  $640$ RETURN<br>FOR i=1 TO nn 650<br>6560<br>670 FOR  $j=1$  TO nn 680 LET  $y(i, j, 1) = 0$ : LET  $y(i, j, 2)$ ) = 00 NEXT ;<br>
720 NEXT ;<br>
720 POR n=1 TO m<br>
720 LET i=d(n,2) : LET j=d(n,3)<br>
720 LET i=d(n,4) = 1 THEN LET s=1 : L<br>
TT 40 = 1/d(n,4) = 2 THEN LET s=2 : L<br>
TT 40 IF d(n,1) = 3 THEN LET s=2 : L<br>
TT 40 IF d(n,1) = 3 THEN LET  $1 = 0$ LET  $y(i, j, s) = y(i, j, s) - y$ <br>
LET  $y(i, j, s) = y(i, j, s) - y$ <br>
LET  $y(j, i, s) = y(i, i, s) - y$ <br>
LET  $y(i, i, s) = y(i, i, s) + y$ <br>
NEXT  $n = 1$  $800$ 810  $820$ <br> $830$ 830 NEXT n<br>
840 IF nn=2 THEN GO TO 930<br>
850 FOR 1=1 TO n-1<br>
870 FOR 1=1 TO n-1<br>
870 FOR 1=1 TO n-1<br>
870 LET y(i,j,1)=y(i,j,1)-(y(n)<br>
n,1)\*(y(i,n,1)\*y(n,1)\*y(i,n,1)\*y(n,1)<br>
\*y(n,j,2)+y(n,n,2)\*(y(i,n,1)\*y(n,1)\*)<br>
n,1)\*9(n,1)  $\begin{array}{c} \n 0.11 \div \sqrt{10}, \, 0.11 \div \sqrt{3}, \, 0.11 \div \sqrt{3}, \, 0.11 \div \sqrt{3}, \, 0.11 \div \sqrt{3}, \, 0.11 \div \sqrt{3}, \, 0.11 \div \sqrt{3}, \, 0.11 \div \sqrt{3}, \, 0.11 \div \sqrt{3}, \, 0.11 \div \sqrt{3}, \, 0.11 \div \sqrt{3}, \, 0.11 \div \sqrt{3}, \, 0.11 \div \sqrt{3}, \, 0.11 \div \sqrt{3}, \, 0.11 \div \sqrt{3}, \,$ 

NEXT<br>
NEXT<br>
POR 1=1 TO 2<br>
FOR 1=1 TO 2<br>
FOR 1=1 TO 2<br>
POR 1=1 TO 2<br>
LET W(k+1, i, j, s) =y(i, j, s) 900 100000100 960 950 LET w(k+1,i,j,s)=y(i,j,s)<br>970 NEXT ;<br>980 NEXT ;<br>980 NEXT ;<br>10000 LET rey=-(y(2,1,1) \*y(2,2,1)<br>4y(2,1,2) \*y(2,2,2) \*y(2,2)<br>2,1) +y(2,2,2) \*y(2,2,2)<br>1010 LET img=(y(2,1,1) \*y(2,2,1) \*y(2<br>,2,1) +y(2,2,2) \*y(2,2,2))<br>.2,1)  $\frac{1000}{1000}$  LET 1030 LET q (k+1) =160\* (ATN (imy/(r<br>ey+1e-10))/PI+(1-5GN rey)\*5GN (i 1060 IF INKEY \$="t". THEN GO TO 12 1070 IF INKEY\$="P" THEN BEEP .1,<br>1070 IF INKEY\$="P" THEN BEEP .1,<br>1080 IF INKEY\$="n" THEN BEEP .2,<br>8:00 TO 310<br>7:00 TO 310<br>7:00 TO 11060<br>1100 CO 111060<br>1110 CLS: FOR h=1 TO np<br>1120 DRINT "N:, (hP-1)<br>1130 LET am=4: LET a=9( 10 B 2390<br>1150 LET 3=20%LN<br>1150 LET 3=20%LN<br>1150 PRINT TAB 12, Adds 2390<br>1150 PRINT TAB 12, Adds 2390<br>1150 PRINT TAB 12, Adds 2390<br>1160 PRINT TAB 24; T="; a\$";<br>1180 NOXTD 1050<br>1230 NOXTD 1050<br>12, Six Witt Puncte "inp; TAB 16; 1240 FOR  $n=1$  To  $m$ <br>1250 LPRINT TAB  $(n-1) * 16; n; t * (d)$ <br>n, 1); d(n, 2); ", "; d(n, 3); "="; d(n,<br>4); Táto NEXT D .. FOR h=1 TO NP ST 1280 LPRINT "Nr.";h;TAB 12;"F=";<br>{i+(h-1)\*(fs-fi)/(np-1)<br>1290 LET am=4: LET a=9(h): GO SL GO SU **B** 2390 LPRINT "A=";a#;<br>LET a=20+LN (g(h)+1e-10)/LN<br>GO SUB 2390<br>LPRINT TAB 12; "AdB=";a#;<br>LPRINT TAB 12; "AdB=";a#;<br>LPRINT TAB 24; "F=";a#" 1300 1310  $10:$ 1320 1330<br>1340 1350 NEXT N<br>1350 GO TO 1050<br>1360 GO TO 1050<br>1370 CLS : PRINT "DORITI CA AMPL<br>TTUDINEA SA FIE" ("EXPRIMATA IN dB ? (y/n)"<br>1380 DIM a(np): DIM b(np)<br>1390 IF INKEY\$="n" THEN BEEP .3,<br>4: LET d=0: GO TO 1420

1400 IF INKEY\$="U" THEN BEEP .2,<br>6: LET d=1: GO TO 1420<br>1410 GO TO 1390 1410 GO TO 1390<br>
1420 CLS : PRINT "ASTEPTATI !"<br>
"Acum catcutez Amax si Amin"<br>
1430 FOR i=1 TO np<br>
1440 LET a(i)=9(i)\*(1-d)+d\*20\*LN<br>
1450 LET b(i)=0(i): NEXT i<br>
1450 LET c=6: LET nr=np<br>
1470 GQ SUB 1480: GO TO 1050<br>
1470 G 1480 DIM C(C)<br>1480 POR i=1 TO nr<br>1500 IF i=1 THEN LET c(1)=3(1):<br>LET c(3)=c(1): GO TO 1530<br>1510 IF a(i)>c(1) THEN LET c(1)=  $a(i)$ 1520 IF  $a(i)$  ( $c(3)$  THEN LET  $c(3) =$  $3(1)$ <br> $1530$ )<br>3 IF c=3 THEN GO TO 1570<br>3 IF i=1 THEN LET c(4)=b(1):<br>c(6)=c(4): GO TO 1570<br>3 IF b(i)>c(4) THEN LET c(4) 1540 1550  $r(4)$  = bii 1560 IF BILLY<br>1570 NEXT :<br>1580 CLS : PRINT "FIXATI MARCAJU<br>L GRAFICULUI PE" "ORDONATA INTRO<br>DUCIND VALORILE" "SOLICITATE" "<br>1590 IF C=5 THEN PRINT "AG=AGOT19<br>"FR=FRAXiRa" (d= (AR-AGO)/10","dF<br>=(FR-FO)/10","dR=(AR-AGO)/10", IF  $b(i)$  ( $c(6)$  THEN LET  $c(6) =$ 1560 THE PRINT "Daca nu doriti schim<br>banea "valorii introduse apasa<br>ti","space si enter"<br>1630 LET ba="AmdAAOSUB 2950<br>1630 LET bi=10: 00 SUB 2950<br>1640 CLS : BEEP 1,6: LET am=3<br>1950 PEEP 1,6: FOR 1=47 TO 255 1650<br>STEP  $16$ 1660 PLOT i, 15: DRAW 0, 160 1670 NEXT i NEXT :: DRAW 208,0<br>NEXT := 0 TO 10<br>LET PL=INT (208/(nr-1))<br>LET a=c(3)+i\*c(2)<br>GO 5UB 2380 FOR 1=15 TO 175 STEP 16<br>PLOT 47, i: DRAW 208,0 1680 1700 LET 5=c(3)+i\*c(2)<br>GO SUB 2380<br>PRINT AT 20-i#2,0;a\$ 1730 1750 PRINT AT 20-142,0;a\$<br>
NEXT i<br>
LET q1=15/c(2)<br>
LET p1=15-d1+c(3)<br>
FOR i=1 TO nr-1<br>
LET yp=1741+2<br>
LET yp-175 THEN LET yp=175<br>
IF yp>175 THEN LET yp=15<br>
PLOT 47+pl+(i-1),yp<br>
LET yd=q1+(a(i+1)-a(i)<br>
LET yd=q1+(a(i+1)-a(i)<br>
IF 1750<br>17780<br>1780 1800 1810 1830 1840  $5 - 4P$ <br>1860 IF yp+yd<15 THEN LET yd=15-1870 DRAW PL, 94<br>NEXT :<br>IF C=3 THEN GO TO 2070<br>LET 92=16/((5): LET P2=15-9 1890 1900  $2 * c (6)$  $\begin{array}{l} 1\,9\,10\\ 1\,9\,2\,0\\ 1\,9\,3\,0\\ 1\,9\,4\,0\\ 1\,9\,4\,0\\ \end{array}$ FOR  $i = 1$  TO nr-1 LET UP=P2+92+b(i)<br>IF UP>175 THEN LET UP=175<br>IF UP>175 THEN LET UP=15<br>PLOT 47+(i-1) \*P(,UP)<br>LET U4=92\*(b(i+1) -b(i))<br>IF UP+Ud>175 THEN LET Ud=17 1950 1960  $5 - SP$ 

1980 IF UP+Ud(15 THEN LET Ud=15-DRAW PL, yd 1990 NEXT :<br>FOR i=0 TO 9<br>LET a=c(6)+i\*c(5)<br>GO SUB 2380<br>PRINT INVERSE 1;AT 19-i\*2,0 2000 2010 2020  $2040$  $1350$ NEXT i<br>LET am=4<br>PRINT AT 21,0; "Copiati graf<br>? (C/N)" 2060 2070 icul IF 2080 INKEYS="C" THEN GO TO  $21$ 50 2090 IF INKEY \$="n" THEN GO TO 21 10 2100 GO TO 2080<br>2110 PRINT AT 21,0;" IF C=3 THEN PRINT AT 21,0;"<br>
lo=";li;" the ";ls<br>
IF C=6 THEN PRINT AT 21,0;"<br>
(0=";li;" fh=";fs 2120  $\mathbf{p}$ 2130 FOR THE SAME  $\overline{a}$  $2140$ 2150  $21,0;$ " 2160 LPRINT (1): LET am=4<br>2170 IF (=3 THEN FOR i=1 TO 14:<br>LET a=ti+(i-1)\*(ts-ti)/13: GO SU<br>8\_2390: LPRINT "t(";i;")=";a\$,:  $\cdots$ **NEXT** 2180 IF C=6 THEN FOR 1=1 TO 14:<br>LET a=fi+(i-1) \*(fs-fi)/13: GO SU<br>B\_2390: LPRINT "f(";i;")=";a\$,: **NEXT** -ś 2190 LPRINT ''': COPY : LPRINT 2200 INPUT "CONTINUATI (y/n, ENTE R)  $173$  #  $2220$  IF  $c=3$  THEN RETURN<br>
2220 IF  $c=3$  THEN GO TO 3850<br>
2230 INPUT "Frecventa f=";<br>
2230 INPUT "Frecventa f=";<br>
2240 IF f; SOR f(fi THEN PRINT<br>
2240 IF f; SOR f(fi THEN PRINT<br>
2250 BEEP 1,9: LET 20<br>
2250 GO 2290 PRINT AT 21,0; ''= , ';"  $M \equiv$ 300 IF a>c(3) AND a<c(1) THEN P<br>OT 47+(f-fi)\*208/(fs-fi),12: DR<br>W 0,1.5+(a-c(3))\*16/c(2): GO TO<br>2350  $2300$ LOT AW 2310 PLOT 47+(f-fi) \*208/(fs-fi), IF a (c(3) THEN DRAW 0,12<br>IF a > c(1) THEN DRAW 0,160<br>IF c=3 THEN GO TO 2370<br>LET a=q(k+1); GO SUB 2390<br>PRINT 300 F=";a\$ 2350 ENTILE 2200<br>
IF ase Then Return<br>
LET al=2.302565093<br>
LET al=2.302565093<br>
LET al=INT (LN RBS a/a3)<br>
LET al=EXP (a3\*(82-a1)) 2370 2390 2400  $2410$ 2420 LET 34=EXP (33\*(32-31))<br>2430 IF ABS 32<31+2 THEN GO TO 2 480 2440 LET a=INT (a/a4+.5)/EXP (a3 **\*a1)** -<br>2450 IF a2>=0 THEN LET a\$=5TR\$ a<br>+"E+"+5TR\$ a2<br>2460 IF a2<0 THEN LET a\$=5TR\$ a+<br>"E"+5TR\$ a2 2460 IF +STR\$ 32  $2470$ LET a=a4\*INT (a/a4+.5) 2480 2490

58

2500 RETURN<br>2510 PRINT "Introduceti componen<br>ta ";n;" sub forma : ""Xij=valoa<br>fe": INPUT d\$: CLS ta"; n;" sub forma :<br>fe": INPUT d\$: CLS<br>2520 IF d\$(1)="r" TH THEN LET d (n, 1  $1 = 1$ 2530 IF d\$(1)="I" THEN LET d(n,1  $1 = 2$ 2540 IF ds (1) ="c" THEN LET d (n,1  $i = 3$ 2550 IF d\$(1)="g" THEN LET d(n,1  $1 = 4$ 2560 LET d(n,2)=UAL d\$(2): LET d<br>(n,3)=UAL d\$(3): LET d(n,4)=UAL<br>d\$(5 TO) 2570 RETURN<br>2580 PRINT<br>27 ts(2)="L": LET ts(1)="R": LET<br>27 ts(2)="L": LET ts(3)="C": LET<br>3600 FOR n=1 TO m<br>2600 FOR n=1 TO m<br>2600 FOR n=1 TO m<br>2600 FRINT TRB (n-1)\*16;n;ts(d(n,4););d(n,2);",";d(n,3);"=";d(n,4); 2570 RETURN 2620 NEXT N: PRINT ''<br>2630 RETURN<br>2640 PRINT "DACA DORITI SA INREG<br>ISTRATI"'"DATELE INTR-UN FISIER" PRESATI DANSE INTRODUCER 80 2660 IF INKEYS="n" THEN GO TO  $27$  $20$ 2670 GO TO 2650<br>2680 PRINT "INTRODUCETI NUMELE F<br>SIERULUI": INPUT D\$<br>2690 OPEN #4;"m";1;d\$: PRINT #4; m 2700 FOR n=1 TO m: FOR i=1 TO 4:<br>PRINT #4;d(n,i): NEXT i: NEXT n<br>2710 CLOSE #4<br>2720 RETURN<br>2730 CLS 2/40 PRINT "DHCH DURITI SA ......<br>Orectati apasati";TAB 20;"x"'"an<br>Ulati apasati";TAB 20;"0" "compl<br>esati apasati +"'"continuati ap<br>a350 GO SUB 2580 SUB 2580<br>INKEY\$="x" THEN GO TO 28 2760 IF 10 IF INKEY\$="0" THEN GO TO 40" IT INKEYS="0" THEN GO TO 28 2790 IF INKEY \$="c" THEN GO SUB 2 640: RETURNEY#="C" THEN GO SUB<br>2800 GO TO 2760<br>2810 PRINT "Numarul componente:<br>?": INPUT D 2010 INPUT<br>2820 GO SUB 2510<br>2820 GO TO 2730<br>2830 GO TO 2730<br>2840 PRINT "NUMarul componente: ) PRINT "NUmarul componente:<br>
1 PDR i=1 TO m<br>
) FOR j=1 TO 4<br>
) LET d(i-1,j)=d(i,j)<br>
) NEXT i<br>
) NEXT i<br>
) NEXT i<br>
) LET m=m-1<br>
) GO TO 2730<br>
) LET m=m+1<br>
) GO TO 2730<br>
) LET m=m+1<br>
) GO TO 2730<br>
) LET c(2)=(c(1)-c(3))/n1<br> 2850 2860 2880  $2890$ 2910 2930 2940 2950 2960 216) 701<br>2970 FOR 1=1 TO C<br>2970 FOR 1=1 TO C<br>2980 PRINT AT 11+1,0;b\$(2\*1-1 TO<br>2\*1);"=";c(i)

**STIINTĂ ȘI TEHNICĂ** 

2990 NEXT :<br>3000 FOR i=1 TO C<br>3010 IF :=2 OR i=5 THEN GO TO 30 70 INPUT (b\$(2\*i-1 TO 2\*i));"= 3020 3030 IF at 21.0; THEN GO TO 3050<br>30340 IF at 21.1 HEN GO TO 3050<br>3050 PRINT AT 11+1,16; "=<br>3050 IF 11:3 do 16 THEN LET Circle 11=2 c(11-2) c(11)/n1; PRINT AT 10<br>11:45; "=<br>2070 NEXT i<br>3070 NEXT i<br>3070 NEXT i TINKEY\$="x" THE 3030 SIOO IF INKEYS "C" THEN RETURN<br>3110 GO TO 3090<br>3120 CLS : PRINT "INTRODUCETI PE<br>RIOADA SEMNALULUI" "DREPTUNGHIU IFT P=12: PIM n(12)<br>
TNPUT T=: : PIM b(24)<br>
FOR (-1 TO 12<br>
LET n(1 TO 12<br>
LET L: GO 5UB 600<br>
FOR L=1 TO 12<br>
LET b(1)=g(1)<br>
LET b(1+12)=PI+q(1)/180<br>
CLS : BFFP 1 LAR 3130<br>3140 3150<br>3150<br>3170 3180 3200 3210 S210 NEXT<br>TRU REPREZENTAREA GRAFICANT "PEN<br>TRU REPREZENTAREA GRAFICA" "PER<br>AXA X sint 14 marcaje" "Se rec<br>Omanda ca numarul de" "Puncte i<br>n care se calculeaza" ""raspunsu<br>l circuitului sa fie :""raspunsu<br>3230 PRINT "np=1+1  $3240$  PRINT "Perioada semnatutui<br>este T="it" Timput initial este<br>ti" Timput final este t2"'"d<br>t="t1" (3)<br>3250 DIM (3)<br>3250 LET (3) = 2\*t/10: LET (2) =<br>3250 LET (1) =1\*t/10: LET (2) =<br>6290 LET b\$="t2dit1": LET n1=nr-<br>3290 3300 CLS : PRINT "STRBILITI DOME<br>NIUL DE VARIATIE" : "INTRODUCIND<br>VALORILE SOLICITATE" : "Daca nu d<br>oriti schimbarea <u>unei"</u> : "Valori oriti schimbarea<br>apasati SPACE si<br>3310 GO SUB 2950: oriti schimbarea Unier<br>3310 GO SUB 2950: LET ti=c(3)<br>3320 LET ts=c(1): LET dt=c(2)<br>3320 CLS : PRINT "ASTEPTATI"<br>"Acum calculez raspunsul ""Cir calculez raspunsul<br>lui in cele"'';nr;" puncte cuitului<br>3340 DIM  $i = 1$  TO nr<br>  $i = c(3) + (i-1) * c(2)$ <br>  $i = 1$  TO 12 **FLEHT** 3350<br>3350<br>3370 3380 LET ji=PI\*(4\*j-2)<br>3380 LET ji=PI\*(4\*j-2)<br>11/t+b(j+12))\*SIN (j1/46)/(j1\*j1 3400 NEXT J<br>3410 LET a (1)=368\*a(1)<br>3420 NEXT 1<br>3430 CLS<br>3440 PRINT ''"DRCA DORITI SA 3450 PRINT "reprezentati grafic<br>apasati";TAB 29:"g",tati grafic<br>3460 PRINT "cititi datele apasat<br>i";TAB 29;"c";titi datele apasat

3470 PRINT "tipaciti datele apas<br>ati";TAB 29;"t<br>3480 PRINT "schimbati domeniul a<br>pasati";TAB 29;"d" :in cubcutina pasati";TRB 29;"d"<br>Pasati";TRB 29;"d" din subrutina<br>3490 PRINT "iesiti din subrutina<br>383811";TRB 29;"x"<br>3500 IF INKEY\$="9",THEN CLS : PR<br>INT "ASTEPTATI": "CALCULEZ AMA  $440$ SSIO IF INKEY\$="C" THEN GO TO 36 3520 IF INKEY \$="t" THEN GO TO  $37$ 30 INKEY\$="X" THEN GO TO 3530 31 IF  $8540$ IF INKEY \$="d" THEN GO TO 32 20 GO TO<br>LET X=<br>FOR J= 3550 3500  $x = 0$ 3560 3580 LET J1=PI\*(4\*j-2)<br>3590 LET X=X+b(j)\*SIN (j1\*t1/t+b<br>(j+12))\*SIN (j1/46)/(j1\*j1)<br>3600 NEXT J LET  $x = 368$ \* 3610<br>3620<br>3630 RETURN<br>LET am=4: CLS<br>PRINT "PERIORDA SEMNALULUI 3640 FOR i=1 TO nr 3650 LET a=ti+(i-1)\*dt<br>GO SUB 2380<br>PRINT "Nr.";i;TAB 6;"t=";a\$ 3680 3690 LET a=a(i): GO SUB 2380<br>3700 PRINT TAB 19; A=";a\$<br>3710 NEXT i<br>3720 GO TO 3440<br>3730 LET am=4<br>3730 PRINT : "CELE ";NR;" VALORI<br>204LCULATE" : "SELE ";NR;" VALORI P IN  $P''$ THE THE SAME RESULT OF THE SEMINALUL<br>STE ": " "PERIORDA SEMINALUL<br>FOR i=1 TO nr STEP PT<br>LET a=ti+(i-1) \*dt<br>GO SUB 2380<br>LPRINT "Nr.";i;TAB 6;"t=";a  $3750$ <br> $3760$ UI ESTE<br>3770 FOI<br>3780 LE<br>3790 GO 3800  $rac{1}{3610}$ LET a=a(i): GO SUB 2380<br>
LPRINT TAB 19; "A="; a\$<br>
GO TO 3440<br>
NEXT :<br>
GO TO 3880<br>
INPUT "timpul t="; t1<br>
GO TO 3880<br>
INPUT "to<t<tm t="; t1<br>
IT t1<ti OR t1>ts THEN( 3820<br>3830 3840 3860 3870 tieti OR tists THEN GO т ō 3870 3890 GO SUB 3560<br>LET 3 = x: GO<br>PRINT AT 21  $60$  sum 2380 3910 3920 PRINT AT 21, 1; "t="; t1; "  $\mathbf{H}$ 3930 IF a>c(3) AND a<c(1) T<br>LOT 47+(t1-ti) +208/(ts-ti),<br>RAW 0,1.5+(a-c(3)) +16/c(2): **THEN** P  $, 12$ b GÓ IF axc(3) THEN DRAW<br>IF axc(1) THEN DRAW<br>GO TO 2200<br>PRIME 3940 PLOT 47+(t1-ti) +208/(ts-ti)  $3950$  $Q, 1$ 3960<br>3970<br>3980 0,160 3990 PRINT "Un nod este un punct<br>4000 PRINT "conectate cel putin<br>4000 PRINT "conectate cel putin

59

CALCULATORUL, NIMIC MAI SIMPLUI

"componente" 4010 PRINT "pot fi numai 10 nodu 4020 PRINT ri Ø,1<sub>kiNT</sub>  $\mathfrak{D}$ ""TOTDERUNA" "Nodul nr.0 este 4040 PRINT mas E 4050 PRINT "Nodul nr.1 este int rarea PRINT "Nodul nr.2 este ies 4050 h. irea"<br>4070 PRINT '"Componentele se int ADOUC ASTER "rezisrentele rij=val 4090 PRINT "condensatoarele cij= valoare 4100 PRINT "inductantele lij=val intre care"<br>4120 PRINT "se conecteaza compon<br>enta" 4110 PRINT "i si 4130 PRINT<br>in care sint"<br>4140 PRINT ""foate UALORILE SE I<br>A150 PRINT "Toate UALORILE SE I<br>NTRODUC IN 51"<br>NTRODUC IN 51" 4130 PRINT "nu conteaza ordinea

omandate in"<br>4170 PRINT "tensiune au un capat<br>conectat la"<br>4180 PRINT "nodul 0"  $0$ " 4190 PRINT "Daca tensiunea de co manda se ia"<br>4200 PRINT "intre nodul a (in faz nodul"  $S_i$ i s 4210 PRINT "blin antifaza) iar c urentul 4220 PRINT "injecteaza in nodul 4230 PRINT "in calculator se int roduc PRINT "valorile :" 4240 PRINT "gca=valoare si gcb=-4250 valoare 4260 PRINT "daca b=0 se introduc E numai"<br>4270 PRINT<br>4280 PRINT "gca=valoare"<br>"EXEMPLU" 4280  $122 = 1$ Kohm  $c20=2nF$ PRINT L20=3nH  $\frac{1}{2}$  as 4300 PRINT<br>4310 PRINT "se introduce :"<br>"r13=1e3 c20=2e-9 л  $20 = 3e - 9$ 

**DRAGOS FALIE** 

#### **CALCULUL DERIVATEI** FUNCTIILOR POLINOMIAI F DE GRAD MAI MIC EGAL CU 10 **SAU**

Liniile 10 - 140 realizeaza introducerea si validarea datelor precum si alocarea memoriei pentru vectorul A, vector ce contine coeficientii polinomului.

Liniile 150 - 190 afiseaza functia.

Limille 200 - 220 derivenza functia, operind direct asupra vectorului A.

Linia 230 anuleaza termenul corespunzator lui x<sup>n</sup>, datorita faptului ca derivata unei functii polinomiale are gradul cu l mai mic decit functia primitiva.

Limiile 240 - 280 afiseaza functia derivata.

Liniile 320 -430 reprezinta subrutina care, din datele din vectorul . constituie prin concatenari succesive variabila S\$ care contine forma afisabila a derivatei.

 $S$=S$(2 T0)$ 

430 RETURN

#### 10 CLS

20 PRINT "DERIVAREA FUCTIILOR POLIOMTALE<sup>11</sup>  $30<sub>0</sub>$ INPUT "Gradul poliomului  $?$ (n $\leq 1\emptyset$ ):";N 40 IF N<= 0 OR N>10 THEN GOTO 30 50 PRINT: PRINT "Functie polino miala de gradul ";N: PRINT 60 PRINT "Introduceti coeficien tii in ordine descrescatoare a gradului !" 7Ø PAUSE 75 100 DIM A(N+1) 110 FOR I=N TO Ø STEP -1 **PRINT**  $"a(";I;")=";$  **INPUT**  $120$  $A(I+1)$ : PRINT "A("; I; ")="; A(I+1) 140 NEXT I

150 GOSUB 320 160 PRINT : PRINT "Functia este: ": PRINT 170 PRINT " $f(x) =$ ";S\$ 200 FOR I=1 TO N 210 LET  $A(I)=A(I+1)*I$ 220 NEXT I 230 LET  $A(N+1)=0$ 240 GOSUB 320 250 PRINT : PRINT "Derivata functiei este:": PRINT 260 PRINT " $f'(x) =$ "; S\$ INPUT "Alta derivare  $290$  $?((d/n)$ "; R\$ 300 IF R\$="D" THEN GOTO 10 310 STOP 320 LET S\$=""

330 FOR I=N+1 TO 1 STEP -1 340 IF  $A(I)=\emptyset$  THEN GOTO 400 360 IF A(I)>0 THEN LET K\$="+" 370 LET S\$=S\$+K\$+STR\$(A(I)) 380 IF I=2 THEN S\$=S\$+" X ": GOTO 400 385 IF I=1 GOTO 400 390 LET S\$=S\$+" X^"+STR\$(I-1)+" n 4ØØ NEXT I 410 IF S\$="" THEN LET S\$="0" 420 IF S\$(1 TO 1)="+" THEN LET

**ADRIAN TACIULESCU** 

**STIINTĂ ȘI TEHNICĂ** 

60

# AVENTURA **MICROINFORMATICII**

In'urmă cu 15 ani informatica nu ieșise încă din centrele de calcul. Calculatoarele, mașini enorme și foarte fragile, nu suportau nici măcar o mică variație de temperatură. În anii care au urmat, acești gi-<br>ganți au părăsit treptat cuștile lor climatizate. Miniaturizarea, dialogul mult mai intim dintre om și mașină, dar mai ales diminuarea exponențială a prețurilor, sint factori care au făcut calculatoarele accesibile tuturor.

O comparație extrem de plastică,<br>des utilizată în literatura de specialitate pentru a reflecta ritmurile scăderii prețurilor în acest domeniu, arată că dacă automobilele s-ar fi<br>ieftinit în aceeași proporție, atunci<br>prețul unui Rolls-Royce ar fi fost as-<br>tăzi egal cu cel al unei triciclete!

Poate deveni microcalculatorul un aparat pedagogic, un instrument al unei noi culturi? Specialiștii răspund cu prudență, dar în principiu cu optimism.

### **I.B.M.** sau calculatoare ntru pescuitul "en-gros"

*În anul* **1924,** *au* apărut,, *pentru prima* dată, cele *trei litere albastre ale lui lnternational Business Machines* **(I.B.M.),** *noul nume dat de* Thomas Watson *senior firmei Computing Tabulating Recording Corp.,* înfiinţată *în 1914. lncepînd de la* acea dată, *.,Big Blue" nu* a încetat să se *dezvolte, vînzînd ini* ţial maşini *de* încasat, *tabulatoare, material de birou, iar* mai *tîrziu, în jurul anilor '50, calculatoare.* Astăzi *aproximativ 70% din* tota*lul* maşinilor *de* tehnică *de calcul de capacitate mare* şi *medie* insta*late în lume sînt înregistrate cu mica* emblemă *a celor* trei *fitere.* Această dominaţie unică *în analele lumii capitaliste* se explică, *în parte, prin avansul tehnologic pe care* 1-a *dobîndit* **I.B.M.** *la începu*tul *anilor '60, o* dată *cu* apariţia *primelor modele din cadrul* faimoasei serii "360".

*Cifra trei* semnifică numărul generaţiei *din care* aceste calcula*toare* făceau *parte,* generaţie *care eliminase definitiv tuburile electronice, pe care* le *înlocuise cu tranzistoare; 60* reprezintă, *pur* şi *simplu, anul* apariţiei acestui *model. Aceste* maşini, *cele mai fiabile* şi *mai* puţin costisitoare *de* pînă *atunci, au marcat* adevăratul *demaraj* al *informaticii de* ges*tiune. Aceasta a fost epoca în care* 

*calculatoarele au început* să pătrundă *masiv în\_ marile Întreprinderi* şi instituţii *americane.* 

*În 1 '177* şi-au făcut apariţia *pri*mele *microcalculatoare Apple* li. *Succesul rapid al lui Steve Jobs* şi *Stephen Wozniak* a *suscitat interesul* a numeroşi *tineri ingineri* şi *informaticieni. O* eflorescenţă *de mici înt'reprinderi,* apărute *aproape* peste *noapte,* se lansează *cu mult curaj în aventura* mi*croinformaticii,* iar piaţa acestor *produse* progresează cu mare *vi* teză. **I.B.M.** *pare* însă să privească această evoluţie *de* la înălţimea *turnului* său *de* fildeş. Dacă **I.B.M.**  neglijează *microcalculatoarele,* estimează aceşti *observatori econo* mici, este *din* cauză că *micile* maşini *vor reprezenta întotdeauna numai un* sector *marginal* al *industriei de prelucrare* a *informa* ţiei. *Dar* iată că *faptele dezmint* 

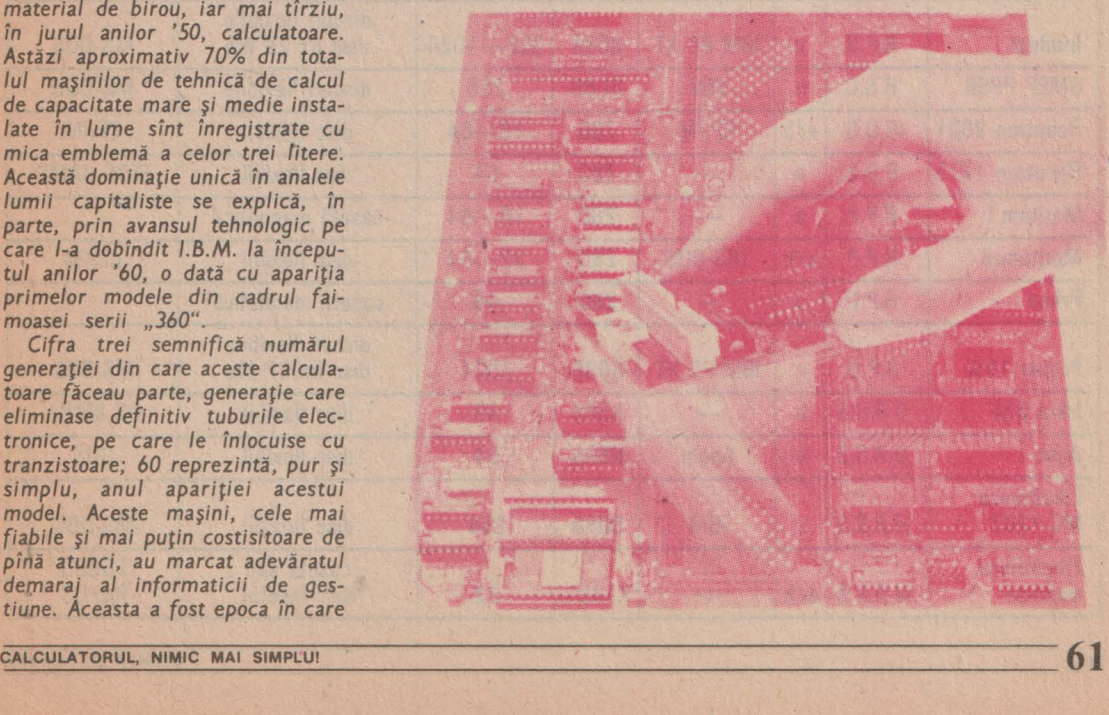

această analiză pesimistă. *Din* ce în ce *mai multe compartimente economice,* cu *deschidere* redusă către *metodele moderne de* gestiune, *încep* să constate *avantajele pe* care *le-ar putea* obţine, *prelucrind* automat *datele.* 

*În* acelaşi *timp, informatica* se repartizează *pe diferite ramuri economice,* se descentralizează. *Utilizatorii pot,* În fine, să se *adreseze, pentru* aplicaţiile *lor specifice, unui serviciu informatic. Dar trebuie* să aştepte ca *spe* cialiştii să aibă *timp,* sau să *bine* voiască să *elaboreze pro9ramele* necesare. *Dialogul* este *dificil,* in*tîrzierile* sînt *mari, problemele*  sînt *adeseori rezolvate prin* soluţii *ad-hoc,* înainte ca specialiştii să *termine redactarea programelor. Cadrele locale* se *instruiesc, atunci cînd* au *ocazia,* în *utiliza- rea microcalculatoarelor,* care *le* asigură totală *autonomie. Rezul*pid pe birourile serviciilor și de*partamentelor economice.* Pentru *1.8.M.* acest *fapt* a *reprezentat* un *semnal de* alarmă. De *alt(el, ,.Big* 

*Blue"* încercase, cu *mai mult timp*  în urmă, să răspundă la asaltul nespecialistilor, inventind "info*centru/".* 

*Ideea* c-0nstă *în* a alcătui o *arhi*tectură informatică concentrică CE *poate permite unui* număr cit *maî mare de* neiniţiaţi, aflaţi *la pupi• trul terminalelor,* să aibă acces la un *calculator central* şi *la resur- sele acestuia de memorare* şi stocare a informatiilor.

*lntregul sistem* se baza *pe* un *software puternic* care să *îl ajute pe novice* să-şi *dezvolte singur propria* sa aplicaţie . *Interesul* fa*bricantului era evident. Cu* cit numărul *terminalelor, instalate* în mare *cu* atît va crește consumul *de "timp-unitate* centrală". *Foarte curind puterea* instalată a *siste*mului de calcul va deveni insuficientă. *Vor fi necesare noi* unităţi *centrale, noi periferice (discuri magnetice, benzi magnetice, imprimante etc.)* şi *noi produse software.* 

*Ideea de infocentru nu* a cu*noscut, poate, întregul* succes *scontat, din* cauza *exploziei microinformaticii profesionale din jurul anilor '70.* Totuşi această *ex- plozie i-a permis colosului ameri* can să-şi pună în *aplicare* aceeaşi *idee într-un context* nou. *O* primă observaţie: **cei care** reuşiseră să construiască **microcalculatoare de mare succes porni** seră **de la echipe mici** şi **con** ditii modeste; în concluzie, qi*gantul 1.8.M. va* crea, *în interiorul* său, aceste condiții favorabile creativităţii. ln *iulie* 1980, o mică sucursală *de* **14** *·persoane* a fost instalată *la Boca* Raton, lingă *New York, avînd misiunea de* a con*strui,* în *termen de* un *an, primul micro 1.8.M. Numele dat* acestei *ec~ipe* a *fost Enter Systems.* 

*ln perioada care* a *urmat,* a *avut loc* cea *de-a doua* lovitură. *Primul* său *PC (personal computer) prezentat* În *vara lui* 1981 este *fabricat numai cu componente construite* în *afara* concer*nu I u* i. *De* reţin-ut că *microprocesorul de* bază aparţine *lui INTEL (este un microprocesor de 16* biţi, ceea ce indică *faptul* 

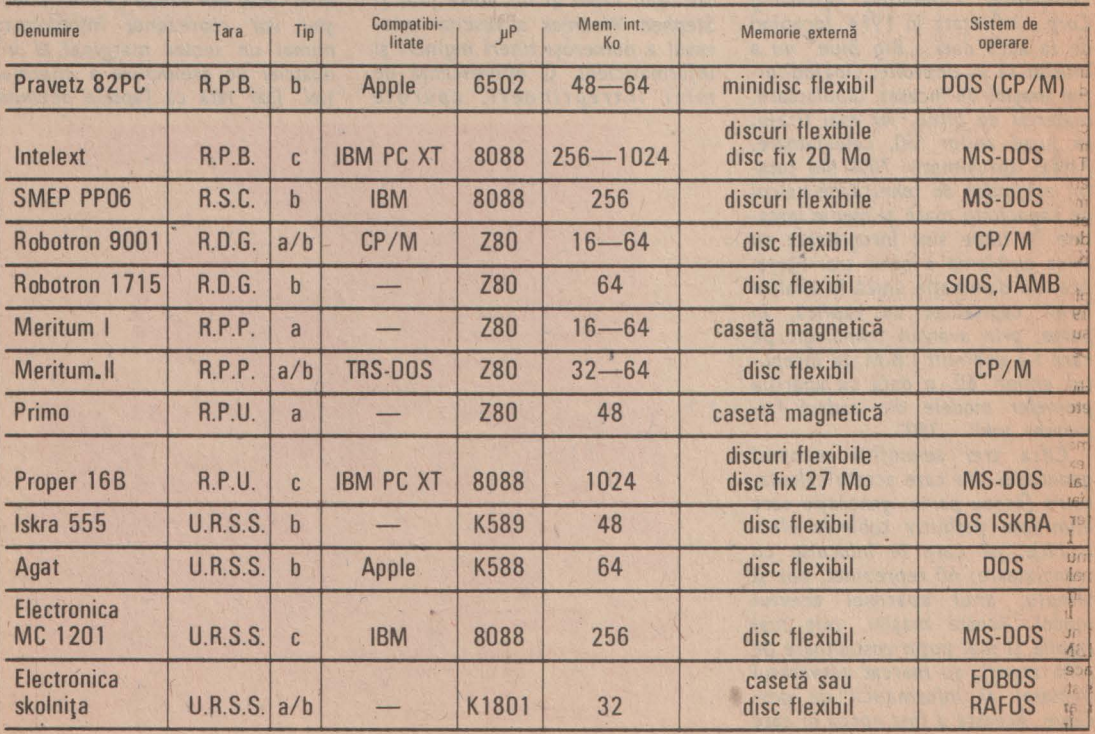

#### **Calculatoare personale din** ţările **socialiste**

 $62$  stints at the set of  $\overline{\phantom{a}}$ 

că *1.8.M.* vizează *in mod special plafa* microcalculatoarelor *profesionale),* Iar sistemu/ *de operare MS-DOS* este cumpărat *de la Mi*crosoft.

Si mai surprinzător încă, *I.B.M.* publică specificaţi/le *tehnice ale* maşinii, cu toate că fabricanţii *de* pină atunci păstraseră *secretul tehnologic pentru* a *evjta* <sup>o</sup>creştere a concurenţei. Dimpotrivă, numărul *unu mondial* caută să suse/te *un viu curent de activitate pe linia produsului* său, *spre a-l impune* ca *standard;* contează, *de*  asemenea, *pe puternica* sa *reputa* ţie, *pentru* a-l atrage *pe* producă*torii de software.* 

Această strategie comercială, insoţiti **de o mare campanie publicitari de pregitire <sup>a</sup> lansirii pe** piaţi **a produsului,** s-a *dovedit un* succes care a întrecut *chiar* şi *cele* mal *optimiste* aşteptări; cu toate acestea, părerea generală este că **/.8.M.**  PC este *un produs de* factură *cla* s/că, ce *nu aduce* Inovaţii *tehnice semnificative. Lucru* ce *nu* ii *Îm* piedică însă *pe utilizatori* să co*mande anual,* cu *ochii* închişi, sute *de mii de exemplare de*  **/.8.M.** PC.

*Furnizorii de produse software nu prididesc* să *umple piafa* cu *programe destinate* acestei *microvedete.* 

*1.8.M.* a continuat să-şi *dezvolte gama de* micro-uri, cu *mari* facllliăţl *de* conectare *la* calculatoarele mari.

*incepind* cu *anul 1983, 1.8.M.* se situează *in* fruntea *plutonului, in detrimentul lui* **Apple. Dar**  acesta *din* urmă, a cărui **agonie** părea previzibilă, a cunoscut *un* mare *reviriment, Într-un* moment *in care* puţini *observatori* econo*mici* se *mai* aşteptau.

### Apple cîstigă pariul

*ln anul 1975, in garajul din fundul* curţii, Steve *Jobs, in* virstă de *20* de *ani,* se amuză împreună cu prietenul său, "bătrînul" Ste*phen Wozniak, in* virstă *de* 26 de *ani.* Aceşti *doi* talentaţi *ingineri,*  extrem *de* puşi *la* curent cu toate noutăţile *tehnologice, construiesc un microsistem* bazat pe *un microprocesor,* o pastilă de *siliciu* Inventată cu ciţlva *ani mai de* vreme *de* către INTEL, şi care *In* tegrează în ciţlva *centimetri* pătraţi toate *f* unqii/e *unei* unită ţi *centrale de calculator.* Astfel *s-a* născut *microcalculatorul Apple I,* 

exemplar unic a cărui variantă avea să cunoască o mare răspindire. *,.Obiectivul* nostru este să oferim *instrumente personale de mare productivitate, disponibile in mod* constant şi foarte *simple de utilizat in* toate situaţiile." Această strategie *constituie origi* nea *succesului celor dol camarazi.* 

*"Lisa", varianta* îmbunătăţită <sup>a</sup>*Iul Apple I, dispune de* facilităţi de *prelucrare a textelor, de programe utilitare destinate* rezolvă*rii problemelor de* decizie şi *de un bogat material de birou (gra* fică, agendă, *calculator de buzu-*

ln contextul introducerii tehnicii de vlrf ln toate domenile economice nalionale, lările socialiste acordă o atenţie deosebită atît producției calculatoarelor personale, cît și lărgirii domeniilor<br>de utilizare a acestora. Individual sau cu eforturi comune, țările socialiste produc o gamă larga de calculatoare familiale sau pro-fesionale, echipamente periferice performante pentru acestea, elaborează soft de bază și aplicativ pentru rezolvarea unei game<br>însemnate de probleme de evidență economică, proiectare in-

duştrială, instruire etc. In general, in tarile socialiste se produc următoarele tipuri de<br>calculatoare personale:  $\bullet$  calculatoare personale familiale cu<br>microprocesor  $Z$  80 (HT 10-80, PRIMO in R.P.U., ROBO-<br>TRON 1715, CM 6908 in R.D.G., MERITU

1985, țările socialiste au pus de acord o tematică cuprinzătoare, substanţială ln acest domeniu, **pe** care unnează să o realizeze **pe** baza colaborării multilaterale. ln **R.P.Bulgaria** se utilizează larg calculatoarele personale de

diverse tipuri în activitatea bancară, comerț, hoteluri, industrie etc.

Anual se produc mai multe zeci de mii de asemenea echipa mente într-o gamă largă de configurații și performanțe tehnice<br>(exemplu: calculatoarele PRAVETZ). De asemenea se produc<br>calculatoare profesionale compatibile cu modelele IBM PC XT<br>(familia INTELEXT), inclusiv cu discuri în ter de 20 **Mo.** 

De menționat că numai în 1985 au intrat în fabricație mai mult de 5 tipuri de calculatoare personale familiale și profesio-

nale. Este de remarcat, de asemenea, faptul că s-a dezvoltat o familie de roboți (ROBCO) pe bază de calculatoare personale. În R.S.Cehoslovacă există, de asemea, o procupare sustinută pentru producerea de calculatoare pers sistemele bancare, conectate cu echipamente grafice, cu imprimante etc.

mante etc.<br>In **R.D.Germană,** firma ROBOTRON produce anual mai

multe mii de calculatoare personale familiale şi profesionale, utilizate în special în activitatea de proiectare și în industrie, pen-<br>tru evidența producției și a materialelor.

In R.P.Polonă se produc cîteva tipuri de calculatoare personale echipate cu discuri flexibile și monitoare de producție poloneză (exemplu: MERITUM I, II, III etc.). Există și alte direcții, cur ar fi calculatoarele personale profesionale compatibile PDP (MERA), ceea ce duce la imp

personale.<br>**In R.P.Ungară** se produc atît calculatoare personale (fami-<br>liale și profesionale), cit și echipamente periferice pentru aces-<br>tea (exemplu: unități de discuri magnetice flexibile și Winches ter de diferite capacități).

Dintre calculatoarele personale familiale se remarcă cele **de**  tipul HT 10, PRIMO etc., iar dintre cele profesionale PROPER 16, Vf 16 şi M08X. Numai tn anul 1985 au intrat 1n produclie 26 de modele de

calculatoare personale. ln **Uniunea Sovietid** se produc mai multe tipuri de calcula-

toare personale familiale și profesionale. Primele calculatoare<br>NEVA 501, AGAT ș.a. erau calculatoare pe 8 bijt; în prezent<br>categoria calculatoarelor personale familiale a fost extinsă cu<br>calculatoarele pe 16 bijt ISKRA, E voltat cîteva tipuri compatibile cu IBM PC (exemplu: ISKRA 250).<br>Tinînd seama de faptul că în această țară a fost adoptat un

amplu program de perfectionare a învățămîntului de toate gradele pînă în 1990, ln primul rtnd prin larga utilizare a calculatoa-relor personale în procesul instruirii, au fost introduse ln fabri-catie o serie de calculatoare personale (exemplu: ELECTRONI- CA-SKOLNIȚA), urmînd ca în viitorii ani să se producă o gamă larga de echipamente asemănătoare cu aceeaşi destinaţie.

Aceste exemple ilustrează elocvent preocupările țărilor socialiste în domeniul atît de important și de actual, reprezentat de calculatoarele personale. Se estimează că în viitor acestea vor juca un rol determinant în dezvo tale ale utilizării tehnicii de calcul: rețele de calculatoare, inteligență artificială.

> <sup>I</sup>**lng. NICOLAE** ARCUŞI. **ION DIAMANDI**

*nar etc.). Trecerea de la* o funeţie *la alta* se *face* uşor, fără *întrerupere,* şi se *pot stabili* o *succesiune* şi o înlănţuire logică *între* mai *multe* funeţii. *Totul* apare *pe un ecran de* înaltă rezoluţie, pe *care diversele* prelucrări *aflate în curs sint* afişate *în ferestre, exact la fel cum* mai *multe dosare sint deschise* pe *birou.* .

*Pe de* altă *parte,* Însă *este cu* noscută reticenţa *cadrelor de con- ducere în* ce priveşte *folosirea claviaturii, instrument pe care prefera sa-I* încredinţeze *secretarelor.* 

*Evident,* toate *avantajele "Lisei"* implică existenţa *unor caracteristici tehnice de "înalt nivel: un microprocesor foarte puternic, Motorola 68000 (16/32* biţi), o memo*rie de talie* mare şi o *capacitate de stocare* a informaţiei neobişnuită *pentru un micro (un disc dur de* 5 *milioane de caractere). Re*zultat: prețul "Lisei" este foarte *ridicat* şi, *în <;iuda entuziasmului general al* specialiştilor şi *al performantelor sale, ,,Lisa" nu* se *vinde. ln* aceeaşi perioadă, **I.B.M.**  *PC face ravagii pe* piaţa *microcalculatoarelor, impunîndu-se* ca *un standard.* Sfîrşitul *anului 1983 pare a fi destul de întunecat pentru Apple. Rentabilitatea* este

mică, iar aeţiunile *scad în Wali Street.* Se *va vedea* oare *Apple re dus la* tăcere, adică se *va supune* . normei **/.B.M.,** şi *va produce în continuare* material *compatibil. cu cel al* nwmărului *unu mondial?* Im*potriva* părerii *tuturor, Apple* îşi continuă *strategia* sa *independentâ* şi *novatoare,* care se *concretizea* ză, în februarie 1984, în lansarea *unui nou produs: ,,Macintosh". Construit pe baza* aceluiaşi micro*procesor* ca şi *fratele* său *mai mare, ,,Macintosh" dispune de un software* şi *perlf* erie mai modeste, *dar filozofia* sa este aceeaşi: *fiabilitate, putere* şi *simplitate.* Preţul său este *mult mai* acceşibil *decît*  al "Lisei"

*Succesul lui "Macintosh"* se *re* percutează şi *asupra* vînzării *"Li*sei'', *cu atît* mal *mult cu cit* două noi *modele sint disponibile, iar* preţurile lor se situează *într-un interval admisibil. Evident,* .,bătri*nul" Apple li* continuă să *se* vîndă *într-un ritm* susţinut, la *fel ca* şi *noua versiune* portabilă *Apple /IC,* apărută *la numai* două *luni* după *.,Macintosh".* 

Dacă *anul 1983 este* anul **I.B.M.**  *în* microinformatică, este *incontestabil faptul* că *anul* **1984** *apar* ţine *lui Apple.* 

### ea de-a treia variantă "à la francaise"

*În 1973, Truong Trong Thi fon* dează *la Orsay, în* Franţa, *societa*tea *R2E* şi construieşte *Micral, primul microcalculator.* Acest moment reprezintă *actul de* naştere *al microinformaticii; primul micro a fost construit de francezi în 1975* - *Aluyane* -. *dar "fenomenul micro" este anglo-saxon.* **I.B.M.**  fabrică *cite un PC la fiecare 10 secunde, Apple cite un "Macintosh" la fiecare·* 27 *secunde.* 

Dacă *studiem fenomenul fran* cez *în* acest *domeniu,* constatăm următoarele *simptome:* mai *întîi francezii nu au* înţeles, *de* la *început, ,,fenomenul* micro". *Nu au* înţeles implicaţiile *economice ale acestui fenomen: în prezent orice* mică *întreprindere* îşi poate *permite* să *cumpere un calculator, lu- cru care cu 10 ani în* urmă *era imposibil. Microinformatica* <sup>a</sup>*re- prezentat desacralizarea calculatorului* şi *transformarea lui într-un instrument modern de lu cru. Nu au fost* înţelese *nici* implicaţiile *sociale ale fenomenului micro:* imaginea *informatic/anului în turnul* său *de* fildeş a *fost definitiv* distrusă. Acesta a *devenit un* · *specialist între* atîţia alţii. *În* urmă *cu zece ani calculatorul era un monstru sacru;* astăzi *"hob* byştii" *au devenit aproape la fel de* numeroşi ca şi specialiştii. *De*  aici derivă şi *aspectul de* masă *al microinformaticii.* 

*Un alt principiu* care a *fost ignorat:* construcţia *unui calculator* supune unor legi foarte diferite. *Astfel, Steve Jobs, unul dintre fondatorii lui Apple,* a *realizat primul prototip în garajul* părinţilor săi. *Ulterior,* **I.B.M.** a *organizat* o echipă *de* **14** *ingineri pentru con*strucţia *PC-ului .* Această echipă datorează **marea sa**  reuşită, **între altele, indepen** denţei **sale: diferite locuri de**  control sistematic etc. In Franţa, *abia în 1983* a *fost* creată o secţie specială *de microordina*toare "Thompson micro-informa*tique grand public",* organizată *pe principii similare, principii* ce *s-au dovedit a fi deosebit de favorabile pentru asigurarea unei* creativităţi *efervescente.* 

*Un lucru* este *cert:* după ce a *inventat primul micro, în 1973,* Franţa a lăsat *norocul* să-i *scape printre* degete.

Totuşi, apreciază specialiştii *în marketing,* este *posibil* să *existe* şi o a *treia* variantă *"a la franc;aise", care* să permită *cel* puţin *cuceri* rea pieţei *interne.* O *astfel de va* riantă se bazează *pe transforma- rea terminalelor Minitel, produse de Te/ic-Alcatel, în serie* mare, *în terminale inteligente care, prin*  $microcalculator,$  evident la un preţ *mult mai mic. Nu* rămîne *de demonstrat decît* că această *op* ţiune, *foarte* atractivă *din punct de vedere comercial* şi *industrial,*  este *de* natură să producă *revirimentul mult* aşteptat.

### **Imperiul** surprizelor

*Veritabil "laborator al Occidentului", cum* o *numea Andre Malraux, Japonia surp{inde atît prin* performanţele *sale tehnice, cit* şi *prin* evoluţia rapidă a mentalităţi */or. ln domeniul microinformaticii,* piaţa este dominată *de* două *mari* tendinţe: o *mare varietate de produse* şi *un flpreciabil* efort *de standardizare. Jn* acest *imperiu al* producţiei *de* masă, *toate ramurile industriei* caută să producă *rapid, în* cantităţi *enorme, pentru* a *vinde la fel de rapid* şi *eficient produse destinate* să cadă, *tot ra pid,* pradă *uzurii morale, înlocuite fiind de altele. Industria microcalculatoarelor nu face nici* ea *excep* ţie ţie *la* această regulă, *iar consu- matorii parcurg încontinuu* aceste cicluri "cumpărare-utilizare-aban*donare", cicluri ritmate de* **apari-**

ţia perpetuă *de noi produse.* lată *un exemplu semnificativ în ce* priveşte *dinamismul constructorilor* şi *efasticitatea cererii* con*sumatorilor: Fujitsu (I.B.M.-ul japonezilor)* lansează *În 1981* mi- -*crocalculatorul FM-8,* astă zi *clasic, dar care la* acea *vreme constituia un succes (procesor* Z *80, 128 K RAM, ecran color de 640x200 de puncte,* · *memorie pe* 

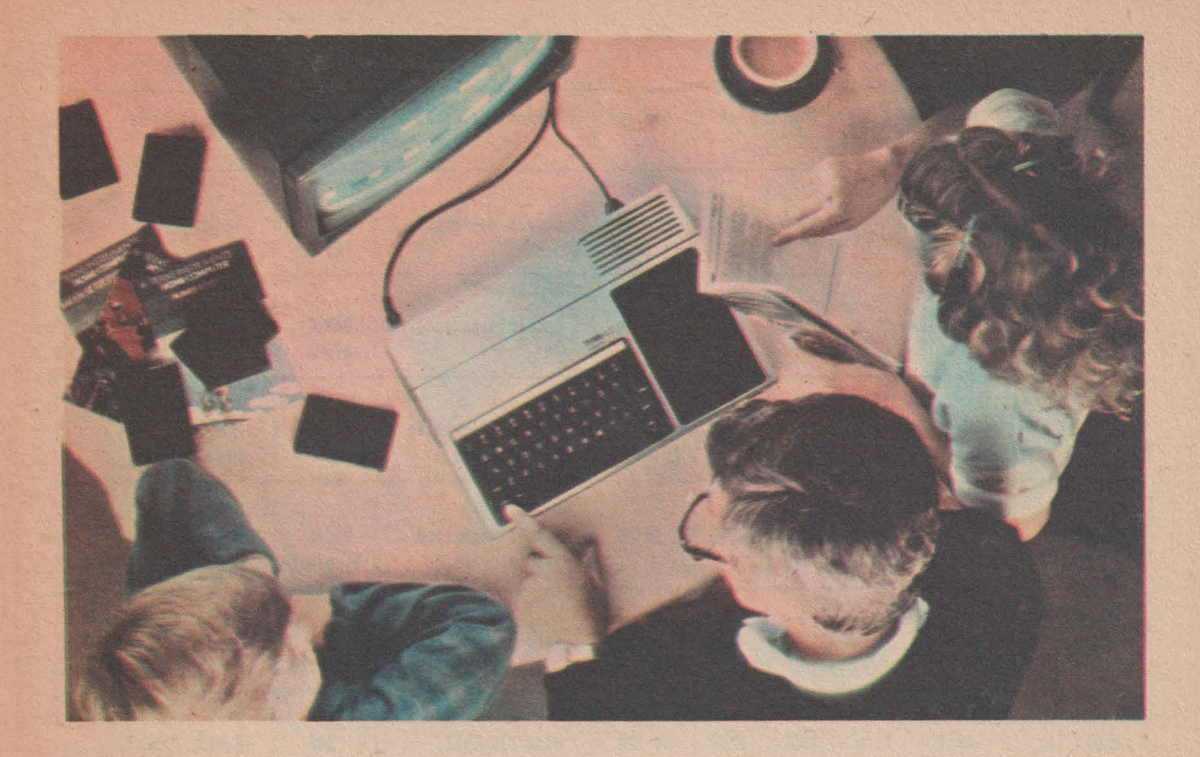

bule magnetice etc.). Rezultatul: eşec *total. Gigantul* nu *se descu*rajează însă *pentru atita lucru* şi *scoate, doi ani* mai *tirziu, FM-11, un micro de 16* biţi, *cu o* memorie de 256 K *RAM,* cu *sistem de ope*rare *CP* / **M-86.** *Orientat* către *uzul* profesioniştilor, *FM-11* are *o*  soartă *mai* norocoasă *decit predecesorul* său.

VÎnzările demarează, *dar, în f* a{a *rezultatelor mediocre,* con*structonil decide* să *îl abandoneze*  În *favoarea* următoarelor două mo*dele: FM-7* şi *FM-K.* 

*Publicul se* adaptează *cu* o *su*pleţe remarcabilă la această *mare varietate de produse.* Astăzi *FM-7*  cunoaşte În *Japonia un mare* succes, *beneficiind* şi *de valul de dezvoltare* a *produselor software*  şi *În special* a *jocurilor, val care*  se face simţit *în ultimii doi ani în nlmperiul Soarelui* Răsare . Acest *eKemplu al* firmei *Fujitsu este elocvent* în *ce* priveşte *dinamismul (a* se *citi "agresivitatea")* in*dustriei japoneze, care nu* ezită să înnoiască, *Într-un timp record,* Întreaga sa gamă *de produse. Astfel, în prezent, NEC propune publicului japonez nu mai* puţin *de 11 modele de microuri Sharp* 7, fără a *mai* socoti *calculatoarele de buzunar; Hitachi, Toshiba, National* 

*Panasonic* şi *Sord* oferă *mai mult de* 25 *de modele. Ce* să *alegi? Eterna* problemă a *consumatorului*  capătă în *Japonia alura unei ade*vărate *dileme.* 

*Tncepînd de anul trecut, alegerea unui produs anume* a *devenit*  şi mai dificilă datorită adoptării *unui standard comun, standardul MSX. Fiecare* maşină *MSX trebuie*  să *comporte* un *minimum de* ca*racteristici* funcţionale, *cum sînt: procesor* ZBO, *cel* puţin **16K RAM,**  *Basic Microso~* etc. Acest *lucru permite unui proprietar de* calcu*lator familial MSX* să *intre Într-o*  prăvălie de soft și să cumpere un *program, stocat pe* casetă, care să *fie compatibil, cu* maşina *sa,* fără ca *pentru* aceasta să *fie necesar*  să facă altă mențiune decît MSX. *Din programele vîndute 70% re*prezintă *jocurile, 20% programe*  destinate "hobbyştilor" şi numai 10% programe destinate profesioniştilor. *Microcalculatoarele destinate* profesionişti/or sint *vindute,* de *cele mai multe ori, de firme de* service şi sint însoţite de un soft pe măsură, ceea ce explică *procentajul* scăzut *al* vÎnzării *prggramelor pentru* profesionişti. *ln mod bizar, 80% din programe* se *vînd* stocate pe casete. Unităţile *de disc f/eKibil nu* sint atît *de* răs*pîndite* pe cit *s-ar* putea *crede.* Oe *multe ori, microcalculatoarele par*  a *fi* considerate, *de* către cumpărătorii lor, drept simple console *pentru jocurile video. ln timp* ce *în Europa* se *pune un mare* accent *pe aspectul educativ al microin*formaticii, *În Japonia* aceasta este considerată *în special drept* o. *modalitate de* petrecere a *timpului liber.* 

### **O** piaţă dificilă

*Cu toate* că piaţa *microinforma*ticii *nu* a *demarat în Republica*  Federală Germania *decit în 1983, este posibil* ca *În anii viitori*  aceasta să cunoască creşterea cea mai spectaculoasă *din Europa. Dar*  &perţii *nu* ezită *nici În prezent*  să se refere la o "subdezvoltare a pieţei de *produse microinforma*tice". Această situație poate fi exp/icată făcind *apel la* cauze de natură economică: pînă *la* sfirşitul *anului 1982* oferta de *micro-uri*  era eKtrem *de* redusă, *evident* ca

#### Calculatoare personale din täri capitaliste

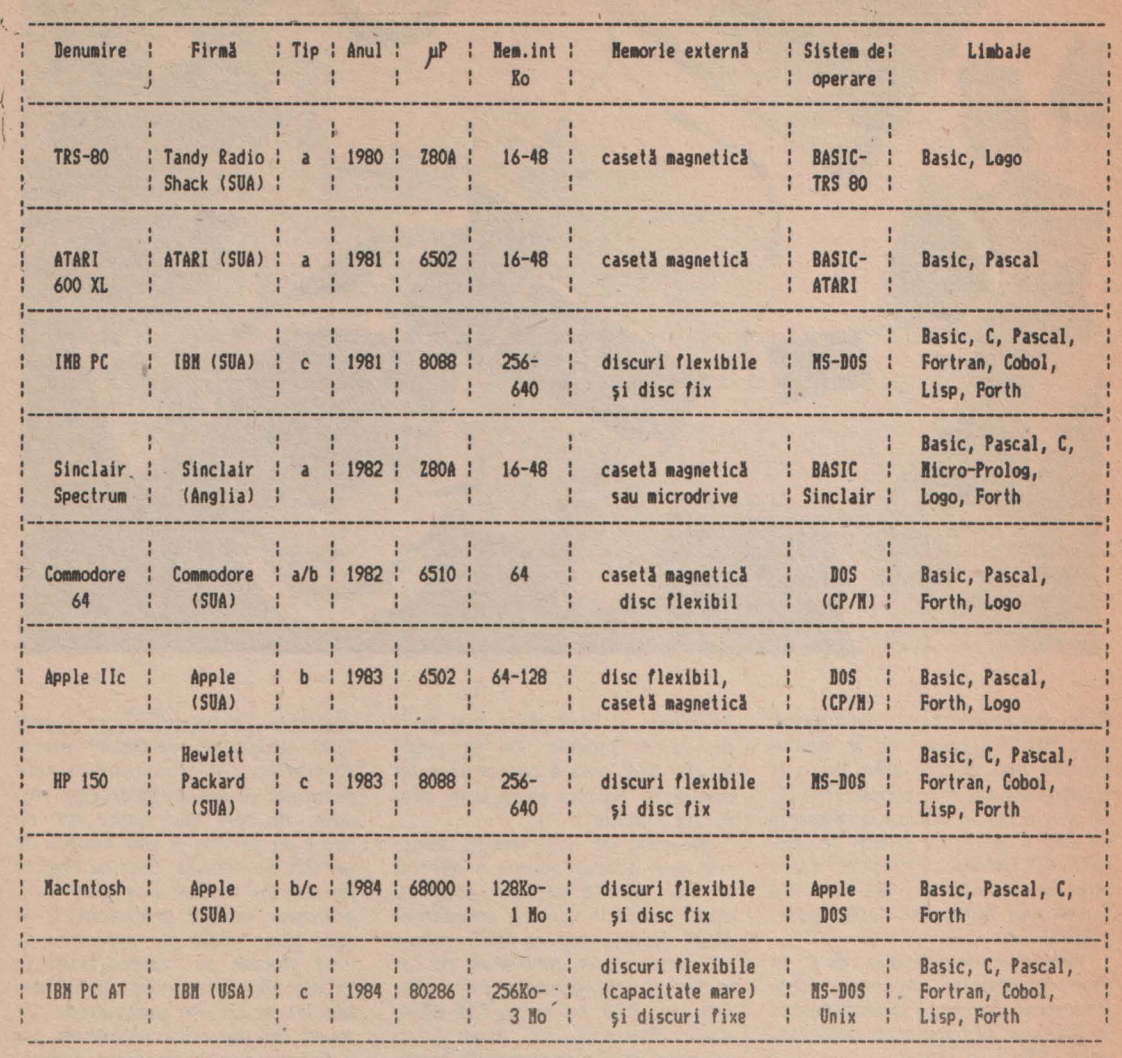

*urmare* a *unei atitudini mai de*grabă *rezervate* **a** *consumatorilor*  față de astfel de produse.

Piaţa familială a rămas *domi* nată *de* "hobbyşti". *mai* puţin *nu* me;oşi *decit în alte* ţări. *Ca peste tot, principalul* cumpărator se *si*tuează *între* 15 şi 25 *de ani,* o ca*tegorie de* vîrstă *care asigura 90% din* vînzări. *Dincolo* de *vîrsta de 30 de ani, atitudinea* de *respin*gere *este* predominantă: *un* feno*men mult mai puternic În R.F. Ge rmania* decît *În* ţările *vecine. Conform cu* datele *publicate de*  către *•• Marketing* Strategen", *50% dintre locuitorii R.F.G.* se *tem* de microinformatică. *iar* 7 *5% considera* ca aceasta *reduce numarul*  *locurilor* de muncă, *crescînd rata*  şomajului. *Opiniile pozitive sÎnt rare: numai 25%* acceptă *serviciile microinformaticii,* faţă de *50% dintre* englezi şi *80% dintre italieni.* De *semnalat* de asemenea o *atitudine* refractară a *unor grupuri politice* şi *sociale* vest-ger*mane care* promovează *un com- portament de anticonsum* faţă *de multe produse* ale *tehnologiei* de *vîrf, printre* care şi *cele* ale *microinformaticii. Mai* raţional, con*sumatorul din R.F.G.* este *Într-o mai* mică măsura *atras* de *jocurile video,* care rep ezintă, *în* cele *mai multe* fări, *prim4I contact cu lu* mea electronică. *In timp ce în alte* tări se putea vorbi despre "feno*menul Sinc/air", în Germania* **fe***derala micile* maşini *nu* au avur decît *un impact limitat.* 

*Software-ul importat* şi *tradus nu* reuşeşte să-şi ascundă *originile anglo-saxone* şi se adaptează *cu dificultate la limba* şi *mentalitatea*  germană, *ceea ce constituie* o frînă suplimentară.

*Reielele de* distribuţie *vest-ger* mane au *ignorat pur* şi *simplu,*  pÎnă *la începutul anului 1983, microinformatica. Un produs* care *nu este distribuit* de către *una din cele patru refele gigant (Karstadt, Kaufhof, Hortie sau* Hortens), care totalizează peste *400* de *ma- gazine În întreaga* ţară, *nu are nici* o şansă să unoască succesu/.

 $66 -$ 

### egatul micilor mașini

**Marea Britanie a** *înregistrat în*  ultimii ani o adevărata "microex*plozie". În* ceea ce priveşte *interesul marelui public pentru microin* formatică, această ţară deţine re*cordul mondial, înaintea chiar a Statelor Unite:* 15% *dintre familii*  posedă *un microcalculator,* faţă *de*  8% *dincolo de Atlantic. Numai în anul 1982, britanicii au* achiziţio*nat* 600 OOO *de micro-uri de toate tipurile, pentru a le utiliza în* sco*puri casnice,* şcolare *sau profesionale.* 

*In 1978, în timp ce în Statele Unite* se năşteau *Apple li, TRS* 80 şi *PET COMMODORE,* o veritabilă revoluţie a *microcalculatorului personal era* lansată *de un lord* 

Foarte repede, constructorii de *microcalculatoare au trecut de* la *microprocesoarele de 8* biţi *la* cele *de* 16 biţi . *Cu* toate că cea *de-a doua* generaţie *de microproce-* soare a apărut *începind din 1979 (INTEL* 8086 - 16 biţi, *MOTO-ROLA* 68000 - *16* / *JL* biţ,/ , *impactul* lor *asupra marelui public nu se va face* simţit *decît doi ani* mai *tîrziu, cînd, în 1981, I.B.M . lansa*  al său *"PC' pe* piaţa *britan ica .*  Fără a se lăsa intimidaţi *de* mărci

*de prestigiu ale firmelor* ameri-9ane, :care *deja* penetraseră piaţa *1n an11 1982-1983, englezii* scot *la începutul lui* **1984** *modelul QL Sinclair (QL sînt* iniţialele *de* la *Quantum Leap, ceea* ce *în* engleză înseamnă *"salt tehnologic").* **Bazat**  *pe un microprocesor Motorola*  68000, *Quantum Leap* situează *in*formatica familială *la nivelul in*formaticii informationale de *ieri*. *Acest QL,* care *nu* este *altceva decit un micro de* 32 biţi, *cu* o memorie *de 128 Kb,* reprezintă o ad1:vărată revoluţie *în domeniu. ln* ce priveşte *micro-urile desti-*

*nate marelui public, care nu existau înainte de 1978,* evoluţia *teh*nologică este *uimitoare.* După *succesul lui ZX, care* depăşeşte astăzi cifra *de un milion de* unităţi *instalate, Sir Sirlclair* scoate *Spec- trum (memorie* **RAM** *de* **48** şi mo*nit9r* color *cu* 12 *culori).* 

*1.ncepînd din* 1982, *televiziunea* britanică *(BBC)* a *lansat o* serie *de emisiuni de* iniţiere *în informa* tică. Asociată *cu* o firmă producătoare *de calculatoare, Acorn, BBC*  a reuşit să atragă atenţia *marelui public asupra lumii calculatoare*lor. *Ultima serie de emisiuni din 1983* a *întrunit* 9 *milioane de* 

"cursanți", adică 19% din totalul<br>populației. Audiența foarte largă a populaţiei . Audienţa *foarte* largă a *acestor emisiuni* s-a *extins asupra tuturor categoriilor de telespectatori. Aqiunea de* iniţiere a *fost* dublată *de editarea, de* către *National Extension Co/lege (Cambridge), a numeroase manuale de*  iniţiere *în microcalculatoare* şi *de programare in* **BASIC,** *de exemple pedagogice* şi *de programe* atrăgă- , toare.

*Ministerul Industriei* subvenţionează, *în* proporţie *de* 50%, cumpărarea *de microcalculatoare de* către instituţiile *de* invăţămînt. *Trei tipuri de* micro *au fost* selecţionate şi se subvenţionează: *BBC-Acorn, Sinclair* ZX 81 şi *Unk* 480 Z. Această măsură este însoţ tă *de difuzarea* gratuită *de manuale. Ministerul* Educaţiei a *organizat* 15 *centre de formare* şi perfecţionare a *cadrelor,* cu *un total de* 200 *de* angajaţi . Toată această bogăţie informaţională, furnizată *de* mijloacele *de informare în* masă şi susţinută *de* or*ganele administrative, demon* strează *practic* ceea ce *se nu*meşte *"politica de generalizare* a *celor* mai *noi cuceriri ale* ştiinţei şi *tehnologiei mondiale".* 

#### **HORIA** DUMITRAŞCU

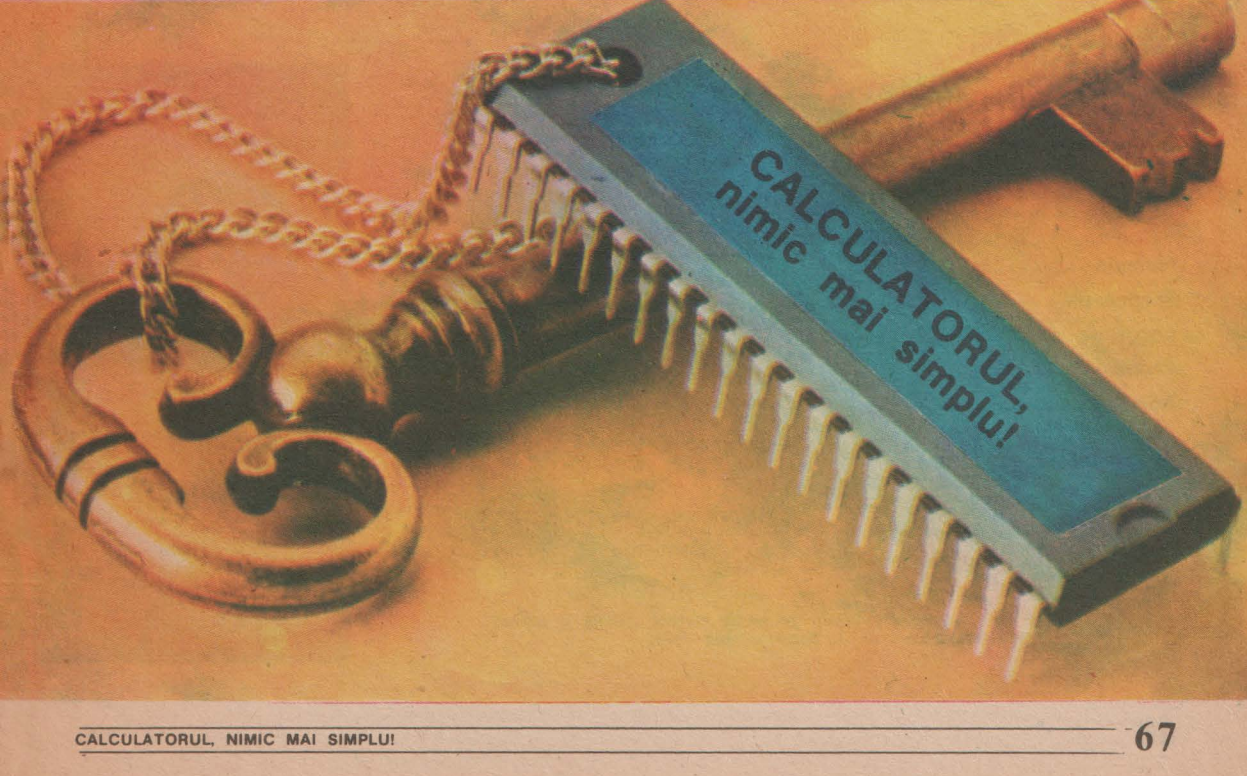

## *REGULAMENTUL CONCURSULUI*  ,, *Calculatorul,* • • **nimic** *mai simplu!"*

Art. 1 - *În spiritul indicațiilor și orientăritor* secretarului general al partidului, tovarășul Nicolae Ceaușescu, *privind promovarea fermă a celor mai noi cuceriri ale științei și tehnicii contemporane, concursul* îşi *propune* lărgirea *orizontulai de* amoaş*tere* şt,inţifică *al tinerei* generaţii, (11S11şirea *de* către tineri a problematicii informaticii, stimularea inte*resului acestora pentru folosirea tehnicii de calcul* În vederea rezolvării problemelor tehnico<sup>-</sup>economice și *instructiv-educative.* 

Art. 2 - *Pot participa tineri muncitori,* ţărani, *tehnicieni,* maiştri, *subingineri* şi *ingineri,* cercetă*tori, elevi* şi *studenti cadre didactice. Se excep* tează *din concurs elevii* şi absolvenţii *treptei a II-a ai* c/aţelor *de* informatică, studenţii şi absolvenţii *institutelor de învățămînt superior cu profil de in*formatică *sau calculatoare, precum* şi *cadrele care*  lucrează în *aceste domenii.* 

\_Art. 3. - *Înscrierea· la concurs se va face prin completarea talonului publicat in suplimentul tematic "Calculatorul, nimic mai simplu!'.' editat de re-*

vista "Știință și tehnică".<br>Art. 4 — *Concursul se va desfășura în două etape·.* 

*a) ln prima* etapă participanţii *vor trebui* sii răspundă *la 3(!* de Întrebări *publicate În setui'i de cÎte*  JO, *În trei nu1,wre ruccesive ale revistei* .,Ştiinţă şi tehnică". Răspunsurile *vor fi trimise pe adresa re•*  dacţiei (Piaţa *Scînteii nr. I,* Bucureşti, *pentru con- cur.,;ul "Calculatorul, nimic mai simplu!")* pină *la 30 octombrie 1986 (data* poştei) Împreună *cu talonul de*  *<u><i>înscriere*</u> la concurs.

Întrebările *vor fi punctate difertt,* funcţie *de com*  plexitatea lor. Vor fi considerați cîștigători ai pri*mei etape primii 20 de* concurenţi. *Ir, caz de egalt*tate de punctaj, ciștigătorii primei etape vor fi desemnați **prin tragere la sorți.**<br>b) Cea de-a doua etapă se va desfăsura la Bucu-

*b) Cea de-o do1111* etapă *se va* desfăşura *la Bucu-* . *ref[i în q,rsul lunii decembrie a.c. sub forma unui concurs CIi public,* concu!enţii *urmînd* să răspundă *Jinui set de* 7 Întrebări. *ln caz de egalitate, pentru departajare, vor fi prezentate* Întrebări *~uplimen• tare.* 

Art. 5 - *Juriul va fi format din reprezentanți ai* C. C. *al* l!. *T. C., I. T. C.I., ai unor* instituţii *de* invă-1ămÎnt *superior,* specialişti *din* producţie, *precum si de la revista "Știință și tehnică".*<br>Art. 6 — Cîștigătorii primei etape a concursului

vor primi diplome ale revistei "Ştiință și tehnică" și *cite ·un abonament pe un* an *la revista* "Ştiinţă şi tehnică".

Art. 7 - *Premiile acordate În cadrul etapei* fi· *nale sint* următoarele.

- Un premiu I în valoare de 3 000 lei

- Un premiu II în valoare de 2 500 lei

- Un premiu HI în valoare de 2 OOO lei

- Un premiu special al juriului în valoare de 2 OOO lei pentru cel mai tinăr participant

- Patru mențiuni în valoare de 1 000 lei fiecare.

**Art. 8** - *Popularizarea concursului va fi* făcută *prin intermediul presei* şi *radioteleviziunii.* 

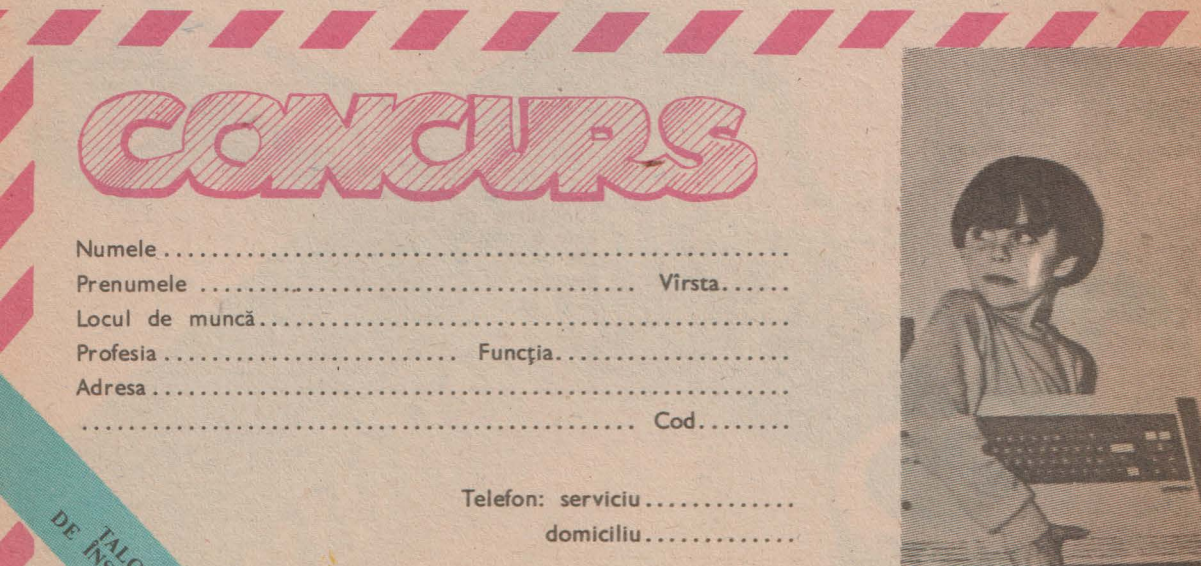

Decupați și trimiteți pe adresa revistei "Știință și tehnică",<br>Piața Scînteii nr. 1, București, cod 79781.

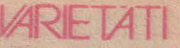

### *Microcalculator programabil*

Progresul constant în domeniul microcalculatoarelor a permis **realizarea** acestui calculator **programabil portabil. Poate** fi **programat** în **Basic,**  are o memorie de 2 K, afişaj cu cristale lichide de **24 caractere de tip** matriceal Sx7 alfanumeric. **Poate** fi **programat** in maximum 1 **024 de** paşi. Dimensiunile sint **17,Sx7x1,8** cm cu **o greutate de 350 g Inclusiv sursa** (acumulator).

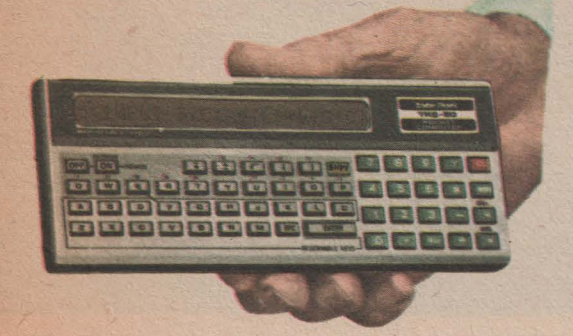

#### *C1LClLATOARELE CE* PROIECTEAZĂ *CALCVLA10ARE*

Noile tipuri de calculatoare, din ce în ce mai evoluate, au nevoie de tehnologii de realizare pe măsură. O componentă importantă a hard-ului este placa de circuit imprimat. Calitatea proiectării și realizării acesteia se reflectă asupra întregului sistem. Pentru a crește calitatea produselor, implicit fiabilitatea. și a scurta timpul necesar proiectării și realizării practice a acestora sint intrebuintate pachete de programe speciale. Acestea' generează pe ecranul unui display color traseele ce urmează a h realizate, fiecare fată sau strat cu cîte o culoare. După ultimele corecturi și inspecția vizuală finală, programul este transmis unui fotoplotter ce realizează imaginea fiecărui strat pe film, la scara 1:1.

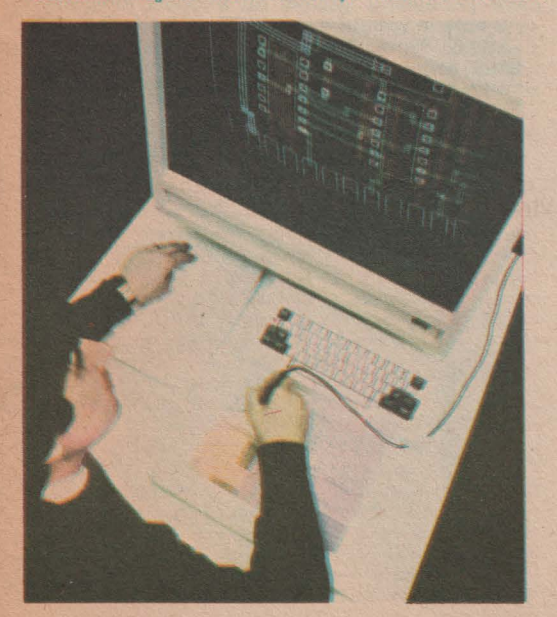

CALCULATORUL, NIMIC MAI SIMPLUI

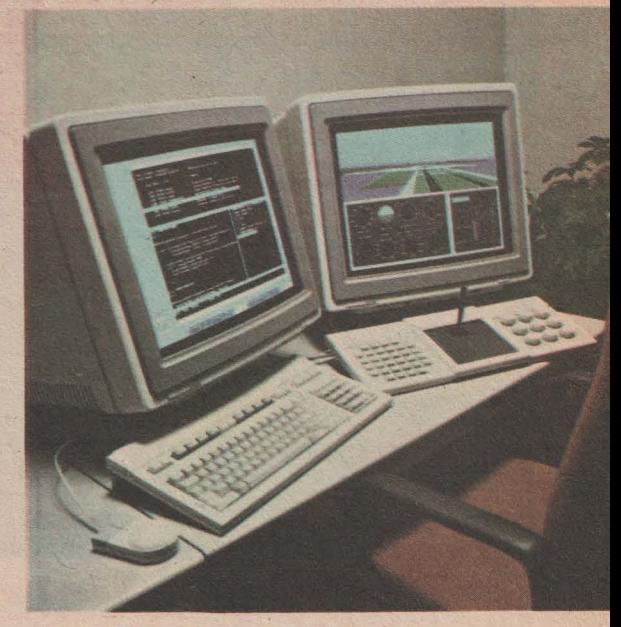

### *Simulatorul de zbor*

Folosirea microcalculatoarelor în aplicații specifice este acum un fapt obişnuit pentru specialiști și cercetători. Este deja uzual să legăm de calculator proiectarea, educația și instruirea în informatică, dificile operaţii medicale de electronica de vîrf a aparatelor sofisticate. Deci calculatorul <sup>a</sup> pătruns cu curaj şi s-a impus cu tenacitate în cele mai variate activități.

ln imagine prezentăm una dintre cele mai actuale aplicaţii ale microcalculatorului: simulatorul de zbor. Folosind simultan 2 sisteme prevăzute cu echipamente grafice, se pot crea vizual toate condițiile necesare "decolării", "menținerii la alti-<br>tudine" și "aterizării", avînd în vedere datele teh-<br>nice afișate și posibilitatea de acționare asupra "bordului avionului". Pe ecran sînt vizibile condiţii specifice de aeroport, coordonate de navigație, cunoştinţe de bază despre tipul avionului etc. Este o metodă rapidă de familiarizare cu comenzile de bord şi de instruire în tainele zborului fără nici un risc. Deci instruire şi zbor imaginar, educație și vis, prin intermediul microcalculatorului.

#### CALCULATOR DE BORD

Compasul giroscopic pe bază de microorientarea foarte precisă, asigură controlul vitezei și direcției cu mare finețe și poate fi instalat ca instrument de bord pe auto-

**69** 

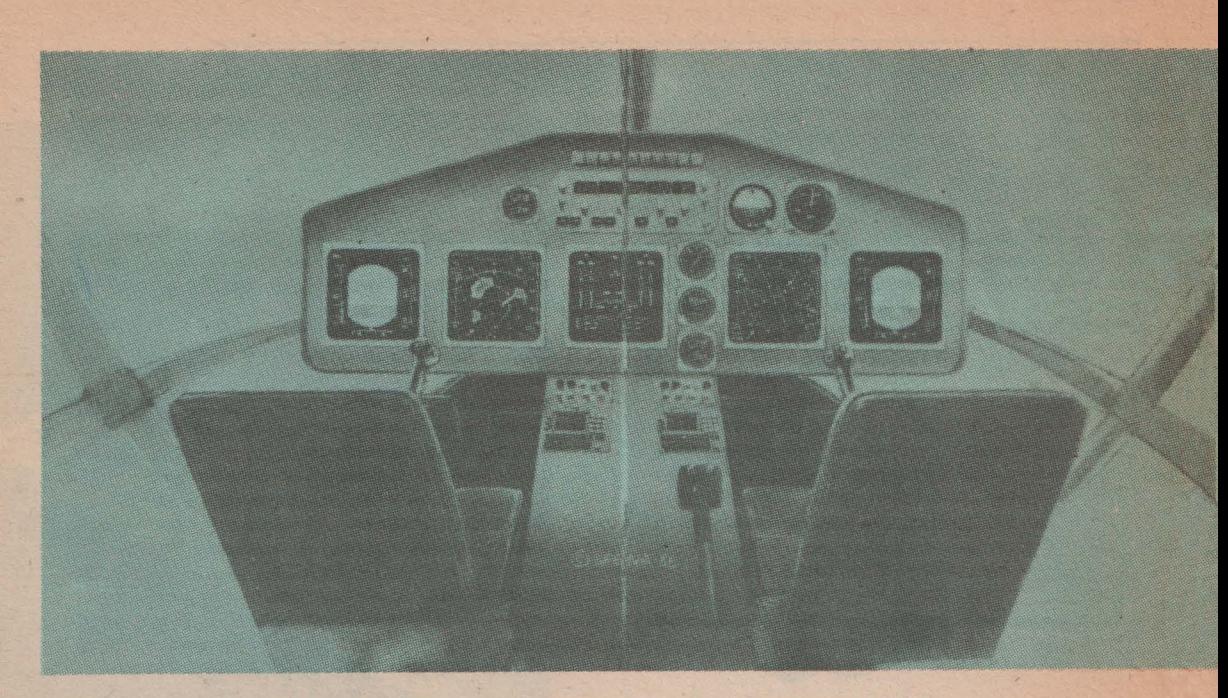

### BORD DE ELICOPTER COMPUTERIZAT

Utilizarea tehnicii de calcul în aviaţie, mai ales în domeniul aparatelor de bord, permite regruparea pe un singur display a mai multor informaţii necesare pilotajului. Pornind de la ideea că fiecare aparat de bord este de fapt un sistem de măsurare și afișare a unor parametri furnizați de către senzori sau alte surse de date (radio de exemplu), înseamnă că se poate realiza un program de calculator adecvat fiecărui aparat de bord, datele fiind preluate şi prelucrate de către calculator direct de la senzor. Să luăm, de exem-plu, un altimetru. Presiunea atmosferică variază liniar cu înălţimea, deci dacă montăm pe o capsulă formată din două membrane deformabile un traductor de deplasare, deformația acesteia va fi proporțională cu altitudinea (în exteriorul capsulei, este presiunea exterioară, iar în interior presiunea din cabină reglată la altitudine "zero"). Mărimea electrică furnizată de traductor este discretizată şi introdusă în calculator. Acesta introduce datele în programul de calcul foarte simplu (de fapt calculează cu formula din manualul de fizică de clasa a IX-a p=ogh, unde p este presiunea. o este densitatea aerului, g este acceleraţia gravitaţională, iar h este înălţimea) .afişînd continuu înălţimea de zbor. Prezentarea aceasta este foarte simplificată, de fapt se iau în calcul tot felul de factori de corecţie ce permit obţinerea unor rezultate precise. Un astfel de sistem. denumit de către proiectanți "sistem de avionică integrată" va echipa în viitorul apropiat elicopterele Dauphin şi AS332 Super Puma, fiind prezentat în cadrul ultimei ediţii a Salonului internaţional de aviaţie și tehnică spațială de la Le Bourget, Franța.

### **GRAFICA VIDEO** ŞI **APLICA** ŢI/LE **COMPLEXE**

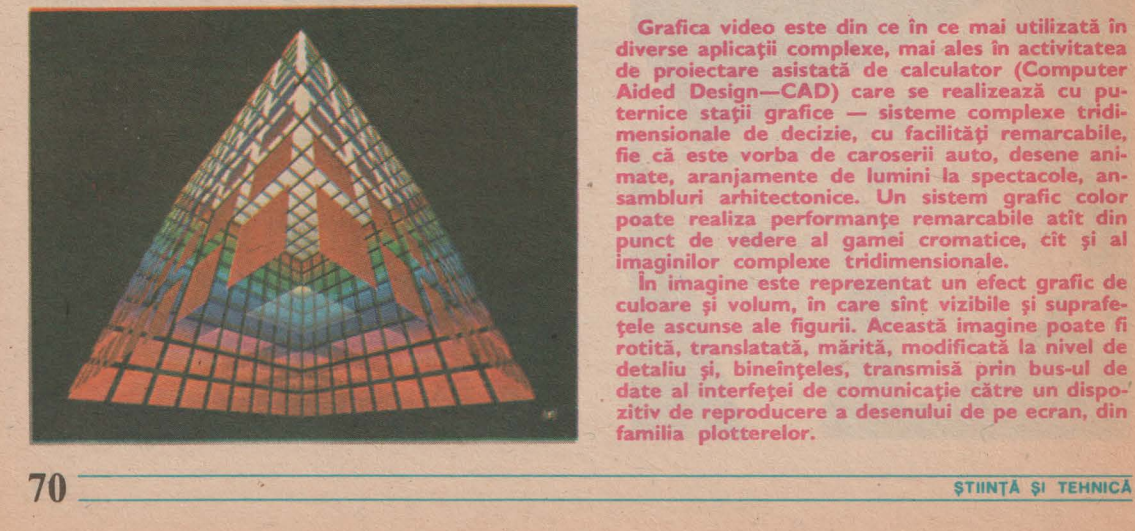

**Grafica video este din ce în ce mai** utilizată **în diverse** aplicaţii **complexe, mai ales în activitatea de proiectare** asistată **de calculator (Computer Aided Design-CAD) care se** realizează **cu pu• ternice** staţii **grafice** - **sisteme complexe tridi-mensionale de decizie, cu** facilităţi **remarcabile, fie** că **este vorba de caroserii auto, desene ani-** • **mate, aranjamente de lumini fa spectacole, an- sambluri arhitectonice. Un sistem grafic color poate realiza** performanţe **remarcabile atît din punct de vedere al gamei cromatice, cit** şi **al imaginilor complexe tridimensionale.** 

**in imagine este reprezentat un efect grafic de culoare** şi **volum, în care** sînţ **vizibile** şi **suprafe** ţele **ascunse ale figurii.** Această **imagine poate fi** rotită, translatată, mărită, modificată **la nivel de detaliu** şi, bineînţeles, transmisă **prin bus-ul de** . **date al** interfeţei **de** comunicaţie către **un dispozitiv de reproducere a desenului de pe ecran, din familia plotterelor.** 

#### **CALCULATOARE** LA HOLLYWOOD

Un producator de filme de la Hollywood care a găsit un scenariu promițător este con-<br>truntat cu probleme economice, adesea destul<br>de complexe, mai ales dacă scenariul este<br>unul științifico-fantastic, cu scene în spațiu, nave ce calatoresc intre galaxii in genul celor

nave ce călătoresc între galaxii în genul celor<br>
din "Războiul stelelor".<br>
Ideea de a face un film prin calculator este<br>
insă genial de simplă. Tot ce este scump la<br>
turnare și se scumpește mereu se poate si-<br>
mula: modele

simulate all'interiore in realitate, fantezia nu are<br>limite, creativitatea iși poate extinde oricit di-<br>mensiunile.<br>Primul film care a utilizat această libertate a

Primul film care a utilizat aceasta libertate a<br>fost "Tron". Dar lumea ireală era ușor de re-<br>cunoscut. În "Last Starfighter" animația este<br>foarte realistă, cel care o privește nu-și dă<br>seama că nu a existat în realitate. pare fascinantă și înspăimințătoare, cunoscută pare rascinamia și inspariminatoare, cunoscuta<br>spistraină în același timp, în spatele acestor<br>imagini se află scenariul, desenatorul, anima-<br>torul, regizorul. După definitivarea scenarialul<br>se desenează cu mina o suită de design. Nu se neglijează nici un detaliu. Astfel s-au utilizat pentru reclamă planurile de con-<br>strucție ale mașinii "Pontiac Fiero", introduse

palpatoare; sint combinate obiectele bidimensionale intr-o imagine tridimensională reținută<br>sub formă de poligoane (punctelor importante<br>li se atribuie o marcă electronică). Dacă forma li se atribuie o marcă electronică). Dacă forma<br>este foarte complexă, descompunerea se face<br>intr-un număr sporit de figuri cu creșterea aferentă a spațiluli rezervat în memorie și a<br>dimpului de calcul. După inmagazinarea

gine 24x10° puncte intr-un timp de 2,5 pina la<br>15 minute. Cadrul apare pe un monitor cu<br>inaltă rezoluție și este reținut de către o ca-<br>meră de luat vederi. Pe lingă aceasta, există mera de combinare a imaginior reale<br>cu simulárile pe calculator. Astázi filmul este<br>cu simulárile pe calculator. Astázi filmul este<br>o culme a simulárilor nu insã și maximul ima-<br>ginabil, pentru că ceea ce limitează este pu de concernation de la comparatie cu un pomito de concernation de la actor pina la ultimul detaliu. Multimea de poli-<br>doite cu un film simulat de la actor pina la ultimul detaliu. Multimea de poli-<br>goane cu care-și inveșmin calculator să o simuleze în timp util. Dar miine?

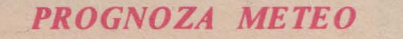

Un sistem rapid de avertizare asupra furtunilor și schimbărilor bruște de vreme este în curs de realizare și punere la punct. Da-

THEE MIEW

學聯譯體體

tele furnizate de o rețea de radare împrăștiate pe un teritoriu larg ce urmează a fi monitorizat sînt preluate de către un calculator central ce furnizează o imagine color a evoluției imediate a stării atmosferice. Sistemul poate fi deosebit de util în zonele afectate de către uragane, dar poate contribui la salvarea de vieți omenesti și bunuri și în regiunile cu climă temperată. **CALCULATORUL, NIMIC MAI SIMPLUI**<br> **CALCULATORUL, NIMIC MAI SIMPLUI**<br> **CALCULATORUL, NIMIC MAI SIMPLUI**<br> **CALCULATORUL, NIMIC MAI SIMPLUI**<br> **71** 

ra de la construcción de la construcción de la construcción de la construcción de la construcción de la construcción de la construcción de la construcción de la construcción de la construcción de la construcción de la cons

PERSONAL PROPERTY. le l

### RECORDURI

n

Unul din primele calculatoare in sensul actual al cuvintului a fost Colossus. El a fost realizat și asamblat la Blechley Park în Hertfordshire, Marca Britanie, și a fost utili-<br>zat în descifrarea codurilor mașinii de ci-Irat germane ENIGMA in 1943. Se baza pe conceptele publicate in 1936 de către<br>dr. Alan Mathison Turing

Microcalculatorul a apărut intre 1969-1973 o dată cu invenția lui M.E. Hoff it de la Intel și apariția în producpe a microprocesorului 4004.<br>Cel mai mare calculator, anticipat să

intre in functiune in cursul anului viitor este NASF (Numerical Aerodynamic Simulation Facility), realizat pentru NASA cu un cost de 50 milioane dolari. El va fi<br>de 40 de ori mai puternic decir cel mai puternic sistem actual. Acest titlu revine<br>sistemului CRAY 1/5, dat in functiune in 1981, ce are o memorie tampon de 8 milioane cuvinte și o memorie de înmagazinare de 19 Gigabytes sau 1,55136x101 biti

Un alt membru al familiei CRAY, realizată de către Cray Research Inc. din<br>Minnesoța, atinge 200 milioane operații pe secundă

Cea mai rapidă imprimantă este de tipul electrosenzitiv (utilizează o hirtie metalizată specială) și a fost realizată de către Radiation Inc. Viteza atinsă de către<br>aceasta a fost de 30 000 linii pe minut, fiecare continind cite 120 caractere alfanumerice.

### *STRATEGIA DE INTRODUCERE A DATELOR*

E

Există o strategie de introducere a datelor? Specialiștii răspund afirmativ. Această strategie presupune alegerea dispozitivului optim de intrare a datelor funcție de aplicația la care este folosit microcalculatorul. În

afară de tastatură — echipament popular (A și B) datorită ușurinței<br>de manipulare și faptului că nu este chiar așa de nou ca principiu tehnica modernă de calcul a găsit modalități variate și ușoare pentru a înlesni dialogul operator-calculator: vocea umană permite introducerea directă a datelor prin intermediul unui microfon (C); şoricelul (mouse), (D), dispozitiv uşor de minuit în sistemele grafice, cu care se poate comanda poziţia cursorului; bar-code (E) — așa cum este cunoscut în literatura de specialitate -. un fel de creion prevăzut cu un sistem, bazat pe fotodiode, care "știe" să recunoască datele sub forma unor coduri speciale.

B.

#### *Calculatoare de mare* viteză *într-un singur "cip"*

În Marea Britanie a intrat în productia comercială **de serie un nou cip - circuit**  integrat din siliciu — de mare viteză care, probabil, va revoluționa proiectarea calculatoarelor de mîine. Reunind mai multe circuite tip "Transputer", acesta este considerat .în prezent cel mai rapid "computer-on-a~hip" care a fost produs. Folosit pe scară largă în telecomunicaţii, acest tip de calculator prezintă avantajul major al posibilitătilor practic nelimitate de conectare cu alte dispozitive. Pe o singură pastilă de siliciu sînt reunite memorii, unități de procesoare şi porturi de comunicatii. pe care s-a implementat un limbaj complex care s-a implementat un limbaj complex —<br>OCCAM — cu multiple facilități. Pină la 100 de astfel de transputere pol fi interconectate formînd "o suprafață de calcul",<br>fiecare lucrînd cu aproximativ 5 milioane de inslrucfiuni/s viteză. Rezultatul: unul dintre cele mai puternice sisteme de calcul din Europa! Folosirea acestora în telecomunicații se datorează în principal crește-<br>rii traficului și a vitezei de lucru, ceea ce presupune existența unor circuite complexe de procesare. a semnalului. O aplicatie de mare perspectivă va fi în serviciile financiar-bancare, deoarece în limbajul

OCCAM sint prevăzute semnale de detectie a erorii care •or putea controla şi urmări un număr mare de beneficiari.

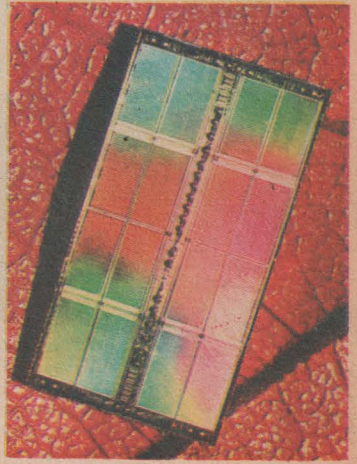
#### CALCULATORUL PREZENT LA SCOALĂ

Studii recente efectuate în Marea Britanie asupra unor grupuri de elevi între 9 si 12 ani au demonstrat eficienta instruirii în școli prin intermediul microcalculatoarelor. Elevii foarte receptivi la nou dobindesc reflexe rapide. cunoştinte variate în cele mai diverse activități, își dezvoltă inventivitatea și decizia, chiar dacă într-o primă etapă este vorba numai de jocuri implementate pe calculator.

Modalitatea în care decurge pentru moment această instruire este următoa rea: fiecare şcoală primeşte pentru început 4 pachete software, continind programe pentru profesori!... precum şi un mic curs de inițiere în elementele de bază ale tehnicii microcalculatoarelor și mstructiuni de folosire in cursul lectiilor. Şi cîteva cifre semnificative: pe cuprinsul Marii Britanii există 12 centre regionale (fără a include Scoția) de instruire, ale căror cursuri au fost urmate de cca 60 OOO de profesori din şcolile secundare.

Deci o adevărată campanie, care se răsfrînge și în programele BBC - televi-

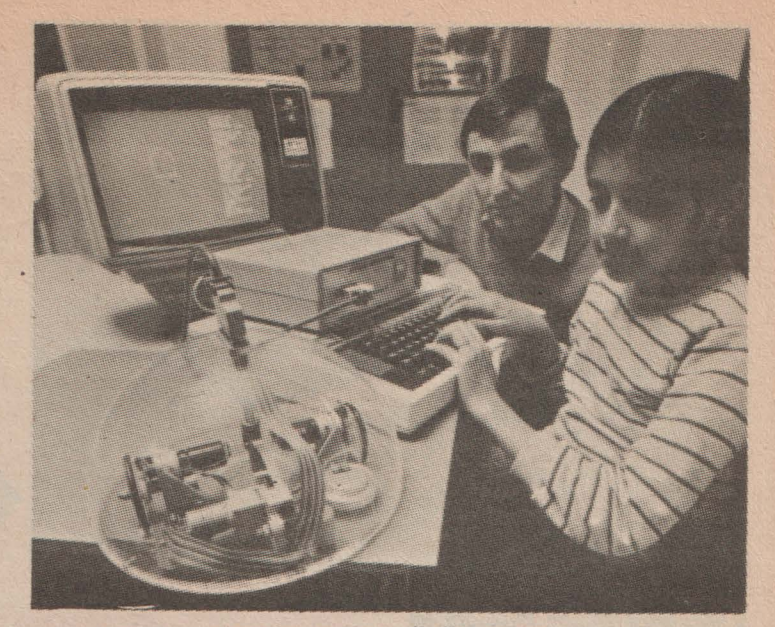

ziunea britanică - și care are ca scop pătrunderea microcalculatorului în sălile de clasă ca parte integrantă a activității · şcolare de zi cu z1.

## ULATOR CU ELICE

Firma japoneză Yamaha, a comercializat de curînd un tip de motor pentru bărci. Motorul de 220 CP are un microcalculator ce controlează prin intermediul unor senzori viteza, sarcina la arbore, temperatura şi calitatea arderii. Aprinderea este comandată incit să se realizeze un maximum de putere şi o eficienţă **mare a** utilizării **combustibi**lului. Pe bordul **de** comandă **al** bărcii **sint** afişate consumul **mediu de combustibil,** turaţia, **viteza reali**zată, **cantitatea de combustibil ce a mai** rămas în **rezervor,** distanţa parcursă **la** un **moment dat, dis**tanţa **ce mai poate** fi parcursă cu **combustibilul disponibil etc.** 

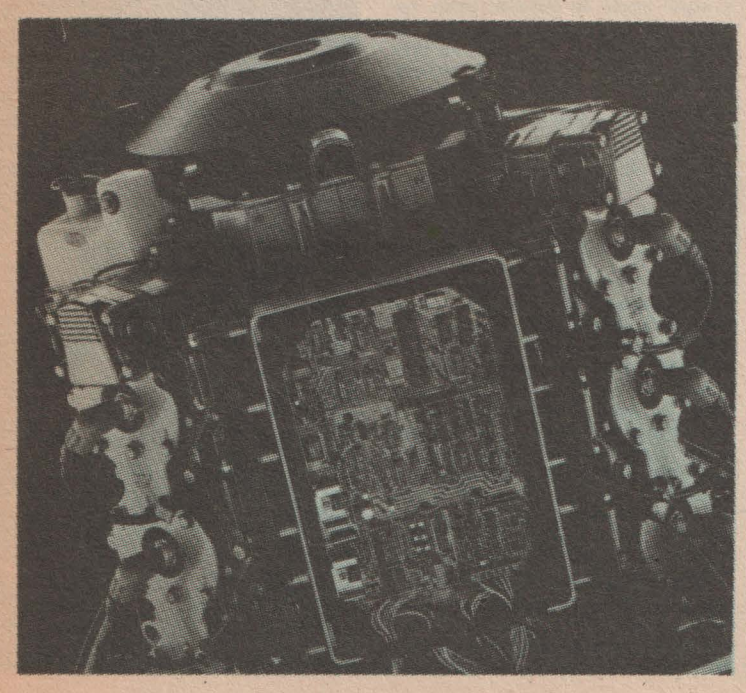

**CALCULATORUL, NIMIC MAI SIMPLU!** 

#### **CALCULATORUL POLITIST**

Un procesor cu o memorie de 16 Mocteți instalat la sediul poliției din Londra poate gestiona 400 de apeluri simultane, oferind un timp de răspuns de o secundă. Calculatorul an poliția londoneză primeste în medie un milion de apeluri, toate urgente... Calculatorul<br>identifică și înregistrează automat locul de unde este lansată<br>chemarea, lucru absolut necesar ținînd seama că în Londra există 26 de străzi cu numele "Stanley"...

**Cea mai mare lirmi de calculatoare** este **IBM** (lnternational Business Machines) cu sediul la New York. În 1969<br>firma a fost judecată pentru nerespectarea legilor antitrust în vigoare în S.U.A., dar a fost achitată în 1982 Firma era specializată în anii deceniului 7 pe producţia calculatoarelor de mare şi foarte mare putere. La începutul anilor '80 a trecut la producția masivă a minicalculatoarelor şi a calculatoarelor personale.

**73** 

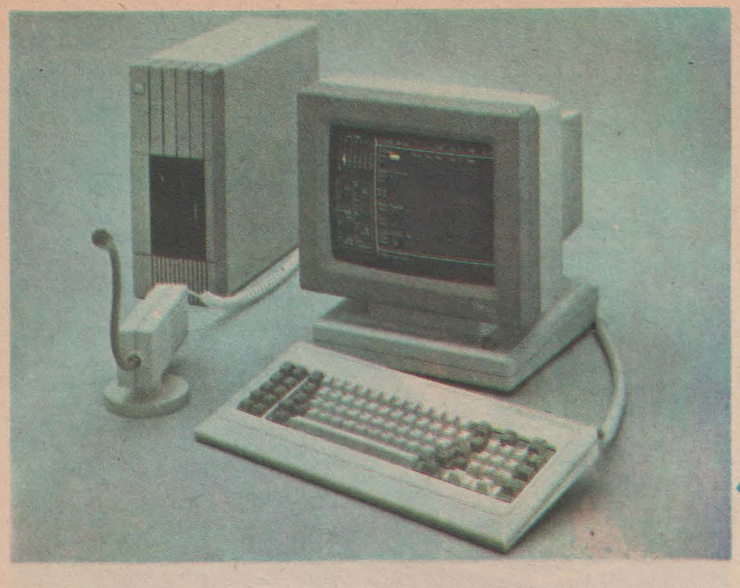

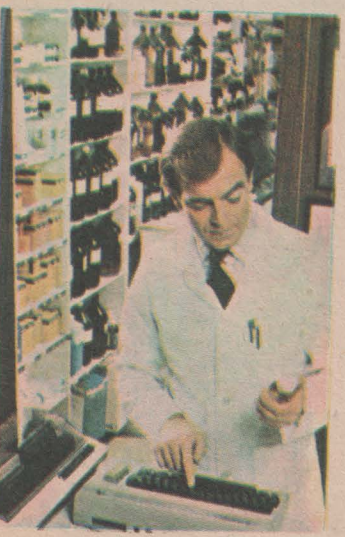

### ,>,, ...... Y."':\ .•~\.-:\_,,.-..... .: .. .::/ *:·•:.:~-·--:.\_·-* - :..';'~~:ţ:",~" . **-> 25 , DE ·. PAGINl>'<·"-c**  PE MINUT

nețe a înregistrării, poate ridicată: peste 25 de pa-

 $74 -$ 

#### *FARMACIA PRESUPUNE*  **EXACTITATE SI RETETE...**

Un calculator personal poate fi programat pentru a lista în orice moment o retetă de medicament, compoziția lui, modul de preparare, ba chiar indicatiile și contraindicatiile, de fapt tot ceea ce de obicei conține prospectul ce insotește produsul. Poate fi introdusă chiar și tehnologia de preparare, cu sfaturi, indicatii şi reguli stricte de respectat pentru farmacist O dată alcătuită biblioteca de programe, ea poate fi utilizată de către orice posesor al unui astfel de terminal. Prin cuplare telefonică pot fi obținute informații de la o bancă centrală de date farmaceutice.

#### **SIMPLU DOAR APARENT...**

*Orice proiectant mecanic* cunoaşte *le- gile de reprezentare în spa/iu a unei piese* şi *cu atît mai mult succesiunea fa relor de realizare a unui desen complex, fie el* şi *robinetul cu ventil. obligatoriu în anul I de desen la* Politehnică. *Putem realiza un astfel de desen mult mai re- pede* şi *mult mai simplu cu ajutorul unlli display grafic* şi *al unui program adecvat. Astfel,* după *ce* desenăm *o sec/iune*  circulară *în proiec/ia* respectivă. *o pu- tem translata pentru a ob/ine suprafe/e cilindrice, putem aloca diverse culori unor straiuri diferite* .

Să *nu* neglijăm însă *un* amănunt *ce in*trație: "Pentru acest desen sint proce*sa/i 50* megabiţi *de date pe* secundă". *Este respectabil, nu?* 

#### **DIALOG REAL OM-MASINĂ**

*Prima etapă în alcătuirea unei rețele*<br>de telecomunicații moderne este introdu*de telecomunicații moderne este introdu-<br>cerea datelor, care se face de obicei prin intermediul unui microcalculator*<br>prevăzut cu interfețe rapide pentru trans*miterea lor prin magistrale către unită*-*/i/11 centrale O solll(te moderna deJil ve* rificată practic cu succes de către spe-<br>cialiștii de la I.T.T., este folosirea.... vor:ialişt11 *de la I T.T, este folosm1a. ro- cu umane (11 operatorul I cartt* rorbeşte *intr an microfon) ca suport d. introdu- cere de date. Semnalul vocal care se poate înregistra simultan* ş, *v,zuali111* **pe**  *ecran (vezi foto} este uherior d1grt1zat, i/11ci convertit ia semnale specihce* ar *cuitelor logice, procesat* şi *transmis ma, departe pe linii telefonice în cadrul rețe* lei de telecomunicații. Microcalculatoa**re/11** *astfel echipate se pot folosi cu suc*ces și în activitatea de secretariat, teleconfertnţe şi *in ortce ah do emu care cere rapu!itate in introduc,rea date/oi 1mp mimm de acces* şi *transmiterea mesajelor* fără *eroar"* 

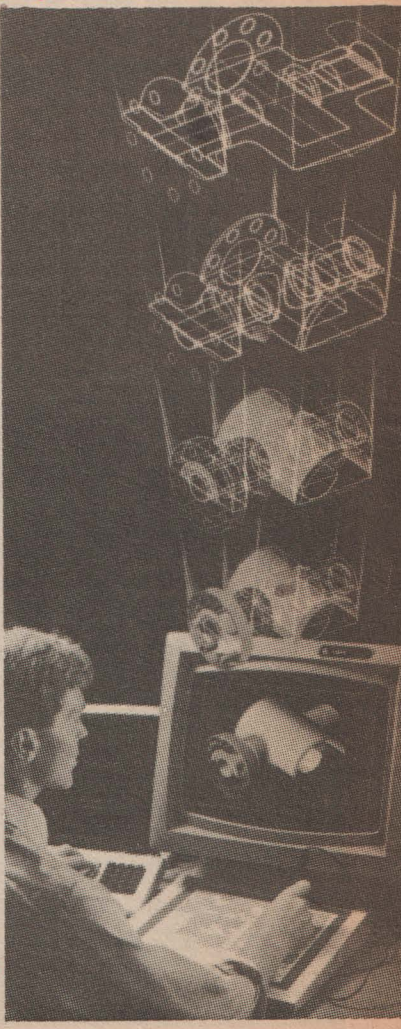

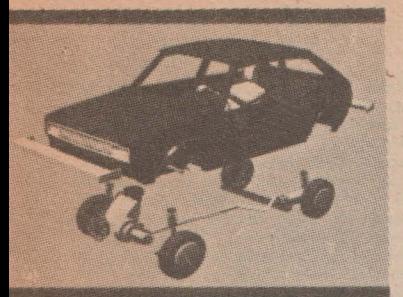

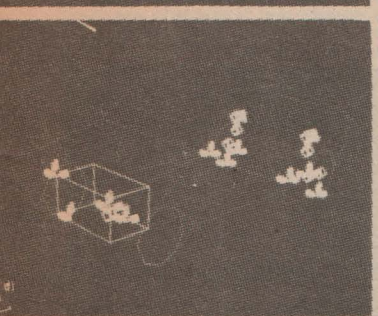

**IMPRIMANTELE DAISY**  Acest *tip* de imprimantă mecanică *cu impact a cunoscut* o răspindire *de* osebită în *rindul utilizatorilor calculatoarelor* personale datorită simplităţii constructive și prețului redus. Caracterele alfanumerice sînt realizate pe extremitățile spițelor unei roți asemănătoare unei margarete *(de aici* şi de*numirea* daisy=margaretă în *limba* engleză). *Discul* se roteşte *prin* faţa , *unui* ciocănel ce este *activat* electromagnetic. Atunci *cind litera* ce *ur-* mează *a fi* tipărită trece *prin* faţa ciocănelului, acesta lovește spița ce apasă *banda carbon* şi *hîrtia. Suban- samblurile* unei astfel de imprimante *pot fi* identificate în figură: *1.* Comutatoare, *butoane* de reglaj *al* vitezei de transmisie de date, selectoare de *limbaje. 2. Butoanele* de acţionare. *3.*  Motoare pas *cu pas,* mai ieftine şi mai

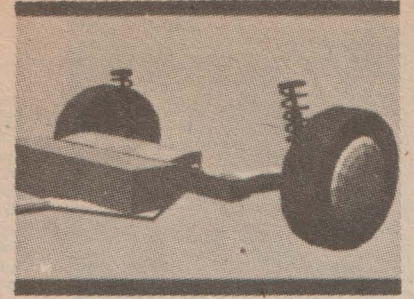

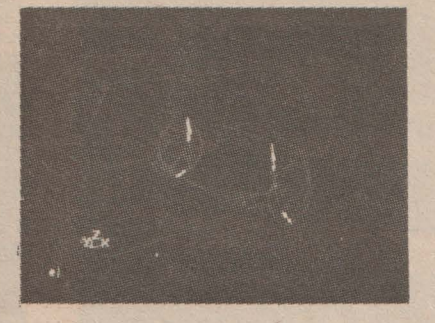

### **HAI SA DEMONTAM AUTOMOBILUL!**

Operaţia de demontare in subansambluri şi apoi în elemente constructive a unui automobil poate lua multe ore unui bun specialist. Aceeaşi operaţie poate fi efectuată în numai citeva minute pe ecranul unui calculator. ln memoria acestuia au fost introduse tridimensional toate componen- tele subansamblurilor şi modul de asamblare a acestora. Piesele pot fi rotite, deplasate în toate direcţiile, pot fi apropiate sau depărtate. Poate fi simulată şi functionarea dinamică a sistemului, luind în considerare caracteristicile drumului, ale regimului de conducere, ale temperaturii, condiţiile meteo etc.

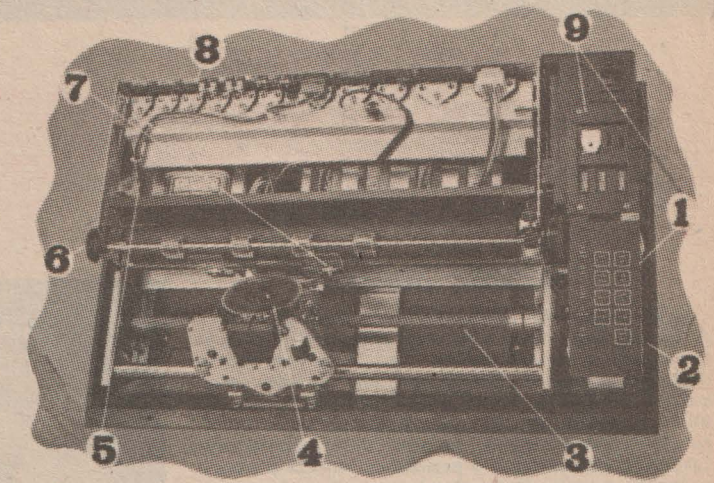

*flexibile interschimbabile,* cu *diverse '* deflecţie pentru desprinderea *hirtiei. tipuri* de caractere şi eventual specl- *9.* Interfaţă *paralel* sau serie.

*fiabile'* decît servouri/e. *4.* Şurub de *fice unor limbi* străine. 6. *Cablaj* a/i*ghidare* acoperit *cu* teflon. *5. Discuri* mentare. 7. *Avans manual.* 8. Placă de

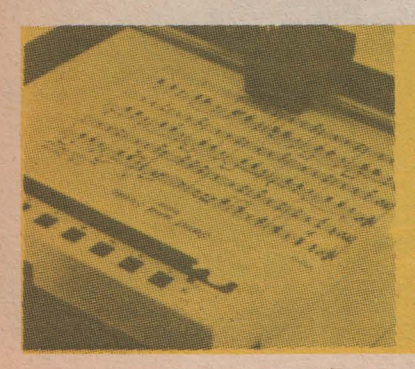

**PARTITURI MUZICALE...**<br>COPIATE CU AJUTORUL CALCULATORULUI

· Foarte multi cititori ar protesta nilor. Aceştia au alcătuit o biblio fi produsă cu ajutorul calculatorului, curi sau bandă magnetică conținui în schimb ar fi de acord să fie produsă cu acestora. Ori de ofte ori un soliîn schimb ar fi de acord să fie pro-<br>dusă cu ajutorul dispozitivelor dedusă cu ajutorul dispozitivelor de· citant cere o partitură, aceasta este numite pian sau vioară. Oricum, nu "desenață" imediat cu ajutorul unui este vorba despre așa ceva, ci de o plotter. În acest mod orice partitură utilizare mult mai prozaică, dar poate fi disponibilă în numai cîteva foarte eficientă. Remarcînd dificulta- minute. Nu deţinem informaţii asu - tea de a găsi partituri tipărite pen- pra preţului de vînzare, dar cel de tru piese muzicale, o firmă speciali- cost la efectuarea unei astfel de zată a solicitat aiutorul informaticie- operații este foarte scăzut. zată a solicitat ajutorul informaticie-

plotter. In acest mod orice partitură<br>poate fi disponibilă în numai cîteva

CALCULATORUL, NIMIC MAI SIMPLUi **75** 

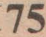

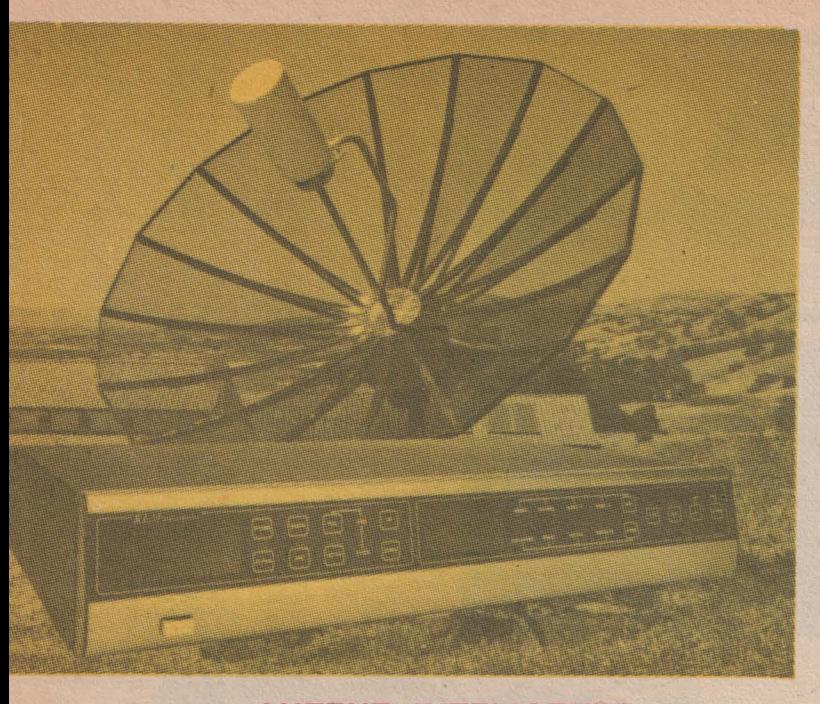

### **ANTENE INTELIGENTE**

Recepția semnalelor TV retransmise prin satelit în zone îndepărtate va fi îmbunătăţită prin montarea pe antenă a unui servomecanism ce asigură orientarea optimă a acesteia cu ajutorul unui microprocesor. Acesta măsoară intensitatea semnalului recepţionat-şi comandă auto-mat orientarea antenei în scopul obţinerii unul optimum. Pentru a face compatibilă execuția comenzilor cu calculatorul, acționarea antenei se face cu motoare pas cu pas.

#### *AURORA* BOREALĂ

SABRE este titlul unui experiment suedezo-britanic ce are ca scop studiul amănunţit al aurorei boreale şi îmbunătăţirea comunicaţiilor radio în zonele foarte înalte ale atmosferei. Două stații radar de mare sensibilitate montate în nordul Scoției urmăresc dîrele luminoase trasate de către particulele ce lovesc moleculele de gaz atmosferic. Acestea sînt transmise unui calculator ce realizează o prelucrare, sinteză și afișare a datelor primite. Diverselor intensități ale luminozității le sînt alocate diverse intensități de culoare.

## *Memorie* optică

Discul optic numeric (DON) permite memorarea unui miliard de octeți pe o față, de unde și numele de giga-<br>disc. Are însă o viteză mai mică de 3 ori față de discurile magnetice actuale, totuși superioară (tot de 3 ori) vitezei de transfer a benzilor magnetice. Informația este<br>Înscrisă o dată pentru totdeauna și poate fi numai citită.

#### *Estimarea traseului meteorologic ...*

Utilizarea unui display pentru trasarea drumului ce urmezza a ti<br>parcurs de către o aeronavă permite plotului acesteia (fie el urman<br>sau automat) compararea continuă a drumului ideal cu cel real și<br>corectarea aventualelor

**76** 

#### *F* ,audă *cu ajutorul calculator ui*

Între 1964 și 1973, 64 000 de polite de asigurare false au fost create cu ajutorul calculatorului companiei Equity Funding Corporation. Valoarea acestora era de numai... 2 000 milioane dolari S.U.A. Recordul aparţine unei bande de programatori ai firmei. La "individual" acesta este<br>deținut de către Stanley Mark Rifkin<br>(născut în 1946) ce a fost arestat la Carlsbad în California de către FBI la 6 noiembrie 1978 acuzat de furtul a 10,2 milioane dolari S.U.A. de la <sup>o</sup>bancă din Los Angeles prin manipularea calculato-rului băncii. A fost condamnat la 8 ani închisoare în iunie 1980.

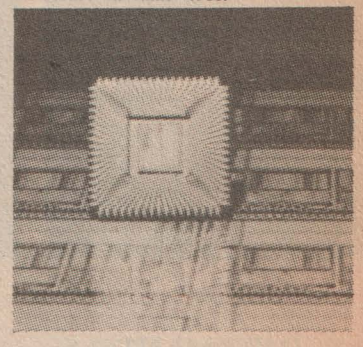

#### **CIP DE MARE CAPACITATE**

Arseniura de gallu (AsGa) este semiconductorul care a permis realizarea, la stiriștului 1985, a unor cipuri de memorie de foarte mere viteză. La o capacitate relativ redusă (1 kbil/cip), ele asigură viteze de luncurul ceuv

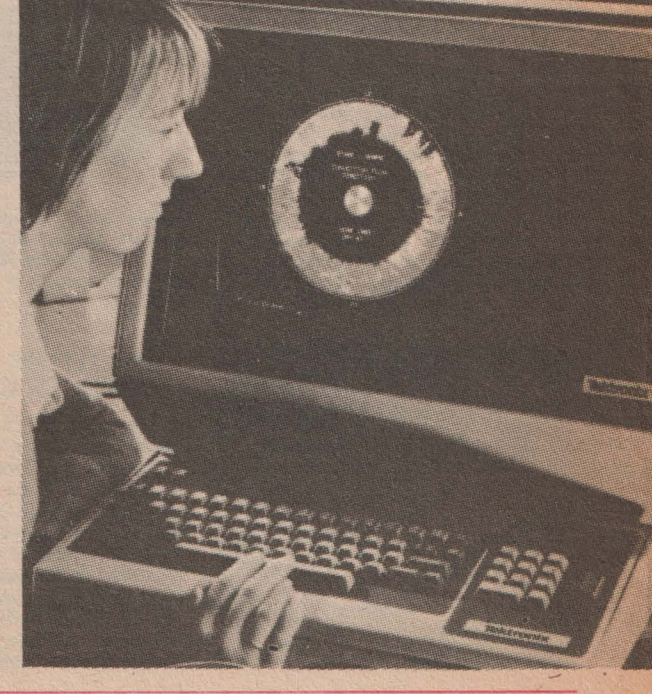

STIINTĂ ȘI TEHNICĂ

#### **CALCULATORUL-ARBITRU AL** ELEGANŢEI

Popularitatea crescîndă a sistemelor grafice se explica în<br>principal prin facilitățile diverse pe care le ofera, chiar şi în domenii artistice, unde pină in prezent se spunea că factorul uman, subiectiv, nu va putea *fi* niciodata înlăturat. Omul este cel<br>care creează și gîndește, calculatorul este cel care execută constiincios și corect ceea ce i se cere. Practica modernă vine ca un contraargument împotriva scepticilor: da, calculatorul știe<br>să deseneze, să alcătuiască combinații optime de culori în industria textilă, ba chiar ştie să şi... machieze'

Această realizare aparține specialistilor japonezi, care au pus la punct sisteme grafice în care machiajul optim îl decide un calculator care privește cu ochi critic... pacienta. O cameră de luat vederi prevăzută cu un dispozitiv de digitizare a imaginii o<br>transmite către un microcalculator pe al cărui ecran sint vizualizate imaginile succesive, pe tonuri de culoare, ale persoanei ce urmează a fi "tratată". Imaginile sînt imprimate pe un<br>plotter și, funcție de decizia cal-

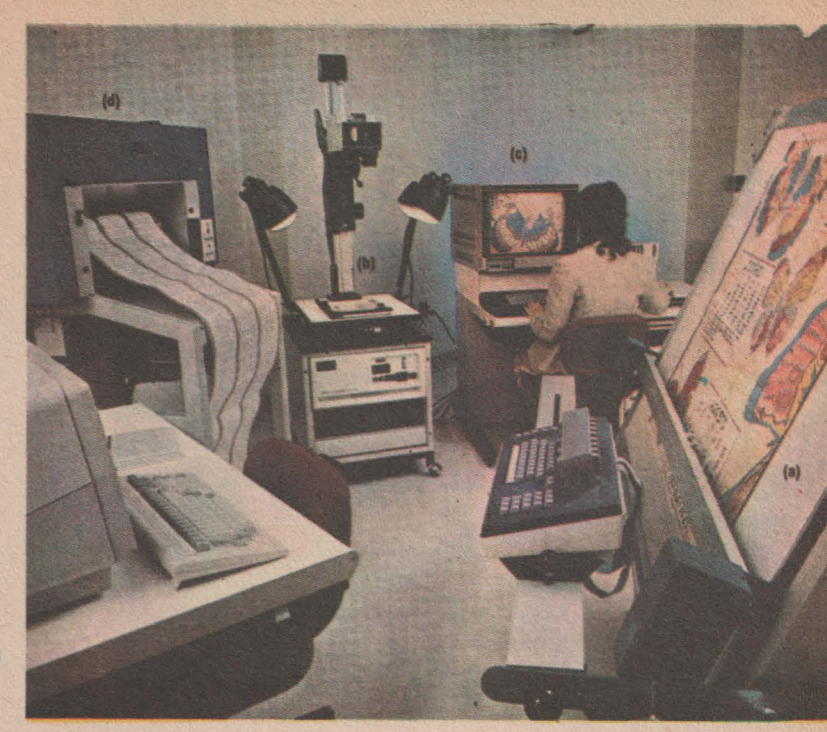

culatorului, se efectuează ma· chiajul pentru fiecare culoare in parte.. Rezultatul este din nou reanalizat de ochiul necruțător al camerei și culculatorul decide daca "grima" este corectă și conformă cu -datele personale ale fizionomiei. Să fie oare departe momentul în care calculatorul ne va informa cum să ne

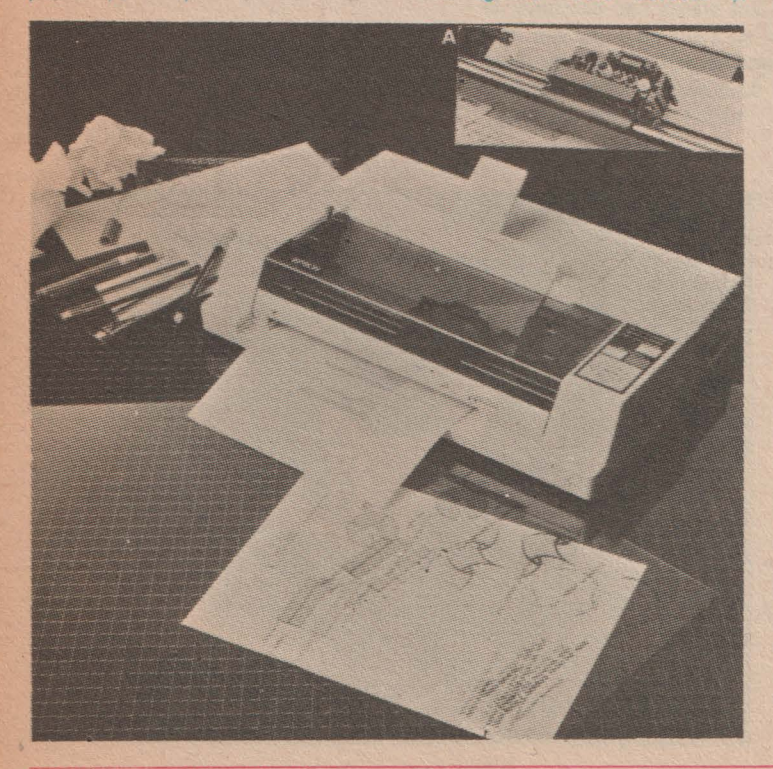

### **PLOTTER**  *SAU* ..\_ **IMPRIMANTA?**

Pînă de curînd era o diferenţă clară intre imprimante, al căror rol era de a tipări texte cu caractere alfanumerice și plottere ce realizau o<br>imagine grafică pe lingă care "plan-<br>tau" eventual și niște texte. Crearea unor componente electronice specializate pentru aceste periferice a făcut ca în foarte multe cazuri dife renţele să dispară, fiind fabricate mai multe familii de imprimante ce pot realiza şi grafică. Una dintre so luţiile adoptate pentru imaginile co lor este aceea de a utiliza 4 pixuri de culoare diferită pentru căruciorul de trasare. Selecția culorilor se face automat, fiind preluat din căruciorul mobil pixul alocat culorii respective (detaliul A). Baleiajul pe verticală al foii de hîrtie este asigurat prin deplasarea căruciorului, care este soli dar cu partea mobilă a unui motor pas cu pas liniar, iar pe orizontală<br>prin deplasarea foii de hîrtie, tot cu ajutorul unui motor pas cu pas, de această dată rotativ.

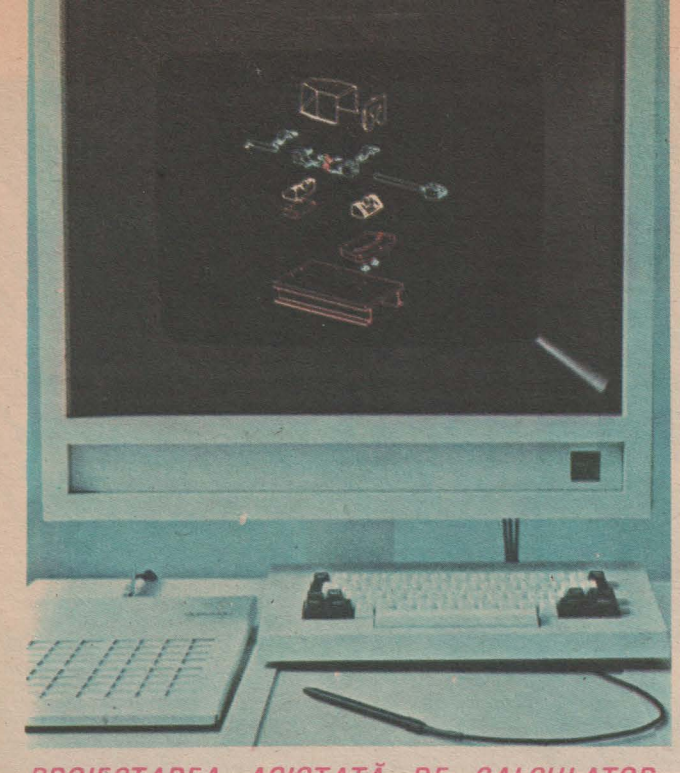

## PROIECTAREA ASISTATĂ DE CALCULATOR

Un concept relativ nou a intrat în domeniul proiectării mecanice: CAD (Computer Assisted Design - proiectarea asistată de calculator). Acest sistem utilizează un program de proiectare grafică cu ajutorul calculatorului. Piesele desenate pe masa de digitizare sau chiar direct pe ecran sînt mărite sau micșorate la scară, rotite în spațiu sau în plan și comparate cu alte elemente cu care vin în contact. Proiectarea asistată de calculator contribuie la tipizarea pieselor şi subansambluri. la creşterea interschimbabilității, a fiabilității și implicit la scăderea prețului.

### **LA BORDUL UNUI SUBMARIN PRIN CORPUL UMAN**

"Călătorie extraordinară" este titlul unui film care a făcut înconjurul lumii, bucurîndu se de un mare succes. Eroii acestei aventuri sînt cîțiva oameni de știință și medici îmbarcați la bordul unui submarin pe care tehnologia anilor 1990 l-a putut miniaturiza pînă la dimensiunile unei globule roşii. Cu acelaşi subiect, dar într o versiune originală, a apărut și la noi în Editura "Ion Creangă" cartea academicianului Eugen A. Pora, purtind titlul "Călătorie prin corpul uman".

lată că acest subiect educativ prin excelență a fost preluat și de către creatorii de programe pentru microcalculatoare, ivindu se astfel programul "Microb". Sint simulate condițiile de temperatură, presiune, agenți agresivi și tot felul de dificultăți pe care le-ar fi intimpinat minusculul submarin<br>călătorind prin corpul uman.

De cîte lecții de anatomie ar fi fost netințe pe care copilul le dobîndește practic jucîndu-se? Dacă se mai îndoiește cineva de posibilitățile microcalculatoarelor de a da o nouă dimensiune procesului educativ, il invităm să răspundă la această întrebare.

De menționat că autorii programului sînt de meserie informatician, respectiv chirurg. În perioada următoare se estimează că echipele interdisciplinare pentru alcătuirea unor programe de transmitere a cunostintelor prin joc și analogie vor fi întilnite tot mai frecvent.

### *DISPLAY*   $CU$  *PLASMA*

*Cele mai* obişnuite *sisteme* de *afi* şare *din tehnica de calcul sint cele cu cristale lichide sau cele cu tub catodic (analog celui TV). Firma* japoneză *Fujitsu* <sup>a</sup>*pus la punct,* după *mai* mulţi *ani* de cercetări, *un display cu* plasmă. Ca *o* caracteristică deosebită **<sup>a</sup>***sistemului* să remarcăm că acesta este *foarte compact* şi *mai* ales *foarte <sup>p</sup>lat. Are 300* mm *lungime, 192* mm înălţime şi numai *25* mm *grosime. Pe* suprafaţa sa există *256 OOO puncte adresabile, 640x,WO,* rezoluţia *fiind* de *trei puncte pe milimetru (punct plus* spaţiu <sup>=</sup>*0,33 mm). Cu <sup>o</sup>*strălucire *de 150 cd/* m2 şi *un raport de contrast de 20:1, displayul cu* plasmă are şi *avan tajul* de a avea *driver-ul (unitatea de* comandă-adresare) *incorporat. Culoa* rea *este portocaliu-oranj pe fond ne gru.* 

**78** 

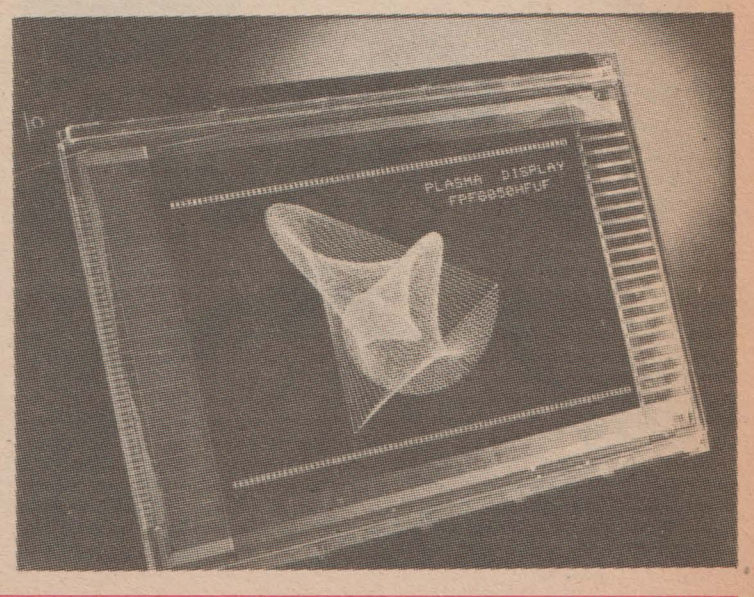

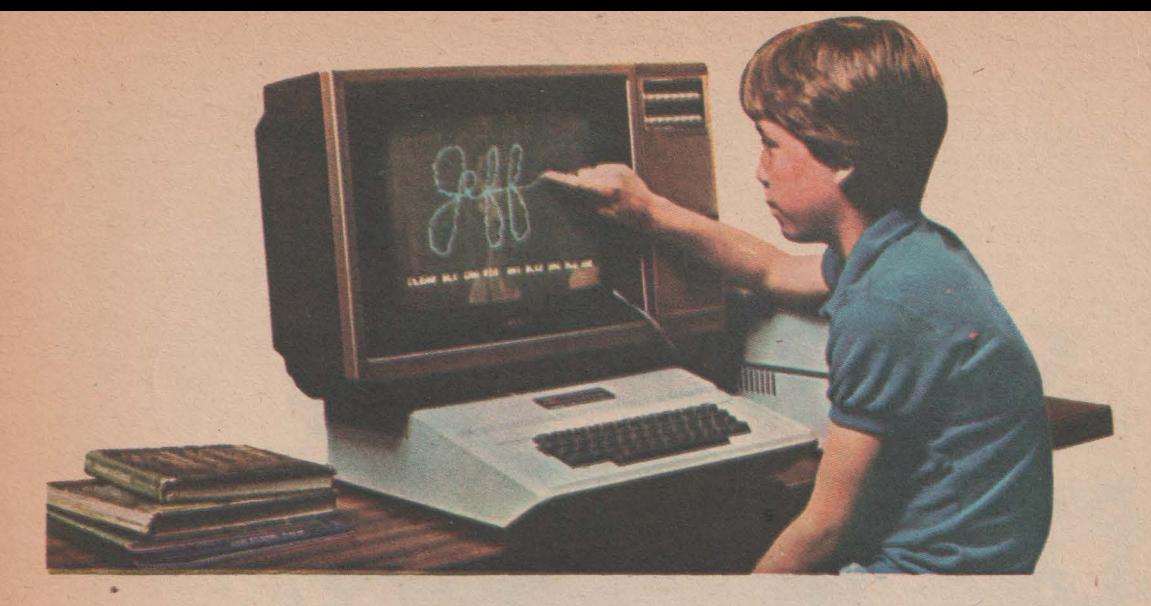

#### *ECRAN INTERACTIV*

*Prin* folosirea *ecranelor interactive* în *cazul calculatoarelor personale (in imagine avem un Apple)* creşte În*crederea utilizatorului* în forţele *proprii* şi *concomitent* îi dă *posibilitatea* acestuia să *corecteze sau chiar* să *creeze programe grafice.* Aplicaţiile *sin(deosebit de utile mai* ales în *cazul programelor* educaţionale, *copilul din imagine.* iscălindu-se *pe ecranul displayului* cu... *degetul.* 

## **DISPOZITIV ANTICOLIZIUNE**

Imaginaţi-vă că sînteţi pilot sau comandant de navă şi trebuie să evitați într-o zonă foarte circulată pericolul de coliziune cu două-trei nave. Pînă aici totul este norde coliziune cu două-trei nave. Pînă aici totul este nor-<br>mal. Ce se întîmplă însă dacă trebuie să facem același lucru cu 20-30 de nave? 1n acest caz răspunsul îl dă calculatorul de bord ce este cuplat cu radarul şi care urmăreşte continuu traiectoria unui număr de pînă la 40 de nave, estimează drumul cel mai probabil al acestora și ia decizia optimă, indicînd-o pilotului: Un astfel de sis-

tem este util şi controlorilor de trafic ce pot avertiza în acest mod în timp util toți participanții la trecerea prin strîmtoare. Iată deci o utilizare a calculatoarelor Ia...<br>strîmtoare!

• **La rubrica** "VARIETAŢI" **au colaborat lng. Cristian**  Crăclunolu, **lng. Mihaela Gorodcov, lng. Aurel Istrate** şi lng. Ştefan Nlculescu-Maler

# *CALCULATORUL, NIMIC MAI SIMPLU!" Supliment al revistei* "Ştiinţă şi tehnică", editată *de* C. C. *al U. T.* C.

- **e** Redactor-şef: **ing. IOAN ALBESCU**
- **e Redactorul suplimentului: ing.** TITI **TUDORANCEA**
- **e Machetare** şi **tehnoredactare: MIHAI** CETINĂ, **CORNEL DANELIUC**
- **e Prezentare** grafică: **ALINA** BANTĂ, **DANIELA RADU**
- **e** Corectură: **LIA** COMĂNICI, **VICTORIA STAN**

Redacția: telefon 17 60 10, int. 1151—1258<br>Administrația: Editura Scînteia (difuzare): telefon 17 60 10, int. 2533<br>Tiparul: Combinatul Poligrafic "Casa Scînteii", telefon 17 60 10, int. 2411<br>Apărut: 1986 Adresa: Piaţa Scinteii 1, Bucureşti, cod 79781

**Suplimentul a fost realizat cu sprijinul** şi **în colaborare cu Institutul de** Tehnică **de Calcul**  şi Informatică Bucureşti .

**CALCULATORUL, NIMIC IIAI SIMPLUi** Preţul **unul exemplar 6 lei** 

După această trecere în revistă, s-ar putea ca problema calculatoa*relor personale* să *vi se* pară *ceva mai* clară *decît la început;* înseamnă că *afi mai* învăţai *cîte ceva* şi vă puteţi *da mai bine seama cît mai*  aveţi *de* învăţat. *Cel* puţin aţi• *observat* că noţiunile *despre calculatoare sînt noi, iar* cunoştinţele *pe care* le-aţi *dobîndit acum* vă ridică *peste nivelul general de informare. De aceea* continuaţi să discutaţi *cu posesorii de calculatoare,* să frecventaţi manifestările *de profil (tîr*guri, expoziții), să consultați publicațiile de specialitate și, de ce nu, *chiar* să lucraţi *pe propriul* dumneavoastră *calculator personal.*